libflame

The

Complete

Reference (r7425)

**Field G. Van Zee** The University of Texas at Austin

Copyright © 2011 by Field G. Van Zee.

 $10\; 9\; 8\; 7\; 6\; 5\; 4\; 3\; 2\; 1$ 

All rights reserved. No part of this book may be reproduced, stored, or transmitted in any manner without the written permission of the publisher. For information, contact either of the authors.

No warranties, express or implied, are made by the publisher, authors, and their employers that the programs contained in this volume are free of error. They should not be relied on as the sole basis to solve a problem whose incorrect solution could result in injury to person or property. If the programs are employed in such a manner, it is at the user's own risk and the publisher, authors, and their employers disclaim all liability for such misuse.

Trademarked names may be used in this book without the inclusion of a trademark symbol. These names are used in an editorial context only; no infringement of trademark is intended.

#### Library of Congress Cataloging-in-Publication Data not yet available

Draft, November 2008

This "Draft Edition" allows this material to be used while we sort out through what mechanism we will publish the book.

# Contents

| 1. | Intr | roduction 1                                              |
|----|------|----------------------------------------------------------|
|    | 1.1. | What's provided                                          |
|    | 1.2. | What's not provided                                      |
|    | 1.3. | Acknowledgments                                          |
| 2. |      | up for GNU/Linux and UNIX                                |
|    | 2.1. | Before obtaining libflame 9                              |
|    |      | 2.1.1. System software requirements                      |
|    |      | 2.1.2. System hardware support                           |
|    |      | 2.1.3. License                                           |
|    |      | 2.1.4. Source code                                       |
|    |      | 2.1.5. Tracking source code revisions                    |
|    |      | 2.1.6. If you have problems                              |
|    | 2.2. | Obtaining libflame                                       |
|    | 2.3. | Preparation                                              |
|    | 2.4. | Configuration                                            |
|    |      | 2.4.1. configure options                                 |
|    |      | 2.4.2. Running configure                                 |
|    | 2.5. | Compiling                                                |
|    |      | 2.5.1. Parallel make                                     |
|    | 2.6. | Installation                                             |
|    | 2.7. | Linking against libflame                                 |
|    |      | 2.7.1. Linking with the lapack2flame compatibility layer |
| 3. | Seti | up for Microsoft Windows 27                              |
|    | 3.1. | Before obtaining libflame 27                             |
|    |      | 3.1.1. System software requirements                      |
|    |      | 3.1.2. System hardware support                           |
|    |      | 3.1.3. License                                           |
|    |      | 3.1.4. Source code                                       |
|    |      | 3.1.5. Tracking source code revisions                    |
|    |      | 3.1.6. If you have problems                              |
|    | 3.2. |                                                          |
|    | 3.3. | Preparation                                              |
|    | 3.4. | Configuration                                            |
|    |      | 3.4.1. IronPython                                        |
|    |      | 3.4.2. Running configure.cmd                             |
|    | 3.5. | Compiling                                                |
|    |      | Installation                                             |
|    |      | Dynamic library generation                               |
|    |      | Linking against libflame                                 |

| 4.         |      | ; libflame 3                                      | 9 |
|------------|------|---------------------------------------------------|---|
|            | 4.1. | `LAME/C examples                                  | 9 |
|            |      | LASH examples                                     | 1 |
|            | 4.3. | uperMatrix examples                               | 2 |
| <b>5</b> . | Use  | level Application Programming Interfaces 4        | 7 |
|            |      | Conventions                                       | 7 |
|            |      | .1.1. General terms                               | 7 |
|            |      | .1.2. Notation                                    | 8 |
|            |      | .1.3. Objects                                     | 1 |
|            | 5.2. | LAME/C Basics                                     | 2 |
|            |      | .2.1. Initialization and finalization             | 2 |
|            |      | .2.2. Object creation and destruction             | 3 |
|            |      | .2.3. General query functions                     | 5 |
|            |      | .2.4. Interfacing with conventional matrix arrays | 7 |
|            |      | .2.5. More query functions                        | 4 |
|            |      | .2.6. Assignment/Update functions                 | 9 |
|            |      | .2.7. Math-related functions                      | 2 |
|            |      | .2.8. Miscellaneous functions                     |   |
|            |      | .2.9. Advanced query routines                     |   |
|            | 5.3. | Managing Views                                    |   |
|            |      | .3.1. Vertical partitioning                       |   |
|            |      | .3.2. Horizontal partitioning                     |   |
|            |      | .3.3. Bidirectional partitioning                  |   |
|            |      | .3.4. Merging views                               |   |
|            | 5.4. | LASH                                              |   |
|            |      | .4.1. Motivation                                  |   |
|            |      | .4.2. Concepts                                    |   |
|            |      | .4.3. Interoperability with FLAME/C               |   |
|            |      | .4.4. Object creation and destruction             |   |
|            |      | .4.5. Interfacing with flat matrix objects        |   |
|            |      | .4.6. Interfacing with conventional matrix arrays |   |
|            |      | .4.7. Object query functions                      |   |
|            |      | .4.8. Managing Views                              |   |
|            |      | 5.4.8.1. Vertical partitioning                    |   |
|            |      | 5.4.8.2. Horizontal partitioning                  |   |
|            |      | 5.4.8.3. Bidirectional partitioning               |   |
|            |      | .4.9. Utility functions                           |   |
|            | 5.5  | uperMatrix                                        |   |
|            | 0.0. | .5.1. Overview                                    |   |
|            |      | .5.2. API                                         |   |
|            |      | .5.3. Integration with FLASH front-ends           |   |
|            | 5.6  | ront-ends                                         |   |
|            | 0.0. | .6.1. BLAS operations                             |   |
|            |      | 5.6.1.1. Level-1 BLAS                             |   |
|            |      | 5.6.1.2. Level-2 BLAS                             |   |
|            |      | 5.6.1.3. Level-3 BLAS                             |   |
|            |      | 6.2. LAPACK operations                            |   |
|            |      | 6.3. Utility functions                            |   |
|            | 5.7. | External wrappers                                 |   |
|            | •    | 7.1. BLAS operations                              | - |
|            |      | 5.7.1.1. Level-1 BLAS                             |   |
|            |      | 5.7.1.2. Level-2 BLAS                             | 0 |

|         | 5.7.2. LAPACK operations            |             |
|---------|-------------------------------------|-------------|
| 5.8.    | LAPACK compatibility (lapack2flame) | 24          |
|         | 5.8.1. Supported routines           | 24'         |
| A. FLA  | ME Project Related Publications     | <b>25</b> ′ |
| A.1.    | Books                               | 25'         |
| A.2.    | Dissertations                       | 25'         |
| A.3.    | Journal Articles                    | 25'         |
| A.4.    | Conference Papers                   | 258         |
|         | FLAME Working Notes                 |             |
|         | Other Technical Reports             |             |
| 3. Lice | nse                                 | 26          |
| B.1.    | GNU Lesser General Public License   | 26          |

# List of Contributors

A large number of people have contributed, and continue to contribute, to the FLAME project. For a complete list, please visit

http://www.cs.utexas.edu/users/flame/

Below we list the people who have contributed directly to the knowledge and understanding that is summarized in this text.

Paolo Bientinesi The University of Texas at Austin

Ernie Chan
The University of Texas at Austin

John A. Gunnels
IBM T.J. Watson Research Center

Kazushige Goto
The University of Texas at Austin

Tze Meng Low
The University of Texas at Austin

Margaret E. Myers
The University of Texas at Austin

Enrique S. Quintana-Ortí  $Universidad\ Jaume\ I$ 

Gregorio Quintana-Ortí  $Universidad\ Jaume\ I$ 

Robert A. van de Geijn The University of Texas at Austin

## Chapter 1

## Introduction

In past years, the FLAME project, a collaborative effort between The University of Texas at Austin and Universidad Jaime I de Castellon, developed a unique methodology, notation, and set of APIs for deriving and representing linear algebra libraries. In an effort to better promote the techniques characteristic to the FLAME project, we have implemented a functional prototype library that demonstrates findings and insights from the last decade of research. We call this library libflame.<sup>1</sup>

The primary purpose of libflame is to provide the scientific and numerical computing communities with a modern, high-performance dense linear algebra library that is extensible, easy to use, and available under an open source license. Its developers have published numerous papers and working notes over the last decade documenting the challenges and motivations that led to the APIs and implementations present within the libflame library. Most of these publications listed in Appendix A. Seasoned users within scientific and numerical computing circles will quickly recognize the general set of functionality targeted by libflame. In short, in libflame we wish to provide not only a framework for developing dense linear algebra solutions, but also a ready-made library that is, by almost any metric, easier to use and offers competitive (and in many cases superior) real-world performance when compared to the more traditional LAPACK and BLAS libraries [9, 28, 19, 19, 18].

## 1.1 What's provided

The FLAME project is excited to offer potential users numerous reasons to adopt libflame into their software solutions.

A solution based on fundamental computer science. The FLAME project advocates a new approach to developing linear algebra libraries. It starts with a more stylized notation for expressing loop-based linear algebra algorithms [31, 24, 23, 38]. This notation closely resembles how matrix algorithms are naturally illustrated with pictures. (See Figure 1.1 and Figure 1.2 (left).) The notation facilitates rigorous formal derivation of algorithms [23, 10, 38], which guarantees that the resulting algorithms are correct.

Object-based abstractions and API. The BLAS, LAPACK, and ScaLAPACK [17] projects place backward compatibility as a high priority, which hinders progress towards adopting modern software engineering principles such as object abstraction. libflame is built around opaque structures that hide implementation details of matrices, such as leading dimensions, and exports object-based programming interfaces to operate upon these structures [12]. Likewise, FLAME algorithms are expressed (and coded) in terms of smaller operations on sub-partitions of the matrix operands. This abstraction facilitates programming without array or loop indices, which allows the user to avoid painful index-related programming errors altogether. Figure 1.2 compares the coding styles of libflame and LAPACK, highlighting the inherent elegance of FLAME

<sup>&</sup>lt;sup>1</sup>Henceforth, we will typeset the name of the library in a fixed-width font, just as we typeset the names of executable programs and scripts.

2 1. Introduction

Figure 1.1: Blocked Cholesky factorization (variant 2) expressed as a FLAME algorithm. Subproblems annotated as SYRK, GEMM, and TRSM correspond to Level-3 BLAS operations.

code and its striking resemblance to the corresponding FLAME algorithm shown in Figure 1.1. This similarity is quite intentional, as it preserves the clarity of the original algorithm as it would be illustrated on a white-board or in a publication.

Educational value. Aside from the potential to introduce students to formal algorithm derivation, FLAME serves as an excellent vehicle for teaching linear algebra algorithms in a classroom setting. The clean abstractions afforded by the API also make FLAME ideally suited for instruction of high-performance linear algebra courses at the undergraduate and graduate level. Robert van de Geijn routinely uses FLAME in his linear algebra and numerical analysis courses. Historically, the BLAS/LAPACK style of coding has been used in these pedagocal settings. However, we believe that coding in that manner obscures the algorithms; students often get bogged down debugging the frustrating errors that often result from indexing directly into arrays that represent the matrices.

A complete dense linear algebra framework. Like LAPACK, libflame provides ready-made implementations of common linear algebra operations. The implementations found in libflame mirror many of those found in the BLAS and LAPACK packages. However, libflame differs from LAPACK in two important ways: First, it provides families of algorithms for each operation so that the best can be chosen for a given circumstance [11]. Second, it provides a framework for building complete custom linear algebra codes. We believe this makes it a more useful environment as it allows the user to quickly chose and/or prototype a linear algebra solution to fit the needs of the application.

High performance. In our publications and performance graphs, we do our best to dispel the myth that user- and programmer-friendly linear algebra codes cannot yield high performance. Our FLAME implementations of operations such as Cholesky factorization and triangular matrix inversion often outperform the corresponding implementations currently available in LAPACK [11]. Figure 1.3 shows an example of the performance increase made possible by using libflame for a Cholesky factorization, when compared to LAPACK. Many instances of the libflame performance advantage result from the fact that LAPACK provides only one variant (algorithm) of most operations, while libflame provides many variants. This allows the

1.1. What's provided

```
libflame
                                                                                                                                                                                                                                                                     LAPACK
FLA_Error FLA_Chol_1_blk_var2( FLA_Obj A, dim_t nb_alg )
                                                                                                                                                                                                         SUBROUTINE DPOTRF( UPLO, N. A. LDA, INFO )
   FLA_Obj ATL, ATR, ABL, ABR,
                                                          A10, A11, A12,
                                                                                                                                                                                                                                                   INFO, LDA, N
                                                          A20, A21, A22;
                                                                                                                                                                                                         DOUBLE PRECISION A( LDA, * )
                                                                                                                                                                                                                                                  ( ONE = 1.0D+0 )
UPPER
                                                                                                                                                                                                         PARAMETER
   FLA_Part_2x2( A, &ATL, &ATR, &ABL, &ABR,
                                                                                                                                                                                                         LOGICAL
                                                                                                                                                                                                                                                  J, JB, NB
LSAME
                                                                                  0, 0, FLA_TL );
                                                                                                                                                                                                          INTEGER
    while ( FLA_Obj_length( ATL ) < FLA_Obj_length( A ) )
                                                                                                                                                                                                                                                   ILAENV
                                                                                                                                                                                                          INTEGER
                                                                                                                                                                                                                                                  LSAME, ILAENV
DGEMM, DPOTF2, DSYRK, DTRSM, XERBLA
MAX, MIN
                                                                                                                                                                                                          EXTERNAL.
                                                                                                                                                                                                         EXTERNAL
INTRINSIC
        b = min( FLA_0bj_length( ABR ), nb_alg );
        FLA_Repart_2x2_to_3x3( ATL, /**/ ATR, /* ********* */
                                                                                                  INFO = 0
                                                                                                        &A10, /**/ &A11, &A12,
&A20, /**/ &A21, &A22,
                                                                                                                                                                                                         UPPER = LSAME( UPLO, 'U')
IF( .NOT.UPPER .AND. .NOT.LSAME( UPLO, 'L')) THEN
                                                          ABL, /**/ ABR,
                                                          b, b, FLA_BR );
                                                                                                                                                                                                                INFO = -1
                                                                                                                                                                                                         ELSE IF( N.LT.O ) THEN
INFO = -2
ELSE IF( LDA.LT.MAX( 1, N ) ) THEN
        INFO = -4
                                                                                                                                                                                                         IF( INFO.NE.O ) THEN

CALL XERBLA( 'DPOTRF', -INFO )
        FLA_Gemm( FLA_NO_TRANSPOSE, FLA_TRANSPOSE,
                              FLA_MINUS_ONE, A20, A10, FLA_ONE, A21 );
                                                                                                                                                                                                               RETURN
        value = FLA_Chol_unb_external( FLA_LOWER_TRIANGULAR, A11 );
                                                                                                                                                                                                         INFO = 0
        if ( value != FLA SUCCESS )
                                                                                                                                                                                                         UPPER = LSAME( UPLO, 'U' )
            return ( FLA_Obj_length( A00 ) + value );
                                                                                                                                                                                                         IF( N.EQ.O )
        FLA Trsm( FLA RIGHT, FLA LOWER TRIANGULAR,
                             FLA_TRANSPOSE, FLA_NONUNIT_DIAG,
FLA_ONE, A11, A21 );
                                                                                                                                                                                                         \label{eq:nb} \begin{split} \text{NB = ILAENV( 1, 'DPOTRF', UPLO, N, -1, -1, -1 )} \\ \text{IF( NB.LE.1 .OR. NB.GE.N ) THEN} \end{split}
                                                                                                                                                                                                               CALL DPOTF2( UPLO, N, A, LDA, INFO )
                                                                                                                                                                                            FLA_Cont_with_3x3_to_2x2( &ATL, /**/ &ATR,
                                                                                                                                                                                                                     SE

DD 20 J = 1, N, NB

JB = MIN( NB, N-J+1 )

CALL DSYRK('Lower', 'No transpose', JB, J-1, -ONE,

A( J, 1 ), LDA, ONE, A( J, J ), LDA )

CALL DPOTF2( 'Lower', JB, A( J, J ), LDA, INFO )

IF( INFO.NE.O)

COLUMN OF THE COLUMN OF THE COLUMN O
                                                                 &ABL, /**/ &ABR,
                                                                                                                  A20, A21, /**/ A22,
                                                                FLA_TL );
   return value;
                                                                                                                                                                                                                                   GO TO 30
                                                                                                                                                                                                                             IF( J+JB.LE.N ) THEN
                                                                                                                                                                                                                                  END IF
                                                                                                                                                                                                   20
                                                                                                                                                                                                                      CONTINUE
                                                                                                                                                                                                         END IF
                                                                                                                                                                                                         GO TO 40
                                                                                                                                                                                                  30 CONTINUE
INFO = INFO + J - 1
                                                                                                                                                                                                   40 CONTINUE
                                                                                                                                                                                                         RETURN
```

Figure 1.2: The algorithm shown in Figure 1.1 implemented with FLAME/C code (left) and Fortran-77 code (right). The FLAME/C code represents the style of coding found in libflame while the Fortran-77 code was obtained from LAPACK.

4 1. Introduction

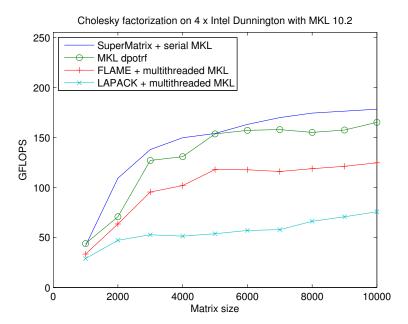

Figure 1.3: Performance of Cholesky factorization implementations measured on a 24 core Intel "Dunnington" system. Theoretical peak system performance is 255 GFLOPS. libflame uses variant 3 while LAPACK uses variant 2. For non-SuperMatrix experiments, MKL was invoked in multithreaded mode. For SuperMatrix experiments, MKL parallelism was disabled. Blocksizes were tuned individually for each problem size tested.

1.1. What's provided 5

user and/or library developer to choose which algorithmic variant is most appropriate for a given situation. Currently, libflame relies only on the presence of a core set of highly optimized unblocked routines to perform the small sub-problems found in FLAME algorithm codes.

Dependency-aware multithreaded parallelism. Until recently, the most common method of getting shared-memory parallelism from LAPACK routines by simply linking to multithreaded BLAS. This low-level solution requires no changes to LAPACK code but also suffers from sharp limitations in terms of efficiency and scalability for small- and medium-sized matrix problems. The fundamental bottleneck to introducing parallelism directly within many algorithms is the web of data dependencies that inevitably exists between sub-problems. The libflame project has developed a runtime system, SuperMatrix, to detect and analyze dependencies found within FLAME algorithms-by-blocks (algorithms whose sub-problems operate only on block operands) [15, 16, 32, 34]. Once dependencies are known, the system schedules sub-operations to independent threads of execution. This system is completely abstracted from the algorithm that is being parallelized and requires virtually no change to the algorithm code, but at the same time exposes abundant high-level parallelism. We have observed that this method provides increased performance for a range of small- and medium-sized problems, as shown in Figure 1.3. The most recent version of LAPACK does not offer any similar mechanism.<sup>2</sup>

Support for hierarchical storage-by-blocks. Storing matrices by blocks, a concept advocated years ago by Fred Gustavson of IBM, often yields performance gains through improved spatial locality [6, 20, 25]. Instead of representing matrices as a single linear array of data with a prescribed leading dimension as legacy libraries require (for column- or row-major order), the storage scheme is encoded into the matrix object. Here, internal elements refer recursively to child objects that represent sub-matrices. Currently, libflame provides a subset of the conventional API that supports hierarchical matrices, allowing users to create and manage such matrix objects as well as convert between storage-by-blocks and conventional "flat" storage schemes [34, 29].

Advanced build system. From its early revisions, libflame distributions have been bundled with a robust build system, featuring automatic makefile creation and a configuration script conforming to GNU standards (allowing the user to run the ./configure; make; make install sequence common to many open source software projects). Without any user input, the configure script searches for and chooses compilers based on a pre-defined preference order for each architecture. The user may request specific compilers via the configure interface, or enable other non-default features of libflame such as custom memory alignment, multithreading (via POSIX threads or OpenMP), compiler options (debugging symbols, warnings, optimizations), and memory leak detection. The reference BLAS and LAPACK libraries provide no configuration support and require the user to manually modify a makefile with appropriate references to compilers and compiler options depending on the host architecture.

Windows support. While libflame was originally developed for GNU/Linux and UNIX environments, we have in the course of its development had the opportunity to port the library to Microsoft Windows. The Windows port features a separate build system implemented with Python and nmake, the Microsoft analogue to the make utility found in UNIX-like environments. As of this writing, the port is still relatively new and therefore should be considered experimental. However, we feel libflame for Windows is useable for many in our audience. We invite interested users to try the software and, of course, we welcome feedback to help improve our Windows support, and libflame in general.

Independence from Fortran and LAPACK. The libflame development team is pleased to offer a high-performance linear algebra solution that is 100% Fortran-free. libflame is a C-only implementation and does not depend on any external Fortran libraries such as LAPACK.<sup>3</sup> That said, we happily provide an optional backward compatibility layer, lapack2flame, that maps LAPACK routine invocations to their

<sup>&</sup>lt;sup>2</sup>Some of the lead developers of LAPACK have independently investigated these ideas as part of a spin-off project, PLASMA [13, 14, 7].

<sup>&</sup>lt;sup>3</sup>In fact, besides the BLAS and the standard C libraries, libflame does not have any external dependencies—not even f2c.

6 1. Introduction

corresponding native C implementations in libflame. This allows legacy applications to start taking advantage of libflame with virtually no changes to their source code. Furthermore, we understand that some users wish to leverage highly-optimized implementations that conform to the LAPACK interface, such as Intel's Math Kernel Library (MKL). As such, we allow those users to configure libflame such that their external LAPACK implementation is called for the small, performance-senstive unblocked subproblems that arise within libflame's blocked algorithms and algorithms-by-blocks.

## 1.2 What's not provided

While we feel that libflame is a powerful and effective tool, it is not for everyone. In this section we list reasons you may want to avoid using libflame.

Distributed memory parallelism. libflame does not currently offer distributed memory parallelism. Some of the FLAME project members once maintained a library called PLAPACK [8, 37], which provided a framework for implementing dense linear algebra operations in a parallel distributed memory environment. However, this library is no longer supported by the FLAME group. We have begun preliminary work on rewriting PLAPACK to incorporate many of the things we've learned while developing the FLAME methodology. But until we can finish this rewrite of PLAPACK, libflame will not support parallel distributed memory computing.

Out-of-core computation. libflame does not currently support out-of-core computation. However, the FLAME group has published research based on results from a prototype extension to libflame [26]. While this prototype extension is not distributed with libflame, we believe that FLASH with its the hierarchical storage format will provide us with a relatively straightforward path to incorporating out-of-core functionality in the future. Our colleages at Universidad Jaime I de Castellon, however, have more recent expertise in this area. Those interested in out-of-core functionality should contact them directly.

Sparse matrix functionality. Algorithms implementated in libflame do not take advantage of sparseness that may be present within a matrix, nor does it take advantage of any special structure beyond the traditional dense matrix forms (triangular, symmetric, Hermitian), nor does it support special storage formats that avoid storing the zero elements present in sparse matrices. Users looking to operate with sparse matrices, especially those that are large, should look into more specialized software packages that leverage the properties inherent to your application.

Banded matrix support Many routines within the BLAS and LAPACK are specially written to take advantage of banded matrices. As with sparse matrices, these routines expect that the matrix arguments be stored according to a special storage scheme that takes advantage of the sparsity of the matrix. Unfortunately, libflame does not offer any storage scheme targeting banded matrices, and thus does not include any routines that leverage such storage within the computation. Though, our colleages in Spain have reported on work using banded matrices in algorithms-by-blocks [33].

Traditional coding style. We are quite proud of libflame and its interfaces, which we believe are much easier to use than those of the BLAS and LAPACK. However, it's entirely possible that switching to the libflame API is not feasible for you or your organization. For example, if you are a Fortran programmer, you may not have the patience or the liberty to write and use C wrappers to the libflame routines. Or, your project may need to remain written in Fortran for reasons beyond your control. Whatever the case, we understand and appreciate that coding style imposed by libflame may be too different for some users and applications.

Interactive/Interpreted programming Some people require a degree of interactivity in their scientific computing environment. Good examples of linear algebra tools that supports interpreted programming are The MathWorks' MATLAB and National Instruments' LabVIEW MathScript. Programming with MATLAB

or LabVIEW MathScript is a great way to prototype new ideas and flesh out your algorithms before moving them to a high-performance environment. While libflame provides many features and benefits, an interpreted programming environment is not one of them. If you require this feature, we encourage you to look at MATLAB as well as other free alternatives, such as Octave and Sage.

**Licensing conflict.** libflame is provided as free software to the general public under the GNU Lesser General Public License, version 2.1, given in Appendix B. However, some organizations prohibit their employees from using (or even looking at) code that is released under GNU licenses. If this applies to you, then you should look for software that is either freely-available<sup>4</sup>, or released under a license which is less restrictive than the LGPL.

Whatever the reason, we acknowledge that it may not be practical or even possible to incorporate libflame into your software solution. We hope libflame fits your needs, but if it does not then we would like to refer you to other software packages that you may want to consider:

- BLAS. The official reference implementation of the BLAS is available through the netlib software repository [1]. It implements basic matrix-matrix operations such as general matrix multiply as well as several less computationally intensive operations involving one or more vector operands. The BLAS is freely-available software.
- LAPACK. Like the BLAS, the official reference implementation of LAPACK is available through the netlib software repository [3]. This library implements many more sophisticated dense linear algebra operations, such as factorizations, linear system solvers, and eigensolvers. LAPACK is freely-available software.
- ScaLAPACK. ScaLAPACK was designed by the creators of the BLAS and LAPACK libraries to implement dense linear algebra operations for parallel distributed memory environments. Its API is similar to that of LAPACK and targets mostly Fortran-77 applications, though it may also be accessed from programs written in C. ScaLAPACK is freely available software and available through the netlib software repository [5].
- **PETSc.** PETSc, written and maintained by The University of Chicago, provides parallel solvers for PDEs, and other related tools, with bindings for C, C++, Fortran, and Python [27]. PETSc is available from the University of Chicago under a custom GNU-like license.
- MATLAB. The MathWorks' flagship product, MATLAB, is a scientific and numerical programming environment featuring a rich library of linear algebra, signal processing, and visualization functions [36]. MATLAB is licensed as a commercial product.
- LabVIEW. National Instruments offers a commercial solution, LabVIEW MathScript, which is a component of LabVIEW, that provides an interactive programming environment compatible with MATLAB [30].
- Octave. GNU Octave is a free alternative to MATLAB, providing high-level interpreted language functionality for scientific and numerical applications. GNU Octave is distributed under the GNU General Public License [2].
- Sage. Sage, like Octave, is free software that provides much of the functionality of MATLAB, but also targets users of Magma, Maple, and Mathematica. Sage is distributed under the GNU General Public License [4].

We thank you for your interest in libflame and the FLAME project.

<sup>&</sup>lt;sup>4</sup>Some relevant software packages are considered to be public domain, while others are released under a BSD-like license. Some may even be public domain with regard to only certain components. To err on the side of safety, in cases where the license is not clear, we refer to these packages collectively as "freely-available", particularly when the authors choose to use this terminology. Please refer to the homepages of each software package for precise licensing information.

8 1. Introduction

## 1.3 Acknowledgments

The libflame library was made possible thanks to innovative contributions from some of the top researchers in the field of dense linear algebra, including many active members of the FLAME project. I am flattered and grateful that, despite the fact that the library represents the hard work of all of these individuals, my colleagues encouraged me to publish this document without them as coauthors. Their contributions are well-documented in the many journal papers, conference proceedings, and working notes published over the last decade. Citations for many of these publications may be found in Appendix A.

Over the years, the FLAME project and the libflame library effort have been generously funded by the National Science Foundation grants CCF-0702714, CCF-0540926, CCF-0342369, ACI-0305163, and ACI-0203685. In addition, Microsoft, NEC Systems (America), Inc., and National Instruments have provided significant support. An equipment donation from Hewlett-Packard has also been invaluable.

Any opinions, findings and conclusions or recommendations expressed in this material are those of the author(s) and do not necessarily reflect the views of the National Science Foundation (NSF).

## Chapter 2

# Setup for GNU/Linux and UNIX

This chapter discusses how to obtain, configure, compile, and install libflamein GNU/Linux and UNIX-like environments.

## 2.1 Before obtaining libflame

We encourage new users to read this section before proceeding to download the libflame source code.

#### 2.1.1 System software requirements

Before you attempt to build libflame, be sure you have the following software tools:

- GNU/Linux or UNIX. libflame should compile under a wide variety of GNU/Linux distributions and also on any of the mainstream flavors of UNIX, provided that a somewhat sane development environment is present.
- GNU tools. We strongly recommend the availability of a GNU development environment. If a full GNU environment is not present, then at the very least we absolutely require that reasonably recent versions of GNU make (3.79 or later) and GNU bash (2.0 or later) are installed and specified in the user's PATH shell environment variable.<sup>2</sup>
- A C compiler. Most of libflame is written in C, and therefore building libflame on for GNU/Linux or UNIX requires a C (or C++) compiler.<sup>3</sup> The GNU gcc, Intel icc, IBM xlc, and Pathscale pathcc compilers are explicitly supported. A generic compiler named cc should work too. Later subsections in this chapter describe how the user may specify a preferred C compiler.
- A working BLAS library. Users must link against an implementation of the BLAS in order to use libflame. Currently, libflame functions make extensive use of BLAS routines such as dgemm() and dsyrk() to perform subproblems that inherently occur within almost all linear algebra algorithms. libflame also provides access to BLAS routines by way of wrappers that map object-based APIs to the traditional Fortran-77 routine interface. Any library that adheres to the BLAS interface should work fine. However, we strongly encourage the use of Kazushige Goto's GotoBLAS [21, 22, 35]. GotoBLAS provides excellent performance on a wide variety of mainstream architectures. Other BLAS libraries,

<sup>&</sup>lt;sup>1</sup>libflame has been known to compile successfully under cygwin. However, cygwin is not an environment in which we routinely test our software. If this is your preferred environment, we welcome you to give it a try, even if we will not be able to provide support.

<sup>&</sup>lt;sup>2</sup>On some UNIX systems, such as AIX and Solaris, GNU make may be named gmake while the older UNIX/BSD implementation retains the name make. In these environments, the user must be sure to invoke gmake, as the libflame build system utilizes functionality that is present only in GNU make.

<sup>&</sup>lt;sup>3</sup> The libflame configuration script will probe for and query a Fortran compiler in order to detect the name mangling conventions necessary for C and Fortran functions to call each other. If your build fails because a Fortran compiler was not present at configure-time, please contact the libflame developers.

such as ESSL (IBM), MKL (Intel), ACML (AMD), and netlib's BLAS, have also been successfully tested with libflame. Of course, performance will vary depending on which library is used.

The following items are not required in order to build libflame, but may still be useful to certain users, depending on how the library is configured.

- A working LAPACK library. Most of the computationally-intensive operations implemented in libflame are expressed as blocked algorithms or algorithms-by-blocks, both of which cast some of their computation in terms of smaller subproblems. libflame provides optimized, low-overhead unblocked functions to perform these small matrix computations. However, for performance reasons, some users might want these computations to be performed instead by an external implementation of LAPACK. See Section 2.4.1 for more information on making use of this optional feature.
- An OpenMP-aware C compiler. libflame supports parallelism for several operations via the SuperMatrix runtime scheduling system. SuperMatrix requires either a C compiler that supports OpenMP (1.0 or later), or a build environment that supports POSIX threads. As of this writing, the GNU C compiler does not support OpenMP. Therefore, the user must either ensure that libflame is configured to use a commercial OpenMP-aware compiler, or configure libflame so that SuperMatrix uses POSIX threads.<sup>4</sup>

#### 2.1.2 System hardware support

Over time, libflame has been tested on a wide swath of modern architectures, including but not limited to:

- x86 (Pentium, Athlon, Celeron, Duron, older Xeon series)
- x86\_64 (Opteron, Athlon64, recent Xeon, Core2 series)
- ia64 (Itanium series)
- PowerPC/POWER series

Support by an architecture is primarily determined by the presence of an appropriate compiler. At configure-time, the configure script will attempt to find an appropriate compiler for a given architecture according to a predetermined search order for that architecture. For example, The first C compiler searched for on an Itanium2 system is Intel's icc. If icc is not found, then the search continues for GNU gcc. If neither icc nor gcc is present, then the script checks for a generic compiler named cc. Table 2.1 summarizes the search order of C compilers for some of the more common architectures supported by libflame. Here, the architecture is identified by the canonical build system type, which is a string of three dash-separated substrings, identifying the CPU type, vendor, and operating system of the system which is performing the build. The build system type is determined by the helper shell script config.guess and output by configure at configure-time.

It is also possible for the user to specify the C compiler explicitly at configure-time. For more information on this and related topics, refer to Section 2.4.1.

#### 2.1.3 License

libflame is intellectual property of The University of Texas. Unless you or your organization has made other arrangements, libflame is provided as free software under version 2.1 of the GNU Lesser General Public License (LGPL). Please refer to Appendix B for the full text of this license.

<sup>&</sup>lt;sup>4</sup>Whether there is an advantage in using OpenMP over POSIX threads will depend on the specific OpenMP and POSIX implementations. However, preliminary evidence suggests that configuring SuperMatrix to derive its parallelism from OpenMP results in slightly higher and slightly more consistent performance.

| Build system type          | C compiler search order |
|----------------------------|-------------------------|
| i386-*-* i586-*-* i686-*-* | gcc icc cc              |
| x86_64-*-*                 | gcc icc pathcc cc       |
| ia64-*-*                   | icc gcc cc              |
| powerpc*-ibm-aix*          | xlc                     |
| powerpc64-*-linux-gnu      | gcc xlc                 |
| All others                 | gcc cc                  |

Table 2.1: The list of compilers that are searched for as a function of build system type, which consists three strings, separated by dashes, identifying the build system CPU type, vendor, and operating system, where '\*' will match any substring. The actual build system string is determined by the helper shell script config.guess and output by configure at configure-time. Note that the search for the appropriate system type is performed from top to bottom. Once a matching string is found, the search for each compiler/tool is performed from left to right.

#### 2.1.4 Source code

The libflame source code is available in two forms:

- Nightly snapshots. We encourage users to download and use the latest nightly snapshot. These packages contain full copies of the libflame source tree, including all the relevant build system scripts and makefiles as well as items of interest to developers of libflame. As their name suggests, these releases represent the state of the libflame repository each night (early morning, actually). Expect these nightly snapshots to incorporate the latest interfaces, code improvements, and bug fixes.
- Milestone releases. The libflame team also makes previous milestone releases available to users.
   These releases are similar to the nightly snapshots, except that they are also associated with an incremented version number and an update of the CHANGELOG.

Though it may seem like the milestone releases would be more stable and the nightly snapshots more prone to bugs, we have actually found the opposite to be true. Milestone releases are fine immediately after they are released, but they quickly grow out-of-date. We check in updates to the library often, sometimes several times in one day. However, these updates are not applied to older releases. If an error exists in an older milestone release and the fix has already been applied by libflame developers, then the user must obtain a more recent nightly snapshot to obtain the corrected code. It is for this reason that we *strongly* encourage users to use nightly snapshots over milestones.

#### 2.1.5 Tracking source code revisions

Each copy of libflame is named according to its subversion revision number. These revision numbers are positive integers which uniquely identify various states of the libflame source tree and are usually preceded by a lowercase "r". By contrast, milestone version numbers, such as "2.0", are somewhat arbitrary labels that refer to long contiguous revision intervals. As an example, version 1.0 was associated with revisions r1307 through r1753. Revision numbers are incremented automatically every time a developer commits a change or set of changes to the libflame source tree. Version numbers, however, identify milestone releases and increase rather infrequently. Usually, milestones are released (and the version number bumped) only when libflame developers decide that enough features and bug fixes have been added to be considered newsworthy to its target audience.

<sup>&</sup>lt;sup>5</sup>The user may also find bug fixes by downloading a more recent milestone release. However, since milestone releases are quite infrequent, roughly one per year, obtaining a more recent milestone release is oftentimes not an option.

<sup>&</sup>lt;sup>6</sup>We use the subversion version control system to manage changes and synchronize updates among developers.

### 2.1.6 If you have problems

If you encounter trouble while trying to build and install libflame, if you think you've found a bug, or if you have a question not answered in this document, we invite you to email your question to flame@cs.utexas.edu. A libflame developer will try to get back in touch with you as soon as possible.

## 2.2 Obtaining libflame

The source code for libflame may be obtained through the FLAME project website:

```
http://www.cs.utexas.edu/users/flame/libflame/
```

This webpage also contains important information related to configuring, compiling, installing, and linking against libflame. Most of the information provided there is repeated and expanded upon in this chapter.

## 2.3 Preparation

Download the .tar.gz package from the website, and then un-tar and un-gzip the source code. Here, we assume that we've downloaded revision r4784 from the nightly snapshots directory.

```
> tar xzf libflame-r4784.tar.gz
> ls
libflame-r4784 libflame-r4784.tar.gz
```

Change into the libflame-r4784 directory:

```
> cd libflame-r4784
```

The top-level directory of the source tree should look something like this:

```
> 1s
              Doxyfile Makefile
AUTHORS
                                                            run-conf
                                   build
                                                 docs
                                                                      tmp
              INSTALL
                        README
                                   configure
                                                 examples
                                                            src
                                                                      windows
CONTRIBUTORS LICENSE
                        bootstrap
                                   configure.ac
                                                 play
                                                            test
```

Table 2.2 describes each file present here. In addition, the figure lists files that are created and overwritten only upon running configure.

## 2.4 Configuration

The first step in building libflame is to configure the build system by running the configure script. libflame may be configured many different ways depending on which options are passed into configure. These options and their syntax are always available by running configure with the --help option:

```
> ./configure --help
```

Be aware that ./configure --help lists several options that are ignored by libflame.<sup>7</sup> The options that are supported are listed explicitly and described in the next subsection.

<sup>&</sup>lt;sup>7</sup>This is due to boilerplate content that autoconf inserts into the configure script regardless of whether it is desired.

2.4. Configuration 13

| File                                    | Type             | Description                                                               |
|-----------------------------------------|------------------|---------------------------------------------------------------------------|
| AUTHORS                                 | peristent        | Credits for authorship of various sub-components of libflame.             |
| CHANGELOG                               | peristent        | A list of major changes in each major milestone release version.          |
| CONTRIBUTORS                            | peristent        | Credits for co-authors of working notes, conference papers, and journal   |
| 001111111111111111111111111111111111111 | perioterit       | articles that have influenced the development of libflame.                |
| Doxyfile                                | peristent        | The configuration file for running doxygen, which we use to automat-      |
| Donyllio                                | perioterit       | ically generate a map of the source tree.                                 |
| INSTALL                                 | peristent        | Generic instructions for configuring, compiling, and installing the soft- |
| 1110111111                              | perioterit       | ware package, courtesy of the Free Software Foundation.                   |
| LICENSE                                 | peristent        | The file specifying the license under which the software is made avail-   |
| LIOLINDL                                | peristent        | able. As of this writing, libflame is available as free software under    |
|                                         |                  | version 2.1 of the GNU Lesser General Public License (LGPL).              |
| Makefile                                | peristent        | The top-level makefile for compiling libflame. This makefile uses the     |
| Hancilic                                | peristent        | GNU include directive to recursively include the makefile fragments       |
|                                         |                  | that are generated at configure-time. Therefore, it is inoperable until   |
|                                         |                  | configure has been run.                                                   |
| README                                  | peristent        | A short set of release notes directing the user to the libflame web       |
| TUDITE                                  | perioterit       | page and the libflame reference manual for more detailed information      |
|                                         |                  | concerning installation and usage.                                        |
| bootstrap                               | peristent        | A shell script used by developers to regenerate the configure script.     |
| build                                   | peristent        | This directory contains auxiliary build system files and shell scripts.   |
| Daira                                   | perioterit       | These files are probably only of interest to developers of libflame,      |
|                                         |                  | and so most users may safely ignore this directory.                       |
| config                                  | build            | A directory containing intermediate architecture-specific build files.    |
| config.log                              | build            | Logs information as it is gathered and processed by configure.            |
| config.status                           | build            | A helper script invoked by configure.                                     |
| config.sys_type                         | build            | This file is used to communicate the canonical build system type be-      |
| 8 4 7 4 7 1                             |                  | tween configure and config.status helper script.                          |
| configure                               | peristent        | The script used to configure libflame for compiling and installation.     |
| O                                       | •                | configure accepts many options, which may be queried by running           |
|                                         |                  | ./configurehelp.                                                          |
| configure.ac                            | peristent        | An input file to autoconf that specifies how to build the configure       |
| · ·                                     |                  | script based on a sequence of m4 macros. This file is only of interest    |
|                                         |                  | to libflame developers.                                                   |
| docs                                    | peristent        | A directory containing documentation related to libflame. The La-         |
|                                         |                  | TeX source to the libflame reference manual resides here.                 |
| examples                                | peristent        | A directory containing a few examples of libflame algorithm imple-        |
|                                         |                  | mentations and libflame usage.                                            |
| lib                                     | build            | A directory containing the libraries created after compilation.           |
| obj                                     | build            | A directory containing the object files created during compilation.       |
| revision                                | build/persistent | A file containing the subversion revision number of the source code.      |
| run-conf                                | peristent        | A directory containing a wrapper script to configure that the user        |
|                                         |                  | may use to help them specify multiple options. The script is strictly a   |
|                                         |                  | convenience; some users will opt to instead invoke configure directly.    |
| src                                     | peristent        | The root directory of all source code that goes into building libflame.   |
| test                                    | peristent        | A monolithic test driver to test your libflame installation.              |
| windows                                 | peristent        | The directory containing the Windows build system. See Chapter 3          |
|                                         |                  | for detailed instructions on how to configure, compile, install, and link |
|                                         |                  | against a Windows build of libflame.                                      |
|                                         |                  |                                                                           |

Table 2.2: A list of the files and directories the user can expect to find in the top-level libflame directory along with descriptions. Files marked "peristent" should always exist while files marked "build" are build products created by the build system. This latter group of files may be safely removed by invoking the make target distclean.

#### 2.4.1 configure options

The command line options supported by the configure script may be broken down into standard options, which most configure scripts respond to, and libflame-specific options, which refer to functionality unique to libflame.

The standard command line options are:

#### --prefix=prefixdir

The *prefixdir* directory specifies the install prefix directory (ie: the root directory at which all libflame build products will be installed). If the directory does not exist, it is created. This value defaults to \$HOME/flame.

--help, -h

Display a summary of all valid options to configure. (Note that this will display more options than libflame actually uses. Only those options described in this section are used internally by the build system.)

--help=short

Display a summary of only those options that are specific to libflame.

--version. -V

Display libflame and autoconf version information.

--silent, --quiet, -q

Silent mode. Do not print "checking..." messages during configuration.

All command line options specific to libflame fall into two categories: those which describe a particular *feature* to enable or disable, and those which instruct **configure** to set up the build for use with a particular *tool*.

Command line options which denote features take the form --disable-FEATURE or --enable-FEATURE, where FEATURE is a short string that describes the feature being enabled or disabled. Enabling some options requires that an argument be specified. In these cases, the syntax takes the form of --enable-FEATURE=ARG, where ARG is an argument specific to the feature being enabled.

Command line options which request the usage of certain tools are similar to feature options, except that tool options always take an argument. These options take the form --with-TOOL=TOOLNAME, where TOOL and NAME are short strings that identify the class of tool and the actual tool name, respectively.

The supported command line feature options are:

#### --enable-verbose-make-output

Enable verbose output as make compiles source files and archives them into the library file. By default, configure instructs make to supress the actual commands sent to the compilers (and to ar) and instead print out more concise progress messages. This option is useful to developers and advanced users who suspect that make may not be invoking the compilers correctly. Disabled by default.

#### --enable-static-build

Create libflame as a static library archive. Enabled by default.

#### --enable-dynamic-build

Create libflame as a dynamically-linked shared library. Linking an executable to a shared library has the advantage that only one copy of the library code will ever be loaded into memory. Disabled by default.

--enable-max-arg-list-hack

2.4. Configuration 15

Enable a workaround for environments where the amount of memory allocated to storing command line argument lists is too small for ar to archive all of the library's object files with one command. This usually is not an issue, but on some systems the user may get an "Argument list too long" error message. In those situations, the user should enable this option. Note: make may not be run in parallel to build libflame when this option is enabled! Doing so will result in undefined behavior from ar. Disabled by default.

#### --enable-autodetect-f77-ldflags

Enable automatic detection of any linker flags that may be needed to link against Fortran code. These flags are useful to know about when, for example, linking libflame to a BLAS library that was compiled with the system's Fortran compiler. You may need to disable this option, along with autodetection of Fortran namemangling, if the environment's Fortran compiler is missing or broken. Enabled by default.

#### --enable-autodetect-f77-name-mangling

Enable automatic detection of the name-mangling necessary to invoke Fortran routines from C, and C-compiled routines from Fortran. Disabling this option causes a pre-defined default to be used, which may not work in some environments. You may need to disable this option, along with autodetection of Fortran linker flags, if the environment's Fortran compiler is missing or broken. *Enabled by default*.

#### --enable-non-critical-code

Enable code that provides non-critical functionality. This code has been identified as unnecessary when total library size is of concern. *Enabled by default*.

#### --enable-builtin-blas

Enable code that provides a built-in implementation of the BLAS. Note that some routines may not be optimized yet. *Disabled by default*.

#### --enable-lapack2flame

Compile and build into libflame a compatibility layer that maps LAPACK invocations to their corresponding FLAME/C implementations. Note that erroneous input parameters are reported according to libflame conventions, NOT LAPACK conventions. That is, if libflame error checking is disabled, no error checking is performed, and if erroneous input parameters are detected, the library aborts. Also, if this option is enabled, then external-lapack-for-subproblems MUST be disabled. Disabled by default.

#### --enable-external-lapack-for-subproblems

Enable code that causes most of the computationally-intensive functions within libflame to compute their smallest subproblems by invoking a corresponding (usually unblocked) LAPACK routine. Note that if this option is enabled, lapack2flame MUST be disabled. Also, if this option is enabled, then external-lapack-interfaces MUST also be enabled. Enabling this option is useful when a libflame user wishes to leverage an optimized external implementation of LAPACK to speed up the subproblems that arise within libflame's blocked algorithms and algorithms-by-blocks. Disabled by default.

#### --enable-external-lapack-interfaces

Enable code that allows the user to interface with an external LAPACK implementation via object-based FLAME-like functions. Note that if this option is enabled, an LAPACK library will be required at link-time. *Disabled by default*.

#### --enable-blas3-front-end-cntl-trees

Enable code that uses control trees<sup>8</sup> to select a reasonable variant and blocksize when level-3 BLAS front-ends are invoked. When disabled, the front-ends invoke their corresponding external implementations. Note that control trees are always used for LAPACK-level operations. *Enabled by default*.

#### --enable-multithreading=model

Enable multithreading support. Valid values for *model* are pthreads and openmp. Multithreading must be enabled to access the shared memory parallelized implementations provided by SuperMatrix. *Disabled by default*.

#### --enable-supermatrix

Enable SuperMatrix, a dependency-aware task scheduling and parallel execution system. Note that multithreading support must also be enabled, via --enable-multithreading, in order to activate parallelized implementations. If SuperMatrix is enabled but multithreading is not, then SuperMatrix-aware routines will operate sequentially in a verbose "simulation" mode. Disabled by default.

#### --enable-gpu

Enable code that takes advantage of graphical processing units (GPUs) when performing certain computations. If enabled, SuperMatrix must also be enabled via --enable-supermatrix. Note that this option is experimental. *Disabled by default.* 

#### --enable-vector-intrinsics=type

Enable highly-optimized code that relies upon vector intrinsics to specify certain operations at a very low level. Valid values for *type* are **sse** and **none**. Specifying **none** is the same as disabling the option. *Disabled by default*.

#### --enable-memory-alignment=N

Enable code that aligns dynamically allocated memory regions at N-byte boundaries. Specifically, this option configures libflame to use posix\_memalign() instead of malloc() for all internal memory allocation. Note: N must be a power of two and multiple of sizeof(void\*), which is usually 4 on 32-bit architectures and 8 on 64-bit architectures. Disabled by default.

#### --enable-ldim-alignment

If memory alignment is requested, enable code that will increase, if necessary, the leading dimension of libflame objects so that each matrix row or column begins at an aligned address. *Disabled by default*.

#### --enable-optimizations

Employ traditional compiler optimizations when compiling C source code. *Enabled* by default.

#### --enable-warnings

Use the appropriate flag(s) to request warnings when compiling C source code. Enabled by default.

#### --enable-debug

Use the appropriate debug flag (usually  $\neg g$ ) when compiling C source code. Disabled by default.

#### --enable-profiling

<sup>&</sup>lt;sup>8</sup> Control trees are internal constructs designed to reduce code redundancy within libflame. They allow developers to specify parameters such as blocksize, algorithmic variant, and parallel execution without changing the code that defines the algorithm in question. They are described in detail in Chapter ??.

2.4. Configuration 17

Use the appropriate profiling flag (usually -pg) when compiling C source code. Disabled by default.

#### $-- \verb|enable-internal-error-checking=|level|$

Enable various internal runtime checks of function parameters and object properties to prevent functions from executing with unexpected values. Note that this option determines the default level, which may be changed at runtime (via FLA\_Check\_error\_level\_set()). Valid values for level are full, minimal, and none. Enabled by default to full.

#### --enable-memory-leak-counter

Enable code that keeps track of the balance between calls to FLA\_malloc() and FLA\_free(). If enabled, the counter value is output to standard error upon calling FLA\_Finalize(). Note that this option determines the default status, which may be changed at runtime (via FLA\_Memory\_leak\_counter\_set()). Disabled by default.

#### --enable-blis-use-of-fla-malloc

Enable code that defines bli\_malloc() in terms of FLA\_malloc(). One benefit of this is that BLIS memory allocations can be tracked, along with other libflame memory allocations, if the memory leak counter is enabled. A second benefit is that BLIS memory allocations can be aligned to boundaries if libflame memory alignment is enabled. Note this option may only be set at configure-time. Enabled by default.

#### --enable-goto-interfaces

Enable code that interfaces with internal/low-level functionality within GotoBLAS, such as those symbols that may be queried for architecture-dependent blocksize values. When this option is disabled, reasonable static values are used instead. Note that in order to use libflame with a BLAS library other than GotoBLAS, the user must disable this option. Disabled by default.

#### --enable-cblas-interfaces

Enable code that interfaces libflame's external wrapper routines to the BLAS via the CBLAS rather than the traditional Fortran-77 API. Disabled by default.

- --enable-default-m-blocksize=mb
- --enable-default-k-blocksize=kb
- --enable-default-n-blocksize=nb

Enable user-defined blocksizes in the m, k, and n dimensions. These options may be used to define the blocksizes that will be returned from blocksize query functions when GotoBLAS interfaces are disabled. Note that these options have no effect when GotoBLAS interfaces are enabled. Disabled by default.

#### --enable-portable-timer

Define the FLA\_Clock() timer function using clock\_gettime(). If that function is not available, then getttimeofday() is used. If neither function is available, FLA\_Clock() is will return a static value. By default, a portable timer is used (if it exists).

A few command line feature options are supported by **configure** but refer to features that are experimental and/or not yet completely implemented. Unless you are know what you are doing, you should avoid using these options:

Enable code that is needed for a Windows-friendly build of libflame. This entails disabling all code specific to Linux/UNIX. (Note: this option is actually never used in practice because the Windows build of libflame does not use configure to begin with.) Disabled by default.

#### --enable-scc

Enable code that takes advantage of the SCC multicore architecture. When using this option, enabling SuperMatrix is recommended, though not strictly required. Note that this option is experimental. *Disabled by default*.

#### --enable-tidsp

Enable code required for libflame to run under Texas Instruments' DSP. Note that this option is experimental. *Disabled by default.* 

The supported command line tool options are:

#### --with-cc=cc

Search for and use a C compiler named cc. If cc is not found, then use the first compiler found from the default search list for the detected build architecture.

#### --with-extra-cflags=flags

When compiling C code, use the flags in flags in addition to the flags that configure would normally use. This is useful when the user wants some extra flags passed to the compiler but does not want to manually set the CFLAGS environment variable and thus override all of the default compiler flags. Note: Be sure to use quotations if the flags string contains spaces.

#### --with-ar=ar

Search for and use a library archiver named ar. If ar is not found, then use the first library archiver found from the default search list for the detected build architecture. Note: the library archiver search list usually consists only of ar.

#### --with-ranlib=ranlib

Search for and use a library archive indexer named *ranlib*. If *ranlib* is not found, then use the first library archiver found from the default search list for the detected build architecture. Note: the library archiver search list usually consists only of ranlib.

In addition to specifying tools via command line options, the user may alternately make the same requests via environment variables. Environment variables, if they are set, *always* override their corresponding command line options. **configure** also supports a few related environment variables which do not have an anologous command line option.

Table 2.3 lists the supported environment variables and their corresponding tool options, if one exists.

#### 2.4.2 Running configure

The simplest way to run **configure** is to invoke it explicitly on the command line, followed by any of the various options described in the previous subsection.

```
> ./configure --enable-supermatrix --enable-multithreading=pthreads --disable-internal-error-checking
```

Alternatively, the user may invoke configure indirectly through a convenient wrapper script, run-configure.sh. This script contains an invocation of configure along with nearly all of the default configure options. To specify non-default options, the user can simply edit the script and then invoke it from the top-level directory, just as he would for configure.

2.4. Configuration 19

| Variable<br>CC<br>CFLAGS | Command line optionwith-cc=cc none | <b>Description</b> Use $CC$ as the C compiler.  The command line flags to use with the C compiler.  Note: Do not set this variable unless you know what                                                                                                    |
|--------------------------|------------------------------------|----------------------------------------------------------------------------------------------------|
| EXTRA_CFLAGS             | with-extra-cflags=flags            | you are doing! It overrides C compiler flags that are set by configure to correspond to libflame feature options. Use <i>flags</i> in addition to the C compiler flags that are set internally by configure. Most users that need extra flags passed in to the C compiler will want to set EXTRA_CFLAGS instead of CFLAGS. |
| AR                       | with-ar= $ar$                      | Use $AR$ to create and fill static library archives.                                                                                                    |
| RANLIB                   | with-ranlib=ranlib                 | Use <i>RANLIB</i> to generate the index to the static library archive. Note: In modern environments, the functionality of ranlib has been superceded by ar; GNU ranlib is equivalent to running ar -s.                                                                                                    |
| FIND                     | none                               | The find utility is needed by the clean targets defined in the Makefile.                                                                                                    |
| XARGS                    | none                               | <pre>xargs, like find , is needed by the clean targets de-<br/>fined in the Makefile.</pre>                                                                                                    |

Table 2.3: A list of the environment variables supported by **configure**. Those environment variables which have corresponding command line options are listed with entries in the middle column. Note: Environment variables *always* override their corresponding command line option, if one exists, and provided that it is passed in at configure-time.

```
> ./run-conf/run-configure.sh
```

The benefit of using run-configure.sh is twofold. First, the user has a clear and concise way of reviewing the options passed into configure. This information is automatically output to config.log; however, in order to recover this information the user must sift through many lines of logging output, which tends to be more cumbersome. Second, the user can easily re-configure libflame with slightly different options by simply editing run-configure.sh and then re-running the script.

The primary purpose of running configure is to provide make with some of the information it needs in order to begin compiling libflame. As configure searches for and checks various parts of the build environment, it echoes its progress to standard output. The following is an example of a snippet of such output:

```
> ./run-conf/run-configure.sh
checking build system type... i686-pc-linux-gnu
checking host system type... i686-pc-linux-gnu
checking for GNU make... make
checking for GNU bash... bash
checking whether user requested a specific C compiler... no
configure: CC environment variable is set to gcc, which will override --with-cc option and default search
list for C compiler.
checking for C compiler default output file name... a.out
checking whether the C compiler works... yes
checking whether we are cross compiling... no
checking for suffix of executables...
checking for suffix of object files... o
checking whether we are using the GNU C compiler... yes
checking whether gcc accepts -g... yes
```

configure has another purpose, though: to create makefile fragments for each directory in the source tree. The user can see this second half of the configure process with output that looks something like:

```
gen-make-frag.sh: creating makefile fragment in src/base/flamec gen-make-frag.sh: creating makefile fragment in src/base/flamec/check gen-make-frag.sh: creating makefile fragment in src/base/flamec/check/base gen-make-frag.sh: creating makefile fragment in src/base/flamec/check/base/main gen-make-frag.sh: creating makefile fragment in src/base/flamec/check/base/util gen-make-frag.sh: creating makefile fragment in src/base/flamec/check/blas gen-make-frag.sh: creating makefile fragment in src/base/flamec/check/blas/1 gen-make-frag.sh: creating makefile fragment in src/base/flamec/check/blas/2 gen-make-frag.sh: creating makefile fragment in src/base/flamec/check/blas/3 gen-make-frag.sh: creating makefile fragment in src/base/flamec/check/lapack gen-make-frag.sh: creating makefile fragment in src/base/flamec/check/lapack/util
```

These makefile fragments are included recursively by the top-level Makefile and give make access to the source files which reside throughout the source tree. The makefile fragments are all named .fragment.mk, and thus they are hidden from normal directory viewing.

Once configure has completed, it invokes a secondary script, post-configure.sh, to print out a summary of the configuration process. Please review this summary and confirm that libflame has been configured as intended.

There is one section of the configuration summary that you should pay special attention to. If autodetection of Fortran name-mangling was enabled, at the end of the summary there will be output that looks like:

```
Autodetect Fortran linker flags......: yes
Fortran linker flags......: -L/lusr/opt/gcc-4.2.2/lib/gcc/i686-pc-linux-gnu/4.2.2
-L/lusr/opt/gcc-4.2.2/lib/gcc/i686-pc-linux-gnu/4.2.2/../... -lgfortranbegin -lgfortran -lm
Autodetect Fortran name-mangling......: yes
Unmangled name......: foobar
Mangled name.....: foobar

Compile with extra C compiler flags....: no
libflame install directory prefix.....: /u/field/flame

Compile with extra C compiler flags....: no
libflame install directory prefix.....: /u/field/flame

Configuration complete!

NOTE: Autodetection of Fortran linker flags was enabled. The configure script thinks that the flags listed above are necessary to successfully link a program to Fortran object code. If your program uses any Fortran libraries, you will probably need to link with these flags.
```

The purpose of this note is to inform the user of Fortran linker flags<sup>10</sup> that may be needed in order to successfully link libflame and your application against Fortran code, potentially including the BLAS or LAPACK libraries. Sometimes, these flags are not necessary, but it is safer to always use them. Please see Section 2.7 for further instructions on using these flags at link-time. In the meantime, there is no need to copy and save these flags to a separate file. You may view the flags detected by the previous run of configure at any time by opening the post-configure.sh script in your favorite file editor or viewer. The

<sup>&</sup>lt;sup>9</sup> The idea behind generating recursively-includable makefile fragments at configure-time is that these fragments will often change when files and directories are added, moved, or deleted by libflame developers, and thus it is much more convenient for them to be generated automatically than to be stored and maintained within the source code repository.

<sup>10</sup> The flags shown were detected when libflame was configured to use Intel compilers in an i686-unknown-linux-gnu build environment that happens to provide both Intel and GNU compilers. Oftentimes, post-configure.sh will display link flags that appear to accommodate linking with two different compiler packages. In our experience, we've found that these extraneous flags do not interfere with the compiler at link-time.

2.5. Compiling 21

post-configure.sh script resides in the subdirectory of config that is identified by the build system string detected by configure.

```
> ls -l config/i686-unknown-linux-gnu/post-configure.sh
-rwxr--r-- 1 field dept 5861 Nov 14 13:35 config/i686-pc-linux-gnu/post-configure.sh
```

## 2.5 Compiling

After configure has run, the user may proceed to building the library. The simplest way to do this is to just run make:

```
> make
```

This is actually shorthand for make all. That is, it tells make to invoke the all target, which in turn invokes the libs target. Invoking the libs target compiles and archives the library. Table 2.4 lists the most useful make targets defined in the libflame Makefile.

As make performs individual compiles individual source files into object files, it will output progress information. By default, this appears as:

```
Compiling src/base/flamec/main/FLA_Blocksize.c
Compiling src/base/flamec/main/FLA_Check.c
Compiling src/base/flamec/main/FLA_Error.c
Compiling src/base/flamec/main/FLA_File.c
Compiling src/base/flamec/main/FLA_Init.c
Compiling src/base/flamec/main/FLA_Lock.c
Compiling src/base/flamec/main/FLA_Memory.c
Compiling src/base/flamec/main/FLA_Misc.c
Compiling src/base/flamec/main/FLA_Obj.c
```

If libflame was configured with --enable-verbose-make-output, then the output will show the actual compiler commands being executed.

#### 2.5.1 Parallel make

libflame has been known to take a while to build, especially on systems with slow processors and/or slow compilers. If you are performing the build on an SMP or multicore system, then you may parallelize the compilation by using the -j n option to make. This option tells make to perform up to n tasks in parallel. In the following example, we request that make avail itself to four-way parallelism.

```
> make -j4
```

The n argument should be set to a reasonable value, such as the number of cores or processors on the system. Be aware that this may not necessarily speed up the build process if the build system has an I/O bottleneck, such as a slow network-mounted filesystem.

#### 2.6 Installation

After make has successfully completed, the libflame library files reside in a subdirectory of the lib directory. The exact subdirectory name depends on the build system type.

| $\operatorname{Target}$  | Function                                                                                                    |
|--------------------------|----------------------------------------------------------------------------------------------------|
| all                      | Invoke the libs target.                                                                                                    |
| check                    | Verify that configure has been run.                                                                                                    |
| libs                     | Invoke the check target and then build the libflame and libla-pack2flame library archives.                                                                                                    |
| install                  | Invoke the libs target and then copy the library archives and header files to their respective lib and include subdirectories of the install prefix directory, which is \$HOME/flame by default. Also create symbolic links (with ln -s) to the library files and include subdirectory so that the symbolic links do not contain the architecture or version strings. |
| install-without-symlinks | Similar to install except that no symbolic links are installed.                                                                                                    |
| clean                    | Remove all object files and previously-built library archives from the obj and lib directories for the current build system only. (Recall that the current build system is written to config.sys_type.) Build products built for other systems will not be touched.                                                                                                   |
| cleanmk                  | Remove all makefile fragments from the source tree.                                                                                                    |
| distclean                | Invoke clean, cleanmk, and then remove all other intermediate build files and directories that are created either by configure or one of the autotools such as autoconf.                                                                                                    |
| send-thanks              | Use mail to send the libflame developers a short thank-you message.                                                                                                    |

Table 2.4: A list of "phony" make targets defined in the libflame Makefile. Note that not all targets guarantee that action will take place. Most targets will not fire if make determines that the target is already up-to-date. For example, invoking the clean target will not remove any object files if they do not exist.

```
> ls -1 lib/i686-unknown-linux-gnu/
total 33872
-rw-r--r-- 1 field dept 22548036 Nov 14 13:45 libflame.a
-rwxr-xr-x 1 field dept 12060827 Nov 14 13:45 libflame.so
```

In this example, libflame was built for an i686 system with a build system type of i686-unknown-linux-gnu, and so the library files reside in the directory lib/i686-unknown-linux-gnu.

At this point, you need to use the install target to move the library and header files to a more permanent location.

```
> make install
Installing libflame-i686-r4784.a into /u/field/flame/lib/
Installing libflame-i686-r4784.so into /u/field/flame/lib/
Installing C header files into /u/field/flame/include-i686-r4784
Installing symlink libflame.a into /u/field/flame/lib/
Installing symlink libflame.so into /u/field/flame/lib/
Installing symlink include into /u/field/flame/
```

Here, we can see the library and header files were moved into the default subdirectories of the user's home directory. Notice that the libraries and include directory are renamed to reflect the build architecture and the revision number.

```
> ls -1 $HOME/flame/lib/
total 62024
lrwxrwxrwx 1 field dept 21 Nov 14 13:46 libflame.a -> libflame-i686-r4784.a
lrwxrwxrwx 1 field dept 22 Nov 14 13:46 libflame.so -> libflame-i686-r4784.so
-rw-r--r- 1 field dept 22548036 Nov 14 13:46 libflame-i686-r4784.a
-rw-r--r- 1 field dept 12060827 Nov 14 13:46 libflame-i686-r4784.so
```

Also notice that the install target automatically creates abbreviated symbolic links to the actual library files so that you may simply refer to libflame.a or libflame.so when linking your application. A similarly shortened symbolic link is created for the include directory as well. If you do not wish to create and install these symbolic links along with libflame, you may instead invoke install-without-symlinks.

Now that libflame has been installed, you are ready to use it!

## 2.7 Linking against libflame

Since you are building libflame, you probably wish to use it in your application. This section will show you how to link libflame with your existing application.

Let's assume that you've installed libflame to the default location in \$HOME/flame. Let's also assume that you invoked the install target (and not the install-without-symlinks target), giving you shorthand symbolic links to both libflame and the directory containing header files.

In general, you should make the following changes to your application build process:

- Add the libflame header directory to the include path of your compiler. Usually, this is done by with the -I compiler option. For example, if you configured libflame to use \$HOME/flame as the install prefix, then you would add -I\$HOME/flame/include to the command line when invoking the compiler. Strictly speaking, this is only necessary when compiling source code files that use libflame symbols or APIs, but it is generally safe to use when compiling all of your application's source code.
- Add libflame to the link command that links your application. If you only wish to use the native libflame API, then you only need to add libflame.a to your link command. However, note that libflame.a must appear in front of the LAPACK and BLAS libraries. This is because the linker only searches for symbols in the "current" archive and those that appear further down in the link command. Placing libflame after LAPACK or the BLAS will result in undefined symbol errors at link-time.
- Use the recommended linker flags detected by configure. This topic was previously alluded to toward the end of Section 2.4.2. It is often the case that you must add various linker flags to the link command in order to properly link your application with libflame. This is usually the result of the compilers embedding certain low-level functions into the object code. These functions may only be resolved at link-time if the library in which they are defined is also provided to the linker. The list of linker flags that you will need is displayed when configure finished and exits. After configure is run, you may also find these linker flags in the post-configure.sh script, as described near the end of Section 2.4.2.

Now let's give a concrete example of these changes. Suppose you've been building your application with a Makefile that looks something like:

```
SRC_PATH := .

OBJ_PATH := .

INC_PATH := .

LIB_HOME := $(HOME)

BLAS_LIB := $(LIB_HOME)/lib/libblas.a

LAPACK_LIB := $(LIB_HOME)/lib/liblapack.a

CC := icc

LINKER := $(CC)
```

```
CFLAGS := -g -02 -Wall -I$(INC_PATH)
LDFLAGS := -lm

MYAPP_OBJS := main.o file.o util.o proc.o
MYAPP_BIN := my_app

$(OBJ_PATH)/%.o: $(SRC_PATH)/%.c
$(CC) $(CFLAGS) -c $< -o $@

$(MYAPP): $(MYAPP_OBJS)
$(LINKER) $(MYAPP_OBJS) $(LDFLAGS) $(LAPACK_LIB) $(BLAS_LIB) -o $(MYAPP_BIN)

clean:
rm -f $(MYAPP_OBJS) $(MYAPP_BIN)
```

To link against libflame, you should change your Makefile as follows:

```
SRC PATH
          := .
OBJ_PATH
          := .
          := .
INC PATH
LIB_HOME := $(HOME)
BLAS_LIB := $(LIB_HOME)/lib/libblas.a
LAPACK_LIB := $(LIB_HOME)/lib/liblapack.a
FLAME_HOME := $(HOME)
FLAME_INC := $(FLAME_HOME)/flame/include
FLAME_LIB := $(FLAME_HOME)/flame/lib/libflame.a
          := icc
          := $(CC)
LINKER
CFLAGS
          := -g -02 -Wall -I$(INC_PATH) -I$(FLAME_INC)
LDFLAGS
          := -L/opt/intel/fc/em64t/10.0.026/lib
LDFLAGS
          += -L/usr/lib/gcc/x86_64-pc-linux-gnu/3.4.6/
LDFLAGS
          += -L/usr/lib/gcc/x86_64-pc-linux-gnu/3.4.6/../../../lib64
LDFLAGS
          += -lifport -lifcore -limf -lsvml -lm -lipgo -lirc -lirc_s -ldl
MYAPP_OBJS := main.o file.o util.o proc.o
MYAPP_BIN := my_app
$(OBJ_PATH)/%.o: $(SRC_PATH)/%.c
    $(CC) $(CFLAGS) -c $< -o $0
$(MYAPP): $(MYAPP_OBJS)
    $(LINKER) $(MYAPP_OBJS) $(LDFLAGS) $(FLAME_LIB) $(LAPACK_LIB) $(BLAS_LIB) -0 $(MYAPP_BIN)
clean:
    rm -f $(MYAPP_OBJS) $(MYAPP_BIN)
```

The changes appear in red.

First, we define the locations of libflame and the libflame header directory.

Second, we include the location of the libflame headers to the compilers' command line options so that the C compiler will be able to perform type checking against libflame declarations and prototypes.

Third, we add the linker flags to the LDFLAGS variable so that the linker can find any auxiliary system libraries that might be needed in order to link your application with the object code present in libflame.

Finally, we add the libflame library to the link command, making sure to insert it before the LAPACK and BLAS libraries.

#### 2.7.1 Linking with the lapack2flame compatibility layer

The previous section demonstrated how to modify a hypothetical makefile to link a pre-existing application to libflame. However, some users have applications which use LAPACK interfaces and wish to use libflame

without chaning their application code. This may be accomplished by configuring libflame to include the lapack2flame compatibility layer. When this option is provided at configure-time, libflame is built to include interfaces that map conventional LAPACK routine invocations to native FLAME/C function calls.

For more information about the routines supported by lapack2flame, refer to Section 5.8.

## Chapter 3

# Setup for Microsoft Windows

This chapter discusses how to obtain, configure, compile, and install libflame under Microsoft Windows.

## 3.1 Before obtaining libflame

We encourage new users to read this section before proceeding to download the libflame source code.

#### 3.1.1 System software requirements

Before you attempt to build libflame, be sure you have the following software tools:

- Microsoft Windows XP or later. At this time we have tested libflame under Windows XP and Windows 7. We have not yet been able to test the software under Windows Vista, though we suspect it would compile, link, and run just fine.
- A C/C++ compiler. Most of libflame is written in C, and therefore building libflame on Windows requires a C (or C++) compiler. The build system may be configured to use either the Intel C/C++ compiler or the Microsoft C/C++ compiler. However, another compiler can be substituted by tweaking the definitions file included into the main makefile.
- nmake. libflame for Windows requires the Microsoft Program Maintenance Utility, nmake. nmake is a command line tool similar to GNU make that allows developers to use makefiles to specify how programs and libraries should be built. This utility is included with the Microsoft Visual Studio development environment.
- Python. Certain helper scripts within the Windows build system are written in Python, and therefore the user must have Python installed in the build environment in order to run the build libflame. We recommend a recent version, though version 2.6 or later should work fine.
- A working BLAS library. Users must link against an implementation of the BLAS in order to use libflame. Currently, libflame functions make extensive use of BLAS routines such as dgemm() and dsyrk() to perform subproblems that inherently occur within almost all linear algebra algorithms. When configured accordingly, libflame also provides direct access to BLAS routines by way of wrappers that map object-based APIs to traditional Fortran-77 routine interfaces. Any library that adheres to the BLAS interface should work fine. On Windows, libflame developers often use Intel's MKL, which performs well and is included with the Intel C/C++ compiler suite.

The following items are not required in order to build libflame, but may still be useful to certain users, depending on how the library is configured.

• A working LAPACK library. Most of the computationally-intensive operations implemented in libflame are expressed as blocked algorithms or algorithms-by-blocks, both of which cast some of their

computation in terms of smaller subproblems. libflame provides optimized, low-overhead unblocked functions to perform these small matrix computations. However, for performance reasons, some users might want these computations to be performed instead by an external implementation of LAPACK. See Section 2.4.1 for more information on making use of this optional feature.

• An OpenMP-aware C compiler. libflame supports parallelism for several operations via the SuperMatrix runtime scheduling system. SuperMatrix requires either a C compiler that supports OpenMP (1.0 or later), or a build environment that supports POSIX threads. POSIX threads support is not shipped with Microsoft Windows. However, as of this writing, both the Microsoft and Intel C/C++ compilers support OpenMP. Therefore, the user must either ensure that libflame is configured to use an OpenMP-aware compiler.

#### 3.1.2 System hardware support

Since libflame for Windows is still relatively new, we have not had the time or opportunity to test it on many hardware architectures. We suspect it should compile and run fine on any of the modern Intel architectures, including traditional 32-bit x86 architectures as well as newer 64-bit em64t systems. Other architectures, such as ia64 systems, may work, but they are untested as of this writing.

#### 3.1.3 License

libflame is intellectual property of The University of Texas. Unless you or your organization has made other arrangements, libflame is provided as free software under version 2.1 of the GNU Lesser General Public License (LGPL). Please refer to Appendix B for the full text of this license.

#### 3.1.4 Source code

The libflame source code is available in two forms:

- Nightly snapshots. We encourage users to download and use the latest nightly snapshot. These packages contain full copies of the libflame source tree, including all the relevant build system scripts and makefiles as well as items of interest to developers of libflame. As their name suggests, these releases represent the state of the libflame repository each night (early morning, actually). Expect these nightly snapshots to incorporate the latest interfaces, code improvements, and bug fixes.
- Milestone releases. The libflame team also makes previous milestone releases available to users. These releases are similar to the nightly snapshots, except that they are also associated with an incremented version number and an update of the CHANGELOG.

Though it may seem like the milestone releases would be more stable and the nightly snapshots more prone to bugs, we have actually found the opposite to be true. Milestone releases are fine immediately after they are released, but they quickly grow out-of-date. We check in updates to the library often, sometimes several times in one day. However, these updates are not applied to older releases. If an error exists in an older milestone release and the fix has already been applied by libflame developers, then the user must obtain a more recent nightly snapshot to obtain the corrected code. It is for this reason that we *strongly* encourage users to use nightly snapshots over milestones.

#### 3.1.5 Tracking source code revisions

Each copy of libflame is named according to its subversion<sup>2</sup> revision number. These revision numbers are positive integers which uniquely identify various states of the libflame source tree and are usually preceded by a lowercase "r". By contrast, milestone version numbers, such as "2.0", are somewhat arbitrary labels that refer to long contiguous revision intervals. As an example, version 1.0 was associated with revisions

<sup>&</sup>lt;sup>1</sup>The user may also find bug fixes by downloading a more recent milestone release. However, since milestone releases are quite infrequent, roughly one per year, obtaining a more recent milestone release is oftentimes not an option.

<sup>&</sup>lt;sup>2</sup>We use the subversion version control system to manage changes and synchronize updates among developers.

r1307 through r1753. Revision numbers are incremented automatically every time a developer commits a change or set of changes to the libflame source tree. Version numbers, however, identify milestone releases and increase rather infrequently. Usually, milestones are released (and the version number bumped) only when libflame developers decide that enough features and bug fixes have been added to be considered newsworthy to its target audience.

#### 3.1.6 If you have problems

If you encounter trouble while trying to build and install libflame, if you think you've found a bug, or if you have a question not answered in this document, we invite you to email your question to flame@cs.utexas.edu. A libflame developer will try to get back in touch with you as soon as possible.

## 3.2 Obtaining libflame

The source code for libflame may be obtained through the FLAME project website:

```
http://www.cs.utexas.edu/users/flame/libflame/
```

This webpage also contains information related to configuring, compiling, installing, and linking against libflame under GNU/Linux and UNIX environments. Most of the information provided there is repeated and expanded upon in Chapter 2.

## 3.3 Preparation

Download the .zip package from the website and then unzip the the source code. Here, we assume that we've downloaded revision 3692 (r3692) from the nightly snapshots directory and unzipped the package to a directory by the same name, minus the .zip extension.

Change into the libflame-r3692 directory:

```
C:\field\temp>cd libflame-r3692
```

The top-level directory of the source tree should look something like this:

```
12/01/2009 01:03 PM
                                    91 bootstrap
12/01/2009 01:03 PM
                        <DIR>
                                       build
                                 5,836 CHANGELOG
12/01/2009 01:03 PM
12/01/2009 01:03 PM
                               293,036 configure
12/01/2009 01:03 PM
                                13,853 configure.ac
12/01/2009
           01:03 PM
                                 2,329 CONTRIBUTORS
12/01/2009
           01:03 PM
                        <DTR>
                                       docs
12/01/2009
                                50,468 Doxyfile
           01:03 PM
12/01/2009
           01:03 PM
                        <DIR>
                                       examples
12/01/2009
                                9,478 INSTALL
           01:03 PM
12/01/2009
           01:03 PM
                                26,420 LICENSE
12/01/2009
           01:03 PM
                                12,983 Makefile
12/01/2009 01:03 PM
                                 1,216 README
12/01/2009 01:03 PM
                                     5 revision
12/01/2009 01:03 PM
                        <DIR>
                                       run-conf
12/01/2009
                        <DIR>
           01:04 PM
                                       src
12/01/2009
           01:04 PM
                        <DTR>
                                       test
12/01/2009
           01:04 PM
                        <DIR>
                                       tmp
12/01/2009
           01:04 PM
                        <DIR>
                                       windows
                                416,608 bytes
              12 File(s)
              10 Dir(s)
                        85,294,235,648 bytes free
```

This is the top-level directory for the default GNU/Linux and UNIX builds.<sup>3</sup> However, since we are building libflame for Windows, we should focus on the windows subdirectory.

```
C:\field\temp\libflame-r3692>cd windows
C:\field\temp\libflame-r3692\windows>dir
 Volume in drive C has no label.
 Volume Serial Number is B4E3-D9FC
Directory of C:\field\temp\libflame-r3692\windows
12/01/2009 01:04 PM
                        <DIR>
12/01/2009
           01:04 PM
                        <DIR>
12/01/2009
                                       build
           01:04 PM
                        <DIR>
                                 2,667 configure.cmd
12/01/2009
           01:04 PM
                                 4,057 gendll.cmd
12/01/2009
           01:04 PM
12/01/2009 01:04 PM
                                   434 linkargs.txt
12/01/2009
           01:04 PM
                                   452 linkargs64.txt
12/01/2009
           01:04 PM
                                11,847 Makefile
12/01/2009
           01:04 PM
                                     5 revision
               6 File(s)
                                 19,462 bytes
               3 Dir(s) 85,294,235,648 bytes free
```

Table 3.1 describes each file present here. In addition, the figure lists files that are created and overwritten only upon running configure.cmd.

## 3.4 Configuration

The first step in building libflame for Windows is to set the configuration options.

The next three sections describe how to build libflame as a static library. Please see Section 3.7 for supplemental instructions on building a dynamically-linked library.

The bulk of the configuration options are specified in the file build\FLA\_config.h.<sup>4</sup> The options correspond to C preprocessor macros. If a macro is commented out, the feature is disabled, otherwise it is enabled. Each macro is also preceded with a comment containing a brief description of its corresponding feature. Full documentation for each feature macro in build\FLA\_config.h may be found in Section 2.4.1.

There is a single configuration option that must be set in the build\defs.mk:

<sup>&</sup>lt;sup>3</sup>Table 2.2 describes the files present in the top-level GNU/Linux and UNIX build directory.

<sup>&</sup>lt;sup>4</sup>Unlike in the GNU/Linux build system, the user must set these options manually. We apologize for the inconvenience.

3.4. Configuration 31

| File<br>Makefile | <b>Type</b> persistent | Description The top-level makefile for compiling libflame under Microsoft Windows. This makefile is written for Microsoft's Program Maintenance Utility, nmake. It may only be run after configure.cmd is run.                                                                                                    |
|------------------|------------------------|----------------------------------------------------------------------------------------------------|
| build            | persistent             | This directory contains auxiliary build system files and scripts. These files are probably only of interest to developers of libflame, and so most users may safely ignore this directory.                                                                                                    |
| config           | build                  | A directory containing intermediate build files whose contents depend on how libflame was configured.                                                                                                    |
| configure.cmd    | persistent             | The script used to prepare the Windows build environment for compiling libflame. configure.cmd has multiple required arguments, which are explained when configure.cmd is run with no arguments (or the wrong number of arguments).                                                                                                    |
| dll              | build                  | A directory containing the dynamic library files created after compilation.                                                                                                    |
| gendll.cmd       | persistent             | The script used to generate a dynamically-linked library and associated files from a list of object files. It is meant to be invoked by nmake and so normal users should never need to invoke it manually.                                                                                                    |
| include          | build                  | A temporary directory containing copies of the source header files gathered from the top-level source directory tree.                                                                                                    |
| lib              | build                  | A directory containing the static library file created after compila-<br>tion.                                                                                                    |
| nmake-cc.log     | build                  | A file capturing the standard output of the C compiler.                                                                                                    |
| nmake-fc.log     | build                  | A file capturing the standard output of the Fortran compiler.                                                                                                    |
| nmake-copy.log   | build                  | A file capturing the standard output of the copy command line utility.                                                                                                    |
| linkargs.txt     | persistent             | A list of compiler arguments used by gendll.cmd when building a dynamically-linked library (DLL). This list includes link options, libraries, and library paths. For more details on what this file should contain and in what ways it should be customized by the user, refer to Section 3.4.2.                                                                    |
| linkargs64.txt   | persistent             | Similar to linkargs.txt, but for use when generating 64-bit object code. To use this file to generate a 64-bit DLL, simply rename this file to linkargs.txt before invoking the dll target. The user may also use the file contents as a reference when determining the compiler arguments needed to link an application against a static 64-bit build of libflame. |
| obj              | build                  | A directory containing the object files created during compilation.                                                                                                    |
| revision         | build/persistent       | A file containing the subversion revision number of the source code.                                                                                                    |
| src              | build                  | A temporary directory containing copies of the source code files gathered from the top-level source directory tree.                                                                                                    |

Table 3.1: A list of the files and directories the user can expect to find in the windows build directory along with descriptions. Files marked "persistent" should always exist while files marked "build" are build products created by the build system. This latter group of files may be safely removed by invoking the nmake target distclean.

| Argument                | Accepted Values | Consequence                                                     |  |
|-------------------------|-----------------|-----------------------------------------------------------------|--|
| architecture string     | any string      | This string is inserted into the filename of the final library. |  |
|                         |                 | It has no effect on how libflame is built.                      |  |
| build type              | debug           | Enables debugging symbols and disables all compiler opti-       |  |
|                         |                 | mizations.                                                      |  |
|                         | release         | Disables debugging symbols and enables maximum com-             |  |
|                         |                 | piler optimizations.                                            |  |
| C compiler string       | icl             | Compile C source code with the Intel C/C++ compiler             |  |
|                         |                 | icl. Also, if a DLL is built, use icl to perform the linking.   |  |
| cl Compile C source cod |                 | Compile C source code with the Microsoft C/C++ com-             |  |
|                         |                 | piler, cl. Also, if a DLL is built, use cl to perform the       |  |
|                         |                 | linking.                                                        |  |

Table 3.2: The arguments expected by configure.cmd.

• Verboseness. libflame for Windows may be compiled in verbose mode, in which actual commands are echoed to the command line instead of the more consise output that the user sees by default. In order to compile in verbose mode, the variable VERBOSE must be defined. Thus, you may enable verbose mode by uncommenting the following line:

```
# VERBOSE = 1
```

This feature is disabled by default.

## 3.4.1 IronPython

Users of IronPython will need to manually change configure.cmd in order for the script to run correctly. If you are relying on IronPython as your Python implementation, edit the configure.cmd file and change the following lines:

```
set GEN_CHECK_REV_FILE=.\build\gen-check-rev-file.py
set GATHER_SRC=.\build\gather-src-for-windows.py
set GEN_CONFIG_FILE=.\build\gen-config-file.py
```

to:

```
set GEN_CHECK_REV_FILE=ipy .\build\gen-check-rev-file.py
set GATHER_SRC=ipy .\build\gather-src-for-windows.py
set GEN_CONFIG_FILE=ipy .\build\gen-config-file.py
```

Also, be sure that the PATH environment variable is set to contain the path to your IronPython installation.

#### 3.4.2 Running configure.cmd

Once all configuration options are set, the user may run the configure.cmd script. The configure.cmd script takes three mandatory arguments, which are described in Table 3.2. Usage information can also be found by running configure.cmd with no arguments.

The output from running configure.cmd should look something like:

```
C:\field\temp\libflame-r3692\windows>.\configure.cmd x64 debug icl .\configure.cmd: Checking/updating revision file. gen-check-rev-file.py: Found export. Checking for revision file...
```

3.5. Compiling 33

| $\mathbf{Target}$ | Function                                                                             |  |  |
|-------------------|--------------------------------------------------------------------------------------|--|--|
| all               | Invoke the lib target.                                                               |  |  |
| lib               | Build libflame as a static library.                                                  |  |  |
| dll               | Build libflame as a dynamically-linked library.                                      |  |  |
| install           | Invoke the install-lib and install-headers targets.                                  |  |  |
| install-lib       | Invoke the lib target and then copy the library file to the lib subdirectory of the  |  |  |
|                   | libflame install path specified in the Makefile.                                     |  |  |
| install-dll       | Invoke the dll target and then copy the library files to the dll subdirectory of the |  |  |
|                   | libflame install path specified in the Makefile.                                     |  |  |
| install-headers   | Copy the libflame header files to the install path specified in Makefile.            |  |  |
| help              | Output help and usage information.                                                   |  |  |
| clean             | Invoke clean-log and clean-build targets.                                            |  |  |
| clean-log         | Remove any log files present.                                                        |  |  |
| clean-config      | Remove all products of configure.cmd. Namely, remove the config, include, and        |  |  |
|                   | src directories. Note that invoking the clean-config target will require the user    |  |  |
|                   | to run configure.cmd again before being able to run any other nmake target.          |  |  |
| clean-build       | Remove all products of the compilation portion of the build process. Namely, re-     |  |  |
|                   | move the obj, lib, and dll directories.                                              |  |  |
| distclean         | Invoke clean-log, clean-config, and clean-build targets.                             |  |  |

Table 3.3: A list of useful nmake targets defined in the Makefile for building libflame for Windows. Note that not all targets guarantee that action will take place. Most targets will not fire if nmake determines that the target is already up-to-date. For example, invoking the clean-build target will not remove any object files if they do not exist.

```
gen-check-rev-file.py: Revision file found containing revision string "3692". Export is valid snapshot! .\configure.cmd: Gathering source files into local flat directories. .\configure.cmd: Creating configure definitions file. .\configure.cmd: Configuration and setup complete. You may now run nmake.
```

Here, we invoked the configure.cmd script with the "x64" architecture string, requested that debugging be enabled (and optimizations be disabled), and specified icl as the C compiler to use for compilation. The architecture string will be inserted into the library filename to help the user distinguish between any other subsequent builds.

The configure.cmd script first checks whether the revision file needs updating.<sup>5</sup> Then, a helper script gathers the source code from the primary source tree and places copies within a "flat" directory structure inside of a new src subdirectory. Header files are copied into a new include subdirectory. Finally, a config.mk makefile fragment is generated with various important definitions which will be included by the main nmake makefile.

Before proceeding to run nmake, the user must execute any compiler environment scripts that may be necessary in order to run the compiler from the command line. For example, the Intel C/C++ compiler typically includes a script named which allows the user to invoke the icl compiler command from the Windows shell prompt. Note that this step, wherein the user executes any applicable environment scripts, must be performed sometime before executing nmake.

## 3.5 Compiling

After running configure.cmd and ensuring the compilers are operational from the command line, you may run nmake. Running nmake with no target specified causes the all target to be invoked implicitly. Presently, the all target causes only the static library to be built.

<sup>&</sup>lt;sup>5</sup>If the user is working with a checked-out working copy from the libflame subversion repository, the script will update the file with the latest revision based on the revision specified within the .svn\entries file in the top-level windows directory.

```
C:\field\temp\libflame-r3692\windows>nmake
```

Table 3.3 lists the most useful nmake targets defined in the Makefile that resides in the windows directory. As nmake compiles individual source files into object files, it will output progress information. By default (ie: with verbose output disabled), this appears as:

```
C:\field\temp\libflame-r3692\windows>nmake

Microsoft (R) Program Maintenance Utility Version 9.00.30729.01
Copyright (C) Microsoft Corporation. All rights reserved.

nmake: Creating .\obj\flamec\x64\debug directory
nmake: Compiling .\src\flamec\bli_amax.c
nmake: Compiling .\src\flamec\bli_asum.c
nmake: Compiling .\src\flamec\bli_axpy.c
nmake: Compiling .\src\flamec\bli_axpyst.c
nmake: Compiling .\src\flamec\bli_axpyst.c
nmake: Compiling .\src\flamec\bli_axpysv.c
nmake: Compiling .\src\flamec\bli_axpyv.c
nmake: Compiling .\src\flamec\bli_check.c
nmake: Compiling .\src\flamec\bli_check.c
nmake: Compiling .\src\flamec\bli_conjm.c
nmake: Compiling .\src\flamec\bli_conjm.c
nmake: Compiling .\src\flamec\bli_conjm.c
```

When compilation is complete, the library will be archived. The output will appear as:

```
nmake: Creating .\lib\x64\debug directory
nmake: Creating static library .\lib\x64\debug\libflame-x64-r3692.lib
```

As you can see, the "x64" architecture string (provided at configure-time) and "r3692" revision string were inserted into the final library name. libflame is still under heavy development and undergoes frequent changes, and so the revision string is helpful for obvious reasons. Recall that the architecture string is completely arbitrary and has no effect on how the library gets built. However, it should be set to something reasonable to help you remember which environment was used to compile libflame.

#### 3.6 Installation

Upon creation, the static library file resides in a subdirectory of the lib directory, depending on the architecture and build type strings given to configure.cmd.

Once library has been built, it may be copied out manually for use by the application developer. Alternatively, the user may specify an installation directory in the build\defs.mk file by setting the following variable:

<sup>&</sup>lt;sup>6</sup> Of course, if the user is going to invoke an install target, he should first verify that he has permission to access and write to the directory specified in build\defs.mk. Otherwise, the file copy will fail.

```
INSTALL_PREFIX = c:\field\lib
```

After this variable is set, the nmake install target may be invoked. This results in the static library being built, if it was not already, and then copied to its destination directory, specified by the INSTALL\_PREFIX nmake variable. The install target also copies the libflame header files.

```
C:\field\temp\libflame-r3692\windows>nmake install

Microsoft (R) Program Maintenance Utility Version 9.00.30729.01

Copyright (C) Microsoft Corporation. All rights reserved.

nmake: Installing .\lib\x64\debug\libflame-x64-r3692.lib to c:\field\lib\libflame\lib nmake: Installing libflame header files to c:\field\lib\libflame\include-x64-r3692
```

At this point, the static library and header files are ready to use.

## 3.7 Dynamic library generation

The Windows build system is equipped to optionally generate a dynamically-linked library (DLL). At the time of this writing, libflame developers consider the DLL generation to be experimental and likely to not work. Still, we provide instructions in this section for intrepid users, or experts who wish to tinker and/or provide us with feedback.

After running configure.cmd, edit the contents of the linkargs.txt file. This file should be modified to include (1) any linker options the user may need or want, (2) a list of system libraries necessary for successful linking, (3) a list of library paths to add to the list used when the aforementioned libraries are being searched for by the linker, and (4) a path to the BLAS (and LAPACK if the user enabled external LAPACK interfaces at configure-time). The file format is simple; each line is a line passed to the compiler when it is invoked as a linker. Simply modify the existing lines, and/or add additional lines if you have more options, libraries, and/or library paths. The following is an example of the contents of linkargs.txt.

```
/nologo
/LD /MT
/LIBPATH:"C:\Program Files\Microsoft SDKs\Windows\v6.0A\Lib"
/LIBPATH:"C:\Program Files (x86)\Microsoft Visual Studio 9.0\VC\lib"
/nodefaultlib:libcmt /nodefaultlib:libc /nodefaultlib:libmmt
msvcrt.lib
/LIBPATH:"C:\Program Files (x86)\Intel\Compiler\11.1\048\lib\ia32"
/LIBPATH:"C:\Program Files (x86)\Intel\Compiler\11.1\048\mkl\ia32\lib"
mkl_intel_c.lib
mkl_sequential.lib
mkl_core.lib
```

The libflame distribution also includes a file named linkargs64.txt which contains the equivalent paths and flags necessary for 64-bit linking:

```
/nologo
/LD /MT
/LIBPATH:"C:\Program Files\Microsoft SDKs\Windows\v6.0A\Lib\x64"
/LIBPATH:"C:\Program Files (x86)\Microsoft Visual Studio 9.0\VC\lib\amd64"
/nodefaultlib:libcmt /nodefaultlib:libc /nodefaultlib:libmmt
msvcrt.lib
/LIBPATH:"C:\Program Files (x86)\Intel\Compiler\11.1\048\lib\intel64"
/LIBPATH:"C:\Program Files (x86)\Intel\Compiler\11.1\048\mkl\em64t\lib"
mkl_intel_lp64.lib
mkl_sequential.lib
mkl_core.lib
```

| Link type | Component files        | Purpose                                                          |  |  |
|-----------|------------------------|------------------------------------------------------------------|--|--|
| static    | libflame-x64-r3692.lib | The static library containing the libflame object files.         |  |  |
|           |                        | Link to this file when statically linking your application to    |  |  |
|           |                        | libflame.                                                        |  |  |
| dynamic   | libflame-x64-r3692.dll | The dynamic library containing the libflame object code.         |  |  |
|           |                        | This file is loaded into memory by the operating system at run-  |  |  |
|           |                        | time the first time a dependent program or library references    |  |  |
|           |                        | libflame symbols.                                                |  |  |
|           | libflame-x64-r3692.lib | The import library. This file contains information such as       |  |  |
|           |                        | the dynamic library filename and which symbols are available     |  |  |
|           |                        | within the dynamic library. The import library is used by        |  |  |
|           |                        | the linker at link-time to resolve all function calls referenced |  |  |
|           |                        | by the application being built. If you plan to use a dynamic     |  |  |
|           |                        | library build of libflame, reference this file when linking your |  |  |
|           |                        | application.                                                     |  |  |
|           | libflame-x64-r3692.exp | The export file. This file is necessary only when building other |  |  |
|           |                        | dynamic libraries that depend on a dynamic library build of      |  |  |
|           |                        | libflame.                                                        |  |  |

Table 3.4: The files generated when building revision r3692 of libflame as either a static or dynamic library. The filenames reflect using "x64" as the architecture string when running configure.cmd.

Simply replace the contents of linkargs.txt with the contents of linkargs64.txt if you wish to generate a 64-bit library. The file may need some tweaking, depending on your development environment.

Note that in the above examples we link against MKL. The dynamic build of libflame requires a BLAS implementation at the time the DLL is generated. This is necessary so the linker can resolve all BLAS symbol references within libflame at the time the library is built. To specify a different BLAS library, simply replace the /LIBPATH entries and .lib filenames accordingly.

After building the static library, the user may re-use the object files to generate the DLL. Simply invoke the dll target:

```
C:\field\temp\libflame-r3692\windows>nmake dll

Microsoft (R) Program Maintenance Utility Version 9.00.30729.01
Copyright (C) Microsoft Corporation. All rights reserved.

nmake: Creating dynamic library .\dll\x64\debug\libflame-x64-r3692.dll
Creating library libflame-x64-r3692.lib and object libflame-x64-r3692.exp
```

The purpose of each file produced for static and dynamic builds of libflame is described in Table 3.4. The filenames in this table correspond to those that would result from building revision r3692 with the architecture string "x64".

Once generated, the dynamic library files reside in a directory named dll:

```
12/01/2009 01:33 PM 573,048 libflame-x64-r3692.lib
4 File(s) 20,812,155 bytes
2 Dir(s) 85,156,536,320 bytes free
```

The user may then invoke the install-dll target to install the DLL files to the directory specified by INSTALL\_PREFIX in build\defs.mk:

```
C:\field\libflame-wc\windows>nmake install-dll

Microsoft (R) Program Maintenance Utility Version 9.00.30729.01

Copyright (C) Microsoft Corporation. All rights reserved.

nmake: Installing .\dll\x64\debug\libflame-x64-r3692.dll to c:\field\lib\libflame\dll
nmake: Installing .\dll\x64\debug\libflame-x64-r3692.lib to c:\field\lib\libflame\dll
nmake: Installing .\dll\x64\debug\libflame-x64-r3692.exp to c:\field\lib\libflame\dll
```

If you haven't already run the install target for a static library install, you'll need to manually invoke the install-headers target so that the libflame header files are copied to the install directory.

## 3.8 Linking against libflame

This section will show you how to link a Windows build of libflame with your existing application. Let's assume that you've installed libflame to c:\field\lib\libflame. Let's also assume that you are building your application from the command line.<sup>7</sup>

In general, you should make the following changes to your application build process:

- Add the libflame header directory to the include path of your compiler. Usually, this is done by with the /I compiler option. For example, if you configured libflame r3692 with the "x64" build label, and specified that configure.cmd use c:\field\lib\libflame as the install prefix, then you would add /Ic:\field\lib\libflame\include-x86-r3021 to the command line when invoking the compiler. Strictly speaking, this is only necessary when compiling source code files that use libflame symbols or APIs, but it is generally safe to use when compiling all of your application's source code.
- Add libflame to the link command that links your application. To link against libflame, you need to add libflame-x64-r3692.1ib to your link command.

Now let's give a concrete example of these changes. Suppose you've been building your application with an nmake Makefile that looks something like:

```
SRC_PATH
OBJ PATH
INC_PATH
LIB_HOME
             = c:\field\lib
BLAS_LIB
             = $(LIB_HOME)\libblas.lib
LAPACK_LIB
             = $(LIB_HOME)\liblapack.lib
CC
             = cl.exe
LINKER
             = link.exe
CFLAGS
             = /nologo /02 /I$(INC_PATH)
LDFLAGS
             = /nologo \
               /LIBPATH: "C:\Program Files\Microsoft SDKs\Windows\v6.0A\Lib\x64" \
               /LIBPATH: "C:\Program Files (x86)\Microsoft Visual Studio 9.0\VC\lib\amd64" \
               /nodefaultlib:libcmt /nodefaultlib:libc /nodefaultlib:libmmt \
```

<sup>&</sup>lt;sup>7</sup> We acknowledge that most users will probably be using an integrated development environment (IDE) to develop their programs. However, just as libflame only supports building from the command line, we will only demonstrate how to link against the library using nmake and leave it up to the motivated user to learn how to link against libflame from within whatever IDE he wishes.

```
msvcrt.lib

MYAPP_OBJS = main.obj file.obj util.obj proc.obj

MYAPP_BIN = my_app.exe

$(SRC_PATH).c$(OBJ_PATH).obj:
    $(CC) $(CFLAGS) /c $< /Fo$@

$(MYAPP): $(MYAPP_OBJS)
    $(LINKER) $(MYAPP_OBJS) /Fe$(MYAPP_BIN) $(LDFLAGS) $(LAPACK_LIB) $(BLAS_LIB)

clean:
    del /F /Q $(MYAPP_OBJS) $(MYAPP_BIN)
    del /F /Q *.manifest
```

To link against libflame, you should change your Makefile as follows:

```
= .
SRC_PATH
OBJ_PATH
             = .
INC_PATH
LIB_HOME
            = c:\field\lib
BLAS_LIB
             = $(LIB_HOME)\libblas.lib
LAPACK_LIB
            = $(LIB_HOME)\liblapack.lib
            = c:\field\lib\libflame
FLAME_HOME
            = $(FLAME_HOME)\include-x64-r3692
FLAME_INC
FLAME LIB
            = $(FLAME_HOME)\lib\libflame-x64-r3692.lib
             = cl.exe
LINKER
             = link.exe
             = /nologo /02 /I$(INC_PATH) /I$(FLAME_INC)
CFLAGS
LDFLAGS
             = /nologo \
               /LIBPATH: "C:\Program Files\Microsoft SDKs\Windows\v6.0A\Lib\x64" \
               /LIBPATH: "C:\Program Files (x86)\Microsoft Visual Studio 9.0\VC\lib\amd64" \
               /nodefaultlib:libcmt /nodefaultlib:libc /nodefaultlib:libmmt \
               msvcrt.lib
MYAPP_OBJS
            = main.obj file.obj util.obj proc.obj
MYAPP_BIN
             = my_app.exe
$(SRC_PATH).c$(OBJ_PATH).obj:
    $(CC) $(CFLAGS) /c $< /Fo$@
$(MYAPP): $(MYAPP_OBJS)
        $(LINKER) $(MYAPP_OBJS) /Fe$(MYAPP_BIN) $(LDFLAGS) $(FLAME_LIB) $(LAPACK_LIB) $(BLAS_LIB)
    del /F /Q $(MYAPP_BIN) $(MYAPP_OBJS)
    del /F /Q *.manifest
```

The changes appear in red.

First, we define the locations of libflame and the libflame header directory.

Second, we include the location of the libflame headers to the compilers' command line options so that the C compiler will be able to perform type checking against libflame declarations and prototypes.

Finally, we add the libflame library to the link command, making sure to insert it before the LAPACK and BLAS libraries.

Note that we are linking against a static build of libflame. In principle, the user may also link to a dynamically-linked copy of libflame. However, as mentioned previously, the DLL instantiation of libflame is considered experimental and likely to not link properly.

# Chapter 4

# Using libflame

This chapter contains code examples that illustrate how to use libflame in your application.

## 4.1 FLAME/C examples

Let us begin by illustrating a small program that uses LAPACK. Figure 4.1 contains a C language program that acquires a matrix buffer and its dimension properties, performs a Cholesky factorization on the matrix, and then frees the memory associated with the matrix buffer.

```
int main( void )
    double* buffer;
    int
            m, rs, cs;
            info;
    int
            uplo = 'L';
    char
    // Get the matrix buffer address, size, and row and column strides.
    get_matrix_info( &buffer, &m, &rs, &cs );
    // Compute the Cholesky factorization of the matrix, reading from and
    // updating the lower triangle.
    dpotrf_( &uplo, &m, buffer, &cs, &info );
    // Free the matrix buffer.
    free_matrix( buffer );
    return 0;
}
```

Figure 4.1: A simple program that calls dpotrf() from LAPACK.

The program is trivial in that it does not do anything with the factored matrix before exiting. Furthermore, the corresponding code found in most real-world programs would most likely exist within a loop of some sort. However, we are keeping things simple here to better illustrate the usage of libflame functions.

Now suppose we wish to modify the previous program to use the FLAME/C API within libflame. There are two general methods.

- Create a libflame object without a buffer and then attach the conventional row- or column-major matrix buffer to the bufferless libflame object. This method almost always requires the fewest number of code changes in the application.
- Modify the application such that the matrix is created natively along with the libflame object. This will require the user to interface the application to the matrix data within the object using various

```
#include "FLAME.h"
int main( void )
    double* buffer;
    int
         m, rs, cs;
   FLA_Obj A;
    // Initialize libflame.
   FLA_Init();
    // Get the matrix buffer address, size, and row and column strides.
    get_matrix_info( &buffer, &m, &rs, &cs );
    // Create an m x m double-precision libflame object without a buffer,
    // and then attach the matrix buffer to the object.
   FLA_Obj_create_without_buffer( FLA_DOUBLE, m, m, &A );
   FLA_Obj_attach_buffer( buffer, rs, cs, &A );
    // Compute the Cholesky factorization, storing to the lower triangle.
   FLA_Chol( FLA_LOWER_TRIANGULAR, A );
    // Free the object without freeing the matrix buffer.
   FLA_Obj_free_without_buffer( &A );
    // Free the matrix buffer.
   free_matrix( buffer );
    // Finalize libflame.
    FLA_Finalize();
    return 0;
}
```

Figure 4.2: The program from Figure 4.1 modified to use libflame objects. This example code illustrates the minimal amount of work to use FLAME/C APIs in a program that was originally designed to use the BLAS or LAPACK.

query routines. This method often involves more work because many applications are written to access matrix buffers directly without any abstractions. There are two different strategies for implementing this method, and depending on the nature of the application, one strategy may be more appropriate than the other:

- The matrix may be created and fully initialized, and then copied into a libflame object.
- The matrix may be created and initialized piecemeal, perhaps one block at a time.

Regardless of whether the matrix is initialized in full or one submatrix at a time, the user may use FLA\_Copy\_buffer\_to\_object() to copy the data from a conventional column-major matrix arrays to libflame objects.

The program in Figure 4.2 uses the first method to integrate libflame. Note that changes from the original example are tracked in red. We start by inserting a #include directive for the libflame header file, FLAME.h. Before calling any other libflame functions, we must first invoke FLA\_Init(). Next, we replace the invocation to dpotrf() with four lines of libflame code. First, an  $m \times m$  object A of datatype FLA\_DOUBLE is created without a buffer. Then the matrix buffer buffer is attached to the libflame object, assuming row and column strides rs and cs. The Cholesky factorization is invoked on A with FLA\_Chol(). And finally, the matrix object is released with FLA\_Obj\_free\_without\_buffer(). The library is finalized with a call to FLA\_Finalize().

The second method requires somewhat more extensive modifications to the original program. In Figure 4.3, we revise and extend the previous example. This program initializes the matrix as before, but then

```
#include "FLAME.h"
int main( void )
    double* buffer;
    int
         m, rs, cs;
   FLA_Obj A;
    // Initialize libflame.
    FLA_Init();
    // Get the matrix buffer address, size, and row and column strides.
    get_matrix_info( &buffer, &m, &rs, &cs );
    // Create an m x m double-precision libflame object.
   FLA_Obj_create( FLA_DOUBLE, m, m, rs, cs, &A );
    // Copy the contents of the conventional matrix into a libflame object.
   FLA_Copy_buffer_to_object( FLA_NO_TRANSPOSE, m, m, buffer, rs, cs, 0, 0, A );
    // Compute the Cholesky factorization, storing to the lower triangle.
   FLA_Chol( FLA_LOWER_TRIANGULAR, A );
    // Free the object.
   FLA_Obj_free( &A );
    // Free the matrix buffer.
   free_matrix( buffer );
    // Finalize libflame.
   FLA Finalize():
   return 0;
}
```

Figure 4.3: The program from Figure 4.1 modified to use libflame objects natively. This code does not attach the conventional matrix buffer to a bufferless object and instead copies the matrix contents into the object using FLA\_Copy\_buffer\_to\_object(). Note that the matrix is copied all at once, and thus here we assume that original matrix is fully initialized in initialize\_matrix()

creates a libflame object natively (with an internal buffer), and then copies the contents of the conventional matrix into the libflame object all at once.

Finally, Figure 4.4 shows what a program might look like if it were to use a native libflame object but only copy over the data one block at a time. Here, we place  $FLA\_Copy\_buffer\_to\_object()$  in a loop that copies a single submatrix per iteration. We use  $FLA\_Submatrix\_at()$  to compute the starting address of the submatrix whose top-left element is the (i, j) element within the overall matrix stored in buffer.

Note that FLA\_Copy\_buffer\_to\_object() may also be used to copy over one row or column at a time. Copying single rows or columns are just special cases of copying rectangular blocks.

## 4.2 FLASH examples

Now let us discuss how we might convert the libflame programs in Section 4.1 to use the FLASH API. Please see Section 5.4 for a full discussion of FLASH, including the motivation behind hierarchical objects and a summary of related terminology.

In the previous section, we reviewed a code (Figure 4.2) that uses libflame functions with an existing matrix buffer. Figure 4.5 shows what this code would look like if we wished to use hierarchical objects. Note that the changes from the corresponding FLAME/C code are highlighted in red. The application-specific code changes are limited to inputting a blocksize value to use in the creation of the hierarchical

object A. All of the libflame function names are the same as in Figure 4.2 except that the prefix has changed from FLA\_ to FLASH\_. Additionally, all of the function type signatures are the same, except for the invocation to FLASH\_Obj\_create\_without\_buffer(). This function takes two additional arguments: a depth, and an array of blocksizes. The depth and the blocksize array together determine the details of the object hierarchy. Also note that since a conventional matrix buffer is being attached, the hierarchical object A will refer to submatrices that are not contiguous in memory.

In similar fashion, we have modified the code in Figure 4.3 to use hierarchical objects, as shown in Figure 4.6. The changes in this code are similar to those discussed for the previous example. Note that while FLA\_Copy\_buffer\_to\_object() accepts a transposition argument, FLASH\_Copy\_flat\_to\_hier() does not, and thus we had to remove this argument from the invocation of the latter function.

In Figure 4.7, we show the code from Figure 4.4 modified to use hierarchical objects. Once again, most of the differences are limited to changing the function prefixes. The one other change deserves additional attention, though, which is the use of the blocksize b in the object creation. In the previous code, the blocksize was used only to determine the sizes of the submatrices that were individually acquired and copied into the A. This code still uses the blocksize in this manner. However, it also uses the same value to establish the size of the submatrix blocks in the hierarchical object. It should be emphasized that FLASH\_Copy\_flat\_to\_hier() allows the user to copy submatrices into the object that are different in size than the sizes of the underlying leaf-level blocks. That is, the function is capable of handling copies that span multiple block boundaries.

The key insight we hope to have impressed on our readers from these simple examples is that the FLASH API (1) provides an easy interface for creating and manipulating hierarchical objects, and (2) is strikingly similar to the original FLAME/C API wherever possible.

## 4.3 SuperMatrix examples

<sup>&</sup>lt;sup>1</sup>Since the depth is 1 in this example, we choose to simply pass the address of the integer b rather than create a separate single-element array.

```
#include "FLAME.h"
int main( void )
    double* buffer;
   int
           m, rs, cs, b;
           i, j;
   FLA_Obj A;
   // Initialize libflame.
   FLA_Init();
   // Get the matrix buffer address, size, row and column strides, and block size.
   get_matrix_info( &buffer, &m, &rs, &cs, &b );
   // Create an m x m double-precision libflame object.
   FLA_Obj_create( FLA_DOUBLE, m, m, rs, cs, &A );
    // Acquire the conventional matrix one block at a time and copy these
   // blocks into the appropriate location within the libflame object.
   for( j = 0; j < m; j += b)
       for( i = 0; i < m; i += b )
           double* ij_ptr;
                  b_m, b_n;
           // Compute the block dimensions, in case they are blocks along the lower and/or
           // right edges of the overall matrix.
           b_m = (m - i < b ? m - i : b);
           b_n = (m - j < b ? m - j : b);
           // Get a pointer to the b_m x b_n block that starts at element (i,j).
           ij_ptr = FLA_Submatrix_at( FLA_DOUBLE, buffer, i, j, rs, cs );
           // Copy the current block into the correct location within the libflame object.
           FLA_Copy_buffer_to_object( FLA_NO_TRANSPOSE, b_m, b_n, ij_ptr, rs, cs, i, j, A );
   // Compute the Cholesky factorization, storing to the lower triangle.
   FLA_Chol( FLA_LOWER_TRIANGULAR, A );
   // Free the object.
   FLA_Obj_free( &A );
    // Finalize libflame.
   FLA_Finalize();
   return 0;
}
```

Figure 4.4: The program from Figure 4.1 modified to use FLAME/C in a way that initializes a libflame object incrementally, one block at a time.

```
#include "FLAME.h"
int main( void )
    double* buffer;
    int
         m, rs, cs, b;
    FLA_Obj A;
    // Initialize libflame.
    FLA_Init();
    /\!/ Get the matrix buffer address, size, row and column strides, and blocksize.
    get_matrix_info( &buffer, &m, &rs, &cs, &b );
    // Create an m x m double-precision hierarchical object without a buffer,
    // of depth 1 and blocksize b, and then attach the matrix buffer to the object.
    FLASH_Obj_create_without_buffer( FLA_DOUBLE, m, m, 1, &b, &A );
    FLASH_Obj_attach_buffer( buffer, rs, cs, &A );
    \ensuremath{//} Compute the Cholesky factorization, storing to the lower triangle.
    FLASH_Chol( FLA_LOWER_TRIANGULAR, A );
    // Free the object without freeing the matrix buffer.
    FLASH_Obj_free_without_buffer( &A );
    \ensuremath{//} Free the matrix buffer.
    free_matrix( buffer );
    // Finalize libflame.
    FLA_Finalize();
    return 0;
}
```

Figure 4.5: The program from Figure 4.2 modified to use the FLASH API.

```
#include "FLAME.h"
int main( void )
    double* buffer;
    int
          m, rs, cs, b;
   FLA_Obj A;
    // Initialize libflame.
   FLA_Init();
    // Get the matrix buffer address, size, row and column strides, and blocksize.
   get_matrix_info( &m, &rs, &cs, &b );
    // Create an m x m double-precision libflame object.
   FLASH_Obj_create( FLA_DOUBLE, m, m, 1, &b, &A );
    // Copy the contents of the conventional matrix into a libflame object.
   FLASH_Copy_buffer_to_hier( m, m, buffer, rs, cs, 0, 0, A );
    // Compute the Cholesky factorization, storing to the lower triangle.
   FLASH_Chol( FLA_LOWER_TRIANGULAR, A );
    // Free the object.
   FLASH_Obj_free( &A );
    // Free the matrix buffer.
   free_matrix( buffer );
    // Finalize libflame.
   FLA_Finalize();
   return 0;
}
```

Figure 4.6: The program from Figure 4.3 modified to use the FLASH API.

```
#include "FLAME.h"
int main( void )
   double* buffer;
   int
           m, rs, cs, b;
   int
           i, j;
   FLA_Obj A;
    // Initialize libflame.
   FLA_Init();
   // Get the matrix buffer address, size, row and column strides, and blocksize.
   get_matrix_info( &buffer, &m, &rs, &cs, &b );
   // Create an m x m double-precision libflame object.
   FLASH_Obj_create(FLA_DOUBLE, m, m, 1, &b, &A);
   // Acquire the conventional matrix one block at a time and copy these
   // blocks into the appropriate location within the libflame object.
   for(j = 0; j < m; j += b)
       for( i = 0; i < m; i += b )
            double* ij_ptr;
                  b_m, b_n;
           int
           // Compute the block dimensions, in case they are blocks along the lower and/or
           // right edges of the overall matrix.
           b_m = (m - i < b ? m - i : b);
           b_n = (m - j < b ? m - j : b);
           // Get a pointer to the b_m x b_n block that starts at element (i,j).
           ij_ptr = FLA_Submatrix_at( FLA_DOUBLE, buffer, i, j, rs, cs );
           // Copy the current block into the correct location within the libflame object.
           FLASH_Copy_buffer_to_hier( b_m, b_n, ij_ptr, rs, cs, i, j, A );
       }
   // Compute the Cholesky factorization, storing to the lower triangle.
   FLASH_Chol( FLA_LOWER_TRIANGULAR, A );
    // Free the object.
   FLASH_Obj_free( &A );
   // Finalize libflame.
   FLA_Finalize();
   return 0;
}
```

Figure 4.7: The program from Figure 4.4 modified to use the FLASH API.

## Chapter 5

# User-level Application Programming Interfaces

This chapter documents the user-level application programming interfaces (APIs) provided by libflame.

#### 5.1 Conventions

Before describing the libflame APIs, let us take a moment to introduce and discuss some of the terminology that we use when discussing the interfaces. Besides introducing terms, we will, when appropriate, mention any implicit assumptions we make.

#### 5.1.1 General terms

- Matrix v. object. Throughout this document we refer to both objects and matrices. There are many instances when the two words are used interchangeably. However, in other cases, the distinction is intentional. In these cases, an object refers to the data structure that represents the matrix (or vector or scalar) in question while a matrix refers to a mathematical entity. However, since we, as libflame developers and users, are only concerned with matrices as they are represented in computational environments, we often attribute object-like qualities to matrices, such as datatype, length (number of rows), and width (number of columns).
- Real matrix. A real matrix is one that contains only real numbers.
- Complex matrix. A complex matrix is one that contains complex numbers. That is, every element in the matrix consists of a real and imaginary component.
- General matrix. A general matrix is one for which we make no special assumptions. That is, we do not assume any special structure concerning the upper or lower triangles, or the diagonal. General matrices are sometimes referred to as "full" matrices because algorithms that operate upon them must assume that each entry is non-zero.
- Symmetric matrix. A symmetric matrix is a square matrix whose (i, j) entry is equal to its (j, i). In libflame, only the upper or lower triangle of a symmetric matrix is referenced.
- Hermitian matrix. A Hermitian matrix is a square complex matrix whose (i, j) entry is equal to the conjugate of its (j, i). As such, the diagonal of a Hermitian matrix is always real. In libflame, only the upper or lower triangle of a Hermitian matrix is stored or referenced.

<sup>&</sup>lt;sup>1</sup> Symmetric, Hermitian, and triangular matrices use the same amount of storage space as a general matrix with identical dimensions. That is, libflame does not attempt to save space by omitting the redundant (symmetric), conjugated (Hermitian), or zero (triangular) entries in the opposite triangle. The user is free to initialize the opposite triangle of the matrix, even if none of the computational routines will access it.

- Triangular matrix. A matrix is lower triangular if all non-zero entries appear on or below the diagonal, with entries above the diagonal equal to zero. Likewise, a matrix is upper triangular if all non-zero entries appear on or above the diagonal, with entires below the diagonal equal to zero. Triangular matrices are by definition square. In libflame, only the upper or lower triangle of a triangular matrix, whichever contains the non-zero entries, is stored or referenced.<sup>1</sup>
- Trapezoidal matrix. A trapezoidal matrix is the rectangular analog of a triangular matrix. The name "trapezoidal" describes the shape of the area of the matrix containing non-zero entries. Specifically, a matrix is lower trapezoidal if m > n and all non-zero entries appear on or below the diagonal, with entries above the diagonal equal to zero. Likewise, a matrix is upper trapezoidal if m < n and all non-zero entries appear on or above the diagonal, with entries below the diagonal equal to zero.

#### 5.1.2 Notation

• Matrices, vectors, and scalars. Throughout this text, we distinguish between matrices, vectors, and scalars in the following manner. Matrices are denoted by uppercase letters (examples: A, B, C). Vectors are denoted by lowercase letters (examples: v, x, y). Scalars are denoted by lowercase Greek letters (examples:  $\alpha$ ,  $\beta$ ,  $\rho$ ).

It is worth pointing out that a reference to a matrix A does not preclude A from being a vector or scalar in certain instances. Similarly, a reference to a vector x does not preclude x from being a  $1 \times 1$  scalar. Thus, our choice of name reflects the most liberal assumptions we can make about the linear algebra entity in question.

Whether an entity is referred to as a matrix, vector, or scalar carries implications with respect to its dimensions. Matrices are  $m \times n$  for  $m, n \ge 0$  while vectors may either be  $m \times 1$  or  $1 \times n$  for  $m, n \ge 0$ . Scalars, however, are always  $1 \times 1$ .

- Conjugation and conjugate transposition. Within this document, we denote the complex conjugate transpose, or Hermitian transpose, of a matrix A as  $A^H$ . Similarly, we denote the conjugate of matrix A as A.
- BLAS and LAPACK routine notation. Most operations implemented within the BLAS and LAPACK come in four separate implementations, one for each of the four floating-point numerical datatypes. These datatypes are usually encoded by the first letter of the routine name For example, dgemm() implements the general matrix-matrix muliply (GEMM) operation for real matrices stored in double-precision floating-point format. Some level-1 routines stray slightly from this convention to handle situations where the datatypes of two arguments are expected to be different. The zdscal() routine implements a vector-scaling operation where a double-precision complex vector is scaled by a double-precision real scalar. In order to more easily refer to related families of routines, we use the following notation:
  - ?: Used as a placeholder for the letter that identifies the datatype expected by the routine: (s, d, c, or z). Example: ?gemm() refers to the four level-3 BLAS routines that implement the GEMM operation: sgemm(), dgemm(), cgemm(), and zgemm().
  - \*: Used as a placeholder for the letter or letters that identify the datatypes expected by the routine. The \* character is used for only a handful of level-1 operations that require more than one letter to encode all datatype instances of the routine. Example: \*scal() refers to the six level-1 BLAS routines that implement the SCAL operation: sscal(), dscal() cscal(), csscal(), zscal(), and zdscal().
- Routine name qualifiers. In the course of developing libflame, we found ourselves implementing extended variations of several BLAS operations. In order to distinguish these similar but distinct operations from their original counterparts, we use the following letters to encode the specific manner in which the operation was extended:

<sup>&</sup>lt;sup>2</sup>We allow matrices and vectors with zero dimensions to facilitate matrix partitioning, which is a fundamental concept present in all FLAME algorithms[10].

5.1. Conventions 49

| Type              | Typical parameter name | Permitted values      | Of interest to                |
|-------------------|------------------------|-----------------------|-------------------------------|
| FLA_Bool          | return value           | TRUE                  | all users                     |
| I LK_DOOL         | return value           | FALSE                 | an users                      |
|                   |                        | FLA_INT               |                               |
|                   |                        | FLA_FLOAT             |                               |
| FLA_Datatype      | datatype               | FLA_DOUBLE            | all users                     |
| rLA_Datatype      |                        | FLA_COMPLEX           |                               |
|                   |                        | FLA_DOUBLE_COMPLEX    |                               |
|                   |                        | FLA_CONSTANT          |                               |
|                   | elemtype               | FLA_SCALAR            | advanced users and developers |
| FLA_Elemtype      |                        | FLA_MATRIX            |                               |
| EI A Mataria tama |                        | FLA_FLAT              | advanced users and developers |
| FLA_Matrix_type   | matrix_type            | FLA_HIER              |                               |
| FLA_Side          | side                   | FLA_LEFT              | all users                     |
| rLA_Side          | side                   | FLA_RIGHT             |                               |
| EI A III -        | 1-                     | FLA_LOWER_TRIANGULAR  | all users                     |
| FLA_Uplo          | uplo                   | FLA_UPPER_TRIANGULAR  | an users                      |
|                   |                        | FLA_NO_TRANSPOSE      |                               |
| П. А. Т           | <b>.</b>               | FLA_TRANSPOSE         | -11                           |
| FLA_Trans         | trans                  | FLA_CONJ_NO_TRANSPOSE | all users                     |
|                   |                        | FLA_CONJ_TRANSPOSE    |                               |
| ELA Comi          | conj                   | FLA_NO_CONJUGATE      | all users                     |
| $FLA\_Conj$       |                        | FLA_CONJUGATE         |                               |
|                   |                        | FLA_NONUNIT_DIAG      | all users                     |
| FLA_Diag          | diag                   | FLA_UNIT_DIAG         |                               |
|                   |                        | FLA_ZERO_DIAG         |                               |
|                   | quadrant               | FLA_TL                | all users                     |
| ELA O             |                        | FLA_TR                |                               |
| FLA_Quadrant      |                        | FLA_BL                |                               |
|                   |                        | FLA_BR                |                               |
| ELA Diana         | 34                     | FLA_FORWARD           | all users                     |
| FLA_Direct        | direct                 | FLA_BACKWARD          |                               |
| ELA Ottoba        |                        | FLA_ROWWISE           | all users                     |
| FLA_Store         | storev                 | FLA_COLUMNWISE        |                               |
| EIA Direct trees  | ptype                  | FLA_NATIVE_PIVOTS     | all users                     |
| FLA_Pivot_type    |                        | FLA_LAPACK_PIVOTS     |                               |
| FLA_Error         | return value           | FLA_SUCCESS           | all users                     |
|                   |                        | FLA_FAILURE           |                               |
|                   |                        |                       |                               |
| FLA_Inv           | inv                    | FLA_NO_INVERSE        | all users                     |
|                   | 1110                   | FLA_INVERSE           |                               |

Table 5.1: Table of  $\ensuremath{\mathtt{libflame}}$  types and permitted values.

- r: Includes an uplo argument.
- t: Includes a trans argument.
- c: Includes a conjugation argument.
- s: Utilizes additional scalars.
- x: Accumulates to a different matrix or vector object.

So, for example, the libflame routine FLA\_Gemvc\_external() implements the same GEMV operation implemented by FLA\_Gemv\_external(), except that it allows the user to optionally conjugate the x vector argument. Likewise, the routine FLA\_Trmvsx\_external() implements an operation similar to the TRMV operation implemented in FLA\_Trmv\_external(), except that it allows the user to use additional scalars and accumulate the result into a separate vector rather that overwrite the contents of one of the original input arguments.

• Constraints. Some interface descriptions contain a section describing constraints placed on the implementation. These contraints may be imposed by the operation (e.g. "The length of vector x must be equal to the length of vector y.") or by the interface (e.g. "The datatype of A must not be FLA\_CONSTANT.") These constraints correspond to internal safety checks performed by libflame. If one of these checks fails, then the implementation invokes abort().3

Some things that would otherwise qualify as an operation constraint are not listed explicitly as constraints, but rather implied by the operation description (e.g. That x is defined as a vector.) These implicit constraints often still correspond to safety checks.

- Types. Table 5.1 lists all constant types and valid type values defined by libflame.
- API descriptions. The API descriptions in this document may contain various combinations of the following sections:
  - Purpose. Provides a general overview of the function, and/or a description of the mathematical operation that the function implements.
  - Notes. Describes additional information of a general nature.
  - Int. Notes. Describes additional information concerning the function interface.
  - Imp. Notes. Describes additional information concerning the function's implementation within libflame.
  - Dev. Notes. This section is usually a note to developers, often a reminder of needed attention
    to a function that needs improvement.
  - More Info. Usually this section appears in documentation for a function that is very similar to another function, and points the reader elsewhere for further details of the operation being implemented.
  - **Returns**. A brief characterization of the type and value returned by the function.
  - Caveats. Contains warnings to the user on the function's usage.
  - Constraints. A list of constraints on the function, including constraints imposed by the operation specification and its implementation within libflame. These constraints almost always correspond to checks that are performed at runtime.
  - **Arguments**. A list of function parameters with brief descriptions.

<sup>&</sup>lt;sup>3</sup>The libflame developers understand that this behavior is overkill. Some might argue in favor of handling fatal errors through return values. We do not believe that offloading the burden of error checking to the user is the right answer. However, libflame may in the future offer a query routine that allows the application to query whether the library has encountered an error.

5.1. Conventions 51

#### 5.1.3 Objects

• Numerical datatype. The numerical datatype, or just datatype, of a matrix is a constant stored in the matrix object that determines the both the floating-point precision and the domain of the elements within the matrix. The constants FLA\_FLOAT and FLA\_DOUBLE identify matrix objects created to store single precision real and double precision real values, respectively. Likewise, FLA\_COMPLEX and FLA\_DOUBLE\_COMPLEX identify matrix objects created to store single precision complex and double precision complex values, respectively. We also include FLA\_INT in the category of numerical datatypes; however, we exclude FLA\_INT when referring to floating-point numerical datatypes, or more simply, floating-point datatypes.

- Leading dimension. The "leading dimension" of a matrix object refers to the distance in memory that separates adjacent columns (for column-major storage) or rows (for row-major storage). In this document, we prefer to identify the row and column strides explicitly to remove ambiguity as to the storage format. A row stride of 1 implies that the matrix is stored in column-major order, and likewise a column stride of 1 implies row-major storage. A matrix stored in column-major order often has a column stride equal to the m dimension, though it could be larger. Similarly, a row-major matrix will have a row stride equal to or greater than the n dimension. It is also quite common for a matrix object to refer to a submatrix of a larger matrix, in which case the row or column stride will exceed the m or n dimensions, respectively, for column- and row-major cases.
- Row vectors v. column vectors. A row vector is a vector with an m dimension of one, while a column vector is a vector with an n dimension of one. Given a column-major storage scheme, column vectors are contiguous in memory while row vectors typically have a non-unit increment. Hoewver, sometimes vectors are created individually (ie: they do not exist as part of a larger matrix) in which case they may be interpreted as either row or column vectors. Vectors should be assumed to be column vectors unless otherwise qualified.
- Indices. The interfaces in libflame largely circumvent indices altogether. However, in some cases, indices are unavoidable. Furthermore, we use indices when describing some of the mathematical operations implemented in libflame. Unless otherwise indicated, the user should assume that all indices start with zero.
- Conformal dimensions. Various API descriptions use the term "conformal" to describe a requirement on the dimensions of two matrices. Matrices A and B are said to have conformal dimensions if A and B are both  $m \times n$ .
- Storage. libflame interfaces with three kinds of matrix storage schemes:
  - Flat objects. The primary means of storing matrices in libflame is within "flat" matrix objects. These objects store their numerical contents in either row- or column-major order, depending on the row and column strides given when the object is created. Most libflame functions operate on flat objects.
  - Conventional matrix buffers. Many legacy applications interface to their matrices by indexing directly into the matrix buffer. These so-called conventional matrices are essentially identical to a row-major or column-major flat object, except that the matrix properties are not encapsulated in a libflame object. To compute with conventional matrices, the user must first "attach" the matrix buffer and other information to a "bufferless" object. The user may then compute with the object as if it were a created natively within libflame and subsequently access the results directly via the buffer address. See the descriptions for FLA\_Obj\_create\_without\_buffer() and FLA\_Obj\_attach\_buffer() for more information on interfacing with matrices stored convetionally.
  - Hierarchical objects. It is often advantageous to store a matrix by blocks that are contiguous in memory. When used within an algorithm-by-blocks, this storage scheme provides additional spatial locality when compared to conventional/flat matrix storage. The details of the hierarchical storage scheme, however, are intentionally hidden from the user. See Section 5.4 for more information on the motivation for hierarchical storage and the libflame APIs for creating and manipulating hierarchical objects.

- Transposition. Many routines in libflame allow the user to optionally transpose one or more arguments as part of the operation. For example, the GEMM operation allows the user to transpose matrix A, or matrix B, or both. It is worth mentioning that this kind of transposition does not actually change the contents of matrices A or B. In these situations, the transposition is performed as part of the algorithm. In very few cases does the computation actually transpose the contents of a matrix, and these exceptions should be clear from the interface description.
- Global scalar constants. Many functions within libflame require the user to provide a 1 × 1 object to serve as a scaling factor in the operation in question. The GEMM operation, for example, has two of these scalars, α and β. For convenience, libflame defines the following global objects to represent commonly used scalars: FLA\_MINUS\_ONE, FLA\_ZERO, FLA\_ONE, FLA\_TWO. These global scalar may be used wherever an operation reads, but does not write to or update, a scalar object. We've placed safeguards in most libflame functions that would prevent the user from changing these global scalar objects. Still, the user should consider them to be constant and should never attempt to update or overwrite them.

## 5.2 FLAME/C Basics

#### 5.2.1 Initialization and finalization

```
void FLA_Init( void );
```

**Purpose:** Initialize the library.

Notes: This function must be invoked before any other libflame functions.

```
void FLA_Finalize( void );
```

Purpose: Release all internal library resources. After FLA\_Finalize() returns, libflame functions

should not be used until FLA\_Init() is called again.

**Notes:** This function should be invoked when your application is finished using libflame.

```
FLA_Bool FLA_Initialized( void );
```

**Purpose:** Check if the library is initialized.

Returns: A boolean value: TRUE if libflame is currently initialized; FALSE otherwise.

5.2. FLAME/C Basics 53

#### 5.2.2 Object creation and destruction

Purpose:

Create a new object from an uninitialized FLA\_Obj structure. Upon returning, obj points to a valid heap-allocated  $m \times n$  object whose elements are of numerical type datatype.

Notes:

Currently, libflame supports both column-major storage and row-major storage, but not general storage (that is, storage in which neither rows nor columns are stored contiguously in memory). In most cases, the user should create objects according to the following policy: if column-major storage is desired, rs should be set to 1 and cs should be set to m; otherwise, if row-major storage is desired, rs should be set to n and cs should be set to 1. Invoking FLA\_Obj\_create() with both rs and cs equal to zero is interpreted as a request for the default storage scheme, which is currently column-major storage.

Returns:

 ${\tt FLA\_SUCCESS}$ 

#### Constraints:

- rs and cs must either both be zero, or non-zero. Also, one of the two strides must be equal to 1. If rs is equal to 1, then cs must be at least m; otherwise, if cs is equal to 1, then rs must be at least n.
- trans may not be FLA\_CONJ\_TRANSPOSE or FLA\_CONJ\_NO\_TRANSPOSE.
- The datatype of B may not be FLA\_CONSTANT.

#### **Arguments:**

```
    datatype – A constant corresponding to the numerical datatype requested.
    m – The number of rows to be created in new object.
    n – The number of columns to be created in the new object.
    rs – The row stride of the underlying data buffer in new object.
    cs – The column stride of the underlying data buffer in new object.
    obj
    (on entry) – A pointer to an uninitialized FLA_Obj.
    (on exit) – A pointer to a new FLA_Obj parameterized by m, n, and datatype.
```

FLA\_Error FLA\_Obj\_create\_conf\_to( FLA\_Trans trans, FLA\_Obj obj\_cur, FLA\_Obj\* obj\_new );

Purpose:

Create a new object obj\_new with the same datatype and dimensions as an existing object obj\_cur. The user may optionally create obj\_new with the m and n dimensions transposed by specifying FLA\_TRANSPOSE for the trans argument. After obj\_new is created, it must be initialized before it is used in any computation which reads its numerical data.

Notes:

The caller may use FLA\_CONJ\_NO\_TRANSPOSE and FLA\_CONJ\_TRANSPOSE for the trans argument. The conjugation component of these values is ignored and thus for this routine they are effectively equivalent to FLA\_NO\_TRANSPOSE and FLA\_TRANSPOSE, respectively.

Notes:

The new object, obj\_new, is created with similar storage properties as obj\_cur. For example, if obj\_cur is stored in column-major order, then obj\_new is created with column-major order as well. However, the object is created with a minimal leading dimension (the column stride for column-major storage, or the row stride for row-major storage), such that there is no excess storage beyond the bounds of the matrix.

Returns:

FLA\_SUCCESS

**Arguments:** 

trans - Indicates whether to create the object pointed to by obj\_new with transposed dimensions.

obj\_cur - An existing FLA\_Obj.

obj\_new

(on entry) - A pointer to an uninitialized FLA\_Obj.

(on exit) - A pointer to a new FLA\_Obj parameterized by the datatype and di-

mensions of obj\_cur.

FLA\_Error FLA\_Obj\_create\_copy\_of( FLA\_Trans trans, FLA\_Obj obj\_cur, FLA\_Obj\* obj\_new );

Purpose:

Create a new object obj\_new with the same datatype and dimensions as an existing object obj\_cur. The user may optionally create obj\_new with the m and n dimensions transposed by specifying FLA\_TRANSPOSE for the trans argument. After obj\_new is created, it is initialized with the contents of obj\_cur, applying a transposition according to trans.

Notes:

The caller may use FLA\_CONJ\_NO\_TRANSPOSE and FLA\_CONJ\_TRANSPOSE for the trans argument. The conjugation component of these values is ignored and thus for this routine they are effectively equivalent to FLA\_NO\_TRANSPOSE and FLA\_TRANSPOSE, respectively.

Notes:

The new object, obj\_new, is created with similar storage properties as obj\_cur. For example, if obj\_cur is stored in column-major order, then obj\_new is created with column-major order as well. However, the object is created with a minimal leading dimension (the column stride for column-major storage, or the row stride for row-major storage), such that there is no excess storage beyond the bounds of the matrix.

Returns:

FLA\_SUCCESS

**Arguments:** 

trans - Indicates whether to create the object pointed to by obj\_new with transposed dimensions.

obj\_cur - An existing FLA\_Obj.

obj\_new

(on entry) - A pointer to an uninitialized FLA\_Obj.

(on exit) - A pointer to a new FLA\_Obj par

A pointer to a new FLA\_Obj parameterized by the datatype and dimensions of obj\_cur with its numerical contents identical to that of obj\_cur.

FLA\_Error FLA\_Obj\_free( FLA\_Obj\* obj );

**Purpose:** Release all resources allocated to an object. This includes the object resources as well

as the data buffer associated with the object. Upon returning, obj points to a structure

which is, for all intents and purposes, uninitialized.

Returns: FLA\_SUCCESS

**Arguments:** 

obj

(on entry) - A pointer to a valid FLA\_Obj.

(on exit) - A pointer to an uninitialized FLA\_Obj.

#### 5.2.3 General query functions

FLA\_Datatype FLA\_Obj\_datatype( FLA\_Obj obj );

**Purpose:** Query the numerical datatype of an object.

Returns: One of {FLA\_INT, FLA\_FLOAT, FLA\_DOUBLE, FLA\_COMPLEX, FLA\_DOUBLE\_COMPLEX,

FLA\_CONSTANT \}.

**Arguments:** 

obj – An FLA\_Obj.

dim\_t FLA\_Obj\_length( FLA\_Obj obj );

**Purpose:** Query the number of rows in a view into an object.

Returns: An unsigned integer value of type dim\_t.

**Arguments:** 

obj – An FLA\_Obj.

dim\_t FLA\_Obj\_width( FLA\_Obj obj );

**Purpose:** Query the number of columns in a view into an object.

**Returns:** An unsigned integer value of type dim\_t.

**Arguments:** 

obj – An FLA\_Obj.

dim\_t FLA\_Obj\_min\_dim( FLA\_Obj obj );

Purpose: Query the smaller of the object view's length and width dimensions.

Returns: An unsigned integer value of type dim\_t.

**Arguments:** 

obj – An FLA\_Obj.

```
dim_t FLA_Obj_max_dim( FLA_Obj obj );
```

**Purpose:** Query the larger of the object view's length and width dimensions.

Returns: An unsigned integer value of type dim\_t.

Arguments:

obj – An FLA\_Obj.

```
dim_t FLA_Obj_vector_dim( FLA_Obj obj );
```

**Purpose:** If obj is a column or row vector, then return the number of elements in the vector.

Otherwise, return to object view's length.

Returns: An unsigned integer value of type dim\_t.

Arguments:

obj – An FLA\_Obj.

```
dim_t FLA_Obj_vector_inc( FLA_Obj obj );
```

**Purpose:** If obj is a column or row vector, then return the stride, or increment, that separates

elements of the vector in memory. Otherwise, return 1.

Returns: An unsigned integer value of type dim\_t.

**Arguments:** 

obj – An FLA\_Obj.

```
FLA_Error FLA_Obj_show( char* header, FLA_Obj obj, char* format, char* footer );
```

Purpose:

Display the numerical values contained in the object view obj. The string header is output first (followed by a newline), then formatted contents of obj, and finally the string footer (followed by a newline). The string format should contain a printf()-style format string that describes how to output each element of the matrix. Note that format must be set according to the numerical contents of obj. For example, if the datatype of obj is FLA\_DOUBLE, the user may choose to use "%11.3e" as the format string. Similarly, if the object datatype were FLA\_DOUBLE\_COMPLEX, the user would want to use something like "%11.3e + %11.3e" in order to denote the real and imaginary

components.

Returns: FLA\_SUCCESS

Arguments:

header - A pointer to an string to precede the formatted output of obj.

format - A pointer to a printf()-style format string.

obj – An FLA\_Obj.

footer - A pointer to an string to proceed the formatted output of obj.

Purpose: Display the numerical values contained in obj. FLA\_Obj\_fshow() and FLA\_Obj\_show()

are identical except that the former prints its output to a file stream whereas the latter

prints to standard output.

Notes: The user must ensure that the file stream corresponding to file has been opened and

is writable, and also that an error has not occured on a previous write.

Returns: FLA\_SUCCESS

Imp. Notes: FLA\_Obj\_fshow() uses fprintf() to write output to file. It is possible that one of these

write requests will cause an error that prevents subsequent invocations of fprintf() from succeeding. As it is currently implemented, FLA\_Obj\_fshow() does not report such

errors.

**Arguments:** 

file - A file pointer returned via fopen().

header - A pointer to an string to precede the formatted output of obj.

format - A pointer to a printf()-style format string.

obj – An FLA\_Obj.

footer - A pointer to an string to proceed the formatted output of obj.

#### 5.2.4 Interfacing with conventional matrix arrays

Purpose: Create a new object, except without any internal numerical data buffer. Before using

the object the user must attach a valid buffer with FLA\_Obj\_attach\_buffer() or allocate

a new buffer for the object via FLA\_Obj\_create\_buffer().

Notes: The object's datatype will have already been set when

FLA\_Obj\_create\_without\_buffer() returns. Thus, if the user plans on attaching a buffer via FLA\_Obj\_attach\_buffer(), he must take care to create the object with the datatype corresponding to the numerical values contained in the buffer he plans on

attaching.

Returns: FLA\_SUCCESS

Arguments:

datatype - A constant corresponding to the numerical datatype requested.

m — The number of rows to be created in new object.

n — The number of columns to be created in the new object.

obj

(on entry) - A pointer to an uninitialized FLA\_Obj.

(on exit) - A pointer to a new, bufferless FLA\_Obj parameterized by m, n, and

datatype.

FLA\_Error FLA\_Obj\_create\_buffer( dim\_t rs, dim\_t cs, FLA\_Obj\* obj );

Purpose: Allocate a new buffer for an object that was previously created via

 ${\tt FLA\_Obj\_create\_without\_buffer()}. \quad {\tt The \ function \ uses \ rs \ and \ cs \ to \ set \ the \ row \ and \ column \ strides, \ respectively, \ which \ will \ be \ used \ when \ subsequent \ functions \ access$ 

the matrix elements.

Notes: Currently, one of rs and cs must be unit, corresponding to either column-major or

row-major storage. Passing zero for both parameters is interpreted as a request for the

default storage scheme, with is column-major.

Returns: FLA\_SUCCESS

**Arguments:** 

rs - The row stride of the matrix buffer that will be allocated.
cs - The column stride of the matrix buffer that will be allocated.

obj

(on entry) - A pointer to a valid FLA\_Obj that was created without a buffer.

(on exit) — A pointer to a valid FLA\_Obj with a buffer large enough to encapsulate an  $m \times n$  matrix, according to row and column strides  ${\tt rs}$  and

cs, where m, n, and the datatype were previously determined via

FLA\_Obj\_create\_without\_buffer().

```
FLA_Error FLA_Obj_free_without_buffer( FLA_Obj* obj );
```

**Purpose:** Release all resources allocated to an object, but do not release the buffer attached to the

object. Upon returning, obj points to a structure which is, for all intents and purposes,

uninitialized.

Returns: FLA\_SUCCESS

Arguments:

obj

(on entry) - A pointer to a valid FLA\_Obj.

(on exit) - A pointer to an uninitialized FLA\_Obj.

```
FLA_Error FLA_Obj_free_buffer( FLA_Obj* obj );
```

**Purpose:** Release only the buffer memory associated with an object. The rest of the object is left

untouched. After calling this routine, the user should ensure that the rest of the object

is freed via FLA\_Obj\_free\_without\_buffer().

**Notes:** When freeing the buffer and object separately, the buffer *must* be freed first. That is,

FLA\_Obj\_free\_buffer() must be called before FLA\_Obj\_free\_without\_buffer().

Returns: FLA\_SUCCESS

**Arguments:** 

obj

(on entry) - A pointer to a valid FLA\_Obj.

(on exit) - A pointer to a bufferless FLA\_Obj.

FLA\_Error FLA\_Obj\_attach\_buffer( void\* buffer, dim\_t rs, dim\_t cs, FLA\_Obj\* obj );

Purpose:

Attach a user-allocated region of memory to an object that was created with  $FLA_0bj_create_without_buffer()$ . This routine is useful when the user, either by preference or necessity, wishes to allocate and/or initialize memory for linear algebra objects before encapsulating the data within an object structure. Note that it is important that the user submit the correct row and column strides rs and cs, which, combined with the m and n dimensions submitted when the object was created, will determine what region of memory is accessible. A row or column stride which is inadvertantly set too large may result in memory accesses outside of the intended region during subsequent computation, which will likely cause undefined behavior.

Notes:

When you are finished using an FLA\_Obj with an attached buffer, you should free it with FLA\_Obj\_free\_without\_buffer(). However, you are still responsible for freeing the memory pointed to by buffer using free() or whatever memory deallocation function your system provides. Alternatively, you may call FLA\_Obj\_free() if you wish to free both the previously allocated buffer and the FLA\_Obj itself.

Returns:

FLA SUCCESS

**Constraints:** 

• rs and cs must either both be zero, or non-zero. Also, one of the two strides must be equal to 1. If rs is equal to 1, then cs must be at least m; otherwise, if cs is equal to 1, then rs must be at least n.

**Arguments:** 

buffer - A valid region of memory allocated by the user. Typically, the address

to this memory is obtained dynamically through a system function such as malloc(), but the memory may also be statically allocated.

rs - The row stride of the matrix stored conventionally in buffer.
cs - The column stride of the matrix stored conventionally in buffer.

obj

(on entry) - A pointer to a valid FLA\_Obj that was created without a buffer.

(on exit) - A pointer to a valid FLA\_Obj that encapsulates the data in buffer.

void\* FLA\_Obj\_buffer\_at\_view( FLA\_Obj obj );

**Purpose:** Query the starting address of an object view's underlying numerical data buffer. The

address of the view is computed according to current row and column offset of the object

view, and is *not* necessarily the starting address of the overall object.

Notes: Since the address returned by FLA\_Obj\_buffer\_at\_view() is of type void\*, the user

must typecast it to one of the five numerical datatypes supported by the library (int, float, double, complex, double complex). The correct typecast may be determined with

FLA\_Obj\_datatype().

**Returns:** A pointer of type void\*.

**Arguments:** 

obj - An FLA\_Obj.

dim\_t FLA\_Obj\_row\_stride( FLA\_Obj obj );

**Purpose:** Query the row stride associated with the object's underlying element data buffer. The

row stride is the number of elements that separates matrix element (r,c) from element

(r+1,c).

Notes: libflame supports both row- and column-major storage for matrix objects. When a

matrix object is stored in column-major order, its row stride is, by definition, equal to 1. Likewise, when a matrix object is stored in row-major order, its column stride is by

definition equal to 1.

Returns: An unsigned integer value of type dim\_t.

**Arguments:** 

obj – An FLA\_Obj.

dim\_t FLA\_Obj\_col\_stride( FLA\_Obj obj );

**Purpose:** Query the column stride associated with the object's underlying element data buffer.

The column stride is the number of elements that separates matrix element (r,c) from

element (r, c+1).

Notes: libflame supports both row- and column-major storage for matrix objects. When a

matrix object is stored in column-major order, its row stride is, by definition, equal to 1. Likewise, when a matrix object is stored in row-major order, its column stride is by

definition equal to 1.

Returns: An unsigned integer value of type dim\_t.

**Arguments:** 

obj – An FLA\_Obj.

5.2. FLAME/C Basics 61

```
FLA_Error FLA_Copy_buffer_to_object( FLA_Trans trans, dim_t m, dim_t n, void* A, dim_t rs, dim_t cs, dim_t i, dim_t j, FLA_Obj B );
```

**Purpose:** Copy the contents of an  $m \times n$  conventional row- or column-major matrix A with row

and column strides rs and cs into the submatrix  $B_{ij}$  whose top-left element is the (i, j) entry of B. The trans argument may be used to optionally transpose the matrix during

the copy.

**Notes:** The user should ensure that the numerical datatype used in A is the same as the datatype

used when B was created.

Returns: FLA\_SUCCESS

Constraints:

- If trans equals FLA\_NO\_TRANSPOSE, then B must be at least  $i + m \times j + n$ ; otherwise, if trans equals FLA\_TRANSPOSE, then B must be at least  $i + n \times j + m$ .
- rs and cs must either both be zero, or non-zero. Also, one of the two strides must be equal to 1. If rs is equal to 1, then cs must be at least m; otherwise, if cs is equal to 1, then rs must be at least n.
- trans may not be FLA\_CONJ\_TRANSPOSE or FLA\_CONJ\_NO\_TRANSPOSE.
- The datatype of B may not be FLA\_CONSTANT.

#### **Arguments:**

```
Indicates whether to transpose the matrix A during the copy.
trans
                  The number of rows to copy from A to B_{ij}.
\mathbf{m}
                  The number of columns to copy from A to B_{ij}.
n
Α
                  A pointer to the first element in A.
                  The row stride of A.
rs
                  The column stride of A.
CS
                  The row offset in B of the submatrix B_{ij}.
i
                  The column offset in B of the submatrix B_{ij}.
j
В
                  An FLA_Obj representing matrix B.
```

FLA\_Error FLA\_Copy\_object\_to\_buffer( FLA\_Trans trans, dim\_t i, dim\_t j, FLA\_Obj A, dim\_t m, dim\_t n, void\* B, dim\_t rs, dim\_t cs );

Purpose:

Copy the contents of an  $m \times n$  submatrix  $A_{ij}$  whose top-left element is the (i, j) entry of A into a conventional row- or column-major matrix B with row and column strides rs and cs. The trans argument may be used to optionally transpose the submatrix during the copy.

Notes:

The user should be aware of the numerical datatype of A and then access B accordingly.

Returns:

FLA\_SUCCESS

#### Constraints:

- If trans equals FLA\_NO\_TRANSPOSE, then A must be at least  $i + m \times j + n$ ; otherwise, if trans equals FLA\_TRANSPOSE, then A must be at least  $i + n \times j + m$ .
- rs and cs must either both be zero, or non-zero. Also, one of the two strides must be equal to 1. If rs is equal to 1, then cs must be at least m; otherwise, if cs is equal to 1, then rs must be at least n.
- $\bullet$  trans may not be FLA\_CONJ\_TRANSPOSE or FLA\_CONJ\_NO\_TRANSPOSE.
- The datatype of A may not be FLA\_CONSTANT.

#### **Arguments:**

trans Indicates whether to transpose the submatrix  $A_{ij}$  during the copy. i The row offset in A of the submatrix  $A_{ij}$ . j The column offset in A of the submatrix  $A_{ij}$ . Α An FLA\_Obj representing matrix A. The number of rows to copy from  $A_{ij}$  to B. m The number of columns to copy from  $A_{ij}$  to B. n A pointer to the first element in B. В The row stride of B. rs The column stride of B. CS

FLA\_Error FLA\_Axpy\_buffer\_to\_object( FLA\_Trans trans, FLA\_Obj alpha, dim\_t m, dim\_t n, void\* A, dim\_t rs, dim\_t cs, dim\_t i, dim\_t j, FLA\_Obj B );

Purpose: Perform one of the following operations:

$$B_{ij} := B_{ij} + \alpha A$$
  
$$B_{ij} := B_{ij} + \alpha A^{T}$$

where  $\alpha$  is a scalar, A is an  $m \times n$  conventional row- or column-major matrix with row and column strides rs and cs, and  $B_{ij}$  is the submatrix whose top-left element is the (i,j) entry of B. The trans argument may be used to optionally transpose A during the operation.

Notes:

The user should ensure that the numerical datatype used in A is the same as the datatype used when B was created.

Returns:

FLA\_SUCCESS

Constraints:

- If trans equals FLA\_NO\_TRANSPOSE, then B must be at least  $i + m \times j + n$ ; otherwise, if trans equals FLA\_TRANSPOSE, then B must be at least  $i + n \times j + m$ .
- rs and cs must either both be zero, or non-zero. Also, one of the two strides must be equal to 1. If rs is equal to 1, then cs must be at least m; otherwise, if cs is equal to 1, then **rs** must be at least n.
- trans may not be FLA\_CONJ\_TRANSPOSE or FLA\_CONJ\_NO\_TRANSPOSE.
- The datatype of B may not be FLA\_CONSTANT.

#### **Arguments:**

В

Indicates whether to transpose the matrix A during the operation. trans An FLA\_Obj representing scalar  $\alpha$ . alpha The number of rows in A and  $B_{ij}$  referenced by the operation. The number of columns in A and  $B_{ij}$  referenced by the operation. n Α A pointer to the first element in A. The row stride of A. rs The column stride of A. CS The row offset in B of the submatrix  $B_{ij}$ . i The column offset in B of the submatrix  $B_{ij}$ . j An FLA\_Obj representing B.

**Purpose:** Perform one of the following operations:

$$B := B + \alpha A_{ij}$$
  
$$B := B + \alpha A_{ij}^{T}$$

where  $\alpha$  is a scalar,  $A_{ij}$  is the submatrix whose top-left element is the (i, j) entry of A, and B is an  $m \times n$  conventional row- or column-major matrix with row and column strides rs and cs. The trans argument may be used to optionally transpose  $A_{ij}$  during the operation.

**Notes:** The user should be aware of the numerical datatype of A and then access B accordingly.

Returns: FLA\_SUCCESS

#### **Constraints:**

- If trans equals FLA\_NO\_TRANSPOSE, then A must be at least  $i + m \times j + n$ ; otherwise, if trans equals FLA\_TRANSPOSE, then A must be at least  $i + n \times j + m$ .
- rs and cs must either both be zero, or non-zero. Also, one of the two strides must be equal to 1. If rs is equal to 1, then cs must be at least m; otherwise, if cs is equal to 1, then rs must be at least n.
- trans may not be FLA\_CONJ\_TRANSPOSE or FLA\_CONJ\_NO\_TRANSPOSE.
- The datatype of A may not be FLA\_CONSTANT.

#### **Arguments:**

```
Indicates whether to transpose the matrix B during the operation.
trans
                  An FLA_Obj representing scalar \alpha.
alpha
                  The row offset in A of the submatrix A_{ij}.
i
                  The column offset in A of the submatrix A_{ij}.
j
Α
                  An FLA_Obj representing A.
                  The number of rows in A_{ij} and B referenced by the operation.
\mathbf{m}
                  The number of columns in A_{ij} and B referenced by the operation.
n
                  A pointer to the first element in B.
В
                  The row stride of B.
rs
                  The column stride of B.
CS
```

### 5.2.5 More query functions

```
FLA_Datatype FLA_Obj_datatype_proj_to_real( FLA_Obj obj );
```

Purpose: Query the real projection of an object's datatype. If the object datatype is single precision (ie: FLA\_FLOAT or FLA\_COMPLEX) then FLA\_FLOAT is returned; otherwise, FLA\_DOUBLE

is returned.

Returns: One of {FLA\_FLOAT, FLA\_DOUBLE}.

**Constraints:** 

• The numerical datatype of obj must be floating-point, and must not be FLA\_CONSTANT.

**Arguments:** 

obj – An FLA\_Obj.

FLA\_Datatype FLA\_Obj\_datatype\_proj\_to\_complex( FLA\_Obj obj );

Purpose: Query the complex projection of an object's datatype. If the object datatype is sin-

gle precision (ie: FLA\_FLOAT or FLA\_COMPLEX) then FLA\_COMPLEX is returned; otherwise,

FLA\_DOUBLE\_COMPLEX is returned.

Returns: One of {FLA\_COMPLEX, FLA\_DOUBLE\_COMPLEX}.

**Constraints:** 

• The numerical datatype of obj must be floating-point, and must not be FLA\_CONSTANT.

Arguments:

obj – An FLA\_Obj.

FLA\_Bool FLA\_Obj\_is\_int( FLA\_Obj obj );

Purpose: Check if an object contains integer values.

Returns: A boolean value: TRUE if the datatype of obj is FLA\_INT; FALSE otherwise.

Arguments:

obj – An FLA\_Obj.

FLA\_Bool FLA\_Obj\_is\_floating\_point( FLA\_Obj obj );

Purpose: Check if an object contains floating-point (non-integer) numerical values.

Returns: A boolean value: TRUE if the datatype of obj is FLA\_FLOAT, FLA\_DOUBLE, FLA\_COMPLEX,

or FLA\_DOUBLE\_COMPLEX; FALSE otherwise.

**Arguments:** 

obj – An FLA\_Obj.

FLA\_Bool FLA\_Obj\_is\_constant( FLA\_Obj obj );

Purpose: Check if an object is one of the standard libflame constants.

Returns: A boolean value: TRUE if the datatype of obj is FLA\_CONSTANT; FALSE otherwise.

**Arguments:** 

obj – An FLA\_Obj.

FLA\_Bool FLA\_Obj\_is\_real( FLA\_Obj obj );

Purpose: Check if an object contains real numerical values.

Returns: A boolean value: TRUE if the datatype of obj is FLA\_FLOAT or FLA\_DOUBLE; FALSE other-

wise.

**Arguments:** 

obj – An FLA\_Obj.

FLA\_Bool FLA\_Obj\_is\_complex( FLA\_Obj obj );

Purpose: Check if an object contains complex numerical values.

Returns: A boolean value: TRUE if the datatype of obj is FLA\_COMPLEX or FLA\_DOUBLE\_COMPLEX;

FALSE otherwise.

**Arguments:** 

obj – An FLA\_Obj.

FLA\_Bool FLA\_Obj\_is\_single\_precision( FLA\_Obj obj );

**Purpose:** Check if an object uses a single-precision floating-point datatype.

Returns: A boolean value: TRUE if the datatype of obj is FLA\_FLOAT or FLA\_COMPLEX; FALSE

otherwise.

**Arguments:** 

obj – An FLA\_Obj.

FLA\_Bool FLA\_Obj\_is\_double\_precision( FLA\_Obj obj );

**Purpose:** Check if an object uses a double-precision floating-point datatype.

Returns: A boolean value: TRUE if the datatype of obj is FLA\_DOUBLE or FLA\_DOUBLE\_COMPLEX;

FALSE otherwise.

**Arguments:** 

obj – An FLA\_Obj.

FLA\_Bool FLA\_Obj\_is\_scalar( FLA\_Obj obj );

**Purpose:** Check if an object is  $1 \times 1$ .

Returns: A boolean value: TRUE if the row and column dimensions of obj are equal to 1; FALSE

otherwise.

**Arguments:** 

obj – An FLA\_Obj.

FLA\_Bool FLA\_Obj\_is\_vector( FLA\_Obj obj );

**Purpose:** Check if an object is  $1 \times n$  or  $m \times 1$ .

Returns: A boolean value: TRUE if either the row or column dimension of obj is equal to 1; FALSE

otherwise.

**Arguments:** 

obj – An FLA\_Obj.

FLA\_Bool FLA\_Obj\_has\_zero\_dim( FLA\_Obj obj );

**Purpose:** Check if an object is  $0 \times n$  or  $m \times 0$ .

Returns: A boolean value: TRUE if either the row or column dimension of obj is equal to 0; FALSE

otherwise.

**Arguments:** 

obj – An FLA\_Obj.

FLA\_Bool FLA\_Obj\_is\_conformal\_to( FLA\_Trans trans, FLA\_Obj A, FLA\_Obj B );

**Purpose:** Check if A and B have conformal dimensions. That is, check if the length and width of

A are equal to the length and width of B, respectively. The trans argument may be

used to perform the check as if A were transposed.

**Returns:** A boolean value: TRUE if the row and column dimensions of A are equal to the row and

column dimensions of B, modulo a possible transposition of A; FALSE otherwise.

**Arguments:** 

trans - Indicates whether to perform the check as if A were transposed.

A - An FLA\_Obj. B - An FLA\_Obj.

FLA\_Bool FLA\_Obj\_is( FLA\_Obj A, FLA\_Obj B );

**Purpose:** Check if A and B refer to the same underlying object.

**Returns:** A boolean value: TRUE if A and B are the same object; FALSE otherwise.

Dev. notes: This function needs to be reimplemented. Right now, it will return true even if two

disjoint views to the same object are passed in.

**Arguments:** 

A - An FLA\_Obj. B - An FLA\_Obj.

FLA\_Bool FLA\_Obj\_equals( FLA\_Obj A, FLA\_Obj B );

**Purpose:** Check if A and B contain the same numerical values, element-wise.

**Returns:** A boolean value: TRUE if A and B are equal; FALSE otherwise.

**Arguments:** 

A - An FLA\_Obj. B - An FLA\_Obj. void FLA\_Obj\_extract\_real\_scalar( FLA\_Obj alpha, double\* val );

Purpose:

Copy the numerical element of real scalar  $\alpha$  into the address specified by val. If object  $\alpha$  is not a scalar (ie: contains more than one element), the value of the top-left element is copied instead.

Constraints:

• The numerical datatype of  $\alpha$  must be floating-point and real.

**Arguments:** 

alpha – An FLA\_Obj representing scalar  $\alpha$ .

val — The address of the location to which to store the value of  $\alpha$ .

void FLA\_Obj\_extract\_complex\_scalar( FLA\_Obj alpha, dcomplex\* val );

Purpose:

Copy the numerical element of complex scalar  $\alpha$  into the address specified by val. If object  $\alpha$  is not a scalar (ie: contains more than one element), the value of the top-left element is copied instead.

Constraints:

• The numerical datatype of  $\alpha$  must be floating-point and complex.

**Arguments:** 

alpha – An FLA\_Obj representing scalar  $\alpha$ .

val — The address of the location to which to store the value of  $\alpha$ .

void FLA\_Obj\_extract\_real\_part( FLA\_Obj alpha, FLA\_Obj beta );

Purpose:

Copy the real component of scalar  $\alpha$  into a real scalar  $\beta$ . If  $\alpha$  is real, then its contents are simply copied into  $\beta$ .

**Constraints:** 

- The numerical data type of  $\alpha$  must be floating-point.
- The numerical datatype of  $\beta$  must be real and must not be FLA\_CONSTANT.
- The precision of the datatype of  $\alpha$  must be equal to that of  $\beta$ .

**Arguments:** 

alpha – An FLA\_Obj representing scalar  $\alpha$ . beta – An FLA\_Obj representing scalar  $\beta$ .

void FLA\_Obj\_extract\_imag\_part( FLA\_Obj alpha, FLA\_Obj beta );

Purpose:

Copy the imaginary component of scalar  $\alpha$  into a real scalar  $\beta$ . If  $\alpha$  is real, then  $\beta$  is set to zero.

Constraints:

- The numerical datatype of  $\alpha$  must be floating-point.
- The numerical datatype of  $\beta$  must be real and must not be FLA\_CONSTANT.
- The precision of the datatype of  $\alpha$  must be equal to that of  $\beta$ .

**Arguments:** 

alpha – An FLA\_Obj representing scalar  $\alpha$ . beta – An FLA\_Obj representing scalar  $\beta$ . 5.2. FLAME/C Basics 69

```
FLA_Bool FLA_Obj_buffer_is_null( FLA_Obj obj );
```

Purpose: Check if an object's data buffer is NULL and therefore currently un-allocated. The func-

tion will also return TRUE if the object itself has not yet been created.

**Returns:** A boolean value: TRUE if either the object is unallocated or the object has a NULL buffer;

FALSE otherwise.

**Arguments:** 

obj – An FLA\_Obj.

**Purpose:** Compute the starting address of a submatrix whose top-left element is the (i, j) element

within the conventional row- or column-major order matrix stored in buffer with row

and column strides rs and cs.

**Returns:** The starting address of the requested submatrix.

**Arguments:** 

datatype - A constant corresponding to the numerical datatype of the data stored

in buffer.

buffer – A pointer to a matrix stored in row- or column-major order.

i - The row offset of the requested submatrix.
 j - The column offset of the requested submatrix.
 rs - The row stride of the matrix stored in buffer.
 cs - The column stride of the matrix stored in buffer.

# 5.2.6 Assignment/Update functions

```
void FLA_Set( FLA_Obj alpha, FLA_Obj A );
```

**Purpose:** Set every element in A to  $\alpha$ .

Constraints:

• The numerical datatype of A must not be FLA\_CONSTANT.

• If  $\alpha$  is not of datatype FLA\_CONSTANT, then it must match the datatype of A.

**Arguments:** 

```
alpha – An FLA_Obj representing scalar \alpha.

An FLA_Obj representing matrix A.
```

void FLA\_Setr( FLA\_Uplo, FLA\_Obj alpha, FLA\_Obj A );

**Purpose:** Set every element in the upper or lower triangle of A to  $\alpha$ . The triangle that is modified

is determined by uplo.

Constraints:
• The numerical datatype of A must not be FLA\_CONSTANT.

• If  $\alpha$  is not of datatype FLA\_CONSTANT, then it must match the datatype of A.

**Arguments:** 

uplo – Indicates whether the lower or upper triangle of A is referenced during

the operation.

alpha – An FLA\_Obj representing scalar  $\alpha$ .

An FLA\_Obj representing matrix A.

void FLA\_Set\_diag( FLA\_Obj alpha, FLA\_Obj A );

**Purpose:** Set all diagonal elements of A to  $\alpha$ .

Constraints:

ullet The numerical datatype of A must not be FLA\_CONSTANT.

• If  $\alpha$  is not of datatype FLA\_CONSTANT, then it must match the datatype of A.

**Arguments:** 

alpha – An FLA\_Obj representing scalar α.
 A – An FLA\_Obj representing matrix A.

void FLA\_Set\_to\_identity( FLA\_Obj A );

**Purpose:** Set a matrix to be the identity matrix:

 $A := I_n$ 

where A is an  $n \times n$  general matrix.

Constraints:

• The numerical datatype of A must not be FLA\_CONSTANT.

• A must be square.

**Arguments:** 

A — An FLA\_Obj representing matrix A.

void FLA\_Add\_to\_diag( void \*alpha, FLA\_Obj A );

**Purpose:** Add  $\alpha$  to the diagonal elements of A.

**Notes:** The datatype of A should match the datatype of the value pointed to by alpha.

Constraints:

• The numerical datatype of A must be floating-point and must not be FLA\_CONSTANT.

• alpha must not be NULL.

**Arguments:** 

alpha – A pointer to a scalar  $\alpha$ .

A — An FLA\_Obj representing matrix A.

5.2. FLAME/C Basics 71

```
void FLA_Shift_diag( FLA_Conj conj, FLA_Obj alpha, FLA_Obj A );
void FLASH_Shift_diag( FLA_Conj conj, FLA_Obj alpha, FLA_Obj A );
```

**Purpose:** Add  $\alpha$  (or  $\bar{\alpha}$ ) to the diagonal elements of A.

#### Constraints:

- The numerical datatype of A must be floating-point and must not be FLA\_CONSTANT.
- If  $\alpha$  is not of datatype FLA\_CONSTANT, then it must match the datatype of A if A is real and the precision of A if A is complex.

### **Arguments:**

 $\hbox{\tt conj} \qquad \quad - \quad \hbox{Indicates whether the operation proceeds as if $alpha$ were conjugated}.$ 

alpha - An FLA\_Obj representing scalar  $\alpha$ .

An FLA\_Obj representing matrix A.

void FLA\_Scale\_diag( FLA\_Conj conj, FLA\_Obj alpha, FLA\_Obj A );

**Purpose:** Scale the diagonal elements of A by  $\alpha$  (or  $\bar{\alpha}$ ).

#### **Constraints:**

- The numerical datatype of A must be floating-point and must not be FLA\_CONSTANT.
- If  $\alpha$  is not of datatype FLA\_CONSTANT, then it must match the datatype of A if A is real and the precision of A if A is complex.

## **Arguments:**

conj – Indicates whether the operation proceeds as if *alpha* were conjugated.

alpha – An FLA\_Obj representing scalar  $\alpha$ .

An FLA\_Obj representing matrix A.

void FLA\_Obj\_set\_real\_part( FLA\_Obj alpha, FLA\_Obj beta );

**Purpose:** Copy the value of real scalar  $\alpha$  into the real component of scalar  $\beta$ . If  $\beta$  is real, then the value in  $\alpha$  is simply copied into  $\beta$ .

### Constraints:

- The numerical datatype of  $\alpha$  must be real.
- The numerical data type of  $\beta$  must be floating-point and must not be <code>FLA\_CONSTANT</code>.
- The precision of the datatype of  $\alpha$  must be equal to that of  $\beta$ .

### Arguments:

alpha – An FLA\_Obj representing scalar  $\alpha$ . beta – An FLA\_Obj representing scalar  $\beta$ .

void FLA\_Obj\_set\_imag\_part( FLA\_Obj alpha, FLA\_Obj beta );

**Purpose:** Copy the value of real scalar  $\alpha$  into the imaginary component of scalar  $\beta$ . If  $\beta$  is real, then no operation is performed.

#### Constraints:

- The numerical datatype of  $\alpha$  must be real.
- The numerical datatype of  $\beta$  must be floating-point and must not be FLA\_CONSTANT.
- The precision of the datatype of  $\alpha$  must be equal to that of  $\beta$ .

### **Arguments:**

```
alpha – An FLA_Obj representing scalar \alpha.
beta – An FLA_Obj representing scalar \beta.
```

# 5.2.7 Math-related functions

void FLA\_Absolute\_value( FLA\_Obj alpha );

Purpose: Compute the absolute value (or complex norm) of a complex scalar:

$$\alpha := |\alpha|$$

where  $\alpha$  is a complex scalar and  $|\alpha|$  is defined as

$$|\alpha| = \sqrt{\alpha \bar{\alpha}}$$

**Notes:** If  $\alpha$  is real, then the operation reduces to

$$\alpha := |\alpha|$$

Constraints:

• The numerical datatype of  $\alpha$  must be floating-point and must not be FLA\_CONSTANT.

**Arguments:** 

alpha – An FLA\_Obj representing scalar  $\alpha$ .

void FLA\_Absolute\_square( FLA\_Obj alpha );

**Purpose:** Compute the absolute square (or squared norm) of a complex scalar:

$$\alpha := |\alpha|^2$$

where  $\alpha$  is a complex scalar and  $|\alpha|^2$  is defined as

$$|\alpha|^2 = \alpha \bar{\alpha}$$

**Notes:** If  $\alpha$  is real, then the operation reduces to

$$\alpha := \alpha^2$$

**Constraints:** 

• The numerical datatype of  $\alpha$  must be floating-point and must not be FLA\_CONSTANT.

**Arguments:** 

alpha – An FLA\_Obj representing scalar  $\alpha$ .

5.2. FLAME/C Basics 73

void FLA\_Conjugate( FLA\_Obj A );

**Purpose:** Conjugate a matrix:

 $A := \bar{A}$ 

where A is a general matrix.

**Notes:** If A is real, then the function has no effect.

Constraints:

• The numerical datatype of A must be floating-point, and must not be FLA\_CONSTANT.

Imp. Notes: This function uses an external implementation of the level-1 BLAS routine \*scal().

**Arguments:** 

A — An FLA\_Obj representing matrix A.

void FLA\_Conjugate\_r( FLA\_Uplo uplo, FLA\_Obj A );

**Purpose:** Conjugate the lower or upper triangular portion of a matrix A.

**Notes:** If A is real, then the function has no effect.

Constraints:

• The numerical datatype of A must be floating-point, and must not be FLA\_CONSTANT.

Imp. Notes: This function uses an external implementation of the level-1 BLAS routine \*scal().

**Arguments:** 

uplo – Indicates whether the lower or upper triangle of A is referenced during

the operation.

A — An FLA\_Obj representing matrix A.

void FLA\_Transpose( FLA\_Obj A );

**Purpose:** Transpose a matrix:

 $A := A^T$ 

where A is a general matrix.

**Constraints:** 

• The numerical datatype of A must be floating-point, and must not be FLA\_CONSTANT.

• A must be square.

Imp. Notes: This function uses an external implementation of the level-1 BLAS routine ?swap().

**Arguments:** 

An FLA\_Obj representing matrix A.

void FLA\_Invert( FLA\_Conj conj, FLA\_Obj x );

**Purpose:** Invert each element of a vector:

$$\chi_i := \chi_i^{-1}$$

where  $\chi_i$  is the *i*th element of vector x. If conj is FLA\_CONJUGATE, then each element is also conjugated:

$$\chi_i := \bar{\chi_i}^{-1}$$

Constraints:

- The numerical data type of  $\alpha$  must be floating-point and must not be FLA\_CONSTANT.
- x must be a vector (or a scalar).

**Arguments:** 

conj - Indicates whether to compute the conjugate of the inverse.

alpha – An FLA\_Obj representing scalar  $\alpha$ .

void FLA\_Max\_abs\_value( FLA\_Obj A, FLA\_Obj amax );

**Purpose:** Find the maximum absolute value of all elements of a matrix:

$$A_{max} := \max_{ij} |\alpha_{ij}|$$

where  $A_{max}$  is a scalar and  $\alpha_{ij}$  is the (i, j) element of general matrix A. Upon completion, the maximum absolute value  $A_{max}$  is stored to amax.

Notes: If A is complex, then  $|\alpha_{ij}|$  is evaluated as the complex norm, which, for any complex number z, is defined as

$$|z| = |x + iy|$$
$$= \sqrt{x^2 + iy^2}$$

where x and y are the real and imaginary components, respectively, of z.

**Constraints:** 

- The numerical datatype of A must be floating-point and must not be FLA\_CONSTANT.
- The numerical datatype of  $A_{max}$  must be real and must not be FLA\_CONSTANT.
- The precision of the datatype of  $A_{max}$  must be equal to that of A.

**Arguments:** 

A — An FLA\_Obj representing matrix A. amax — An FLA\_Obj representing scalar  $A_{max}$ .

```
double FLA_Max_elemwise_diff( FLA_Obj A, FLA_Obj B );
double FLASH_Max_elemwise_diff( FLA_Obj A, FLA_Obj B );
```

**Purpose:** Find and return the maximum element-wise absolute difference between two matrices,

$$\max_{i,j} |\alpha_{ij} - \beta_{ij}|$$

where  $\alpha_{ij}$  and  $\beta_{ij}$  are the (i,j) elements of matrices A and B, respectively.

**Notes:** If A and B are complex, then they are treated as real matrices for the purposes of

computing the maximum absolute difference. That is, the real and imaginary components of  $A_{ij}$  are compared with the real and imaginary components of  $B_{ij}$ , respectively.

**Returns:** A positive double-precision floating-point value.

Constraints:

- The numerical datatypes of A and B must be identical and floating-point, and must not be FLA\_CONSTANT.
- The dimensions of A and B must be conformal.

**Arguments:** 

A - An FLA\_Obj representing matrix A.
B - An FLA\_Obj representing matrix B.

void FLA\_Mult\_add( FLA\_Obj alpha, FLA\_Obj beta, FLA\_Obj gamma );

Purpose: Multiply two scalars and add the result to a third scalar:

$$\gamma \ := \ \gamma + \alpha \beta$$

where  $\alpha$ ,  $\beta$ , and  $\gamma$  are scalars.

**Constraints:** 

• The numerical datatype of  $\alpha$ ,  $\beta$ , and  $\gamma$  must be floating-point. Also, the datatype of  $\gamma$  must not be FLA\_CONSTANT.

**Arguments:** 

alpha — An FLA\_Obj representing scalar  $\alpha$ .

beta — An FLA\_Obj representing scalar  $\beta$ .

gamma — An FLA\_Obj representing scalar  $\gamma$ .

void FLA\_Negate( FLA\_Obj A );

Purpose: Negate a matrix:

$$A := -A$$

where A is a general matrix.

Constraints:

• The numerical datatype of A must be floating-point and must not be FLA\_CONSTANT.

Imp. Notes: This function uses an external implementation of the level-1 BLAS routine \*scal().

**Arguments:** 

A — An FLA\_Obj representing matrix A.

void FLA\_Norm1( FLA\_Obj A, FLA\_Obj norm1 );
void FLASH\_Norm1( FLA\_Obj A, FLA\_Obj norm1 );

**Purpose:** Compute the maximum absolute column sum norm of a matrix:

$$||A||_1 := \max_{j} \sum_{i=0}^{n-1} |\alpha_{ij}|$$

where  $||A||_1$  is a scalar and  $\alpha_{ij}$  is the (i,j) element of general matrix A. Upon completion, the maximum absolute column sum norm  $||A||_1$  is stored to norm1.

#### **Constraints:**

- The numerical datatype of A must be floating-point and must not be FLA\_CONSTANT.
- The numerical datatype of norm1 must be real and must not be FLA\_CONSTANT.
- The precision of the datatype of norm1 must be equal to that of A.

Imp. Notes: This function uses an external implementation of the level-1 BLAS routine \*asum(). Arguments:

A - An FLA\_Obj representing matrix A. norm1 - An FLA\_Obj representing scalar  $||A||_1$ .

void FLA\_Norm\_inf( FLA\_Obj A, FLA\_Obj norminf );

**Purpose:** Compute the maximum absolute row sum norm of a matrix:

$$||A||_{\infty} := \max_{i} \sum_{i=0}^{n-1} |\alpha_{ij}|$$

where  $||A||_{\infty}$  is a scalar and  $\alpha_{ij}$  is the (i,j) element of general matrix A. Upon completion, the maximum absolute row sum norm  $||A||_{\infty}$  is stored to norminf.

# Constraints:

- The numerical datatype of A must be floating-point and must not be FLA\_CONSTANT.
- The numerical datatype of norminf must be real and must not be FLA\_CONSTANT.
- The precision of the datatype of norminf must be equal to that of A.

Imp. Notes: This function uses an external implementation of the level-1 BLAS routine \*asum(). Arguments:

A - An FLA\_Obj representing matrix A. norminf - An FLA\_Obj representing scalar  $\|A\|_{\infty}$ .

5.2. FLAME/C Basics 77

void FLA\_Norm\_frob( FLA\_Obj A, FLA\_Obj norm );

**Purpose:** Compute the Frobenius norm of a matrix:

$$||A||_F := \sqrt{\sum_{j=0}^{n-1} \sum_{i=0}^{m-1} |\alpha_{ij}|^2}$$

where  $||A||_F$  is a scalar and  $\alpha_{ij}$  is the (i,j) element of general matrix A. Upon completion, the Frobenius norm  $||A||_F$  is stored to norm.

### **Constraints:**

- The numerical datatype of A must be floating-point and must not be FLA\_CONSTANT.
- The numerical datatype of norm must be real and must not be FLA\_CONSTANT.
- The precision of the datatype of norm must be equal to that of A.

## **Arguments:**

A - An FLA\_Obj representing matrix A. norm - An FLA\_Obj representing scalar  $\|A\|_F$ .

void FLA\_Scal\_elemwise( FLA\_Trans trans, FLA\_Obj A, FLA\_Obj B );

**Purpose:** Perform an element-wise scale of matrix B by matrix A:

$$\beta_{ij} := \alpha_{ij}\beta_{ij} \quad \forall i, j \in \{0, \dots, m-1\}, \{0, \dots, n-1\}$$

where  $\alpha_{ij}$  and  $\beta_{ij}$  are the (i,j) elements within matrices A and B, respectively. The trans argument allows the computation to proceed as if A were conjugated and/or transposed.

#### Constraints:

- ullet The numerical data types of A and B must be identical and floating-point, and must not be FLA\_CONSTANT.
- If A and B are vectors, then their lengths must be equal. Otherwise, if trans equals FLA\_NO\_TRANSPOSE or FLA\_CONJ\_NO\_TRANSPOSE, then the dimensions of A and B must be conformal; otherwise, if trans equals FLA\_TRANSPOSE or FLA\_CONJ\_TRANSPOSE, then the dimensions of  $A^T$  and B must be conformal.

# **Arguments:**

trans – Indicates whether the operation proceeds as if A were conjugated and/or transposed.

A - An FLA\_Obj representing matrix A.
B - An FLA\_Obj representing matrix B.

FLA\_Error FLA\_Sqrt( FLA\_Obj alpha );

**Purpose:** Compute the square root of a scalar:

$$\alpha := \sqrt{\alpha}$$

where  $\alpha$  is a positive real scalar.

**Returns:** FLA\_SUCCESS if  $\alpha$  is non-negative on entry; otherwise FLA\_FAILURE.

**Constraints:** 

• The numerical datatype of  $\alpha$  must be real and must not be FLA\_CONSTANT.

**Arguments:** 

alpha – An FLA\_Obj representing scalar  $\alpha$ .

void FLA\_Random\_matrix( FLA\_Obj A );
void FLASH\_Random\_matrix( FLA\_Obj A );

**Purpose:** Overwrite a matrix A with a random matrix.

**Notes:** If A is complex, then elements are set by assigning separate random values to real and

imaginary components.

Constraints:

• The numerical datatype of A must be floating-point, and must not be FLA\_CONSTANT.

Imp. Notes: The random numbers obtained are unseeded and therefore deterministic. Random num-

bers are obtained from the C standard library function rand(), scaled by RAND\_MAX, and

shifted to result in a uniform distribution over the interval [-1.0, 1.0).

**Arguments:** 

A — An FLA\_Obj representing matrix A.

void FLA\_Random\_herm\_matrix( FLA\_Uplo uplo, FLA\_Obj A );

**Purpose:** Overwrite a matrix A with a random Hermitian matrix, ie: a matrix A such that

$$A = A^H$$

The uplo argument indicates whether the lower or upper triangle of A is initially stored by the operation.

Notes: If A is real, then the operation results in a random symmetric matrix. If A is com-

plex, then elements are set by assigning separate random values to real and imaginary components.

componer

Constraints:

• The numerical datatype of A must be floating-point, and must not be FLA\_CONSTANT.

Imp. Notes: The random numbers obtained are unseeded and therefore deterministic. Random numbers obtained are unseeded and therefore deterministic.

bers are obtained from the C standard library function rand(), scaled by RAND\_MAX, and

shifted to result in a uniform distribution over the interval [-1.0, 1.0).

Imp. Notes: Currently, the value of uplo does not determine which triangle is written to. In either

case, the specified triangle is randomized and then conjugate-transposed into the other. However, a future implementation of FLA\_Random\_herm\_matrix() may only store to the

triangle specified by uplo.

**Arguments:** 

uplo – Indicates whether the lower or upper triangle of A is stored during the

operation. This argument has no net effect on the operation.

A – An FLA\_Obj representing matrix A.

void FLA\_Random\_symm\_matrix( FLA\_Uplo uplo, FLA\_Obj A );

**Purpose:** Overwrite a matrix A with a random symmetric matrix, ie: a matrix A such that

$$A = A^T$$

The  $\tt uplo$  argument indicates whether the lower or upper triangle of A is initially stored by the operation.

Constraints:

• The numerical datatype of A must be floating-point, and must not be FLA\_CONSTANT.

Imp. Notes: The random numbers obtained are unseeded and therefore deterministic. Random num-

bers are obtained from the C standard library function  ${\tt rand}(\tt)$ , scaled by RAND\_MAX, and

shifted to result in a uniform distribution over the interval [-1.0, 1.0).

Imp. Notes: Currently, the value of uplo does not determine which triangle is written to. In either

case, the specified triangle is randomized and then transposed into the other. However, a future implementation of FLA\_Random\_symm\_matrix() may only store to the triangle

specified by uplo.

**Arguments:** 

uplo – Indicates whether the lower or upper triangle of A is stored during the

operation. This argument has no net effect on the operation.

A — An FLA\_Obj representing matrix A.

void FLA\_Random\_spd\_matrix( FLA\_Uplo uplo, FLA\_Obj A ); void FLASH\_Random\_spd\_matrix( FLA\_Uplo uplo, FLA\_Obj A );

Purpose:

Overwrite a matrix A with a random symmetric positive definite matrix if A is real, or a random Hermitian positive definite matrix if A is complex. The uplo argument indicates whether the lower or upper triangle of A is stored by the operation.

**Constraints:** 

• The numerical datatype of A must be floating-point, and must not be FLA\_CONSTANT.

Imp. Notes: The random numbers obtained are unseeded and therefore deterministic. Random numbers are obtained from the C standard library function rand(), scaled by RAND\_MAX, and shifted to result in a uniform distribution over the interval [-1.0, 1.0).

**Imp. Notes:** If uplo is FLA\_LOWER\_TRIANGULAR, then the random matrix A is computed as

$$A := RR^H$$

where R is a lower triangular. Otherwise, if uplo is FLA\_UPPER\_TRIANGULAR, the matrix is computed as

$$A := R^H R$$

In either case, where R is a upper triangular. R is generated by FLA\_Random\_tri\_matrix() to have a unit diagonal.

**Arguments:** 

uplo Indicates whether the lower or upper triangle of A is stored during the operation. This argument is currently ignored.

Α An FLA\_Obj representing matrix A.

void FLA\_Random\_tri\_matrix( FLA\_Uplo uplo, FLA\_Diag diag, FLA\_Obj A );

Purpose:

Overwrite a matrix A with a random triangular matrix. The uplo argument indicates whether A will be lower or upper triangular. The off-diagonal elements of the triangle specified by uplo are normalized by the order of A (for numerical reasons), and the opposite triangle is explicitly set to zero. The diag argument indicates how the diagonal of the matrix is set; FLA\_ZERO\_DIAG will set all diagonal entries to zero, FLA\_UNIT\_DIAG will set diagonal entries to one, and FLA\_NONUNIT\_DIAG will assign the diagonal random values.

**Constraints:** 

• The numerical datatype of A must be floating-point, and must not be FLA\_CONSTANT.

Imp. Notes: The random numbers obtained are unseeded and therefore deterministic. Random numbers are obtained from the C standard library function rand(), scaled by RAND\_MAX, and shifted to result in a uniform distribution over the interval [-1.0, 1.0).

**Arguments:** 

Indicates whether the lower or upper triangle of A is stored during the uplo operation. This argument is currently ignored.

Indicates whether the diagonal of A is set to be zero, unit, or non-unit diag (random).

An FLA\_Obj representing matrix A. Α

5.2. FLAME/C Basics 81

void FLA\_Random\_unitary\_matrix( FLA\_Obj A );

**Purpose:** Overwrite a matrix A with a random unitary matrix.

Imp. Notes: FLA\_Random\_unitary\_matrix() forms a random unitary matrix by first creating a random matrix via FLA\_Random\_matrix() and then performing a QR factorization on this matrix via FLA\_QR\_UT(). The Householder transforms associated with the factorization are then applied to the identity matrix in such a way that minimizes the number of

computations that must take place.

**Constraints:** 

The numerical datatype of A must be floating-point, and must not be FLA\_CONSTANT.

Imp. Notes: The random numbers obtained are unseeded and therefore deterministic. Random numbers are obtained from the C standard library function rand(), scaled by RAND\_MAX, and

shifted to result in a uniform distribution over the interval [-1.0, 1.0).

**Arguments:** 

A — An FLA\_Obj representing matrix A.

void FLA\_Symmetrize( FLA\_Uplo uplo, FLA\_Obj A );

**Purpose:** Transform a general matrix A into a symmetric matrix by copying the transpose of one triangle into the other triangle. The uplo argument indicates which triangle of A is

preserved and copied.

**Constraints:** 

• The numerical datatype of A must be floating-point, and must not be FLA\_CONSTANT.

• A must be square.

Imp. Notes: This function uses an external implementation of the level-1 BLAS routine ?copy().

**Arguments:** 

uplo – Indicates whether the lower or upper triangle of A is preserved and

transposed into the other triangle.

A - An FLA\_Obj representing matrix A.

void FLA\_Hermitianize( FLA\_Uplo uplo, FLA\_Obj A );

**Purpose:** Transform a general complex matrix A into a Hermitian matrix by conjugate-transposing

one triangle into the other triangle and then zeroing the imaginary components of the diagonal entries. The  $\tt uplo$  argument indicates which triangle of A is preserved and

conjugate-transposed.

Notes: If A is real, then FLA\_Hermitianize() behaves exactly as FLA\_Symmetrize().

Constraints:

ullet The numerical datatype of A must be floating-point, and must not be FLA\_CONSTANT.

• A must be square.

Imp. Notes: This function uses external implementations of the level-1 BLAS routines ?copy() and

\*scal().

**Arguments:** 

uplo – Indicates whether the lower or upper triangle of A is preserved and

conjugate-transposed into the other triangle.

A - An FLA\_Obj representing matrix A.

void FLA\_Triangularize( FLA\_Uplo uplo, FLA\_Diag diag, FLA\_Obj A );

Purpose:

Transform a general matrix A into a triangular matrix by perserving one triangle and zeroing the other triangle. The uplo argument indicates which triangle of A is preserved. The diag argument indicates whether to change the diagonal of the matrix; FLA\_ZERO\_DIAG will set all diagonal entries to zero, FLA\_UNIT\_DIAG will set diagonal entries to one, and FLA\_NONUNIT\_DIAG will leave the diagonal unchanged.

Constraints:

- The numerical datatype of A must be floating-point, and must not be FLA\_CONSTANT.
- A must be square.

Arguments:

uplo – Indicates whether the lower or upper triangle of A is preserved.

diag - Indicates whether the diagonal of A is set to be zero, unit, or left

unchanged.

A — An FLA\_Obj representing matrix A.

#### 5.2.8 Miscellaneous functions

unsigned int FLA\_Check\_error\_level( void );

Purpose: Query the current level of internal error and parameter checking in libflame.

Valid return values are FLA\_FULL\_ERROR\_CHECKING, FLA\_MIN\_ERROR\_CHECKING, and

 ${\tt FLA\_NO\_ERROR\_CHECKING}.$ 

Notes: Error and parameter checking will have a small but sometimes noticeable impact on

performance. We recommend full error checking for all users except those who are performing benchmarks who have already tested their code with error checking fully enabled. Use reduced error checking at your own risk, and be aware that your application

may exhibit nondeterministic behavior if an error does arise.

Returns: An unsigned integer: FLA\_FULL\_ERROR\_CHECKING if error and parameter checking is fully

enabled; FLA\_MIN\_ERROR\_CHECKING if minimal error and parameter checking is enabled;

FLA\_NO\_ERROR\_CHECKING if error and parameter checking is completely disabled.

unsigned int FLA\_Check\_error\_level\_set( unsigned int level );

Purpose: Set the level of internal error and parameter checking in libflame to level.

Valid values for level are FLA\_FULL\_ERROR\_CHECKING, FLA\_MIN\_ERROR\_CHECKING, and FLA\_NO\_ERROR\_CHECKING. The function returns the previous level of error checking re-

gardless of whether the new value actually caused a change in the level.

Returns: An unsigned integer: FLA\_FULL\_ERROR\_CHECKING if error and parameter checking was

fully enabled; FLA\_MIN\_ERROR\_CHECKING if minimal error and parameter checking was enabled; FLA\_NO\_ERROR\_CHECKING if error and parameter checking was completely dis-

abled.

**Arguments:** 

level – The value corresponding to the desired error checking level.

FLA\_Bool FLA\_Memory\_leak\_counter\_set( FLA\_Bool new\_status );

Purpose:

Set whether the memory leak counter is enabled or disabled. When enabled, the internal memory allocation functions FLA\_malloc() and FLA\_free() increment and decrement, respectively, an internal counter to keep track of outstanding number of memory regions still allocated. A positive number indicates a conventional memory leak while a negative number suggests that at least one region of allocated memory was freed more than once. <sup>a</sup> If the counter is enabled upon entering FLA\_Finalize(), the counter value is output to standard error. The function returns the previous status of the memory leak counter, regardless of whether new\_status actually caused a change in the status.

Notes:

If multithreading was enabled at runtime, the update of the internal memory counter is protected by a lock. Some applications that are intensive in object creation and destruction may wish to disable the memory leak counter to ensure maximum performance. Of course, this is only advisable if you are confident that your application has no existing memory leaks

Returns:

A boolean value: TRUE if the memory leak counter is currently enabled; FALSE otherwise.

**Arguments:** 

A boolean value that either enables (TRUE ) or disables (FALSE ) libflame memory leak counter.

void FLA\_Print\_message( char\* message, char\* filename, unsigned int line );

Purpose:

Print a message to standard output. The function interface assumes that the user will also want to print out the name of the file and the line number on which the FLA\_Print\_message() invocation appears.

Dev. notes:

This function is most often used internally when outputing error messages just before the library aborts. However, it is general enough to be used by application programmers as well.

**Arguments:** 

A pointer to a string containing the message to output. message

A pointer to a string containing the name of the file. This is typically filename

obtained via the C preprocessor macro \_\_FILE\_\_.

line

An unsigned integer containing the line number that contained the invocation of FLA\_Print\_message(). This is typically obtained via the C preprocessor macro \_\_LINE\_\_.

void FLA\_Abort( void );

Purpose:

Abort execution of the application and output a corresponding message to standard error.

Imp. Notes: This function currently is implemented with the standard C library function abort(), which is often implemented by raising a SIGABRT signal. This usually allows the user to quickly perform a backtrace of the function stack in a debugger without setting breakpoints.

<sup>&</sup>lt;sup>a</sup>This latter kind of memory leak is more difficult to encounter since most modern C library implementations will disallow freeing the same memory address twice, usually by posting a fatal error.

double FLA\_Clock( void );

**Purpose:** Return a value representing the amount of time, in seconds, that has elapsed since an

implementation-defined Epoch. The difference in successive return values may be used

to determine elapsed wall clock time.

**Returns:** A double-precision floating-point value.

Imp. Notes: When possible, this routine uses architecture-specific code in order to achieve the highest

possible precision. If one of the common architectures is not detected, then the implementation uses gettimeofday(), which provides microsecond accuracy. The user may force the use of this more portable gettimeofday() timer function at configure-time with the configure option --enable-portable-timer. For Microsoft Windows builds (ie: when FLA\_ENABLE\_WINDOWS\_BUILD is defined) FLA\_Clock() is implemented in terms

of QueryPerformanceCounter() and QueryPerformanceFrequency().

# 5.2.9 Advanced query routines

dim\_t FLA\_Obj\_row\_offset( FLA\_Obj obj );

**Purpose:** Query the row offset of an object view obj.

**Notes:** This routine should only be used by advanced users and developers.

**Returns:** An unsigned integer value of type dim\_t.

**Arguments:** 

obj - An FLA\_Obj.

dim\_t FLA\_Obj\_col\_offset( FLA\_Obj obj );

**Purpose:** Query the column offset of an object view obj.

**Notes:** This routine should only be used by advanced users and developers.

Returns: An unsigned integer value of type dim\_t.

**Arguments:** 

obj – An FLA\_Obj.

dim\_t FLA\_Obj\_base\_length( FLA\_Obj obj );

**Purpose:** Query the number of rows in the base object of obj. In other words, query the number

of rows in the object obj as it was originally allocated.

**Notes:** This routine should only be used by advanced users and developers.

Returns: An unsigned integer value of type dim\_t.

**Arguments:** 

obj – An FLA\_Obj.

dim\_t FLA\_Obj\_base\_width( FLA\_Obj obj );

Purpose: Query the number of columns in the base object of obj. In other words, query the

number of columns in the object obj as it was originally allocated.

**Notes:** This routine should only be used by advanced users and developers.

Returns: An unsigned integer value of type dim\_t.

Arguments:

obj - An FLA\_Obj.

void\* FLA\_Obj\_base\_buffer( FLA\_Obj obj );

Purpose: Query the starting address of the base object underlying numerical data buffer. The

address of the object is the address that was returned by FLA\_malloc() when the object was created and *not* necessarily the same as the starting address of the object's view.

Notes: Since the address returned by FLA\_Obj\_base\_buffer() is of type void\*, the user must

typecast it to one of the five numerical datatypes supported by the library (int, float, double, complex, double complex). The correct typecast may be determined with

FLA\_Obj\_datatype().

**Notes:** This routine should only be used by advanced users and developers.

**Returns:** A pointer of type void\*.

Arguments:

obj – An FLA\_Obj.

size\_t FLA\_Obj\_datatype\_size( FLA\_Datatype datatype );

**Purpose:** Query the size, in bytes, of an FLA\_Datatype value.

Returns: An unsigned integer value of type size\_t.

Caveats: This is primarily a developer routine and should only be used by people who know what

they are doing.

**Arguments:** 

datatype – An FLA\_Datatype value.

FLA\_Elemtype FLA\_Obj\_elemtype( FLA\_Obj obj );

**Purpose:** Query the type of the elements contained within an object.

Notes: An object of element type FLA\_SCALAR is also referred to as a "flat" object. By contrast,

an object of element type FLA\_MATRIX is considered hierarchical with a depth of at least

one. More information on hierarchical matricies may be found in Section 5.4.

Returns: One of {FLA\_SCALAR, FLA\_MATRIX}.

Caveats: This is primarily a developer routine and should only be used by people who know what

they are doing.

**Arguments:** 

obj – An FLA\_Obj.

```
size_t FLA_Obj_elem_size( FLA_Obj obj );
```

Purpose: Query the size, in bytes, of the elements within an FLA\_Obj.

Returns: An unsigned integer value of type size\_t.

Caveats: This is primarily a developer routine and should only be used by people who know what

they are doing.

**Arguments:** 

obj - An FLA\_Obj.

# 5.3 Managing Views

# 5.3.1 Vertical partitioning

**Purpose:** Partition a matrix A into top and bottom side views where the side indicated by side

has mb rows.

Returns: FLA\_SUCCESS

**Arguments:** 

```
An FLA_Obj.
Α
AT
  (on entry) -
                  A pointer to an uninitialized FLA_Obj.
  (on exit)
                  A pointer to an FLA_Obj view into the top side of A.
AB
  (on entry) -
                  A pointer to an uninitialized FLA_Obj.
                  A pointer to an FLA_Obj view into the bottom side of A.
  (on exit)
                  The number of rows to extract.
mb
side
                  The side to which to extract mb rows.
```

**Purpose:** Repartition a  $2 \times 1$  partitioning of matrix A into a  $3 \times 1$  partitioning where mb rows are

split from the side indicated by side.

Returns: FLA\_SUCCESS

**Arguments:** 

```
AT, AB - FLA_Obj structures that were partitioned via FLA_Part_2x1().

AO...A2

(on entry) - Pointers to uninitialized FLA_Obj structures.

(on exit) - Pointers to FLA_Obj views into ATand AB.

mb - The number of rows to extract.

side - The side from which to extract mb rows.
```

5.3. Managing Views 87

```
FLA_Error FLA_Cont_with_3x1_to_2x1( FLA_Obj* AT, FLA_Obj AO, FLA_Obj A1, FLA_Obj* AB, FLA_Obj A2, FLA_Side side );
```

**Purpose:** Update the  $2 \times 1$  partitioning of matrix A by moving the boundaries so that  $A_1$  is shifted

to the side indicated by side.

Returns: FLA\_SUCCESS

**Arguments:** 

AT, AB

(on entry) - Pointers to FLA\_Obj structures that were partitioned via FLA\_Part\_2x1() that do not yet reflect the repartitioning.

(on exit) - Pointers to FLA\_Obj structures that were partitioned via FLA\_Part\_2x1() that reflect the new matrix boundaries.

AO...A2 - FLA\_Obj structures that were repartitioned via

FLA\_Part\_2x1\_to\_3x1().

- The side to which to shift the mb rows of A1.

# 5.3.2 Horizontal partitioning

side

**Purpose:** Partition a matrix A into left and right side views where the side indicated by side has

nb columns.

Returns: FLA\_SUCCESS

**Arguments:** 

Α An FLA\_Obj. AL A pointer to an uninitialized FLA\_Obj. (on entry) -A pointer to an FLA\_Obj view into the left side of A. (on exit) AR (on entry) -A pointer to an uninitialized FLA\_Obj. A pointer to an FLA\_Obj view into the right side of A. (on exit) The number of columns to extract. nb side The side to which to extract nb columns.

**Purpose:** Repartition a  $1 \times 2$  partitioning of matrix A into a  $1 \times 3$  partitioning where nb columns

are split from the side indicated by side.

Returns: FLA\_SUCCESS

**Arguments:** 

```
AL, AR - FLA_Obj structures that were partitioned via FLA_Part_1x2().

AO...A2

(on entry) - Pointers to uninitialized FLA_Obj structures.

(on exit) - Pointers to FLA_Obj views into ALand AR.

nb - The number of columns to extract.
```

side - The side from which to extract nb columns.

FLA\_Error FLA\_Cont\_with\_1x3\_to\_1x2( FLA\_Obj\* AL, FLA\_Obj\* AR, FLA\_Obj A0, FLA\_Obj A1, FLA\_Obj A2, FLA\_Side side );

**Purpose:** Update the  $1 \times 2$  partitioning of matrix A by moving the boundaries so that  $A_1$  is shifted

to the side indicated by side.

Returns: FLA\_SUCCESS

**Arguments:** 

AL, AR

(on entry) - Pointers to FLA\_Obj structures that were partitioned via

FLA\_Part\_1x2() that do not yet reflect the repartitioning.

(on exit) - Pointers to FLA\_Obj structures that were partitioned via

FLA\_Part\_1x2() that reflect the new matrix boundaries.

A0...A2 - FLA\_Obj structures that were repartitioned via

FLA\_Part\_1x2\_to\_1x3().

side - The side to which to shift the nb columns of A1.

# 5.3.3 Bidirectional partitioning

```
FLA_Error FLA_Part_2x2( FLA_Obj A, FLA_Obj* ATL, FLA_Obj* ATR, FLA_Obj* ABL, FLA_Obj* ABR, dim_t mb, dim_t nb, FLA_Quadrant quadrant);
```

**Purpose:** Partition a matrix A into four quadrant views where the quadrant indicated by quadrant

is  $mb \times nb$ .

Returns: FLA\_SUCCESS

**Arguments:** 

A - An FLA\_Obj.

ATL...ABR

(on entry) - Pointers to uninitialized FLA\_Obj structures.

(on exit) - Pointers to FLA\_Obj views into the four quadrants of A.

mb - The number of rows to extract.
 nb - The number of columns to extract.

quadrant - The quadrant to which to extract mb rows and nb columns.

5.3. Managing Views 89

FLA\_Error FLA\_Repart\_2x2\_to\_3x3(

FLA\_Obj ATL, FLA\_Obj ATR, FLA\_Obj\* A00, FLA\_Obj\* A01, FLA\_Obj\* A02,

FLA\_Obj ABL, FLA\_Obj ABR, FLA\_Obj\* A20, FLA\_Obj\* A21, FLA\_Obj\* A22,

dim\_t mb, dim\_t nb, FLA\_Quadrant quadrant);

Purpose: Repartition a 2 × 2 partitioning of matrix A into a 3 × 3 partitioning where mb × nb

submatrix  $A_{11}$  is split from the quadrant indicated by quadrant. Returns: FLA\_SUCCESS

**Arguments:** 

ATL...ABR - FLA\_Obj structures that were partitioned via FLA\_Part\_2x2().

A00...A22

(on entry) - Pointers to uninitialized FLA\_Obj structures.

(on exit) - Pointers to FLA\_Obj views into ATL, ATR, ABL, and ABR.

mb - The number of rows to extract.
 nb - The number of columns to extract.

quadrant — The quadrant from which to shift the mb rows and nb columns of A11.

FLA\_Error FLA\_Cont\_with\_3x3\_to\_2x2(

FLA\_Obj\* ATL, FLA\_Obj\* ATR, FLA\_Obj AOO, FLA\_Obj AO1, FLA\_Obj AO2, FLA\_Obj A10, FLA\_Obj A11, FLA\_Obj A12, FLA\_Obj\* ABL, FLA\_Obj\* ABR, FLA\_Obj A20, FLA\_Obj A21, FLA\_Obj A22, FLA\_Quadrant quadrant);

**Purpose:** Update the  $2 \times 2$  partitioning of matrix A by moving the boundaries so that  $A_{11}$  is shifted

to the quadrant indicated by quadrant.

Returns: FLA\_SUCCESS

**Arguments:** 

ATL...ABR

(on entry) - Pointers to FLA\_Obj structures that were partitioned via FLA\_Part\_2x2() that do not yet reflect the repartitioning.

(on exit) - Pointers to FLA\_Obj structures that were partitioned via

FLA\_Part\_2x2() that reflect the new matrix boundaries.

A00...A22 – FLA\_Obj structures that were repartitioned via

FLA\_Part\_2x2\_to\_3x3().

quadrant - The quadrant to which to shift the mb rows and nb columns of A11.

# 5.3.4 Merging views

```
Purpose: Merge a 2 × 1 set of adjacent matrix views into a single view.

Constraints:

• AT and AB must be views into the same object.

• AT and AB must be vertically adjacent and vertically aligned.

• AT and AB must have an equal number of columns.
```

Returns:

FLA\_SUCCESS

FLA\_Error FLA\_Merge\_2x1( FLA\_Obj AT,

**Arguments:** 

```
AT, AB - Valid FLA_Obj views eligible for merging.

A (on entry) - A pointer to an uninitialized FLA_Obj.

(on exit) - A pointer to an FLA_Obj view that represents the merging of AL and AR
```

```
FLA_Error FLA_Merge_1x2( FLA_Obj AL, FLA_Obj AR, FLA_Obj* A );
```

**Purpose:** Merge a  $1 \times 2$  set of adjacent matrix views into a single view.

Constraints:

- AL and AR must be views into the same object.
- AL and AR must be horizontally adjacent and horizontally aligned.
- AL and AR must have an equal number of rows.

Returns: FLA\_SUCCESS

**Arguments:** 

```
AL, AR - Valid FLA_Obj views eligible for merging.

A (on entry) - A pointer to an uninitialized FLA_Obj.

(on exit) - A pointer to an FLA_Obj view that represents the merging of AT and AB.
```

5.4. FLASH 91

```
FLA_Error FLA_Merge_2x2( FLA_Obj ATL, FLA_Obj ATR, FLA_Obj ABL, FLA_Obj ABR, FLA_Obj* A );
```

**Purpose:** Merge a  $2 \times 2$  set of adjacent matrix views into a single view.

Constraints:

- ATL, ATR, ABL, and ABR must be views into the same object.
- The number of rows in ATL and ABL must equal that of ATR and ABR, respectively.
- The number of columns in ATL and ATR must equal that of ABL and ABR, respectively.
- ATL and ATR must be vertically adjacent and vertically aligned to ABL and ABR, respectively.
- ATL and ABL must be horizontally adjacent and horizontally aligned to ATR and ABR, respectively.

Returns:

FLA\_SUCCESS

Arguments:

```
ATL...ABR - Valid FLA_Obj views to be merged.

A (on entry) - A pointer to an uninitialized FLA_Obj.

(on exit) - A pointer to an FLA_Obj view that represents the merging of ATL, ABL, ATR, and ABR.
```

# 5.4 FLASH

# 5.4.1 Motivation

Traditionally, dense matrices are stored in column-major order (or, alternatively, in row-major order). That is, matrices are stored as a sequence of columns, with the elements of the jth column is stored contiguously, beginning at memory location  $l_{dim}j$ , where  $l_{dim}$  is the leading dimension of the matrix. This particular storage scheme works fine for matrices small enough to fit in the processor's level-2 cache [21, 22]. However, for larger matrices, the larger leading dimensions result in attenuated performance. The cause is primarly due to lack of spacial locality across columns and increased TLB misses from accessing a larger region of memory [21].

Alternative data storage schemes have been explored thoroughly. In particular, storage-by-blocks has shown promise as a storage scheme capable of delivering higher performance. The idea, in principle, is straightforward: instead of storing the entire matrix column-major order, store individual blocks of the matrix contiguously. When paired with an algorithm that performs its computation on individual blocks, this storage scheme can reduce cache and TLB misses and result in better performance.

However, at the time of this writing, storage-by-blocks is not widely used. The most likely reason stems from the difficulty of indexing directly into the submatrices. Storage-by-blocks tends to require complicated indexing expressions, which further obfuscates the algorithm as expressed in its implementation. This inability to easily index into the matrix makes it difficult to even initialize the matrix, let alone implement an algorithm that operate upon it. Thus, the unpleasantness of storage-by-blocks is felt by both the library implementor and the user alike.

The FLAME project presents a solution to this problem in [29]. As an extension to libflame, the FLASH API provides a set of interfaces that allows a user to create, initialize, and compute with matrices stored by blocks. More generally, FLASH provides an interfaces for managing hierarchical matricies, which, when set to contain one level of hierarchy, allows us to easily implement storage-by-blocks. For now, FLASH only supports one level of hierarchy, but in principle multiple levels have potential applications for out-of-core computation and sparse matrix storage. The FLAME project intends to investigate these possibilities in future research.

<sup>&</sup>lt;sup>4</sup>Presumably, each of these individual blocks would be stored in column-major order, but row-major order is also possible. Actually, the exact storage scheme of the blocks is not important, as long as they are stored in a manner that is compatible with the computational kernels that will operate upon the blocks.

# 5.4.2 Concepts

This section is devoted to introducing and defining various concepts that will reoccur throughout our descriptions of the FLASH API.

- Conventional object. Conventional objects, also known as "flat" objects, are those which are created using the traditional FLAME/C API. In libflame, flat objects store their numerical data contiguously, in column-major.
- *Hierarchy*. The hierarchy of a matrix refers to the internal tree-like structure of object that represents and stores the matrix.
- *Hierarchical object*. Hierarchical objects, also referred to as objects "stored by blocks", are those which are created using the FLASH API. Hierarchical objects contain a matrix hierarchy.
- Block. A block is a submatrix numerical data which is typically a part of a larger hierarchical matrix. Individual blocks almost always use a column-major storage scheme.
- *Node*. Since matrix hierarchies resemble trees, we sometimes use "node" as a synonym to refer to objects within a matrix hierarchy.
- Element. Elements are the immediate constituent members of a matrix object. The nature of an object's elements is determined by the element type, which may be either FLA\_SCALAR or FLA\_MATRIX. The former identifies a matrix object which contains numerical data while the later refers to a matrix object whose elements are themselves references to other submatrix objects.
- Leaf object. The leaf object is an object in a matrix hierarchy that encapsulates a submatrix whose elements contains actual numerical data (ie: an object which encapsulates a block). Leaf objects always have an element type of FLA\_SCALAR.
- Non-leaf object. A non-leaf object is an object in a matrix hierarchy that encapsulates a submatrix whose elements contains references to other objects. Non-leaf objects always have an element type of FLA\_MATRIX. In libflame, non-leaf objects store their elements in column-major order.
- Child object. Child objects are those objects referred to by the elements contained within a non-leaf object. Child objects may contain additional levels of hierarchy (if they are of element type FLA\_MATRIX) or they may encapsulate numerical data (if they are of element type FLA\_SCALAR). Only non-leaf objects may have child objects.
- Root object. The root object of a matrix hierarchy corresponds to the top-level stucture that is visible to the user. When a root object is also a leaf object, then the matrix has no hierarchy and thus is effectively equivalent to a matrix object stored conventionally in column-major order.
- Depth. The depth of a matrix hierarchy is defined as the distance from the root object to any leaf object<sup>5</sup>. A depth of zero means the object has no hierarchy.
- Level. A level in a hierarchy refers to all objects that are some constant distance from the root. Level 0 refers to the root object, level 1 refers to the childen of the root object, and so on.
- Element length. The element length, also referred to as simply "the length", of an object refers to the number of element rows within the object, where these elements may be contiguous blocks or references to deeper portions of the matrix hierarchy.
- Element width. The element width, also referred to as simply "the width", of an object refers to the number of element columns within the object. The semantics are otherwise identical to that of element length.

<sup>&</sup>lt;sup>5</sup>Currently, the FLASH API assumes that all leaf objects are equidistant from the root. This may change in a future revision.

5.4. FLASH 93

• Scalar length. The scalar length of a hierarchical object refers to the number of rows in the matrix that the object represents. We distinguish between this from the element length of the object, which refers to the number of rows of elements in the object at that level in the hierarchy. Put another way, the scalar length is a property of the matrix as a mathematical entity, while the element length is a property of an individual node within the hierarchy that represents the matrix. As such, the user is typically only concerned with the scalar length of an object, while developers of libflame must routinely query both the scalar length and element length of hierarchical objects.

- Scalar width. The scalar width of a hierarchical object refers to the number of columns in the matrix that the object represents. The semantics are otherwise identical to those of scalar length.
- Blocksize. The blocksize is a property of a non-leaf object, and refers to the element dimensions of its child objects. Specifically, it refers to the element length and width of the child objects, not the element length and width. The blocksize(s) used by a hierarchical object are set when the object is created and may not be subsequently changed.
- Hierarchical conformality. Two objects A and B are hierarchically conformal when the following conditions are satisfied:
  - The depth of A is equal to the depth of B.
  - For every level in the hierarchies of both objects, the element length and/or width of A equals the corresponding dimension of B. Whether only the element lengths are equal, or only the element widths are equal, or that they are both equal, depends on the context. In a matrix-matrix multiply operation C = C + AB, hierarchical conformality requires, for every level, that: the element length of A must equal the element length of C; the element width of A equal the element length of B; and the element width of B equal the element width of C. Alternately, in the context of the triangular matrix multiply operation B := LB, where L is a lower triangular matrix, hierarchical conformality only requires the element length (which equals the element width because L is square) of L equal the element length of B.

Almost all FLASH functions that involve two matrix arguments require that the matrices be hierarchically conformal.

# 5.4.3 Interoperability with FLAME/C

The FLASH API is an extension to the base FLAME/C interfaces. That is, from the perspective of the library developer, FLASH employs much of the internal machinery present in the FLAME/C framework. However, objects that are created as hierarchical objects via any of the FLASH object creation routines should *not* be used with any of the base FLAME/C interfaces except by developers and other experts who know what they are doing. The FLASH API includes a basic but complete set of routines for creating, destroying, querying, and managing hierarchical objects. The API also provides computational routines that support the matrices stored by blocks. As a general rule of thumb, once a hierarchical object has been created the user should only use that object with routines that begin with the FLASH\_ prefix.

The FLASH API, as written, should accept flat matrix objects without any problems. When a flat matrix is passed into a FLASH routine, the underlying implementation simply invokes the appropriate code for a flat matrix object.

The remaining subsections, 5.4.4 through 5.4.7, document the core set of APIs provided by FLASH. The computational routines are documented alongside their conventional FLAME/C brethren in Section 5.6.

#### 5.4.4Object creation and destruction

```
void FLASH_Obj_create( FLA_Datatype datatype, dim_t m, dim_t n, dim_t depth,
                       dim_t* b_mn, FLA_Obj* H );
```

Purpose:

Create a new hierarchical object from an uninitialized FLA\_Obj structure. Upon returning, H points to a valid heap-allocated object that refers to a  $m \times n$  matrix of numerical datatype datatype. Furthermore, H will have a hierarchical depth of depth and the value in b\_mn[i] will specify the square blocksizes for the i + 1th level of the hierarchy. Only the first depth values of b\_mn will be referenced.

Notes:

If depth > 0, the matrix will be hierarchical. In this case, the dimensions of the root matrix are not explicitly specified and instead are determined by the blocksizes at each hierarchical level combined with the dimensions of the overall hierarchical matrix. If depth = 0, the matrix will be flat and have no hierarchy, in which case the dimensions of the root matrix are the same as the dimensions of the overall matrix.

#### **Constraints:**

- Neither m nor n may be zero.
- datatype may not be FLA\_CONSTANT.
- The pointer arguments b\_mn and H must not be NULL.
- Each of the first depth values in b\_mn must be greater than zero.

Imp. Notes: FLASH\_Obj\_create() creates hierarchical objects with leaf and non-leaf nodes in columnmajor order.

# **Arguments:**

A constant corresponding to the numerical datatype requested. datatype

m The number of rows to be created in new object.

The number of columns to be created in the new object. n depth The number of levels to create in the hierarchy of H.

A pointer to an array of depth values to be used as blocksizes in b\_mn creating the matrix hierarchy of H.

Η

(on entry) -A pointer to an uninitialized FLA\_Obj.

A pointer to a new hierarchical FLA\_Obj parameterized by datatype, (on exit)

m, n, depth, and b\_mn.

95 5.4. FLASH

void FLASH\_Obj\_create\_ext( FLA\_Datatype datatype, dim\_t m, dim\_t n, dim\_t depth, dim\_t\* b\_m, dim\_t\* b\_n, FLA\_Obj\* H );

Purpose:

Create a new hierarchical object from an uninitialized FLA\_Obj structure. Upon returning, H points to a valid heap-allocated object that refers to a  $m \times n$  matrix of numerical datatype datatype. Furthermore, H will have a hierarchical depth of depth and the values in b\_m[i] and b\_n[i] will specify the blocksizes in the row and column dimension, respectively, for the i+1th level of the hierarchy. Only the first depth values of b<sub>m</sub> and b\_n will be referenced.

Notes:

If depth > 0, the matrix will be hierarchical. In this case, the dimensions of the root matrix are not explicitly specified and instead are determined by the row and column blocksizes at each hierarchical level combined with the dimensions of the overall hierarchical matrix. If depth = 0, the matrix will be flat and have no hierarchy, in which case the dimensions of the root matrix are the same as the dimensions of the overall matrix.

#### **Constraints:**

- Neither m nor n may be zero.
- datatype may not be FLA\_CONSTANT.
- The pointer arguments b\_m, b\_n, and H must not be NULL.
- Each of the first depth values in b\_m and b\_n must be greater than zero.

Imp. Notes: FLASH\_Obj\_create\_ext() creates hierarchical objects with leaf and non-leaf nodes in column-major order.

### **Arguments:**

A constant corresponding to the numerical datatype requested. datatype

The number of rows to be created in new object.  $\mathbf{m}$ 

The number of columns to be created in the new object. n The number of levels to create in the hierarchy of H. depth

 $b_m$ A pointer to an array of depth values to be used as the row dimensions

of the blocksizes needed when creating the matrix hierarchy of H.

A pointer to an array of depth values to be used as the column dib\_n

mensions of the blocksizes needed when creating the matrix hierarchy of H.

Η

A pointer to an uninitialized FLA\_Obj. (on entry) -

(on exit) A pointer to a new hierarchical FLA\_Obj parameterized by datatype,

m, n, depth, b\_m, and b\_n.

void FLASH\_Obj\_create\_conf\_to( FLA\_Trans trans, FLA\_Obj H\_cur, FLA\_Obj\* H\_new );

Purpose:

Create a new hierarchical object with the same data type, dimensions, depth, and block-sizes as an existing hierarchical object. The user may optionally create the object pointed to by H\_new with the m and n dimensions transposed by specifying FLA\_TRANSPOSE for the trans argument.

Notes:

This function does not initialize the contents of H\_new.

**Constraints:** 

• trans may not be FLA\_CONJ\_TRANSPOSE or FLA\_CONJ\_NO\_TRANSPOSE.

**Arguments:** 

trans - Indicates whether to create the object pointed to by H\_new with trans-

posed dimensions.

H\_cur - An existing hierarchical FLA\_Obj.

 $H\_new$ 

(on entry) - A pointer to an uninitialized FLA\_Obj.

(on exit) - A pointer to a new hierarchical FLA\_Obj parameterized by the

datatype, dimensions, depth, and blocksizes of H\_cur.

void FLASH\_Obj\_create\_copy\_of( FLA\_Trans trans, FLA\_Obj H\_cur, FLA\_Obj\* H\_new );

Purpose:

Create a new hierarchical object with the same datatype, dimensions, depth, and blocksizes as an existing hierarchical object. The user may optionally create the object pointed to by  $\mathtt{H}$ -new with the m and n dimensions transposed by specifying  $\mathtt{FLA}$ -TRANSPOSE for the trans argument. After  $\mathtt{H}$ -new is created, it is initialized with the contents of  $\mathtt{H}$ -cur, applying a transposition according to trans.

**Constraints:** 

• trans may not be FLA\_CONJ\_TRANSPOSE or FLA\_CONJ\_NO\_TRANSPOSE.

**Arguments:** 

trans - Indicates whether to create the object pointed to by H\_new with trans-

posed dimensions.

H\_cur - An existing hierarchical FLA\_Obj.

 $H\_{new}$ 

(on entry) - A pointer to an uninitialized FLA\_Obj.

(on exit) - A pointer to a new hierarchical FLA\_Obj parameterized by the

datatype, dimensions, depth, and blocksizes of H\_cur with its numeri-

cal contents identical to that of H\_cur.

void FLASH\_Obj\_free( FLA\_Obj\* H );

Purpose:

Release all resources allocated to a hierarchical object. FLASH\_Obj\_free() must only be used with objects that were allocated with FLASH\_Obj\_create(), FLASH\_Obj\_create\_hier\_conf\_to\_flat(), or FLASH\_Obj\_create\_hier\_copy\_of\_flat(). Upon returning, H points to a structure which is, for all intents and purposes, uninitialized.

Notes:

If the object was created with FLASH\_Obj\_create\_without\_buffer(), you should free the object with FLASH\_Obj\_free\_without\_buffer().

Arguments:

Н

(on entry) - A pointer to a valid hierarchical FLA\_Obj. (on exit) - A pointer to an uninitialized FLA\_Obj.

5.4. FLASH 97

# 5.4.5 Interfacing with flat matrix objects

Purpose:

Create a new hierarchical object H with the same data type and dimensions as an existing flat object F. The function will create H with a matrix hierarchy specified by the depth and block size arguments depth and b.mn. The user may optionally create H with the m and n dimensions transposed by specifying FLA\_TRANSPOSE for the trans argument.

Notes:

This function does not initialize the contents of H.

**Constraints:** 

- trans may not be FLA\_CONJ\_TRANSPOSE or FLA\_CONJ\_NO\_TRANSPOSE.
- The pointer arguments b\_mn and H must not be NULL.
- Each of the first depth values in b\_mn must be greater than zero.

## **Arguments:**

 ${\sf trans}$  — Indicates whether to create the object pointed to by H with transposed dimensions.

F — An existing flat FLA\_Obj representing matrix F. depth — The number of levels to create in the hierarchy of H.

b\_mn - A pointer to an array of depth values to be used as blocksizes in

creating the matrix hierarchy of H.

Н

(on entry) - A pointer to an uninitialized FLA\_Obj.

(on exit) — A pointer to a new hierarchical FLA\_Obj parameterized by the datatype

and dimensions of F, depth, and b\_mn.

Purpose:

Create a new hierarchical object H with the same data type and dimensions as an existing flat object F. The function will create H with a matrix hierarchy specified by the depth and block size arguments depth, b\_m, and b\_n. The user may optionally create H with the m and n dimensions transposed by specifying FLA\_TRANSPOSE for the trans argument.

Notes:

This function does not initialize the contents of H.

Constraints:

- trans may not be FLA\_CONJ\_TRANSPOSE or FLA\_CONJ\_NO\_TRANSPOSE.
- The pointer arguments b\_m, b\_n, and H must not be NULL.
- Each of the first depth values in b\_m and b\_n must be greater than zero.

#### **Arguments:**

 ${\sf trans}$  — Indicates whether to create the object pointed to by H with transposed dimensions.

F - An existing flat FLA\_Obj representing matrix F. depth - The number of levels to create in the hierarchy of H.

 $\verb|b_m| - A pointer to an array of depth values to be used as the row dimensions$ 

of the blocksizes needed when creating the matrix hierarchy of H.

b\_n - A pointer to an array of depth values to be used as the column di-

mensions of the blocksizes needed when creating the matrix hierarchy

of H.

Н

(on entry) - A pointer to an uninitialized FLA\_Obj.

(on exit) - A pointer to a new hierarchical FLA\_Obj parameterized by the datatype

and dimensions of F, depth, b\_m, and b\_n.

Purpose:

Create a new hierarchical object H with the same datatype and dimensions as an existing flat object F and then copy the numerical contents of F to H. The function will create H with a matrix hierarchy specified by the depth and blocksize arguments depth and b\_mn.

**Constraints:** 

- The pointer arguments b\_mn and H must not be NULL.
- Each of the first depth values in b\_mn must be greater than zero.

#### **Arguments:**

F - An existing flat FLA\_Obj representing matrix F. depth - The number of levels to create in the hierarchy of H.

b\_mn - A pointer to an array of depth values to be used as blocksizes in

creating the matrix hierarchy of H.

Н

(on entry) - A pointer to an uninitialized FLA\_Obj.

(on exit) - A pointer to a new hierarchical FLA\_Obj parameterized by the datatype

and dimensions of F, depth, and  $b_m$ n, and which contains the contents

of the flat matrix F.

5.4. FLASH 99

Purpose:

Create a new hierarchical object H with the same datatype and dimensions as an existing flat object F and then copy the numerical contents of F to H. The function will create H with a matrix hierarchy specified by the depth and blocksize arguments depth, b\_m, and b\_n.

**Constraints:** 

- The pointer arguments b\_m, b\_n, and H must not be NULL.
- Each of the first depth values in b\_m and b\_n must be greater than zero.

**Arguments:** 

F - An existing flat FLA\_Obj representing matrix F.
depth - The number of levels to create in the hierarchy of H.

b\_m - A pointer to an array of depth values to be used as the row dimensions of the blocksizes needed when creating the matrix hierarchy of H.

b\_n — A pointer to an array of depth values to be used as the column dimensions of the blocksizes needed when creating the matrix hierarchy of H.

Н

(on entry) - A pointer to an uninitialized FLA\_Obj.

(on exit) – A pointer to a new hierarchical FLA\_Obj parameterized by the datatype and dimensions of F, depth, b\_m, and b\_n, and which contains the

contents of the flat matrix F.

```
void FLASH_Obj_create_flat_conf_to_hier( FLA_Trans trans, FLA_Obj H, FLA_Obj* F );
```

Purpose:

Create a new flat object F with the same data type and dimensions as an existing flat object H. The user may optionally create F with the m and n dimensions transposed by specifying FLA\_TRANSPOSE for the trans argument.

Notes:

This function does not initialize the contents of F.

Constraints:

- trans may not be FLA\_CONJ\_TRANSPOSE or FLA\_CONJ\_NO\_TRANSPOSE.
- The pointer argument F must not be NULL.

**Arguments:** 

 ${\sf trans}$  — Indicates whether to create the object pointed to by F with transposed dimensions.

H — An existing hierarchical FLA\_Obj representing matrix H.

F

(on entry) - A pointer to an uninitialized FLA\_Obj.

(on exit) — A pointer to a new flat  $FLA_0$ bj parameterized by the datatype and dimensions of F.

void FLASH\_Obj\_create\_flat\_copy\_of\_hier( FLA\_Obj H, FLA\_Obj\* F );

Purpose:

Create a new flat object F with the same datatype and dimensions as an existing hierarchical object H and then copy the numerical contents of F to H.

#### **Constraints:**

• The pointer argument F must not be NULL.

### **Arguments:**

```
    H — An existing hierarchical FLA_Obj representing matrix H.
    F (on entry) — A pointer to an uninitialized FLA_Obj.
    (on exit) — A pointer to a new flat FLA_Obj parameterized by the datatype and dimensions of F, and which contains the contents of the hierarchical matrix F.
```

Purpose:

Copy the contents of an conventional column-major matrix F with row and column strides rs and cs into the submatrix  $H_{ij}$  whose top-left element is the (i,j) entry of hierarchical matrix H, where both F and  $H_{ij}$  are  $m \times n$ .

Notes:

The user should ensure that the numerical data type used in F is the same as the data type used when H was created.

### **Constraints:**

- ullet The numerical datatype of H must not be FLA\_CONSTANT.
- H must be at least  $i + m \times j + n$ .
- rs and cs must either both be zero, or non-zero. Also, one of the two strides must be equal to 1. If rs is equal to 1, then cs must be at least m; otherwise, if cs is equal to 1, then rs must be at least n.
- The pointer argument F must not be NULL.

# **Arguments:**

```
m — The number of rows to copy from F to H_{ij}.

n — The number of columns to copy from F to H_{ij}.

F — A pointer to the first element in conventional column-major matrix F.

rs — The row stride of F.

cs — The column stride of F.

i — The row offset in H of the submatrix H_{ij}.

j — The column offset in H of the submatrix H_{ij}.

H — A hierarchical FLA_Obj representing matrix H.
```

5.4. FLASH 101

Purpose:

Copy the contents of the submatrix  $H_{ij}$  whose top-left element is the (i, j) entry of hierarchical matrix H into an conventional column-major matrix F with row and column strides rs and cs, where both  $H_{ij}$  and F are  $m \times n$ .

Notes:

The user should be aware of the numerical datatype of H and then access F accordingly.

#### **Constraints:**

- $\bullet$  The numerical data type of H must not be FLA\_CONSTANT.
- H must be at least  $i + m \times j + n$ .
- rs and cs must either both be zero, or non-zero. Also, one of the two strides must be equal to 1. If rs is equal to 1, then cs must be at least m; otherwise, if cs is equal to 1, then rs must be at least n.
- The pointer argument F must not be NULL.

### **Arguments:**

```
i — The row offset in H of the submatrix H_{ij}.

j — The column offset in H of the submatrix H_{ij}.

H — A hierarchical FLA_Obj representing matrix H.

m — The number of rows to copy from H_{ij} to F.

n — The number of columns to copy from H_{ij} to F.

F — A pointer to the first element in conventional column-major matrix F.

rs — The row stride of F.

cs — The column stride of F.
```

```
void FLASH_Copy_flat_to_hier( FLA_Obj F, dim_t i, dim_t j, FLA_Obj H );
```

Purpose:

Copy the contents of a flat matrix F into the submatrix  $H_{ij}$  whose top-left element is the (i, j) entry of hierarchical matrix H, where both F and  $H_{ij}$  are  $m \times n$ .

### Constraints:

- The numerical datatypes of F and H must be identical and must not be FLA\_CONSTANT.
- H must be at least  $i + m \times j + n$ .

### **Arguments:**

```
F — A flat FLA_Obj representing matrix F.

i — The row offset in H of the submatrix H_{ij}.

j — The column offset in H of the submatrix H_{ij}.

H — A hierarchical FLA_Obj representing matrix H.
```

```
void FLASH_Copy_hier_to_flat( dim_t i, dim_t j, FLA_Obj H, FLA_Obj F );
```

**Purpose:** Copy the contents of the submatrix  $H_{ij}$  whose top-left element is the (i, j) entry of

### Constraints:

• The numerical datatypes of F and H must be identical and must not be FLA\_CONSTANT.

hierarchical matrix H into a flat matrix F, where both  $H_{ij}$  and F are  $m \times n$ .

• H must be at least  $i + m \times j + n$ .

## **Arguments:**

```
i — The row offset in H of the submatrix H_{ij}.

j — The column offset in H of the submatrix H_{ij}.

H — A hierarchical FLA_Obj representing matrix H.

F — A flat FLA_Obj representing matrix F.
```

```
void FLASH_Obj_hierarchify( FLA_Obj F, FLA_Obj H );
```

**Purpose:** Copy the contents of a flat matrix F into a hierarchical matrix H, where both H and F are  $m \times n$ .

Constraints:

- $\bullet$  The numerical datatypes of F and H must be identical and must not be FLA\_CONSTANT.
- H must be at least  $m \times n$ .

Imp. Notes: This function is currently implemented as:

FLASH\_Copy\_subobject\_to\_object( F, 0, 0, H );

**Arguments:** 

F — A flat  $FLA_0$ bj representing matrix F.

H – A hierarchical FLA\_Obj representing matrix H.

```
void FLASH_Obj_flatten( FLA_Obj H, FLA_Obj F );
```

**Purpose:** Copy the contents of a hierarchical matrix H into a flat matrix F, where both H and F

are  $m \times n$ .

Constraints:

- The numerical datatypes of F and H must be identical and must not be FLA\_CONSTANT.
- H must be at least  $m \times n$ .

Imp. Notes: This function is currently implemented as:

FLASH\_Copy\_object\_to\_subobject( 0, 0, F, H );

**Arguments:** 

H – A hierarchical FLA\_Obj representing matrix H.

F — A flat  $FLA_0$ bj representing matrix F.

5.4. FLASH 103

# 5.4.6 Interfacing with conventional matrix arrays

Purpose:

Create a new hierarchical object from an uninitialized FLA\_Obj structure, just as with FLASH\_Obj\_create(), except without any internal numerical data buffer. Before using the object, the user must attach a valid buffer with FLASH\_Obj\_attach\_buffer().

### Constraints:

- Neither m nor n may be zero.
- datatype may not be FLA\_CONSTANT.
- The pointer arguments b\_mn and H must not be NULL.
- Each of the first depth values in b\_mn must be greater than zero.

### **Arguments:**

datatype – A constant corresponding to the numerical datatype requested.
 m – The number of rows to be created in new object.
 n – The number of columns to be created in the new object.
 depth – The number of levels of hierarchy in the object that represents matrix H.
 b\_mn – A pointer to an array of depth values to be used as blocksizes in creating the matrix hierarchy of H.

(on entry) - A pointer to an uninitialized FLA\_Obj. (on exit) - A pointer to a new, bufferless hierarchical FLA\_Obj parameterized by

 ${\tt m},\,{\tt n},\,{\tt depth},\,{\tt b\_mn},\,{\rm and}\,\,{\tt datatype}.$ 

Purpose:

Create a new hierarchical object from an uninitialized FLA\_Obj structure, just as with FLASH\_Obj\_create\_ext(), except without any internal numerical data buffer. Before using the object, the user must attach a valid buffer with FLASH\_Obj\_attach\_buffer().

#### **Constraints:**

- Neither m nor n may be zero.
- datatype may not be FLA\_CONSTANT.
- The pointer arguments b\_m, b\_n, and H must not be NULL.
- Each of the first depth values in b\_m and b\_n must be greater than zero.

### **Arguments:**

datatype - A constant corresponding to the numerical datatype requested.

m — The number of rows to be created in new object.

n — The number of columns to be created in the new object.

depth - The number of levels of hierarchy in the object that represents matrix

H.

b\_m - A pointer to an array of depth values to be used as the row dimensions

of the blocksizes needed when creating the matrix hierarchy of H.

b\_n - A pointer to an array of depth values to be used as the column di-

mensions of the blocksizes needed when creating the matrix hierarchy

of H.

Н

(on entry) - A pointer to an uninitialized FLA\_Obj.

(on exit) - A pointer to a new, bufferless hierarchical FLA\_Obj parameterized by

m, n, depth, b\_m, b\_n, and datatype.

```
void FLASH_Obj_free_without_buffer( FLA_Obj* H );
```

Purpose:

Release all resources allocated to a hierarchical object that was created without a data buffer. FLASH\_Obj\_free\_without\_buffer() should be used only with objects that were allocated FLASH\_Obj\_create\_without\_buffer(). Upon returning, obj points to a structure which is, for all intents and purposes, uninitialized.

Notes:

If the object was created with FLASH\_Obj\_create() or FLASH\_Obj\_create\_conf\_to(), you should free the object with FLASH\_Obj\_free().

#### **Arguments:**

```
(on entry) - A pointer to a valid hierarchical FLA_Obj.
(on exit) - A pointer to an uninitialized FLA_Obj.
```

5.4. FLASH 105

void FLASH\_Obj\_attach\_buffer( void\* buffer, dim\_t rs, dim\_t cs, FLA\_Obj\* H );

Purpose:

Attach a user-allocated region of memory to a hierarchical object that was created with  $FLASH_Obj_create_without_buffer()$ . This routine is useful when the user, either by preference or necessity, wishes to allocate and/or initialize memory for linear algebra objects before encapsulating the data within a hierarchical object structure. Note that it is important that the user submit the correct row and column strides rs and cs, which, combined with the m and n dimensions submitted when the object was created, will determine what region of memory is accessible. A leading dimension which is inadvertantly set too large may result in memory accesses outside of the intended region during subsequent computation, which will likely cause undefined behavior.

Notes:

When you are finished using a hierarchical FLA\_Obj with an attached buffer, you should free it with FLASH\_Obj\_free\_without\_buffer(). However, you are still responsible for freeing the memory pointed to by buffer using free() or whatever memory deallocation function your system provides.

**Constraints:** 

• rs and cs must either both be zero, or non-zero. Also, one of the two strides must be equal to 1. If rs is equal to 1, then cs must be at least m; otherwise, if cs is equal to 1, then rs must be at least n.

Caveats:

This routine is not an ideal way to retrofit hierarchical storage into your application. The problem is that a "native" hierarchical object, one which was created with its own data buffer, will contain leaf objects that refer to blocks that are contiguous in memory, which provides performance benefits in the way of spacial locality. If a user creates a hierarchical object without a buffer and then attaches an existing matrix stored conventionally, the memory referred to by individual leaf objects will not be contiguous due to the large leading dimension (row or column stride) of the conventional matrix. Therefore, we highly encourage users to create hierarchical matrices one of two other ways:

- Use FLASH\_Obj\_create() and then initialize the matrix elements incrementally, one submatrix at a time, with FLASH\_Copy\_flat\_to\_hier() or FLASH\_Copy\_buffer\_to\_hier().
- Use FLASH\_Obj\_create\_hier\_copy\_of\_flat() to create a hierarchical object and initialize it with the contents of an existing flat object.

### **Arguments:**

Η

(on entry) — A pointer to a valid hierarchical FLA\_Obj that was created without a buffer.

(on exit) - A pointer to a valid hierarchical FLA\_Obj that encapsulates the data in buffer.

# 5.4.7 Object query functions

FLA\_Datatype FLASH\_Obj\_datatype( FLA\_Obj H );

**Purpose:** Query the numerical datatype of H. This corresponds to the numerical datatype of the

data stored at the leaves of the matrix hierarchy.

Notes: Using FLASH\_Obj\_datatype() on a flat matrix will return the same value as

FLA\_Obj\_datatype().

**Returns:** A constant of type FLA\_Datatype.

**Arguments:** 

H – An FLA\_Obj representing matrix H.

dim\_t FLASH\_Obj\_scalar\_length( FLA\_Obj H );

**Purpose:** Query the scalar length of object view H. That is, query the number of rows in the view

represented by H.

Notes: Using FLASH\_Obj\_scalar\_length() on a flat matrix will always return the correct value

(ie: the same as that returned by  $FLA_Obj_length()$ ). However, using  $FLA_Obj_length()$  on a hierarchical matrix will return the number of rows of child objects within the the top level of the hierarchy of H. The user should be aware of the difference, as the latter

situation is usually only of interest to developers.

**Returns:** An unsigned integer value of type  $dim_t$  representing the number of rows in H.

**Arguments:** 

H – An FLA\_Obj representing matrix H.

dim\_t FLASH\_Obj\_scalar\_width( FLA\_Obj H );

**Purpose:** Query the scalar width of object view H. That is, query the number of columns in the

view represented by H.

Notes: Using FLASH\_Obj\_scalar\_width() on a flat matrix will always return the correct value

(ie: the same as that returned by  $FLA_Obj_width()$ ). However, using  $FLA_Obj_width()$  on a hierarchical matrix will return the number of columns of child objects within the the top level of the hierarchy of H. The user should be aware of the difference, as the

latter situation is usually only of interest to developers.

**Returns:** An unsigned integer value of type  $dim_t$  representing the number of columns in H.

**Arguments:** 

H – An FLA\_Obj representing matrix H.

5.4. FLASH 107

dim\_t FLASH\_Obj\_depth( FLA\_Obj H );

**Purpose:** Query the depth of the object representing matrix H. This corresponds to the number

of links between the root the hierarchy and the leaf objects. A depth of zero indicates

that H is a flat matrix.

Notes: Using FLASH\_Obj\_depth() on a flat matrix will always return 0.

Imp. Notes: This routine assumes that all leaves are equidistant from the root object H.

Returns: An unsigned integer value of type dim\_t representing the depth of the hierarchy within

the object representing matrix H.

**Arguments:** 

H – An FLA\_Obj representing matrix H.

dim\_t FLASH\_Obj\_blocksizes( FLA\_Obj H, dim\_t\* b\_m, dim\_t\* b\_n );

**Purpose:** Query the row and column blocksizes used at each level of hierarchy within the object

that represents matrix H and store the values within the array pointed to by  $b_m$  and  $b_n$ . The number of values stored to  $b_m$  and  $b_n$  will be equal to the depth of H, which

is returned by the function.

**Notes:** If H is a flat matrix, then no values are written to b\_m or b\_n and zero is returned. It

is important that the length of the b\_m and b\_n arrays be sufficiently large to handle the

depth of H.

**Returns:** An unsigned integer value of type dim\_t representing the depth of H and number of

blocksizes stored to the b\_m and b\_n arrays.

Arguments:

H – An FLA\_Obj representing matrix H.

b\_m - A pointer to an array of unsigned integers in which to store the row

blocksizes of the matrix hierarchy of H.

b\_n - A pointer to an array of unsigned integers in which to store the column

blocksizes of the matrix hierarchy of H.

dim\_t FLASH\_Obj\_scalar\_min\_dim( FLA\_Obj obj );

**Purpose:** Query the smaller of the hierarchical object view's scalar length and width dimensions.

Notes: Using FLASH\_Obj\_scalar\_min\_dim() on a flat matrix will return the same value as

FLA\_Obj\_min\_dim().

Returns: An unsigned integer value of type dim\_t.

**Arguments:** 

obj – An FLA\_Obj.

dim\_t FLASH\_Obj\_scalar\_max\_dim( FLA\_Obj obj );

**Purpose:** Query the larger of the hierarchical object view's scalar length and width dimensions.

Notes: Using FLASH\_Obj\_scalar\_max\_dim() on a flat matrix will return the same value as

FLA\_Obj\_max\_dim().

Returns: An unsigned integer value of type dim\_t.

**Arguments:** 

obj – An FLA\_Obj.

dim\_t FLASH\_Obj\_base\_scalar\_length( FLA\_Obj H );

**Purpose:** Query the scalar length of the base object within H. That is, query the number of rows

in the matrix represented by the object H as it was originally allocated.

Notes: Using FLASH\_Obj\_base\_scalar\_length() on a flat matrix will return the same value as

FLA\_Obj\_base\_length().

Returns: An unsigned integer value of type dim\_t representing the number of rows in the base

object of H.

**Arguments:** 

H – An FLA\_Obj representing matrix H.

dim\_t FLASH\_Obj\_base\_scalar\_width( FLA\_Obj H );

**Purpose:** Query the scalar width of the base object within H. That is, query the number of

columns in the matrix represented by the object H as it was originally allocated.

Notes: Using FLASH\_Obj\_base\_scalar\_width() on a flat matrix will return the same value as

FLA\_Obj\_base\_width().

Returns: An unsigned integer value of type dim\_t representing the number of columns in the base

object of H.

**Arguments:** 

H — An FLA\_Obj representing matrix H.

dim\_t FLASH\_Obj\_scalar\_row\_offset( FLA\_Obj obj );

**Purpose:** Query the scalar row offset of an object view obj. That is, query the row offset of the

view relative to the top-left corner of the underlying hierarchical matrix.

Notes: Using FLASH\_Obj\_scalar\_row\_offset() on a flat matrix will return the same value as

FLA\_Obj\_row\_offset().

**Notes:** This routine should only be used by advanced users and developers.

Returns: An unsigned integer value of type dim\_t.

**Arguments:** 

obj – An FLA\_Obj.

5.4. FLASH 109

```
dim_t FLASH_Obj_scalar_col_offset( FLA_Obj obj );
```

Purpose: Query the scalar column offset of an object view obj. That is, query the column offset

of the view relative to the top-left corner of the underlying hierarchical matrix.

Notes: Using FLASH\_Obj\_scalar\_col\_offset() on a flat matrix will return the same value as

FLA\_Obj\_col\_offset().

**Notes:** This routine should only be used by advanced users and developers.

**Returns:** An unsigned integer value of type dim\_t.

**Arguments:** 

obj – An FLA\_Obj.

# 5.4.8 Managing Views

### 5.4.8.1 Vertical partitioning

**Purpose:** Partition a hierarchical matrix A into top and bottom side views where the side indicated

by side has mb rows.

Notes: Unlike with FLA\_Part\_2x1(), the two views created by FLASH\_Part\_create\_2x1() must

be explicitly freed by a corresponding call to FLASH\_Part\_free\_2x1().

**Imp. Notes:** This function performs a deep copy of the matrix hierarchy of A but creates leaf nodes

that simply refer back to the original data in A.

Returns: FLA\_SUCCESS

**Arguments:** 

```
Α
                  An FLA_Obj.
AT
  (on entry) -
                  A pointer to an uninitialized FLA_Obj.
                  A pointer to a hierarchical FLA_Obj view into the top side of A.
  (on exit)
AB
                  A pointer to an uninitialized FLA_Obj.
  (on entry) -
  (on exit)
                  A pointer to a hierarchical FLA_Obj view into the bottom side of A.
                  The number of rows to extract.
mb
                  The side to which to extract mb rows.
side
```

FLA\_Error FLASH\_Part\_free\_2x1( FLA\_Obj\* AT, FLA\_Obj\* AB );

Purpose: Free the top and bottom side views that were previously created by

FLASH\_Part\_create\_2x1().

Returns: FLA\_SUCCESS

Arguments:

```
AT

(on entry) - A pointer to a valid hierarchical FLA_Obj view.

(on exit) - A pointer to an uninitialized FLA_Obj.

AB

(on entry) - A pointer to a valid hierarchical FLA_Obj view.

(on exit) - A pointer to an uninitialized FLA_Obj.
```

### 5.4.8.2 Horizontal partitioning

```
FLA_Error FLASH_Part_create_1x2( FLA_Obj A,
                                                   FLA_Obj* AL, FLA_Obj* AR,
                                                    dim_t
                                                              nb, FLA_Side side );
Purpose:
              Partition a hierarchical matrix A into left and right side views where the side indicated
              by side has nb columns.
Notes:
              Unlike with FLA_Part_1x2(), the two views created by FLASH_Part_create_1x2() must
              be explicitly freed by a corresponding call to FLASH_Part_free_1x2().
              This function performs a deep copy of the matrix hierarchy of A but creates leaf nodes
Imp. Notes:
              that simply refer back to the original data in A.
Returns:
              FLA_SUCCESS
Arguments:
              Α
                                An FLA_Obj.
              AL
                                A pointer to an uninitialized FLA_Obj.
                 (on entry) -
                 (on exit)
                                A pointer to a hierarchical FLA_Obj view into the left side of A.
              AR
                                A pointer to an uninitialized FLA_Obj.
                 (on entry) –
                 (on exit)
                                A pointer to a hierarchical FLA_Obj view into the right side of A.
              nb
                                The number of columns to extract.
                                The side to which to extract nb columns.
              side
```

```
FLA_Error FLASH_Part_free_1x2( FLA_Obj* AL, FLA_Obj* AR );
Purpose:
              Free the left and right
                                             side views
                                                          _{
m that}
                                                                 were
                                                                        previously
              FLASH_Part_create_1x2().
Returns:
              FLA_SUCCESS
Arguments:
              AL
                 (on entry) -
                               A pointer to a valid hierarchical FLA_Obj view.
                               A pointer to an uninitialized FLA_Obj.
                 (on exit)
              AR
                 (on entry) -
                               A pointer to a valid hierarchical FLA_Obj view.
                               A pointer to an uninitialized FLA_Obj.
```

5.4. FLASH 111

#### 5.4.8.3 Bidirectional partitioning

```
FLA_Error FLASH_Part_create_2x2( FLA_Obj A, FLA_Obj* ATL, FLA_Obj* ATR,
                                                   FLA_Obj* ABL, FLA_Obj* ABR,
                                     dim_t mb,
                                                   dim_t
                                                              nb, FLA_Quadrant quadrant );
Purpose:
              Partition a hierarchical matrix A into four quadrant views where the quadrant indicated
              by quadrant is mb \times nb.
Notes:
              Unlike
                        with
                               FLA_Part_2x2(),
                                                   the
                                                                 quadrant
                                                          four
                                                                             views
                                                                                     created
                                                                                               by
              FLASH_Part_create_2x2() must be explicitly freed by a corresponding call to
              FLASH_Part_free_2x2().
              This function performs a deep copy of the matrix hierarchy of A but creates leaf nodes
Imp. Notes:
              that simply refer back to the original data in A.
Returns:
              FLA_SUCCESS
Arguments:
                                An FLA_Obj.
              ATL...ABR
                 (on entry) -
                               Pointers to uninitialized FLA_Obj structures.
                                Pointers to hierarchical FLA_Obj views into the four quadrants of A.
                 (on exit)
                                The number of rows to extract.
              mb
                                The number of columns to extract.
              nb
                                The quadrant to which to extract mb rows and nb columns.
              quadrant
FLA_Error FLASH_Part_free_2x2( FLA_Obj* ATL, FLA_Obj* ATR,
                                   FLA_Obj* ABL, FLA_Obj* ABR );
Purpose:
              Free the quadrant views that were previously created by FLASH_Part_create_2x2().
Returns:
              FLA_SUCCESS
Arguments:
              ATL
                                A pointer to a valid hierarchical FLA_Obj view.
                 (on entry) -
                 (on exit) -
                               A pointer to an uninitialized FLA_Obj.
              ABL
                                A pointer to a valid hierarchical FLA_Obj view.
                 (on entry) –
                                A pointer to an uninitialized FLA_Obj.
                 (on exit)
              ATR
                                A pointer to a valid hierarchical FLA_Obj view.
                 (on entry) -
                 (on exit)
                                A pointer to an uninitialized FLA_Obj.
              ABR
                                A pointer to a valid hierarchical FLA_Obj view.
                 (on entry) -
                                A pointer to an uninitialized FLA_Obj.
```

# 5.4.9 Utility functions

#### 5.4.9.1 Miscellaneous functions

FLA\_Error FLASH\_Obj\_show( char\* header, FLA\_Obj H, char\* format, char\* footer );

Purpose:

Display the numerical values contained in the hierarchical object view H. The string header is output first (followed by a newline), then formatted contents of obj, and finally the string footer (followed by a newline). The string format should contain a printf()-style format string that describes how to output each element of the matrix. Note that format must be set according to the numerical contents of obj. For example, if the datatype of obj is FLA\_DOUBLE, the user may choose to use "%11.3e" as the format string. Similarly, if the object datatype were FLA\_DOUBLE\_COMPLEX, the user would want to use something like "%11.3e + %11.3e" in order to denote the real and imaginary components.

Notes:

Using FLASH\_Obj\_show() on a flat matrix object will yield the same output as using

FLA\_Obj\_show().

Returns:

FLA\_SUCCESS

**Arguments:** 

header - A pointer to an string to precede the formatted output of obj.

format - A pointer to a printf()-style format string.

obj – A hierarchical FLA\_Obj.

footer - A pointer to an string to proceed the formatted output of obj.

# 5.5 SuperMatrix

#### 5.5.1 Overview

SuperMatrix is an extension to the FLAME/C and FLASH APIs that enables task-level parallel execution via algoriths-by-blocks [15]. The SuperMatrix runtime system itself is dependency-aware, and therefore is a major step forward when compared to more primitive workqueuing-based solutions [39].

The mechanism works as follows. Subproblems within a FLAME algorithm implementation are replaced, via macros, with calls to a routine that enqueues all pertinent information about the subproblem onto a global task queue. This information includes a function pointer to the computational routine that would normally execute the subproblem and references to the subproblem's arguments. The algorithm is then run sequentially, at which time the subproblem instances, or tasks, are enqueued. As tasks are enqueued, a dependency graph is incrementally constructed, which tracks flow, anti-, and output dependencies between tasks. After enqueuing is complete, the SuperMatrix runtime system is invoked. Tasks marked as "ready" are dequeued by independent threads and executed. When a task is complete, the dependency graph is updated, and unexecuted tasks are marked as ready as soon as all of their dependencies are satisfied. This process continues until all tasks have been executed.

A computational routine parallelized by SuperMatrix uses the same algorithmic variant implementations employed by sequential FLAME/C and sequential FLASH routines. For interested developers or other curious readers, you may find a discussion of the mechanism that makes this reuse of code possible in Section ??.

The interface to the SuperMatrix mechanism and characteristics of its libflame implementation have been thoroughly documented in the literature [16, 15]. Please see these texts for futher information regarding SuperMatrix.

5.5. SuperMatrix 113

### 5.5.2 API

In this subsection we document all of the libflame interfaces needed to use SuperMatrix in your application. The developer-level interfaces are documented in Section ??.

FLA\_Error FLASH\_Queue\_enable( void );

Purpose: Enable SuperMatrix. By enabling SuperMatrix, the user enables algorithm-level shared

memory parallelism within FLASH-based computational routines. If SuperMatrix is

already enabled, the function has no effect.

Notes: If SuperMatrix was enabled at configure-time, FLA\_Init() will call this function, and

thus the user does not need to invoke it unless SuperMatrix was temporarily disabled via FLASH\_Queue\_disable(). If SuperMatrix was disabled at configure-time, the function

aborts with an error message.

Returns: FLA\_SUCCESS if successful or if SuperMatrix is already enabled; FLA\_FAILURE if the func-

tion was called from within a parallel region (ie: after FLASH\_Queue\_begin() and before

FLASH\_Queue\_end()).

FLA\_Error FLASH\_Queue\_disable( void );

Purpose: Disable SuperMatrix. By disabling SuperMatrix, the user disables algorithm-level shared

memory parallelism within FLASH-based computational routines. When SuperMatrix is disabled, these routines revert back to executing sequentially, though they still expect hierarchical storage. If SuperMatrix is already disabled, the function has no effect.

**Notes:** If SuperMatrix was enabled at configure-time, the user should only invoke this function

if he wants to temporarily disable SuperMatrix in order to run sequential FLASH implementations. If SuperMatrix was disabled at configure-time, the function unconditionally

returns FLA\_SUCCESS.

Returns: FLA\_SUCCESS if successful or if SuperMatrix was disabled at configure-time; FLA\_FAILURE

if the function was called from within a parallel region (ie: after FLASH\_Queue\_begin()

and before FLASH\_Queue\_end()).

FLA\_Bool FLASH\_Queue\_get\_enabled( void );

**Purpose:** Query whether SuperMatrix is currently enabled.

Notes: If SuperMatrix was disabled at configure-time, the function unconditionally returns

FALSE.

Returns: TRUE if SuperMatrix was enabled at configure-time and is also currently enabled; FALSE if

SuperMatrix was disabled at configure-time or if SuperMatrix was enabled at configure-

time but is currently disabled.

void FLASH\_Queue\_begin( void );

**Purpose:** Mark the beginning of a parallel region. The parallel region continues until the user

invokes FLASH\_Queue\_end().

Notes: Any FLASH computational routines found in a parallel region will be parallelized in a

way that overlaps the tasks' computation in whatever order the scheduler sees fit while

still observing dependencies between tasks.

void FLASH\_Queue\_end( void );

**Purpose:** Mark the end of a parallel region. The parallel region begins when the user invokes

FLASH\_Queue\_begin().

Notes: Any FLASH computational routines found in a parallel region will be parallelized in a

way that overlaps the tasks' computation in whatever order the scheduler sees fit while

still observing dependencies between tasks.

void FLASH\_Queue\_set\_num\_threads( unsigned int n\_threads );

**Purpose:** Set the number of threads that SuperMatrix will use when executing tasks in parallel.

**Notes:** This routine does not immediately cause SuperMatrix to spawn any threads.

Arguments:

n\_threads - An unsigned integer representing the number of threads to be re-

quested upon parallel execution.

unsigned int FLASH\_Queue\_get\_num\_threads( void );

**Purpose:** Query the number of threads that SuperMatrix is currently set to use when executing

tasks in parallel.

Returns: An unsigned integer representing the number of threads that SuperMatrix is currently

set to use in parallel execution.

void FLASH\_Queue\_set\_verbose\_output( FLASH\_Verbose verbose );

**Purpose:** Set or disable verboseness in SuperMatrix, particularly with regard to the dependency graph as it is generated. Three constant values are accepted for verbose:

• FLASH\_QUEUE\_VERBOSE\_NONE. Verbose mode is disabled altogether.

- FLASH\_QUEUE\_VERBOSE\_READABLE. Human-readable dependency information is printed to standard output as execution progresses.
- FLASH\_QUEUE\_VERBOSE\_GRAPHVIZ. Dependency information is printed to standard output in the DOT language format, which is readable by the graphviz utility.

### **Arguments:**

verbose - A value that sets or disables SuperMatrix verbosity.

5.5. SuperMatrix 115

FLASH\_Verbose FLASH\_Queue\_get\_verbose\_output( void );

**Purpose:** Query the current status of verbosity in SuperMatrix.

Returns: A constant value of type FLASH\_Verbose.

void FLASH\_Queue\_set\_sorting( FLA\_Bool sorting );

Purpose: Enable or disable task sorting in SuperMatrix. When sorting is enabled, SuperMatrix

will sort its queue of ready-and-waiting tasks according to some heuristic.

**Arguments:** 

sorting - A boolean value that either enables (TRUE) or disables (FALSE) Su-

perMatrix task sorting.

FLA\_Bool FLASH\_Queue\_get\_sorting( void );

**Purpose:** Query the current status of task sorting in SuperMatrix.

**Returns:** A boolean value; TRUE if SuperMatrix is currently set to sort tasks prior to execution,

FALSE otherwise.

void FLASH\_Queue\_set\_data\_affinity( FLASH\_Data\_aff data\_aff );

Purpose:

Set the style of data affinity for use in SuperMatrix execution. This setting determines that manner in which blocks are assigned and bound to threads (if at all). Five constant values are accepted for data\_aff:

- FLASH\_QUEUE\_AFFINITY\_NONE. Data affinity is disabled altogether, allowing threads to execute tasks regardless of which blocks they update.
- FLASH\_QUEUE\_AFFINITY\_2D\_BLOCK\_CYCLIC. Blocks are assigned and bound to threads in a two-dimensional block cyclic manner.
- FLASH\_QUEUE\_AFFINITY\_1D\_ROW\_BLOCK\_CYCLIC. Blocks are assigned and bound to threads in a one-dimensional block cyclic manner within rows.
- FLASH\_QUEUE\_AFFINITY\_1D\_COLUMN\_BLOCK\_CYCLIC. Blocks are assigned and bound to threads in a one-dimensional block cyclic manner within columns.
- FLASH\_QUEUE\_AFFINITY\_ROUND\_ROBIN. Blocks are assigned and bound to threads in a round-robin manner.

Notes:

This feature is different but complimentary to CPU affinity implemented by some operating system schedulers, including the process scheduler present in the Linux kernel as of version 2.6.25. CPU affinity binds processes (and threads) to individual processors, or processor cores. Data affinity binds matrix blocks to individual threads. The idea behind using them together is to improve performance by reducing the need for matrix blocks to be migrate between CPU caches as the tasks are executed.

Caveats:

The data affinity mode associated with FLASH\_QUEUE\_AFFINITY\_ROUND\_ROBIN has not yet been implemented.

**Arguments:** 

data\_aff - A constant value that specifies the kind of data affinity to use during

parallel execution.

FLASH\_Data\_aff FLASH\_Queue\_get\_data\_affinity( void );

**Purpose:** Query the current status of data affinity in SuperMatrix.

Returns: A constant value of type FLASH\_Data\_aff.

FLA\_Error FLASH\_Queue\_enable\_gpu( void );

**Purpose:** Enable run-time support for GPU execution. When enabled, SuperMatrix tasks that are

GPU-supported are executed on GPUs, while all other tasks are run on the CPU.

Returns: FLA\_SUCCESS if SuperMatrix is enabled and a parallel region has not yet begun;

FLA\_FAILURE otherwise.

FLA\_Error FLASH\_Queue\_disable\_gpu( void );

**Purpose:** Disable run-time support for GPU execution. When disabled, all SuperMatrix tasks are

run on the CPU.

Returns: FLA\_SUCCESS if a parallel region has not yet begun; FLA\_FAILURE otherwise.

FLA\_Bool FLASH\_Queue\_get\_enabled\_gpu( void );

**Purpose:** Query whether GPU execution is currently enabled.

Notes: If SuperMatrix is currently disabled, the function returns FALSE regardless of whether

GPU execution was previously enabled.

Returns: TRUE if SuperMatrix and GPU execution are both enabled; FALSE if SuperMatrix is

disabled, or if SuperMatrix is enabled but GPU execution is disabled.

void FLASH\_Queue\_set\_gpu\_num\_blocks( dim\_t n\_blocks );

**Purpose:** Set the number of storage blocks maintained by each GPU.

**Notes:** If the user encounters a run-time error reporting that an attempt to allocate memory on

the GPU failed, it may be necessary to set n\_blocks to a lower value.

**Arguments:** 

n\_blocks - An unsigned integer representing the number of blocks maintained by

each GPU.

dim\_t FLASH\_Queue\_get\_gpu\_num\_blocks( void );

**Purpose:** Query the number of storage blocks maintained by each GPU.

**Returns:** An unsigned integer representing the number of blocks maintained by each GPU.

# 5.5.3 Integration with FLASH front-ends

SuperMatrix is invoked through the same FLASH front-end functions that are documented in Section 5.6. In order to enable the parallelized implementations, the following conditions must be met:

- Multithreading must be enabled at configure-time. This is accomplished by running configure with the --enable-multithreading=openmp or --enable-multithreading=pthreads option, depending on which multithreading implementation is desired.
- SuperMatrix must be enabled at configure-time. This is accomplished by running configure with the --enable-supermatrix option.
- SuperMatrix must be enabled at runtime. If SuperMatrix was enabled at configure-time, then it is automatically enabled at runtime by FLA\_Init() and therefore the user does not need to take any further action. However, SuperMatrix may be disabled at runtime manually through FLASH\_Queue\_disable(), which causes all FLASH-based computational routines to revert to executing sequentially. Subsequently, the user can make the parallelized implementations available again by simply calling the FLASH\_Queue\_enable() routine.

SuperMatrix implementations may be run in an overlapped manner by enclosing the computational invocations with FLASH\_Queue\_begin() and FLASH\_Queue\_end(). Please see Section 4.3 concrete examples of how to use this and other features of SuperMatrix.

### 5.6 Front-ends

This section documents the interfaces to the featured computational routines provided by libflame. We refer to these interfaces as *front-ends*, because they form the primary set of APIs for use by users at the application-level. None of these routines are direct wrappers to external implementations. All computational front-ends employ FLAME algorithmic variants in some capacity, either to produce a blocked algorithm or an algorithm-by-blocks, the latter of which uses hierarchical storage and may be executed either sequentially or in parallel. For more information on the mechanisms behind hierarchical storage and parallel execution, please see Sections 5.4 and 5.5, respectively.

### 5.6.1 BLAS operations

#### 5.6.1.1 Level-1 BLAS

```
void FLA_Amax( FLA_Obj x, FLA_Obj i );
```

Purpose:

Find the index i of the element of x which has the maximum absolute value, where x is a general vector and i is a scalar. If the maximum absolute value is shared by more than one element, then the element whose index is highest is chosen.

**Constraints:** 

- The numerical datatype of x must be floating-point, and must not be FLA\_CONSTANT.
- The numerical datatype of i must be integer, and must not be FLA\_CONSTANT.

Imp. Notes: This function is implemented as a wrapper to FLA\_Amax\_external().

**Arguments:** 

```
x - An FLA_Obj representing vector x.
i - An FLA_Obj representing scalar i.
```

<sup>&</sup>lt;sup>6</sup>If a FLASH front-end does not exist for a particular operation, this means that the corresponding SuperMatrix implementation also does not yet exist.

void FLA\_Asum( FLA\_Obj x, FLA\_Obj norm1 );

**Purpose:** Compute the 1-norm of a vector:

$$||x||_1 := \sum_{i=0}^{n-1} |\chi_i|$$

where  $||x||_1$  is a scalar and  $\chi_i$  is the *i*th element of general vector x of length n. Upon completion, the 1-norm  $||x||_1$  is stored to norm1.

Imp. Notes: This function is implemented as a wrapper to FLA\_Asum\_external().

**Constraints:** 

- The numerical datatype of x must be floating-point and must not be FLA\_CONSTANT.
- The numerical datatype of norm1 must be real and must not be FLA\_CONSTANT.
- The precision of the datatype of norm1 must be equal to that of x.

**Arguments:** 

x - An FLA\_Obj representing vector x. norm1 - An FLA\_Obj representing scalar  $||x||_1$ .

void FLA\_Axpy( FLA\_Obj alpha, FLA\_Obj A, FLA\_Obj B );
void FLASH\_Axpy( FLA\_Obj alpha, FLA\_Obj A, FLA\_Obj B );

**Purpose:** Perform an AXPY operation:

$$B := B + \alpha A$$

where  $\alpha$  is a scalar, and A and B are general matrices.

Constraints:

- The numerical datatypes of A and B must be identical and floating-point, and must not be FLA\_CONSTANT.
- If  $\alpha$  is not of datatype FLA\_CONSTANT, then it must match the datatypes of A and B.
- $\bullet$  The dimensions of A and B must be conformal.

Int. Notes: FLA\_Axpy() expects A and B to be flat matrix objects.

Imp. Notes: FLA\_Axpy() simply invokes the external BLAS wrapper FLA\_Axpy\_external(). FLASH\_Axpy() uses multiple FLAME/C algorithmic variants to form an algorithm-by-blocks, which breaks the AXPY operation into subproblems expressed in terms of individual blocks of A and B and then invokes FLA\_Axpy\_external() to perform the computation on these blocks.

**Arguments:** 

alpha – An FLA\_Obj representing scalar  $\alpha$ .

An FLA\_Obj representing matrix A.

B – An FLA\_Obj representing matrix B.

void FLA\_Axpyt( FLA\_Trans trans, FLA\_Obj alpha, FLA\_Obj A, FLA\_Obj B ); void FLASH\_Axpyt( FLA\_Trans trans, FLA\_Obj alpha, FLA\_Obj A, FLA\_Obj B );

Purpose: Perform one of the following extended AXPY operations:

$$B := B + \alpha A$$

$$B := B + \alpha A^{T}$$

$$B := B + \alpha \bar{A}$$

$$B := B + \alpha A^{H}$$

where  $\alpha$  is a scalar, and A and B are general matrices. The trans argument allows the computation to proceed as if A were conjugated and/or transposed.

Notes:

If A and B are vectors, FLA\_Axpyt() will implicitly and automatically perform the transposition necessary to achieve conformal dimensions regardless of the value of trans.

Constraints:

- The numerical datatypes of A and B must be identical and floating-point, and must not be FLA\_CONSTANT.
- If  $\alpha$  is not of datatype FLA\_CONSTANT, then it must match the datatypes of A and B.
- If A and B are vectors, then their lengths must be equal. Otherwise, if trans equals FLA\_NO\_TRANSPOSE or FLA\_CONJ\_NO\_TRANSPOSE, then the dimensions of A and B must be conformal; otherwise, if trans equals FLA\_TRANSPOSE or FLA\_CONJ\_TRANSPOSE, then the dimensions of  $A^T$  and B must be conformal.

 $FLA\_Axpyt()$  expects A and B to be flat matrix objects. Int. Notes:

Imp. Notes: FLA\_Axpyt() simply invokes the external BLAS wrapper FLA\_Axpyt\_external(). FLASH\_Axpyt() uses multiple FLAME/C algorithmic variants to form an algorithm-byblocks, which breaks the extended AXPY operation into subproblems expressed in terms of individual blocks of A and B and then invokes FLA\_Axpyt\_external() to perform the computation on these blocks.

**Arguments:** 

Indicates whether the operation proceeds as if A were conjugated trans and/or transposed.

An FLA\_Obj representing scalar  $\alpha$ . alpha An FLA\_Obj representing matrix A. В An FLA\_Obj representing matrix B. void FLA\_Axpyrt( FLA\_Uplo uplo, FLA\_Trans trans, FLA\_Obj alpha, FLA\_Obj A, FLA\_Obj B );

**Purpose:** Perform one of the following extended AXPY operations:

$$B := B + \alpha A$$

$$B := B + \alpha A^{T}$$

$$B := B + \alpha \bar{A}$$

$$B := B + \alpha A^{H}$$

where A and B are triangular (or trapezoidal) matrices. The uplo argument indicates whether the lower or upper triangle of B is updated by the operation. The trans argument allows the computation to proceed as if A were conjugated and/or transposed. Note that the uplo and trans arguments together determine which triangle of A is read and which triangle of B is updated.

#### **Constraints:**

- The numerical datatypes of A and B must be identical, and must not be FLA\_CONSTANT.
- If  $\alpha$  is not of datatype FLA\_CONSTANT, then it must match the datatypes of X and Y.
- If trans equals FLA\_NO\_TRANSPOSE or FLA\_CONJ\_NO\_TRANSPOSE, then the dimensions of A and B must be conformal; otherwise, if trans equals FLA\_TRANSPOSE or FLA\_CONJ\_TRANSPOSE, then the dimensions of  $A^T$  and B must be conformal.

Int. Notes: FLA\_Axpyrt() expects A and B to be flat matrix objects.

Imp. Notes: This function is implemented as a wrapper to FLA\_Axpyrt\_external().

**Arguments:** 

uplo – Indicates whether the lower or upper triangles of A and B are refer-

enced and updated during the operation.

trans - Indicates whether the operation proceeds as if A were conjugated

and/or transposed.

alpha – An FLA\_Obj representing scalar  $\alpha$ .

An FLA\_Obj representing matrix A.

B – An FLA\_Obj representing matrix B.

void FLA\_Axpys( FLA\_Obj alpha0, FLA\_Obj alpha1, FLA\_Obj A, FLA\_Obj beta, FLA\_Obj B );

**Purpose:** Perform the following extended AXPY operation:

$$B := \beta B + \alpha_0 \alpha_1 A$$

where  $\alpha_0$ ,  $\alpha_1$  and  $\beta$  are scalars, and A and B are general matrices.

Notes: If A and B are vectors, FLA\_Axpys() will implicitly and automatically perform the

transposition necessary to achieve conformal dimensions.

Constraints:

- ullet The numerical data types of A and B must be identical and floating-point, and must not be FLA\_CONSTANT.
- If  $\alpha_0$ ,  $\alpha_1$ , and  $\beta$  are not of datatype FLA\_CONSTANT, then they must match the datatypes of A and B.

Imp. Notes: This function is implemented as a wrapper to FLA\_Axpys\_external().

### Arguments:

alpha0 - An FLA\_Obj representing scalar  $\alpha_0$ .
alpha1 - An FLA\_Obj representing scalar  $\alpha_1$ .
A - An FLA\_Obj representing matrix A.
beta - An FLA\_Obj representing scalar  $\beta$ .
B - An FLA\_Obj representing matrix B.

```
void FLA_Copy( FLA_Obj A, FLA_Obj B );
void FLASH_Copy( FLA_Obj A, FLA_Obj B );
```

**Purpose:** Copy the numerical contents of matrix A to matrix B.

Constraints:

- ullet The numerical datatypes of A and B must be identical and must not be FLA\_CONSTANT.
- $\bullet$  The dimensions of A and B must be conformal.

Int. Notes: FLA\_Copy() expects A and B to be flat matrix objects.

Imp. Notes: FLA\_Copy() simply invokes the external BLAS wrapper FLA\_Copy\_external().

<code>FLASH\_Copy()</code> uses multiple FLAME/C algorithmic variants to form an algorithm-by-blocks, which breaks the COPY operation into subproblems expressed in terms of individual blocks of A and B and then invokes <code>FLA\_Copy\_external()</code> to perform the

computation on these blocks.

**Arguments:** 

A - An FLA\_Obj representing matrix A.
B - An FLA\_Obj representing matrix B.

void FLA\_Copyr( FLA\_Uplo uplo, FLA\_Obj A, FLA\_Obj B );

**Purpose:** Perform an extended copy operation on triangular matrices A and B:

$$B := A$$

where A and B are triangular (or trapezoidal) matrices. The uplo argument indicates whether the lower or upper triangles of A and B are referenced and updated by the operation.

### Constraints:

- The numerical datatypes of A and B must be identical, and must not be FLA\_CONSTANT.
- $\bullet$  The dimensions of A and B must be conformal.

Imp. Notes: This function is implemented as a wrapper to FLA\_Copyr\_external().

### **Arguments:**

uplo – Indicates whether the lower or upper triangles of A and B are referenced and updated during the operation.

A - An FLA\_Obj representing matrix A.
B - An FLA\_Obj representing matrix B.

void FLA\_Copyrt( FLA\_Uplo uplo, FLA\_Trans trans, FLA\_Obj A, FLA\_Obj B );

**Purpose:** Perform an extended copy operation on triangular matrices A and B:

B := A  $B := A^{T}$   $B := \bar{A}$   $B := A^{H}$ 

where A and B are triangular (or trapezoidal) matrices. The uplo argument indicates whether the lower or upper triangle of B is updated by the operation. The trans argument allows the computation to proceed as if A were conjugated and/or transposed. Note that the uplo and trans arguments together determine which triangle of A is read and which triangle of B is overwritten.

### Constraints:

- The numerical datatypes of A and B must be identical, and must not be FLA\_CONSTANT.
- $\bullet$  The dimensions of A and B must be conformal.

Imp. Notes: This function is implemented as a wrapper to FLA\_Copyrt\_external().

#### **Arguments:**

uplo – Indicates whether the lower or upper triangles of A and B are referenced and updated during the operation.

trans – Indicates whether the operation proceeds as if A were conjugated and/or transposed.

A - An FLA\_Obj representing matrix A.
B - An FLA\_Obj representing matrix B.

```
void FLA_Copyt( FLA_Trans trans, FLA_Obj A, FLA_Obj B );
void FLASH_Copyt( FLA_Trans trans, FLA_Obj A, FLA_Obj B );
```

Purpose:

Copy the numerical contents of A to B with one of the following extended copy operations:

> $B := A^T$  $B := \bar{A}$  $B := A^H$

where A and B are general matrices. The trans argument allows the computation to proceed as if A were conjugated and/or transposed.

Notes:

If A and B are vectors, FLA\_Copyt() will implicitly and automatically perform the transposition necessary to achieve conformal dimensions regardless of the value of trans.

Constraints:

- The numerical datatypes of A and B must be identical, and must not be FLA\_CONSTANT.
- If A and B are vectors, then their lengths must be equal. Otherwise, if trans equals FLA\_NO\_TRANSPOSE or FLA\_CONJ\_NO\_TRANSPOSE, then the dimensions of A and B must be conformal; otherwise, if trans equals FLA\_TRANSPOSE or FLA\_CONJ\_TRANSPOSE, then the dimensions of  $A^T$  and B must be conformal.

Int. Notes:

 $FLA\_Copyt()$  expects A and B to be flat matrix objects.

Imp. Notes: FLA\_Copyt() simply invokes the external BLAS wrapper FLA\_Copyt\_external(). FLASH\_Copyt() uses multiple FLAME/C algorithmic variants to form an algorithm-byblocks, which breaks the extended copy operation into subproblems expressed in terms of individual blocks of A and B and then invokes FLA\_Copyt\_external() to perform the computation on these blocks.

**Arguments:** 

trans Indicates whether the operation proceeds as if A were conjugated and/or transposed.

Α An FLA\_Obj representing matrix A. В An FLA\_Obj representing matrix B. void FLA\_Dot( FLA\_Obj x, FLA\_Obj y, FLA\_Obj rho );

**Purpose:** Perform a dot (inner) product operation between two vectors:

$$\rho := \sum_{i=0}^{n-1} \chi_i \psi_i$$

where  $\rho$  is a scalar, and  $\chi_i$  and  $\psi_i$  are the *i*th elements of general vectors x and y, respectively, where both vectors are of length n. Upon completion, the dot product  $\rho$  is stored to rho.

#### Constraints:

- The numerical data types of  $x,\ y,$  and  $\rho$  must be identical and floating-point, and must not be <code>FLA\_CONSTANT</code>.
- $\bullet$  The lengths of vectors x and y must be equal.

Imp. Notes: This function is implemented as a wrapper to FLA\_Dot\_external().

### **Arguments:**

x — An FLA\_Obj representing vector x. y — An FLA\_Obj representing vector y. rho — An FLA\_Obj representing scalar  $\rho$ .

void FLA\_Dotc( FLA\_Conj conj, FLA\_Obj x, FLA\_Obj y, FLA\_Obj rho );

**Purpose:** Perform one of the following extended dot product operations:

$$\rho := \sum_{i=0}^{n-1} \chi_i \psi_i$$

$$\rho := \sum_{i=0}^{n-1} \bar{\chi}_i \psi_i$$

where  $\rho$  is a scalar, and  $\chi_i$  and  $\psi_i$  are the *i*th elements of general vectors x and y, respectively, where both vectors are of length n. Upon completion, the dot product  $\rho$  is stored to **rho**. The **conj** argument allows the computation to proceed as if x were conjugated.

Notes:

If x, y, and  $\rho$  are real, the value of conj is ignored and FLA\_Dotc() behaves exactly as FLA\_Dot().

#### **Constraints:**

- The numerical datatypes of x, y, and  $\rho$  must be identical and floating-point, and must not be FLA\_CONSTANT.
- The lengths of vectors x and y must be equal.

Imp. Notes: This function is implemented as a wrapper to FLA\_Dotc\_external().

#### **Arguments:**

conj – Indicates whether to conjugate the intermediate element-wise terms of the dot product.

x — An FLA\_Obj representing vector x. y — An FLA\_Obj representing vector y. rho — An FLA\_Obj representing scalar  $\rho$ .

void FLA\_Dots( FLA\_Obj alpha, FLA\_Obj x, FLA\_Obj y, FLA\_Obj beta, FLA\_Obj rho );

**Purpose:** Perform the following extended dot product operation between two vectors:

$$\rho := \beta \rho + \alpha \sum_{i=0}^{n-1} \chi_i \psi_i$$

where  $\alpha$ ,  $\beta$ , and  $\rho$  are scalars, and  $\chi_i$  and  $\psi_i$  are the *i*th elements of general vectors x and y, respectively, where both vectors are of length n. Upon completion, the dot product  $\rho$  is stored to rho.

### Constraints:

- The numerical data types of  $x,\ y,$  and  $\rho$  must be identical and floating-point, and must not be <code>FLA\_CONSTANT</code>.
- If  $\alpha$  and  $\beta$  are not of datatype FLA\_CONSTANT, then they must match the datatypes of x, y, and  $\rho$ .
- The lengths of vectors x and y must be equal.

Imp. Notes: This function is implemented as a wrapper to FLA\_Dots\_external().

### **Arguments:**

alpha – An FLA\_Obj representing scalar  $\alpha$ .

x – An FLA\_Obj representing vector x.

y – An FLA\_Obj representing vector y.

beta – An FLA\_Obj representing scalar  $\beta$ .

rho – An FLA\_Obj representing scalar  $\rho$ .

**Purpose:** Perform one of the following extended dot product operations between two vectors:

$$\rho := \beta \rho + \alpha \sum_{i=0}^{n-1} \chi_i \psi_i$$
$$\rho := \beta \rho + \alpha \sum_{i=0}^{n-1} \bar{\chi}_i \psi_i$$

where  $\alpha$ ,  $\beta$ , and  $\rho$  are scalars, and  $\chi_i$  and  $\psi_i$  are the *i*th elements of general vectors x and y, respectively, where both vectors are of length n. Upon completion, the dot product  $\rho$  is stored to rho. The conj argument allows the computation to proceed as if x were conjugated.

**Notes:** If x, y, and  $\rho$  are real, the value of conj is ignored and FLA\_Dotcs() behaves exactly as FLA\_Dots().

Constraints:

- The numerical data types of  $x,\ y,$  and  $\rho$  must be identical and floating-point, and must not be <code>FLA\_CONSTANT</code>.
- If  $\alpha$  and  $\beta$  are not of datatype FLA\_CONSTANT, then they must match the datatypes of x, y, and  $\rho$ .
- The lengths of vectors x and y must be equal.

Imp. Notes: This function is implemented as a wrapper to FLA\_Dotcs\_external().

**Arguments:** 

conj — Indicates whether the operation proceeds as if x and y were conjugated.

alpha — An FLA\_Obj representing scalar  $\alpha$ . x — An FLA\_Obj representing vector x. y — An FLA\_Obj representing vector y. beta — An FLA\_Obj representing scalar  $\beta$ . rho — An FLA\_Obj representing scalar  $\rho$ .

void FLA\_Dot2s( FLA\_Obj alpha, FLA\_Obj x, FLA\_Obj y, FLA\_Obj beta, FLA\_Obj rho );

**Purpose:** Perform the following extended dot product operation between two vectors:

$$\rho := \beta \rho + \alpha \sum_{i=0}^{n-1} \chi_i \psi_i + \bar{\alpha} \sum_{i=0}^{n-1} \chi_i \psi_i$$

where  $\alpha$ ,  $\beta$ , and  $\rho$  are scalars, and  $\chi_i$  and  $\psi_i$  are the *i*th elements of general vectors x and y, respectively, where both vectors are of length n. Upon completion, the dot product  $\rho$  is stored to **rho**.

**Notes:** Though this operation may be reduced to:

$$\rho := \beta \rho + (\alpha + \bar{\alpha}) \sum_{i=0}^{n-1} \chi_i \psi_i$$

it is expressed above in unreduced form to allow a more clear contrast to FLA\_Dot2cs().

### Constraints:

- The numerical data types of  $x,\ y,$  and  $\rho$  must be identical and floating-point, and must not be <code>FLA\_CONSTANT</code>.
- If  $\alpha$  and  $\beta$  are not of datatype FLA\_CONSTANT, then they must match the datatypes of x, y, and  $\rho$ .
- The lengths of vectors x and y must be equal.

Imp. Notes: This function is implemented as a wrapper to FLA\_Dot2s\_external().

### **Arguments:**

alpha — An FLA\_Obj representing scalar  $\alpha$ .

x — An FLA\_Obj representing vector x.

y — An FLA\_Obj representing vector y.

beta — An FLA\_Obj representing scalar  $\beta$ .

rho — An FLA\_Obj representing scalar  $\rho$ .

Purpose: Perform one of the following extended dot product operations between two vectors:

$$\rho := \beta \rho + \alpha \sum_{i=0}^{n-1} \chi_i \psi_i + \bar{\alpha} \sum_{i=0}^{n-1} \chi_i \psi_i$$
$$\rho := \beta \rho + \alpha \sum_{i=0}^{n-1} \bar{\chi}_i \psi_i + \bar{\alpha} \sum_{i=0}^{n-1} \bar{\psi}_i \chi_i$$

where  $\alpha$ ,  $\beta$ , and  $\rho$  are scalars, and  $\chi_i$  and  $\psi_i$  are the *i*th elements of general vectors x and y, respectively, where both vectors are of length n. Upon completion, the dot product  $\rho$  is stored to rho. The conj argument allows the computation to proceed as if x were conjugated.

Notes: If x, y, and  $\rho$  are real, the value of conj is ignored and FLA\_Dot2cs() behaves exactly as FLA\_Dot2s().

Constraints:

- The numerical datatypes of x, y, and  $\rho$  must be identical and floating-point, and must not be FLA\_CONSTANT.
- If  $\alpha$  and  $\beta$  are not of datatype FLA\_CONSTANT, then they must match the datatypes of x, y, and  $\rho$ .
- $\bullet$  The lengths of vectors x and y must be equal.

Imp. Notes: This function is implemented as a wrapper to FLA\_Dot2cs\_external().

**Arguments:** 

conj — Indicates whether the operation proceeds as if x and y were conjugated.

alpha — An FLA\_Obj representing scalar  $\alpha$ . x — An FLA\_Obj representing vector x. y — An FLA\_Obj representing vector y. beta — An FLA\_Obj representing scalar  $\beta$ . rho — An FLA\_Obj representing scalar  $\rho$ .

void FLA\_Inv\_scal( FLA\_Obj alpha, FLA\_Obj A );

**Purpose:** Perform an inverse scaling operation:

$$A := \alpha^{-1}A$$

where  $\alpha$  is a scalar and A is a general matrix.

**Constraints:** 

- The numerical datatype of A must be floating-point, and must not be FLA\_CONSTANT.
- If  $\alpha$  is not of datatype FLA\_CONSTANT, then it must match the datatype of A if A is real and the precision of A if A is complex.
- $\alpha$  may not be equal to zero.

Imp. Notes: This function is implemented as a wrapper to FLA\_Inv\_scal\_external().

**Arguments:** 

alpha - An FLA\_Obj representing scalar  $\alpha$ .

An FLA\_Obj representing matrix A.

void FLA\_Inv\_scalc( FLA\_Conj conjalpha, FLA\_Obj alpha, FLA\_Obj A );

**Purpose:** Perform one of the following extended inverse scaling operations:

$$A := \alpha^{-1}A$$
$$A := \bar{\alpha}^{-1}A$$

where  $\alpha$  is a scalar and A is a general matrix. The conjalpha argument allows the computation to proceed as if  $\alpha$  were conjugated.

Notes: If  $\alpha$  is real, the value of conjalpha is ignored and FLA\_Inv\_scalc() behaves exactly as FLA\_Inv\_scal().

Constraints:

- The numerical datatype of A must be floating-point, and must not be FLA\_CONSTANT.
- If  $\alpha$  is not of datatype FLA\_CONSTANT, then it must match the datatype of A if A is real and the precision of A if A is complex.
- $\alpha$  may not be equal to zero.

Arguments:

conjalpha - Indicates whether the operation proceeds as if  $\alpha$  were conjugated.

alpha — An FLA\_Obj representing scalar  $\alpha$ .

An FLA\_Obj representing matrix A.

void FLA\_Nrm2( FLA\_Obj x, FLA\_Obj norm );

**Purpose:** Compute the 2-norm of a vector:

$$||x||_2 := \left(\sum_{i=0}^{n-1} |\chi_i|^2\right)^{\frac{1}{2}}$$

where  $||x||_2$  is a scalar and  $\chi_i$  is the *i*th element of general vector x of length n. Upon completion, the 2-norm  $||x||_2$  is stored to norm.

**Constraints:** 

- The numerical datatype of x must be floating-point and must not be FLA\_CONSTANT.
- The numerical datatype of norm must be real and must not be FLA\_CONSTANT.
- The precision of the datatype of norm must be equal to that of x.

Imp. Notes: This function is implemented as a wrapper to FLA\_Nrm2\_external().

**Arguments:** 

x - An FLA\_Obj representing vector x. norm - An FLA\_Obj representing scalar  $||x||_2$ . void FLA\_Scal( FLA\_Obj alpha, FLA\_Obj A );

**Purpose:** Perform a scaling operation:

$$A := \alpha A$$

where  $\alpha$  is a scalar and A is a general matrix.

**Constraints:** 

- The numerical datatype of A must be floating-point, and must not be FLA\_CONSTANT.
- If  $\alpha$  is not of datatype FLA\_CONSTANT, then it must match the datatype of A if A is real and the precision of A if A is complex.

Imp. Notes: This function is implemented as a wrapper to FLA\_Scal\_external().

**Arguments:** 

alpha – An FLA\_Obj representing scalar  $\alpha$ .

An FLA\_Obj representing matrix A.

void FLA\_Scalc( FLA\_Conj conjalpha, FLA\_Obj alpha, FLA\_Obj A );

**Purpose:** Perform one of the following extended scaling operations:

 $A := \alpha A$  $A := \bar{\alpha} A$ 

where  $\alpha$  is a scalar and A is a general matrix. The conjalpha argument allows the computation to proceed as if  $\alpha$  were conjugated.

Notes: If  $\alpha$  is real, the value of conjalpha is ignored and FLA\_Scalc() behaves exactly as FLA\_Scal().

Constraints:

- $\bullet$  The numerical datatype of A must be floating-point, and must not be FLA\_CONSTANT.
- If  $\alpha$  is not of datatype FLA\_CONSTANT, then it must match the datatype of A if A is real and the precision of A if A is complex.

Imp. Notes: This function is implemented as a wrapper to FLA\_Scalc\_external().

Arguments:

 $\begin{array}{lll} {\tt conjalpha} & - & {\tt Indicates \ whether \ the \ operation \ proceeds \ as \ if \ \alpha \ were \ conjugated.} \\ {\tt conjalpha} & - & {\tt Indicates \ whether \ the \ operation \ proceeds \ as \ if \ \alpha \ were \ conjugated.} \end{array}$ 

alpha — An FLA\_Obj representing scalar  $\alpha$ . An FLA\_Obj representing matrix A.

void FLA\_Scalr( FLA\_Uplo uplo, FLA\_Obj alpha, FLA\_Obj A );

Purpose: Perform an extended scaling operation on the lower or upper triangle of a matrix:

$$A := \alpha A$$

where  $\alpha$  is a scalar and A is a general square matrix. The uplo argument indicates whether the lower or upper triangle of A is referenced and updated by the operation.

#### **Constraints:**

- The numerical datatype of A must be floating-point, and must not be FLA\_CONSTANT.
- If  $\alpha$  is not of datatype FLA\_CONSTANT, then it must match the datatype of A if A is real and the precision of A if A is complex.

Imp. Notes: This function is implemented as a wrapper to FLA\_Scalr\_external().

Arguments:

uplo - Indicates whether the lower or upper triangle of A is referenced and

updated during the operation.

alpha — An FLA\_Obj representing scalar  $\alpha$ . An FLA\_Obj representing matrix A.

void FLA\_Swap( FLA\_Obj A, FLA\_Obj B );

**Purpose:** Swap the contents of two general matrices A and B.

Constraints:

- ullet The numerical data types of A and B must be identical and floating-point, and must not be FLA\_CONSTANT.
- $\bullet$  The dimensions of A and B must be conformal.

Imp. Notes: This function is implemented as a wrapper to FLA\_Swap\_external().

Arguments:

A - An FLA\_Obj representing matrix A.
B - An FLA\_Obj representing matrix B.

void FLA\_Swapt( FLA\_Trans transab, FLA\_Obj A, FLA\_Obj B );

Purpose:

Swap the contents of two general matrices A and B. If transab is FLA\_TRANSPOSE or FLA\_CONJ\_TRANSPOSE, the computation proceeds as if only A (or only B) were transposed. Furthermore, if transab is FLA\_CONJ\_NO\_TRANSPOSE or FLA\_CONJ\_TRANSPOSE, both A and B are conjugated after their contents are swapped.

Constraints:

- $\bullet$  The numerical data types of A and B must be identical and floating-point, and must not be <code>FLA\_CONSTANT</code>.
- If transab equals FLA\_NO\_TRANSPOSE or FLA\_CONJ\_NO\_TRANSPOSE, then the dimensions of A and B must be conformal; otherwise, if transab equals FLA\_TRANSPOSE or FLA\_CONJ\_TRANSPOSE, then the dimensions of  $A^T$  and B must be conformal.

Imp. Notes: This function is implemented as a wrapper to FLA\_Swapt\_external().

**Arguments:** 

 ${\sf transab}$  — Indicates whether the operation proceeds as if A and B were conju-

gated and/or transposed.

A - An FLA\_Obj representing matrix A.
B - An FLA\_Obj representing matrix B.

#### 5.6.1.2 Level-2 BLAS

```
void FLA_Gemv( FLA_Trans transa, FLA_Obj alpha, FLA_Obj A, FLA_Obj x,
              FLA_Obj beta, FLA_Obj y );
void FLASH_Gemv( FLA_Trans transa, FLA_Obj alpha, FLA_Obj A, FLA_Obj x,
                 FLA_Obj beta, FLA_Obj y );
```

Purpose: Perform one of the following general matrix-matrix multiplication (GEMV) operations:

```
y := \beta y + \alpha Ax
y := \beta y + \alpha A^T x
y := \beta y + \alpha \bar{A}x
y := \beta y + \alpha A^H x
```

where  $\alpha$  and  $\beta$  are scalars, A is a general matrix, and x and y are general vectors. The trans argument allows the computation to proceed as if A were conjugated and/or transposed.

### **Constraints:**

- $\bullet$  The numerical datatypes of A, x, and y must be identical and floating-point, and must not be FLA\_CONSTANT.
- If  $\alpha$  and  $\beta$  are not of datatype FLA\_CONSTANT, then they must match the datatypes of A, x, and y.
- The length of y and the number of rows in A (or  $A^T$  or  $A^H$ ) must be equal, and the number of columns in A (or  $A^T$  or  $A^H$ ) and the length of x must be equal.

 $FLA\_Gemv()$  expects A, x, and y to be flat matrix objects. Int. Notes:

Imp. Notes: FLA\_Gemv() invokes a single FLAME/C variant to induce a blocked algorithm with subproblems performed by calling wrappers to external BLAS. FLASH\_Gemv() uses multiple FLAME/C algorithmic variants to form an algorithm-by-blocks, which breaks the GEMV operation into subproblems expressed in terms of individual blocks of A and subvectors of x and y and then invokes FLA\_Gemv\_external() to perform the computation on these blocks and subvectors.

#### **Arguments:**

Indicates whether the operation proceeds as if A were conjugated transa and/or transposed.

An FLA\_Obj representing scalar  $\alpha$ . alpha An FLA\_Obj representing matrix A. Α х An FLA\_Obj representing vector x. An FLA\_Obj representing scalar  $\beta$ . beta An FLA\_Obj representing vector y. У

**Purpose:** Perform one of the following extended general matrix-vector multiplication (GEMV) operations:

where  $\alpha$  and  $\beta$  are scalars, A is a general matrix, and x and y are general vectors. The trans argument allows the computation to proceed as if A were conjugated and/or transposed. Likewise, the conjx argument allows the computation to proceed as if x were conjugated.

Notes:

The above matrix-vector operations implicitly assume x and y to be column vectors. However, since transposing a vector does not change the way its elements are accessed, we may also express the above operations as:

$$\begin{array}{lllll} y_r & := & \beta y_r + \alpha x_r A^T & & y_r & := & \beta y_r + \alpha \bar{x_r} A^T \\ y_r & := & \beta y_r + \alpha x_r A & & y_r & := & \beta y_r + \alpha \bar{x_r} A \\ y_r & := & \beta y_r + \alpha x_r A^H & & y_r & := & \beta y_r + \alpha \bar{x_r} A^H \\ y_r & := & \beta y_r + \alpha x_r \bar{A} & & y_r & := & \beta y_r + \alpha \bar{x_r} \bar{A} \end{array}$$

respectively, where  $x_r$  and  $y_r$  are row vectors.

If A, x, and y are real, the value of conjx is ignored and FLA\_Gemvc() behaves exactly as FLA\_Gemv().

### Constraints:

- ullet The numerical datatypes of  $A,\ x,\ {
  m and}\ y$  must be identical and floating-point, and must not be FLA\_CONSTANT.
- If  $\alpha$  and  $\beta$  are not of datatype FLA\_CONSTANT, then they must match the datatypes of A, x, and y.
- The length of y and the number of rows in A (or  $A^T$  or  $A^H$ ) must be equal, and the number of columns in A (or  $A^T$  or  $A^H$ ) and the length of x must be equal.

Imp. Notes: This function is implemented as a wrapper to FLA\_Gemvc\_external().
Arguments:

transa - Indicates whether the operation proceeds as if A were conjugated and/or transposed.
 conjx - Indicates whether the operation proceeds as if x were conjugated.

alpha — An FLA\_Obj representing scalar  $\alpha$ .

A — An FLA\_Obj representing matrix A.

x — An FLA\_Obj representing vector x.

beta — An FLA\_Obj representing scalar  $\beta$ .

y — An FLA\_Obj representing vector y.

void FLA\_Ger( FLA\_Obj alpha, FLA\_Obj x, FLA\_Obj y, FLA\_Obj A );

**Purpose:** Perform a general rank-1 update (GER) operation:

$$A := A + \alpha x y^T$$

where  $\alpha$  is a scalar, A is a general matrix, and x and y are general vectors.

Constraints:

- ullet The numerical datatypes of  $A,\ x,\ {
  m and}\ y$  must be identical and floating-point, and must not be FLA\_CONSTANT.
- If  $\alpha$  is not of datatype FLA\_CONSTANT, then it must match the datatypes of A, x, and y.
- The length of x and the number of rows in A must be equal, and the length of y and the number of columns in A must be equal.

 ${\bf Imp.\ Notes:}\ \ {\bf This\ function\ is\ implemented\ as\ a\ wrapper\ to\ {\tt FLA\_Ger\_external}\ ().$ 

**Arguments:** 

alpha – An FLA\_Obj representing scalar α.
 x – An FLA\_Obj representing vector x.
 y – An FLA\_Obj representing vector y.
 A – An FLA\_Obj representing matrix A.

Purpose: Perform one of the following extended general rank-1 update (GER) operations:

$$A := A + \alpha x y^{T}$$

$$A := A + \alpha x \bar{y}^{T}$$

$$A := A + \alpha \bar{x} y^{T}$$

$$A := A + \alpha \bar{x} \bar{y}^{T}$$

where  $\alpha$  is a scalar, A is a general matrix, and x and y are general vectors. The conjx and conjy arguments allow the computation to proceed as if x and/or y were conjugated.

Notes:

If A, x, and y are real, the values of conjx and conjy are ignored and FLA\_Gerc() behaves exactly as FLA\_Ger().

Constraints:

- ullet The numerical datatypes of  $A,\ x,$  and y must be identical and floating-point, and must not be FLA\_CONSTANT.
- If  $\alpha$  is not of datatype FLA\_CONSTANT, then it must match the datatypes of A, x, and y.
- The length of x and the number of rows in A must be equal, and the length of y and the number of columns in A must be equal.

Imp. Notes: This function is implemented as a wrapper to FLA\_Gerc\_external().

**Arguments:** 

 $\begin{array}{lll} {\tt conjx} & - & {\tt Indicates whether the operation proceeds as if $x$ were conjugated.} \\ {\tt conjy} & - & {\tt Indicates whether the operation proceeds as if $y$ were conjugated.} \\ {\tt alpha} & - & {\tt An FLA\_Obj representing scalar $\alpha$.} \\ {\tt x} & - & {\tt An FLA\_Obj representing vector $x$.} \end{array}$ 

y - An FLA\_Obj representing vector y.
A - An FLA\_Obj representing matrix A.

Purpose: Perform a Hermitian matrix-vector multiplication (HEMV) operation:

$$y := \beta y + \alpha Ax$$

where  $\alpha$  and  $\beta$  are scalars, A is a Hermitian matrix, and x and y are general vectors. The uplo argument indicates whether the lower or upper triangle of A is referenced by the operation.

**Notes:** When invoked with real objects, this function performs the SYMV operation.

### Constraints:

- ullet The numerical datatypes of A, x, and y must be identical and must not be FLA\_CONSTANT.
- If  $\alpha$  and  $\beta$  are not of datatype FLA\_CONSTANT, then they must match the datatypes of A, x, and y.
- The length of x, the length of y, and the order of A must be equal.

Imp. Notes: This function is implemented as a wrapper to FLA\_Hemv\_external().

### **Arguments:**

uplo – Indicates whether the lower or upper triangle of A is referenced during the operation.

alpha — An FLA\_Obj representing scalar  $\alpha$ .

An FLA\_Obj representing matrix A.

x — An FLA\_Obj representing vector x.

beta — An FLA\_Obj representing scalar  $\beta$ .

y — An FLA\_Obj representing vector y.

Purpose:

Perform one of the following extended Hermitian matrix-vector multiplication (HEMV) operations:

$$y := \beta y + \alpha Ax$$
$$y := \beta y + \alpha \bar{A}x$$

where  $\alpha$  and  $\beta$  are scalars, A is a Hermitian matrix, and x and y are general vectors. The uplo argument indicates whether the lower or upper triangle of A is referenced by the operation. The conj argument allows the computation to proceed as if A were conjugated.

Notes:

When invoked with real objects, this function performs the SYMV operation.

#### Constraints:

- The numerical datatypes of A, x, and y must be identical and must not be FLA\_CONSTANT.
- If  $\alpha$  and  $\beta$  are not of datatype FLA\_CONSTANT, then they must match the datatypes of A, x, and y.
- The length of x, the length of y, and the order of A must be equal.
- trans may not be FLA\_CONJ\_TRANSPOSE or FLA\_CONJ\_NO\_TRANSPOSE.

Imp. Notes: This function is implemented as a wrapper to FLA\_Hemvc\_external().

#### **Arguments:**

Indicates whether the lower or upper triangle of A is referenced during uplo the operation. Indicates whether the operation proceeds as if A were conjugated. conj alpha An FLA\_Obj representing scalar  $\alpha$ . An FLA\_Obj representing matrix A. Α An FLA\_Obj representing vector x. х

beta У

An FLA\_Obj representing scalar  $\beta$ . An FLA\_Obj representing vector y.

void FLA\_Her( FLA\_Uplo uplo, FLA\_Obj alpha, FLA\_Obj x, FLA\_Obj A );

**Purpose:** Perform a Hermitian rank-1 update (HER) operation:

$$A := A + \alpha x x^H$$

where  $\alpha$  is a scalar, A is a Hermitian matrix, and x is a general vector. The uplo argument indicates whether the lower or upper triangle of A is referenced and updated by the operation.

**Notes:** When invoked with real objects, this function performs the SYR operation.

Constraints:

- The numerical datatypes of A and x must be identical and must not be FLA\_CONSTANT.
- If  $\alpha$  is not of datatype FLA\_CONSTANT, then it must match the datatypes of A and x.
- The length of x and the order of A must be equal.

Imp. Notes: This function is implemented as a wrapper to FLA\_Her\_external().

**Arguments:** 

uplo – Indicates whether the lower or upper triangle of A is referenced and updated during the operation.

alpha - An FLA\_Obj representing scalar  $\alpha$ .

x - An FLA\_Obj representing vector x.

A - An FLA\_Obj representing matrix A.

void FLA\_Herc( FLA\_Uplo uplo, FLA\_Conj conj, FLA\_Obj alpha, FLA\_Obj x, FLA\_Obj A );

**Purpose:** Perform one of the following extended Hermitian rank-1 update (HER) operations:

$$A := A + \alpha x x^H$$
$$A := A + \alpha \bar{x} x^T$$

where  $\alpha$  is a scalar, A is a Hermitian matrix, and x is a general vector. The uplo argument indicates whether the lower or upper triangle of A is referenced and updated by the operation. The conj argument allows the computation of the conjugated rank-1 product  $\bar{x}x^T$ .

**Notes:** When invoked with real objects, this function performs the SYR operation.

Constraints:

- The numerical datatypes of A and x must be identical and must not be FLA\_CONSTANT.
- If  $\alpha$  is not of datatype FLA\_CONSTANT, then it must match the datatypes of A and x.
- The length of x and the order of A must be equal.
- $\bullet$  trans may not be FLA\_CONJ\_TRANSPOSE or FLA\_CONJ\_NO\_TRANSPOSE.

Imp. Notes: This function is implemented as a wrapper to FLA\_Herc\_external().

Arguments:

uplo – Indicates whether the lower or upper triangle of A is referenced and updated during the operation.

trans - Indicates whether the operation proceeds as if the rank-1 product is conjugated.

alpha – An FLA\_Obj representing scalar  $\alpha$ . x – An FLA\_Obj representing vector x. A – An FLA\_Obj representing matrix A.

void FLA\_Her2( FLA\_Uplo uplo, FLA\_Obj alpha, FLA\_Obj x, FLA\_Obj y, FLA\_Obj A );

Purpose: Perform a Hermitian rank-2 update (HER2) operation:

$$A := A + \alpha x y^H + \bar{\alpha} y x^H$$

where  $\alpha$  is a scalar, A is a Hermitian matrix, and x and y are general vectors. The uplo argument indicates whether the lower or upper triangle of A is referenced and updated by the operation.

Notes:

When invoked with real objects, this function performs the SYR2 operation.

**Constraints:** 

- ullet The numerical datatypes of  $A,\ x,\ {
  m and}\ y$  must be identical and must not be FLA\_CONSTANT.
- If  $\alpha$  is not of datatype FLA\_CONSTANT, then it must match the datatypes of A, x, and y.
- The length of x, the length of y, and the order of A must be equal.

 ${\bf Imp.\ Notes:}\ \ {\bf This\ function\ is\ implemented\ as\ a\ wrapper\ to\ {\tt FLA\_Her2\_external()}.}$ 

**Arguments:** 

uplo – Indicates whether the lower or upper triangle of A is referenced during

the operation.

alpha - An FLA\_Obj representing scalar  $\alpha$ .

x - An FLA\_Obj representing vector x.

y - An FLA\_Obj representing vector y.

A - An FLA\_Obj representing matrix A.

Purpose: Perform one of the following extended Hermitian rank-2 update (HER2) operations:

$$A := A + \alpha x y^H + \bar{\alpha} y x^H$$
  
$$A := A + \alpha \bar{x} y^T + \bar{\alpha} \bar{y} x^T$$

where  $\alpha$  is a scalar, A is a Hermitian matrix, and x and y are general vectors. The uplo argument indicates whether the lower or upper triangle of A is referenced and updated by the operation. The trans argument allows the computation of the conjugated rank-2 products  $\bar{x}y^T$  and  $\bar{y}x^T$ .

Notes: When invoked with real objects, this function performs the SYR2 operation.

**Constraints:** 

- ullet The numerical datatypes of  $A,\ x,\ {
  m and}\ y$  must be identical and must not be FLA\_CONSTANT.
- If  $\alpha$  is not of datatype FLA\_CONSTANT, then it must match the datatypes of A, x, and y.
- The length of x, the length of y, and the order of A must be equal.
- trans may not be FLA\_CONJ\_TRANSPOSE or FLA\_CONJ\_NO\_TRANSPOSE.

 ${\bf Imp.\ Notes:}\ \ {\bf This\ function\ is\ implemented\ as\ a\ wrapper\ to\ {\tt FLA\_Her2c\_external()}.}$ 

**Arguments:** 

uplo — Indicates whether the lower or upper triangle of A is referenced during the operation.

trans - Indicates whether the operation proceeds as if the rank-2 products are conjugated.

alpha — An FLA\_Obj representing scalar  $\alpha$ .

x — An FLA\_Obj representing vector x.

y — An FLA\_Obj representing vector y.

A — An FLA\_Obj representing matrix A.

Purpose: Perform a symmetric matrix-vector multiplication (SYMV) operation:

$$y := \beta y + \alpha Ax$$

where  $\alpha$  and  $\beta$  are scalars, A is a symmetric matrix, and x and y are general vectors. The uplo argument indicates whether the lower or upper triangle of A is referenced by the operation.

#### **Constraints:**

- ullet The numerical datatypes of  $A,\ x,\ {
  m and}\ y$  must be identical and floating-point, and must not be FLA\_CONSTANT.
- If  $\alpha$  and  $\beta$  are not of datatype FLA\_CONSTANT, then they must match the datatypes of A, x, and y.
- The length of x, the length of y, and the order of A must be equal.

Imp. Notes: This function is implemented as a wrapper to FLA\_Symv\_external().

# **Arguments:**

uplo – Indicates whether the lower or upper triangle of A is referenced during the operation.

alpha - An FLA\_Obj representing scalar  $\alpha$ .

An FLA\_Obj representing matrix A.

x - An FLA\_Obj representing vector x.

beta - An FLA\_Obj representing scalar  $\beta$ .

y - An FLA\_Obj representing vector y.

void FLA\_Syr( FLA\_Uplo uplo, FLA\_Obj alpha, FLA\_Obj x, FLA\_Obj A );

**Purpose:** Perform a symmetric rank-1 update (SYR) operation:

$$A := A + \alpha x x^T$$

where  $\alpha$  is a scalar, A is a symmetric matrix, and x is a general vector. The uplo argument indicates whether the lower or upper triangle of A is referenced and updated by the operation.

## Constraints:

- The numerical datatypes of A and x must be identical and floating-point, and must not be FLA\_CONSTANT.
- If  $\alpha$  is not of datatype FLA\_CONSTANT, then it must match the datatypes of A and x.
- The length of x and the order of A must be equal.

Imp. Notes: This function is implemented as a wrapper to FLA\_Syr\_external().

#### **Arguments:**

uplo – Indicates whether the lower or upper triangle of A is referenced during the operation.

alpha – An FLA\_Obj representing scalar  $\alpha$ . x – An FLA\_Obj representing vector x. A – An FLA\_Obj representing matrix A.

void FLA\_Syr2( FLA\_Uplo uplo, FLA\_Obj alpha, FLA\_Obj x, FLA\_Obj y, FLA\_Obj A );

**Purpose:** Perform a symmetric rank-2 update (SYR2) operation:

$$A := A + \alpha x y^T + \alpha y x^T$$

where  $\alpha$  is a scalar, A is a symmetric matrix, and x and y are general vectors. The uplo argument indicates whether the lower or upper triangle of A is referenced and updated by the operation.

### Constraints:

- The numerical datatypes of A, x, and y must be identical and floating-point, and must not be FLA\_CONSTANT.
- If  $\alpha$  is not of datatype FLA\_CONSTANT, then it must match the datatypes of A, x, and y.
- The length of x, the length of y, and the order of A must be equal.

Imp. Notes: This function is implemented as a wrapper to FLA\_Syr2\_external().

### **Arguments:**

uplo – Indicates whether the lower or upper triangle of A is referenced during the operation.

alpha — An FLA\_Obj representing scalar  $\alpha$ .

x — An FLA\_Obj representing vector x.

y — An FLA\_Obj representing vector y.

A — An FLA\_Obj representing matrix A.

void FLA\_Trmv( FLA\_Uplo uplo, FLA\_Trans transa, FLA\_Diag diag, FLA\_Obj A, FLA\_Obj x );

**Purpose:** Perform one of the following triangular matrix-vector multiplication (TRMV) operations:

$$x := Ax$$

$$x := A^{T}x$$

$$x := \bar{A}x$$

$$x := A^{H}x$$

where A is a triangular matrix and x is a general vector. The uplo argument indicates whether the lower or upper triangle of A is referenced by the operation. The transa argument allows the computation to proceed as if A were conjugated and/or transposed. The diag argument indicates whether the diagonal of A is unit or non-unit.

## Constraints:

- ullet The numerical datatypes of A and x must be identical and floating-point, and must not be FLA\_CONSTANT.
- The length of x and the order of A must be equal.
- diag may not be FLA\_ZERO\_DIAG.

Imp. Notes: This function is implemented as a wrapper to FLA\_Trmv\_external().

### **Arguments:**

uplo – Indicates whether the lower or upper triangle of A is referenced during the operation.

transa – Indicates whether the operation proceeds as if A were conjugated and/or transposed.

diag - Indicates whether the diagonal of A is unit or non-unit.

A - An FLA\_Obj representing matrix A.
x - An FLA\_Obj representing vector x.

void FLA\_Trmvsx( FLA\_Uplo uplo, FLA\_Trans transa, FLA\_Diag diag, FLA\_Obj alpha, FLA\_Obj A, FLA\_Obj x, FLA\_Obj beta, FLA\_Obj y );

Purpose:

Perform one of the following extended triangular matrix-vector multiplication (TRMV) operations:

$$y := \beta y + \alpha A x$$

$$y := \beta y + \alpha A^{T} x$$

$$y := \beta y + \alpha \bar{A} x$$

$$y := \beta y + \alpha A^{H} x$$

where  $\alpha$  and  $\beta$  are scalars, A is a triangular matrix, and x and y are general vectors. The uplo argument indicates whether the lower or upper triangle of A is referenced by the operation. The transa argument allows the computation to proceed as if A were conjugated and/or transposed. The diag argument indicates whether the diagonal of Ais unit or non-unit.

#### **Constraints:**

- The numerical datatypes of A, x, and y must be identical and floating-point, and must not be FLA\_CONSTANT.
- If  $\alpha$  and  $\beta$  are not of datatype FLA\_CONSTANT, then they must match the datatypes of A, x, and y.
- The length of x, the length of y, and the order of A must be equal.
- diag may not be FLA\_ZERO\_DIAG.

Imp. Notes: This function is implemented as a wrapper to FLA\_Trmvsx\_external().

### **Arguments:**

Indicates whether the lower or upper triangle of A is referenced during uplo the operation.

Indicates whether the operation proceeds as if A were conjugated transa

and/or transposed.

diag Indicates whether the diagonal of A is unit or non-unit.

alpha An FLA\_Obj representing scalar  $\alpha$ . An FLA\_Obj representing matrix A. Α An FLA\_Obj representing vector x. An FLA\_Obj representing scalar  $\beta$ . beta An FLA\_Obj representing vector y. У

void FLA\_Trsv( FLA\_Uplo uplo, FLA\_Trans transa, FLA\_Diag diag, FLA\_Obj A, FLA\_Obj b); void FLASH\_Trsv( FLA\_Uplo uplo, FLA\_Trans transa, FLA\_Diag diag, FLA\_Obj A, FLA\_Obj b);

Perform one of the following triangular solve (TRSV) operations: Purpose:

$$Ax = b$$

$$A^{T}x = b$$

$$\bar{A}x = b$$

$$A^{H}x = b$$

which, respectively, are solved by overwriting b with the contents of the solution vector x as follows:

$$b := A^{-1}b$$

$$b := A^{-T}b$$

$$b := \bar{A}^{-1}b$$

$$b := A^{-H}b$$

where A is a triangular matrix and x and b are general vectors. The uplo argument indicates whether the lower or upper triangle of A is referenced by the operation. The transa argument allows the computation to proceed as if A were conjugated and/or transposed. The diag argument indicates whether the diagonal of A is unit or non-unit.

### Constraints:

- The numerical datatypes of A and b must be identical and floating-point, and must not be FLA\_CONSTANT.
- The length of b and the order of A must be equal.
- diag may not be FLA\_ZERO\_DIAG.

Int. Notes:  $FLA\_Trsv()$  expects A and b to be flat matrix objects.

Imp. Notes: FLA\_Trsv() invokes a single FLAME/C variant to induce a blocked algorithm with subproblems performed by calling wrappers to external BLAS. FLASH\_Trsv() uses multiple FLAME/C algorithmic variants to form an algorithm-by-blocks, which breaks the TRSV operation into subproblems expressed in terms of individual blocks of A and subvectors of b and then invokes external BLAS to perform the computation on these blocks and subvectors.

#### **Arguments:**

Indicates whether the lower or upper triangle of A is referenced during uplo

the operation.

transa Indicates whether the operation proceeds as if A were conjugated

and/or transposed.

Indicates whether the diagonal of A is unit or non-unit. diag

An FLA\_Obj representing matrix A. Α b An FLA\_Obj representing vector b.

**Purpose:** Perform one of the following extended triangular solve (TRSV) operations:

$$y := \beta y + \alpha A^{-1}b$$

$$y := \beta y + \alpha A^{-T}b$$

$$y := \beta y + \alpha \bar{A}^{-1}b$$

$$y := \beta y + \alpha A^{-H}b$$

where  $\alpha$  and  $\beta$  are scalars, A is a triangular matrix, and b and y are general vectors. The uplo argument indicates whether the lower or upper triangle of A is referenced by the operation. The transa argument allows the computation to proceed as if A were conjugated and/or transposed. The diag argument indicates whether the diagonal of A is unit or non-unit.

### Constraints:

- The numerical datatypes of A, b, and y must be identical and floating-point, and must not be FLA\_CONSTANT.
- If  $\alpha$  and  $\beta$  are not of datatype FLA\_CONSTANT, then they must match the datatypes of A, b, and y.
- The length of b, the length of y, and the order of A must be equal.
- diag may not be FLA\_ZERO\_DIAG.

Imp. Notes: This function is implemented as a wrapper to FLA\_Trsvsx\_external().

# **Arguments:**

uplo – Indicates whether the lower or upper triangle of A is referenced during the operation.

transa – Indicates whether the operation proceeds as if A were conjugated and/or transposed.

diag - Indicates whether the diagonal of A is unit or non-unit.

alpha — An FLA\_Obj representing scalar  $\alpha$ .

An FLA\_Obj representing matrix A.

b — An FLA\_Obj representing vector b.

beta — An FLA\_Obj representing scalar  $\beta$ .

y — An FLA\_Obj representing vector y.

#### 5.6.1.3 Level-3 BLAS

```
void FLA_Gemm( FLA_Trans transa, FLA_Trans transb, FLA_Obj alpha,
              FLA_Obj A, FLA_Obj B, FLA_Obj beta, FLA_Obj C );
void FLASH_Gemm( FLA_Trans transa, FLA_Trans transb, FLA_Obj alpha,
                 FLA_Obj A, FLA_Obj B, FLA_Obj beta, FLA_Obj C );
```

Purpose: Perform one of the following general matrix-matrix multiplication (GEMM) operations:

$$C := \beta C + \alpha A B \qquad C := \beta C + \alpha \bar{A} B$$

$$C := \beta C + \alpha A B^{T} \qquad C := \beta C + \alpha \bar{A} B^{T}$$

$$C := \beta C + \alpha A \bar{B} \qquad C := \beta C + \alpha \bar{A} \bar{B}$$

$$C := \beta C + \alpha A B^{H} \qquad C := \beta C + \alpha \bar{A} B^{H}$$

$$C := \beta C + \alpha A^{T} B \qquad C := \beta C + \alpha A^{H} B^{T}$$

$$C := \beta C + \alpha A^{T} \bar{B} \qquad C := \beta C + \alpha A^{H} \bar{B}$$

$$C := \beta C + \alpha A^{T} \bar{B} \qquad C := \beta C + \alpha A^{H} \bar{B}$$

$$C := \beta C + \alpha A^{T} B^{H} \qquad C := \beta C + \alpha A^{H} B^{H}$$

where  $\alpha$  and  $\beta$  are scalars and A, B, and C are general matrices. The transa and transb arguments allows the computation to proceed as if A and/or B were conjugated and/or transposed.

### **Constraints:**

- The numerical datatypes of A, B, and C must be identical and floating-point, and must not be FLA\_CONSTANT.
- If  $\alpha$  and  $\beta$  are not of datatype FLA\_CONSTANT, then they must match the datatypes of A, B, and C.
- The number of rows in C and the number of rows in A (or  $A^T$ ) must be equal; the number of columns in C and the number of columns of B (or  $B^T$ ) must be equal; and the number of columns in A (or  $A^T$ ) and the number of rows in B (or  $B^T$ ) must be equal.

Int. Notes:  $FLA\_Gemm()$  expects A, B, and C to be flat matrix objects.

Imp. Notes: FLA\_Gemm() invokes a single FLAME/C variant to induce a blocked algorithm with subproblems performed by calling wrappers to external BLAS. FLASH\_Gemm() uses multiple FLAME/C algorithmic variants to form an algorithm-by-blocks, which breaks the GEMM operation into subproblems expressed in terms of individual blocks of A, B, and C and then invokes FLA\_Gemm\_external() to perform the computation on these blocks.

#### **Arguments:**

Indicates whether the operation proceeds as if A were conjugated transa and/or transposed. Indicates whether the operation proceeds as if B were conjugated transb and/or transposed. alpha An FLA\_Obj representing scalar  $\alpha$ . An FLA\_Obj representing matrix A. Α В An FLA\_Obj representing matrix B. An FLA\_Obj representing scalar  $\beta$ . beta An FLA\_Obj representing matrix C.

```
void FLA_Hemm( FLA_Side side, FLA_Uplo uplo, FLA_Obj alpha,
              FLA_Obj A, FLA_Obj B, FLA_Obj beta, FLA_Obj C );
void FLASH_Hemm( FLA_Side side, FLA_Uplo uplo, FLA_Obj alpha,
                 FLA_Obj A, FLA_Obj B, FLA_Obj beta, FLA_Obj C );
```

Purpose: Perform one of the following Hermitian matrix-matrix multiplication (HEMM) operations:

$$C := \beta C + \alpha AB$$

$$C := \beta C + \alpha BA$$

where  $\alpha$  and  $\beta$  are scalars, A is a Hermitian matrix, and B and C are general matrices. The side argument indicates whether matrix A is multiplied on the left or the right side of B. The uplo argument indicates whether the lower or upper triangle of A is referenced by the operation.

Notes: When invoked with real objects, this function performs the SYMM operation.

#### Constraints:

- $\bullet$  The numerical datatypes of A, B, and C must be identical and must not be FLA\_CONSTANT.
- If  $\alpha$  and  $\beta$  are not of datatype FLA\_CONSTANT, then they must match the datatypes of A, B, and C.
- The dimensions of C and B must be conformal.
- If side equals FLA\_LEFT, then the number of rows in C and the order of A must be equal; otherwise, if side equals FLA\_RIGHT, then the number of columns in C and the order of A must be equal.

Int. Notes: FLA\_Hemm() expects A, B, and C to be flat matrix objects.

Imp. Notes: FLA\_Hemm() invokes a single FLAME/C variant to induce a blocked algorithm with subproblems performed by calling wrappers to external BLAS. FLASH\_Hemm() uses multiple FLAME/C algorithmic variants to form an algorithm-by-blocks, which breaks the HEMM operation into subproblems expressed in terms of individual blocks of A, B, and C and then invokes external BLAS to perform the computation on these blocks.

### **Arguments:**

Indicates whether A is multipled on the left or right side of B. side uplo Indicates whether the lower or upper triangle of A is referenced during

the operation.

An FLA\_Obj representing scalar  $\alpha$ . alpha An FLA\_Obj representing matrix A. Α An FLA\_Obj representing matrix B. В An FLA\_Obj representing scalar  $\beta$ . beta C An FLA\_Obj representing matrix C.

```
void FLA_Herk( FLA_Uplo uplo, FLA_Trans trans, FLA_Obj alpha,
               FLA_Obj A, FLA_Obj beta, FLA_Obj C );
void FLASH_Herk( FLA_Uplo uplo, FLA_Trans trans, FLA_Obj alpha,
                 FLA_Obj A, FLA_Obj beta, FLA_Obj C );
```

Purpose: Perform one of the following Hermitian rank-k update (HERK) operations:

$$C := \beta C + \alpha A A^{H}$$

$$C := \beta C + \alpha A^{H} A$$

where  $\alpha$  and  $\beta$  are scalars, C is a Hermitian matrix, and A is a general matrix. The uplo argument indicates whether the lower or upper triangle of C is referenced and updated by the operation. The trans argument allows the computation to proceed as if A were conjugate-transposed, which results in the alternate rank-k product  $A^{H}A$ .

Notes: When invoked with real objects, this function performs the SYRK operation.

**Constraints:** 

- The numerical datatypes of A and C must be identical and must not be FLA\_CONSTANT.
- If  $\alpha$  and  $\beta$  are not of datatype FLA\_CONSTANT, then they must be real and match the precision of the datatypes of A and C.
- If trans equals FLA\_NO\_TRANSPOSE, then the order of matrix C and the the number of rows in A must be equal; otherwise, if trans equals FLA\_CONJ\_TRANSPOSE, then the order of matrix C and the number of columns in A must be equal.

Int. Notes:  $FLA\_Herk()$  expects A and C to be flat matrix objects.

Imp. Notes: FLA\_Herk() invokes a single FLAME/C variant to induce a blocked algorithm with subproblems performed by calling wrappers to external BLAS. FLASH\_Herk() uses multiple FLAME/C algorithmic variants to form an algorithm-by-blocks, which breaks the HERK operation into subproblems expressed in terms of individual blocks of A and C and then invokes external BLAS to perform the computation on these blocks.

**Arguments:** 

uplo Indicates whether the lower or upper triangle of C is referenced during

the operation.

Indicates whether the operation proceeds as if A were conjugatetransa

transposed.

alpha An FLA\_Obj representing scalar  $\alpha$ . An FLA\_Obj representing matrix A. beta An FLA\_Obj representing scalar  $\beta$ . An FLA\_Obj representing matrix C. void FLA\_Her2k( FLA\_Uplo uplo, FLA\_Trans trans, FLA\_Obj alpha, FLA\_Obj A, FLA\_Obj B, FLA\_Obj beta, FLA\_Obj C ); void FLASH\_Her2k( FLA\_Uplo uplo, FLA\_Trans trans, FLA\_Obj alpha, FLA\_Obj A, FLA\_Obj B, FLA\_Obj beta, FLA\_Obj C );

Perform one of the following Hermitian rank-2k update (HER2K) operations: Purpose:

$$C := \beta C + \alpha A B^{H} + \bar{\alpha} B A^{H}$$

$$C := \beta C + \alpha A^{H} B + \bar{\alpha} B^{H} A$$

where  $\alpha$  and  $\beta$  are scalars, C is a Hermitian matrix, and A and B are general matrices. The uplo argument indicates whether the lower or upper triangle of C is referenced and updated by the operation. The trans argument allows the computation to proceed as if A and B were conjugate-transposed, which results in the alternate rank-2k products  $A^H B$  and  $B^H A$ .

Notes: When invoked with real objects, this function performs the SYR2K operation.

**Constraints:** 

- The numerical datatypes of A, B, and C must be identical and must not be FLA\_CONSTANT.
- If  $\alpha$  and  $\beta$  are not of datatype FLA\_CONSTANT, then their datatypes must be real and complex, respectively, and match the precision of the datatypes of A, B, and C.
- The dimensions of A and B must be conformal.
- $\bullet$  If trans equals FLA\_NO\_TRANSPOSE, then the order of matrix C and the the number of rows in A and B must be equal; otherwise, if trans equals FLA\_CONJ\_TRANSPOSE, then the order of matrix C and the number of columns in A and B must be equal.

Int. Notes: FLA\_Her2k() expects A, B, and C to be flat matrix objects.

Imp. Notes: FLA\_Her2k() invokes a single FLAME/C variant to induce a blocked algorithm with subproblems performed by calling wrappers to external BLAS. FLASH\_Her2k() uses multiple FLAME/C algorithmic variants to form an algorithm-by-blocks, which breaks the HER2K operation into subproblems expressed in terms of individual blocks of A, B, and C and then invokes external BLAS to perform the computation on these blocks.

**Arguments:** 

uplo Indicates whether the lower or upper triangle of C is referenced during

the operation.

Indicates whether the operation proceeds as if A and B were conjugatetransa

transposed.

An FLA\_Obj representing scalar  $\alpha$ . alpha An FLA\_Obj representing matrix A. Α An FLA\_Obj representing matrix B. В beta An FLA\_Obj representing scalar  $\beta$ . An FLA\_Obj representing matrix C. C

```
void FLA_Symm( FLA_Side side, FLA_Uplo uplo, FLA_Obj alpha,
              FLA_Obj A, FLA_Obj B, FLA_Obj beta, FLA_Obj C );
void FLASH_Symm( FLA_Side side, FLA_Uplo uplo, FLA_Obj alpha,
                 FLA_Obj A, FLA_Obj B, FLA_Obj beta, FLA_Obj C );
```

Purpose: Perform one of the following symmetric matrix-matrix multiplication (SYMM) operations:

$$C := \beta C + \alpha AB$$

$$C := \beta C + \alpha BA$$

where  $\alpha$  and  $\beta$  are scalars, A is a symmetric matrix, and B and C are general matrices. The side argument indicates whether the symmetric matrix A is multiplied on the left or the right side of B. The uplo argument indicates whether the lower or upper triangle of A is referenced by the operation.

#### Constraints:

- The numerical datatypes of A, B, and C must be identical and floating-point, and must not be FLA\_CONSTANT.
- If  $\alpha$  and  $\beta$  are not of datatype FLA\_CONSTANT, then they must match the datatypes of A, B, and C.
- $\bullet$  The dimensions of C and B must be conformal.
- If side equals FLA\_LEFT, then the number of rows in C and the order of A must be equal; otherwise, if side equals FLA\_RIGHT, then the number of columns in C and the order of A must be equal.

Int. Notes: FLA\_Symm() expects A, B, and C to be flat matrix objects.

Imp. Notes: FLA\_Symm() invokes a single FLAME/C variant to induce a blocked algorithm with subproblems performed by calling wrappers to external BLAS. FLASH\_Symm() uses multiple FLAME/C algorithmic variants to form an algorithm-by-blocks, which breaks the SYMM operation into subproblems expressed in terms of individual blocks of A, B, and C and then invokes external BLAS to perform the computation on these blocks.

### **Arguments:**

side Indicates whether A is multipled on the left or right side of B.

Indicates whether the lower or upper triangle of A is referenced during uplo

the operation.

An FLA\_Obj representing scalar  $\alpha$ . alpha An FLA\_Obj representing matrix A. Α В An FLA\_Obj representing matrix B. An FLA\_Obj representing scalar  $\beta$ . beta An FLA\_Obj representing matrix C. void FLA\_Syrk( FLA\_Uplo uplo, FLA\_Trans trans, FLA\_Obj alpha, FLA\_Obj A, FLA\_Obj beta, FLA\_Obj C ); void FLASH\_Syrk( FLA\_Uplo uplo, FLA\_Trans trans, FLA\_Obj alpha, FLA\_Obj A, FLA\_Obj beta, FLA\_Obj C );

Purpose: Perform one of the following symmetric rank-k update (SYRK) operations:

$$C := \beta C + \alpha A A^T$$

$$C := \beta C + \alpha A^T A$$

where  $\alpha$  and  $\beta$  are scalars, C is a symmetric matrix, and A is a general matrix. The uplo argument indicates whether the lower or upper triangle of C is referenced and updated by the operation. The trans argument allows the computation to proceed as if A were transposed, which results in the alternate rank-k product  $A^TA$ .

#### **Constraints:**

- The numerical datatypes of A and C must be identical and floating-point, and must not be FLA\_CONSTANT.
- If  $\alpha$  and  $\beta$  are not of datatype FLA\_CONSTANT, then they must match the datatypes of A and C.
- ullet If trans equals FLA\_NO\_TRANSPOSE, then the order of matrix C and the the number of rows in A must be equal; otherwise, if trans equals FLA\_TRANSPOSE, then the order of matrix C and the number of columns in A must be equal.
- trans may not be FLA\_CONJ\_TRANSPOSE or FLA\_CONJ\_NO\_TRANSPOSE.

Int. Notes: FLA\_Syrk() expects A and C to be flat matrix objects.

Imp. Notes: FLA\_Syrk() invokes a single FLAME/C variant to induce a blocked algorithm with subproblems performed by calling wrappers to external BLAS. FLASH\_Syrk() uses multiple FLAME/C algorithmic variants to form an algorithm-by-blocks, which breaks the SYRK operation into subproblems expressed in terms of individual blocks of A and C and then invokes external BLAS to perform the computation on these blocks.

### **Arguments:**

transa

Indicates whether the lower or upper triangle of C is referenced during uplo the operation.

Indicates whether the operation proceeds as if A is transposed.

An FLA\_Obj representing scalar  $\alpha$ . alpha Α An FLA\_Obj representing matrix A. An FLA\_Obj representing scalar  $\beta$ . beta An FLA\_Obj representing matrix C.

```
void FLA_Syr2k( FLA_Uplo uplo, FLA_Trans trans, FLA_Obj alpha,
                FLA_Obj A, FLA_Obj B, FLA_Obj beta, FLA_Obj C );
void FLASH_Syr2k( FLA_Uplo uplo, FLA_Trans trans, FLA_Obj alpha,
                  FLA_Obj A, FLA_Obj B, FLA_Obj beta, FLA_Obj C );
```

Purpose: Perform one of the following symmetric rank-2k update (SYR2K) operations:

$$C := \beta C + \alpha A B^T + \alpha B A^T$$

$$C := \beta C + \alpha A^T B + \alpha B^T A$$

where  $\alpha$  and  $\beta$  are scalars, C is a symmetric matrix, and A and B are general matrices. The uplo argument indicates whether the lower or upper triangle of C is referenced and updated by the operation. The trans argument allows the computation to proceed as if A and B were transposed, which results in the alternate rank-2k products  $A^TB$  and  $B^TA$ .

#### Constraints:

- The numerical datatypes of A, B, and C must be identical and floating-point, and must not be FLA\_CONSTANT.
- If  $\alpha$  and  $\beta$  are not of datatype FLA\_CONSTANT, then they must match the datatypes of A, B, and C.
- The dimensions of A and B must be conformal.
- If trans equals FLA\_NO\_TRANSPOSE, then the order of matrix C and the the number of rows in A and B must be equal; otherwise, if trans equals FLA\_TRANSPOSE, then the order of matrix C and the number of columns in A and B must be equal.
- trans may not be FLA\_CONJ\_TRANSPOSE or FLA\_CONJ\_NO\_TRANSPOSE.

Int. Notes:  $FLA\_Syr2k()$  expects A, B, and C to be flat matrix objects.

Imp. Notes: FLA\_Syr2k() invokes a single FLAME/C variant to induce a blocked algorithm with subproblems performed by calling wrappers to external BLAS. FLASH\_Syr2k() uses multiple FLAME/C algorithmic variants to form an algorithm-by-blocks, which breaks the SYR2K operation into subproblems expressed in terms of individual blocks of A, B, and C and then invokes external BLAS to perform the computation on these blocks.

# **Arguments:**

uplo Indicates whether the lower or upper triangle of C is referenced during the operation.

Indicates whether the operation proceeds as if A and B were transtransa

posed.

An FLA\_Obj representing scalar  $\alpha$ . alpha An FLA\_Obj representing matrix A. Α An FLA\_Obj representing matrix B. beta An FLA\_Obj representing scalar  $\beta$ . C An FLA\_Obj representing matrix C.

```
void FLA_Trmm( FLA_Side side, FLA_Uplo uplo, FLA_Trans trans,
               FLA_Diag diag, FLA_Obj alpha, FLA_Obj A, FLA_Obj B );
void FLASH_Trmm( FLA_Side side, FLA_Uplo uplo, FLA_Trans trans,
                 FLA_Diag diag, FLA_Obj alpha, FLA_Obj A, FLA_Obj B );
```

Purpose: Perform one of the following triangular matrix-matrix multiplication (TRMM) operations:

```
B := \alpha AB
B := \alpha A^T B
                        B := \alpha B A^T
B := \alpha \bar{A}B \qquad B := \alpha B \bar{A}
B := \alpha A^H B
                        B := \alpha B A^H
```

where  $\alpha$  is a scalar, A is a triangular matrix, and B is a general matrix. The side argument indicates whether the triangular matrix A is multiplied on the left or the right side of B. The uplo argument indicates whether the lower or upper triangle of A is referenced by the operation. The trans argument may be used to perform the check as if A were conjugated and/or transposed. The diag argument indicates whether the diagonal of A is unit or non-unit.

#### **Constraints:**

- The numerical datatypes of A and B must be identical and floating-point, and must not be FLA\_CONSTANT.
- If  $\alpha$  is not of datatype FLA\_CONSTANT, then it must match the datatypes of A and B.
- If side equals FLA\_LEFT, then the number of rows in B and the order of A must be equal; otherwise, if side equals FLA\_RIGHT, then the number of columns in B and the order of A must be equal.
- diag may not be FLA\_ZERO\_DIAG.

Int. Notes:  $FLA\_Trmm()$  expects A and B to be flat matrix objects.

Imp. Notes: FLA\_Trmm() invokes a single FLAME/C variant to induce a blocked algorithm with subproblems performed by calling wrappers to external BLAS. FLASH\_Trmm() uses multiple FLAME/C algorithmic variants to form an algorithm-by-blocks, which breaks the TRMM operation into subproblems expressed in terms of individual blocks of A and B and then invokes external BLAS to perform the computation on these blocks.

### **Arguments:**

Indicates whether A is multipled on the left or right side of B. side uplo Indicates whether the lower or upper triangle of A is referenced during the operation. trans Indicates whether the operation proceeds as if A were conjugated and/or transposed. Indicates whether the diagonal of A is unit or non-unit. diag An FLA\_Obj representing scalar  $\alpha$ . alpha An FLA\_Obj representing matrix A. Α В An FLA\_Obj representing matrix B.

```
void FLA_Trsm( FLA_Side side, FLA_Uplo uplo, FLA_Trans trans, FLA_Diag diag,
              FLA_Obj alpha, FLA_Obj A, FLA_Obj B );
void FLASH_Trsm( FLA_Side side, FLA_Uplo uplo, FLA_Trans trans, FLA_Diag diag,
                 FLA_Obj alpha, FLA_Obj A, FLA_Obj B );
```

Purpose: Perform one of the following triangular solve with multiple right-hand sides (TRSM) operations:

$$AX = \alpha B \qquad XA = \alpha B$$

$$A^{T}X = \alpha B \qquad XA^{T} = \alpha B$$

$$\bar{A}X = \alpha B \qquad X\bar{A} = \alpha B$$

$$A^{H}X = \alpha B \qquad XA^{H} = \alpha B$$

and overwrite B with the contents of the solution matrix X as follows:

$$B := \alpha A^{-1}B \qquad B := \alpha B A^{-1}$$

$$B := \alpha A^{-T}B \qquad B := \alpha B A^{-T}$$

$$B := \alpha \bar{A}^{-1}B \qquad B := \alpha B \bar{A}^{-1}$$

$$B := \alpha A^{-H}B \qquad B := \alpha B A^{-H}$$

where  $\alpha$  is a scalar, A is a triangular matrix, and X and B are general matrices. The side argument indicates whether the triangular matrix A is multiplied on the left or the right side of X. The uplo argument indicates whether the lower or upper triangle of A is referenced by the operation. The trans argument allows the computation to proceed as if A were conjugated and/or transposed. The diag argument indicates whether the diagonal of A is unit or non-unit.

### Constraints:

- The numerical datatypes of A and B must be identical and floating-point, and must not be FLA\_CONSTANT.
- If  $\alpha$  is not of datatype FLA\_CONSTANT, then it must match the datatypes of A and B.
- If side equals FLA\_LEFT, then the number of rows in B and the order of A must be equal; otherwise, if side equals FLA\_RIGHT, then the number of columns in B and the order of A must be equal.
- diag may not be FLA\_ZERO\_DIAG.

Int. Notes:  $FLA\_Trmm()$  expects A and B to be flat matrix objects.

Imp. Notes: FLA\_Trsm() invokes a single FLAME/C variant to induce a blocked algorithm with subproblems performed by calling wrappers to external BLAS. FLASH\_Trsm() uses multiple FLAME/C algorithmic variants to form an algorithm-by-blocks, which breaks the TRSM operation into subproblems expressed in terms of individual blocks of A and B and then invokes external BLAS to perform the computation on these blocks.

# **Arguments:**

side Indicates whether A is multipled on the left or right side of X.

uplo Indicates whether the lower or upper triangle of A is referenced during the operation.

Indicates whether the operation proceeds as if A were conjugated trans and/or transposed.

Indicates whether the diagonal of A is unit or non-unit. diag

alpha An FLA\_Obj representing scalar  $\alpha$ . An FLA\_Obj representing matrix A. Α В An FLA\_Obj representing matrix B.

# 5.6.2 LAPACK operations

```
FLA_Error FLA_Chol( FLA_Uplo uplo, FLA_Obj A );
FLA_Error FLASH_Chol( FLA_Uplo uplo, FLA_Obj A );
```

**Purpose:** Perform one of the following Cholesky factorizations (CHOL):

$$\begin{array}{cccc} A & \rightarrow & LL^T \\ A & \rightarrow & U^T U \\ A & \rightarrow & LL^H \\ A & \rightarrow & U^H U \end{array}$$

where A is positive definite. If A is real, then it is assumed to be symmetric; otherwise, if A is complex, then it is assumed to be Hermitian. The operation references and then overwrites the lower or upper triangle of A with the Cholesky factor L or U, depending on the value of uplo.

Returns:

FLA\_SUCCESS if the operation is successful; otherwise, if A is not positive definite, a signed integer corresponding to the row/column index at which the algorithm detected a negative or non-real entry along the diagonal. The row/column index is zero-based, and thus its possible range extends inclusively from 0 to n-1.

**Constraints:** 

- The numerical datatype of A must be floating-point, and must not be FLA\_CONSTANT.
- A must be square.

Int. Notes:

 $FLA\_Chol()$  expects A to be a flat matrix object.

Imp. Notes:

FLA\_Chol() invokes one or more FLAME/C variants to induce a blocked algorithm with subproblems performed by calling wrappers to external BLAS routines. FLASH\_Chol() uses multiple FLAME/C algorithmic variants to form an algorithm-by-blocks, which breaks the CHOL operation into subproblems expressed in terms of individual blocks of A and then invokes external BLAS routines to perform the computation on these blocks. By default, the unblocked Cholesky subproblems are computed by internal implementations. However, if the external-lapack-for-subproblems option is enabled at configure-time, these subproblems are computed by external unblocked LAPACK routines.

**Arguments:** 

uplo – Indicates whether the lower or upper triangle of A is referenced and overwritten during the operation.

A - An FLA\_Obj representing matrix A.

FLA\_Error FLA\_Chol\_solve( FLA\_Uplo uplo, FLA\_Obj A, FLA\_Obj B, FLA\_Obj X );
FLA\_Error FLASH\_Chol\_solve( FLA\_Uplo uplo, FLA\_Obj A, FLA\_Obj B, FLA\_Obj X );

**Purpose:** Solve one or more symmetric (or Hermitian) positive definite linear systems,

$$AX = B$$

by applying the results of a Cholesky factorization stored in A to a set of right-hand sides stored in B. Thus, the solution vectors overwrite X according to one of the following operations:

$$X := L^{-T}L^{-1}B$$
  
 $X := U^{-1}U^{-T}B$ 

where L and U are the lower and upper triangles of A. The operation references only one triangle of A, depending on the value of uplo. This value for uplo should be the same as the uplo argument passed to FLA\_Chol() or FLASH\_Chol().

**Notes:** It is assumed that the prior Cholesky factorization which wrote to A completed successfully.

Returns: FLA\_SUCCESS

**Constraints:** 

- The numerical datatypes of A, B, and X must be identical and floating-point, and must not be FLA\_CONSTANT.
- A must be square.
- The number of rows in B and X must be equal to the order of A, and the number of columns in B and X must be equal.

Int. Notes:  $FLA\_Chol\_solve()$  expects A, B, and X to be flat matrix objects.

**Arguments:** 

uplo – Indicates whether the lower or upper triangle of A is referenced during the operation.

A — An FLA\_Obj representing matrix A.

B — An FLA\_Obj representing matrix B.

X — An FLA\_Obj representing matrix X.

```
FLA_Error FLA_LU_nopiv( FLA_Obj A );
FLA_Error FLASH_LU_nopiv( FLA_Obj A );
```

**Purpose:** Perform an LU factorization without pivoting (LUNOPIV):

$$A \quad \to \quad LU$$

where A is a general matrix, L is lower triangular (or lower trapezoidal if m > n) with a unit diagonal, and U is upper triangular (or upper trapezoidal if m < n). The operation overwrites the strictly lower triangular portion of A with L and the upper triangular portion of A with U. The diagonal elements of L are not stored.

Notes: The algorithms used by FLA\_LU\_nopiv() and FLA\_LU\_nopiv() do not perform pivoting and are therefore numerically unstable. Almost all applications should use FLA\_LU\_piv()

or FLASH\_LU\_piv() instead.

**Returns:** FLA\_SUCCESS if A is nonsingular; otherwise, a signed integer corresponding to the row/column index of the first zero diagonal entry in U. The row/column index is zero-

based, and thus its possible range extends inclusively from 0 to  $\min(m, n) - 1$ .

Constraints:

• The numerical datatype of A must be floating-point, and must not be FLA\_CONSTANT.

• A rough he accure

• A must be square.

Int. Notes: FLA\_LU\_nopiv() expects A to be a flat matrix object.

Imp. Notes: FLA\_LU\_nopiv() invokes one or more FLAME/C variants to induce a blocked algorithm with subproblems performed by calling wrappers to external BLAS rou-

tines. FLASH\_LU\_nopiv() uses multiple FLAME/C algorithmic variants to form an algorithm-by-blocks, which breaks the LUNOPIV operation into subproblems expressed in terms of individual blocks of A and then invokes external BLAS routines to perform the computation on these blocks. By default, the unblocked LU factorization subproblems are computed by internal implementations. However, if the external-lapack-for-subproblems option is enabled at configure-time, these subprob-

lems are computed by external unblocked LAPACK routines.

**Arguments:** 

A — An FLA\_Obj representing matrix A.

```
FLA_Error FLA_LU_piv( FLA_Obj A, FLA_Obj p );
FLA_Error FLASH_LU_piv( FLA_Obj A, FLA_Obj p );
```

Perform an LU factorization with partial row pivoting (LUPIV): Purpose:

$$A \rightarrow PLU$$

where A is a general matrix, L is lower triangular (or lower trapezoidal if m > n) with a unit diagonal, U is upper triangular (or upper trapezoidal if m < n), and P is a permutation matrix, which is encoded into the pivot vector p. The operation overwrites the strictly lower triangular portion of A with L and the upper triangular portion of A with U. The diagonal elements of L are not stored.

Notes:

FLA\_LU\_piv() and FLASH\_LU\_piv() fill the pivot vector p differently than the LAPACK routines ?getrf() and ?getf2(). The latter routines fill the vector to indicate that row iof matrix A was permuted with row  $p_i$ . By contrast, the libflame routines fill the vector to indicate that row i of matrix A was permuted with row  $p_i + i$ . In other words, an index value stored within the libflame pivot vector indicates a row swap relative to the current index, while the corresponding LAPACK pivot vector contains absolute row indices (ie: relative to the first row). A secondary difference is that the LAPACK routines store index values ranging from 1 to  $\min(m, n)$  while the corresponding libflame routines store indices ranging from 0 to  $\min(m,n)-1$ . The user may convert back and forth between libflame and LAPACK-style pivot indices using the routine FLA\_Shift\_pivots\_to(). (However, this routine only works with flat pivot vectors, and thus a hierarchically-stored pivot vector must first be flattened.)

Returns:

FLA\_SUCCESS if A is nonsingular; otherwise, a signed integer corresponding to the row/column index of the first zero diagonal entry in U. The row/column index is zerobased, and thus its possible range extends inclusively from 0 to  $\min(m, n) - 1$ .

**Constraints:** 

- The numerical datatype of A must be floating-point, and must not be FLA\_CONSTANT.
- The numerical datatype of p must be FLA\_INT.
- The length of p must be min(m, n).

Int. Notes:

FLA\_LU\_piv() expects A to be a flat matrix object.

Imp. Notes: FLA\_LU\_piv() invokes one or more FLAME/C variants to induce a blocked algorithm with subproblems performed by calling wrappers to external BLAS routines. FLASH\_LU\_piv() uses multiple FLAME/C algorithmic variants to form an algorithmby-blocks, which breaks the LUPIV operation into subproblems expressed in terms of individual blocks (or panels of blocks) of A and then invokes external BLAS routines to perform the computation on these blocks. By default, the unblocked LU factorization subproblems are computed by internal implementations. However, if the external-lapack-for-subproblems option is enabled at configure-time, these subproblems are computed by external unblocked LAPACK routines.

### **Arguments:**

An FLA\_Obj representing matrix A. Α An FLA\_Obj representing vector p. р

FLA\_Error FLA\_LU\_piv\_solve( FLA\_Obj A, FLA\_Obj p, FLA\_Obj B, FLA\_Obj X );
FLA\_Error FLASH\_LU\_piv\_solve( FLA\_Obj A, FLA\_Obj p, FLA\_Obj B, FLA\_Obj X );

Purpose: Solve one or more general linear systems,

$$AX = B$$

by applying the results of an LU factorization (with partial pivoting) stored in A and p to a set of right-hand sides stored in B. Thus, the solution vectors overwrite X according to the following operation:

$$X := U^{-1}L^{-1}PB$$

where L is the strictly lower triangle (with unit diagonal) of A, U is the upper triangle of A, and P represents the perumatation matrix which applies the row interchanges encoded in the pivot vector p.

**Notes:** It is assumed that the prior LU factorization which wrote to A completed successfully.

Returns: FLA\_SUCCESS

**Constraints:** 

- The numerical datatypes of A, B, and X must be identical and floating-point, and must not be FLA\_CONSTANT.
- The numerical datatype of p must be FLA\_INT.
- The length of p must be min(m, n) where A is  $m \times n$ .
- The number of rows in B and X must be equal to the order of A, and the number of columns in B and X must be equal.

Int. Notes:  $FLA_LU_piv_solve()$  expects A, p, B, and X to be flat matrix objects.

**Arguments:** 

A — An FLA\_Obj representing matrix A.

p — An FLA\_Obj representing vector p.

B — An FLA\_Obj representing matrix B.

X — An FLA\_Obj representing matrix X.

void FLA\_Apply\_pivots( FLA\_Side side, FLA\_Trans trans, FLA\_Obj p, FLA\_Obj A );

**Purpose:** Apply a permutation matrix P to a matrix A (APPIV).

A := PA  $A := P^{T}A$  A := AP  $A := AP^{T}$ 

where A is a general matrix and P is a permutation matrix corresponding to the pivot vector p.

Notes:

The pivot vector p must contain pivot values that conform to libflame pivot indexing. If the pivot vector was filled using an LAPACK routine, it must first be converted to libflame pivot indexing with FLA\_Shift\_pivots\_to() before it may be used with FLA\_Apply\_pivots\_unb\_external(). Please see the description for FLA\_LU\_piv() in Section 5.6.2 for details on the differences between LAPACK-style pivot vectors and libflame pivot vectors.

Constraints:

- The numerical datatype of A must be floating-point, and must not be FLA\_CONSTANT.
- The numerical datatype of p must be FLA\_INT.

Int. Notes: FLA\_Apply\_pivots() expects A to be a flat matrix object.

Imp. Notes: By default, the APPIV operation is performed by an internal implementation. However,

if the  ${\tt external-lapack-for-subproblems}$  option is enabled at configure-time, the op-

eration is performed by an external unblocked LAPACK routine.

 $\textbf{Caveats:} \qquad \text{This function is currently only implemented for applying $P$ from the left (ie: \verb+side+ equal+ only implemented for applying $P$)}$ 

to FLA\_LEFT and trans equal to FLA\_NO\_TRANSPOSE).

**Arguments:** 

side – Indicates whether the operation proceeds as if the permutation matrix

P is applied from the left or the right.

trans – Indicates whether the operation proceeds as if the permutation matrix

P were transposed.

An FLA\_Obj representing vector p.
An FLA\_Obj representing matrix A.

FLA\_Error FLASH\_LU\_incpiv( FLA\_Obj A, FLA\_Obj p, FLA\_Obj L\_inter );

**Purpose:** Perform an LU factorization with incremental pivoting (LUINCPIV). The operation is

similar to that of LU with partial row pivoting, except that the algorithm is SuperMatrix-

aware. As a consequence, the arguments must be hierarchical objects.

Notes: It is highly recommended that the user create and initialize a flat object containing

the matrix to be factorized and then call  ${\tt FLASH\_LU\_incpiv\_create\_hier\_matrices}$  () to

create hierarchical matrices A, p, and  $L_{inter}$  from the original flat matrix.

**Returns:** FLA\_SUCCESS if the operation is successful; otherwise, if A is singular, a signed integer

corresponding to the row/column index at which the algorithm detected a zero entry along the diagonal. The row/column index is zero-based, and thus its possible range

extends inclusively from 0 to min(m, n) - 1.

Constraints:

ullet The numerical data types of A and  $L_{inter}$  must be identical and floating-point, and

must not be FLA\_CONSTANT.

• The numerical datatype of p must be FLA\_INT.

• A must be square.

Int. Notes: In addition to the input matrix A and pivot vector p, the function requires an addi-

tional object  $L_{inter}$ , which stores interim matrices that are used in a subsequent forward

substitution.

Caveats: Currently, this function only supports matrices with hierarchical depths of exactly 1.

**Arguments:** 

A — A hierarchical FLA\_Obj representing matrix A.

p – A hierarchical FLA\_Obj representing vector p.

L\_inter - A hierarchical FLA\_Obj representing matrix  $L_{inter}$ .

Purpose: Solve one or more general linear systems,

$$AX = B$$

by applying the results of an LU factorization with incremental pivoting stored in A, p, and  $L_{inter}$  to a set of right-hand sides stored in B. Thus, the solution vectors overwrite X according to the following operation:

$$X := U^{-1}L^{-1}PB$$

where L is the strictly lower triangle (with unit diagonal) of A, U is the upper triangle of A, and P represents the perumatation matrix which applies the row interchanges encoded in the pivot vector p.

Notes: Note that FLASH\_LU\_incpiv\_solve() may only be used in conjunction with matrices

that have been factorized via  ${\tt FLASH\_LU\_incpiv}$ (). The output from  ${\tt FLA\_LU\_piv}$ () is not

compatible with this function.

Returns: FLA\_SUCCESS

Constraints:

• The numerical datatypes of A,  $L_{inter}$ , B, and X must be identical and floating-point, and must not be FLA\_CONSTANT.

- The numerical datatype of p must be FLA\_INT.
- A must be square.
- The number of rows in B and X must be equal to the number of columns in A, and the number of columns in B and X must be equal.

Caveats: Currently, this function only supports matrices with hierarchical depths of exactly 1.

**Arguments:** 

A - A hierarchical FLA\_Obj representing matrix A.

p - A hierarchical FLA\_Obj representing vector p.

L\_inter - A hierarchical FLA\_Obj representing matrix L<sub>inter</sub>.

B - A hierarchical FLA\_Obj representing matrix B.

 ${\tt X}$  — A hierarchical FLA\_Obj representing matrix X.

void FLASH\_FS\_incpiv( FLA\_Obj A, FLA\_Obj p, FLA\_Obj L\_inter, FLA\_Obj b );

#### Purpose:

Perform a forward substitution with the unit lower triangular L factor (residing in the lower triangle of hierarchical matrix A) and a right-hand side vector b, overwriting b with an intermediate vector y.

$$y := L^{-1}b$$

The matrix p contains the incremental pivot vectors that were used during the LU factorization with incremental pivoting performed via FLASH\_LU\_incpiv(). The matrix  $L_{inter}$  contains intermediate lower triangular factors computed during the factorization, which are reused in the forward substitution. Note that p and  $L_{inter}$  are hierarchical, and provided by FLASH\_LU\_incpiv().

#### **Constraints:**

- The numerical datatypes of A, L<sub>inter</sub>, and b must be identical and floating-point, and must not be FLA\_CONSTANT.
- The numerical datatype of p must be FLA\_INT.
- A must be square.

Imp. Notes: FLASH\_FS\_incpiv() uses multiple FLAME/C algorithmic variants to form an algorithmby-blocks, which breaks the operation into subproblems expressed in terms of individual blocks of A, p,  $L_{inter}$ , and b and then invokes external BLAS routines to perform the computation on these blocks.

Caveats:

 $FLASH_FS_{incpiv}()$  currently only works for hierarchical matrices of depth 1 where A refers to a single storage block.

### **Arguments:**

A hierarchical FLA\_Obj representing matrix A. Α A hierarchical FLA\_Obj representing matrix p. A hierarchical FLA\_Obj representing matrix  $L_{inter}$ .  $L_{\text{inter}}$ A hierarchical FLA\_Obj representing vector b.

```
void FLA_QR_UT( FLA_Obj A, FLA_Obj T );
void FLASH_QR_UT( FLA_Obj A, FLA_Obj T );
```

**Purpose:** Perform a QR factorization via the UT transform (QRUT):

$$A \rightarrow QR$$

where Q is an orthogonal matrix (or, a unitary matrix if A is complex) and R is an upper triangular matrix. The resulting Householder vectors associated with Q are stored column-wise below the diagonal of A and should only be used with other UT transform operations. Upon completion, matrix T contains the triangular factors of the block Householder transformations that were used in the factorization algorithm.

Notes:

The matrix factor Q determined by FLA\_QR\_UT() and FLASH\_QR\_UT() is equal to  $H_0H_1\cdots H_{k-1}$ , where  $H_i$  is the Householder transformation which annihilates the subdiagonal entries in the ith column of the original matrix A.

Constraints:

- ullet The numerical data types of A and T must be identical and floating-point, and must not be FLA\_CONSTANT.
- The width of T must be min(m, n) where A is  $m \times n$ .

Int. Notes:  $FLA_QR_UT()$  expects A and T to be flat matrix objects.

Imp. Notes:

FLA\_QR\_UT() invokes a single FLAME/C variant to induce a blocked algorithm with subproblems performed by calling wrappers to external BLAS routines. The unblocked QRUT subproblems are computed by internal implementations. FLASH\_QR\_UT() uses multiple FLAME/C algorithmic variants to form an algorithm-by-blocks, which breaks the QRUT operation into subproblems expressed in terms of individual blocks (or panels of blocks) of A and then invokes external BLAS routines to perform the computation on these blocks. The unblocked QRUT subproblems are computed by internal implementations. (External LAPACK routines are not used, even when external-lapack-for-subproblems option is enabled.)

**Imp. Notes:** For FLA\_QR\_UT(), the algorithmic blocksize is determined by the length of T. When in doubt, create T via FLA\_QR\_UT\_create\_T().

Imp. Notes: For FLASH\_QR\_UT() , the algorithmic blocksize b, which corresponds to the scalar length a single block of T, must be equal to the storage blocksize used in A and T. When in doubt, create T via FLASH\_QR\_UT\_create\_hier\_matrices().

**Arguments:** 

A - An FLA\_Obj representing matrix A.

T - An FLA\_Obj representing matrix T.

void FLA\_QR\_UT\_solve( FLA\_Obj A, FLA\_Obj T, FLA\_Obj B, FLA\_Obj X );
void FLASH\_QR\_UT\_solve( FLA\_Obj A, FLA\_Obj T, FLA\_Obj B, FLA\_Obj X );

**Purpose:** Solve one or more general linear systems,

$$AX = B$$

by applying the results of a QR factorization via the UT transform stored in A and T to a set of right-hand sides stored in B. Thus, the solution vectors overwrite X according to the following operation:

$$X := R^{-1}Q^H B$$

where R is an upper triangular matrix, stored in A, and Q is an orthogonal (or unitary) matrix formed from the upper triangular Householder factors in T and the Householder vectors stored column-wise below the diagonal of A.

Notes:

Note that FLA\_QR\_UT\_solve() and FLASH\_QR\_UT\_solve() may only be used in conjunction with matrices that have been factorized via FLA\_QR\_UT() and FLASH\_QR\_UT(), respectively. The output from FLASH\_QR\_UT\_inc() is *not* compatible with these functions.

Returns: FLA\_SUCCESS

**Constraints:** 

- The numerical datatypes of A, T, B, and X must be identical and floating-point, and must not be FLA\_CONSTANT.
- The width of T must be min(m, n) where A is  $m \times n$ .
- The number of rows in A and B must be equal, the number of columns of A and the number of rows of X must be equal, and the number of columns in X and B must be equal.

Int. Notes:  $FLA\_QR\_UT\_solve()$  expects A, T, B, and X to be flat matrix objects.

**Arguments:** 

A — An FLA\_Obj representing matrix A.

T — An FLA\_Obj representing matrix T.

B — An FLA\_Obj representing matrix B.

X — An FLA\_Obj representing matrix X.

void FLASH\_QR\_UT\_inc( FLA\_Obj A, FLA\_Obj TW );

Purpose: Perform an incremental QR factorization via the UT transform (QRUTINC). The opera-

tion is similar to the operation implemented by FLA\_QR\_UT(), except that the algorithm is SuperMatrix-aware. As a consequence, the arguments must be hierarchical objects.

Notes: It is highly recommended that the user create and initialize a flat object containing

the matrix to be factorized and then call  ${\tt FLASH\_QR\_UT\_inc\_create\_hier\_matrices}$ () to

create hierarchical matrices A and TW from the original flat matrix.

Constraints:

 The numerical datatypes of A and TW must be identical and floating-point, and must not be FLA\_CONSTANT.

• A must be square.

A and TW must each have the same number of blocks in the row and column dimensions.

Int. Notes: In addition to the input matrix A, the function requires an additional matrix TW to hold the triangular factors of the block Householder transformations computed

for each storage block. These transformations are used when applying Q (via FLASH\_Apply\_Q\_UT\_inc()). The matrix TW also contains temporary workspace needed

by the incremental QR algorithm.

Imp. Notes: FLASH\_QR\_UT\_inc() uses multiple FLAME/C algorithmic variants to form an algorithm-

by-blocks, which breaks the QRUTINC operation into subproblems expressed in terms of individual blocks of A and then invokes external BLAS routines to perform the computation on these blocks. The unblocked QRUT subproblems are computed by internal implementations. (External LAPACK routines are not used, even when

external-lapack-for-subproblems option is enabled.)

Imp. Notes: Strictly speaking, the blocks in the lower triangle (including the diagonal) of TW are

used to store the block Householder transformations corresponding to T in FLA\_QR\_UT()

while the blocks in the upper triangle of TW are used as workspace only.

Caveats: Currently, this function only supports matrices with hierarchical depths of exactly 1.

Arguments:

A — A hierarchical FLA\_Obj representing matrix A.

TW - A hierarchical FLA\_Obj representing matrix TW.

void FLASH\_QR\_UT\_inc\_solve( FLA\_Obj A, FLA\_Obj TW, FLA\_Obj B, FLA\_Obj X );

**Purpose:** Solve one or more general linear systems,

$$AX = B$$

by applying the results of an incremental QR factorization via the UT transform stored in A and TW to a set of right-hand sides stored in B. Thus, the solution vectors overwrite X according to the following operation:

$$X := R^{-1}Q^H B$$

where R is an upper triangular matrix, stored in A, and Q is an orthogonal (or unitary) matrix formed from the upper triangular Householder factors in TW and the Householder vectors stored column-wise below the diagonal of A.

Notes: Note that FLASH\_QR\_UT\_inc\_solve() may only be used in conjunction with matrices

that have been factorized via FLASH\_QR\_UT\_inc(). The output from FLA\_QR\_UT() is not

compatible with this function.

Returns: FLA\_SUCCESS

Constraints:

• The numerical datatypes of A, TW, B, and X must be identical and floating-point, and must not be FLA\_CONSTANT.

• A must be square.

• A and TW must each have the same number of blocks in the row and column dimensions.

• The number of rows in A and B must be equal, the number of columns of A and the number of rows of X must be equal, and the number of columns in X and B must be equal.

Caveats: Currently, this function only supports matrices with hierarchical depths of exactly 1.

**Arguments:** 

A - A hierarchical FLA\_Obj representing matrix A.

TW - A hierarchical FLA\_Obj representing matrix TW.

B - A hierarchical FLA\_Obj representing matrix B.

X - A hierarchical FLA\_Obj representing matrix X.

```
void FLA_LQ_UT( FLA_Obj A, FLA_Obj T );
void FLASH_LQ_UT( FLA_Obj A, FLA_Obj T );
```

Perform a LQ factorization via the UT transform (LQUT): Purpose:

$$A \rightarrow LQ^H$$

where Q is an orthogonal matrix (or, a unitary matrix if A is complex) and L is an lower triangular matrix. The resulting Householder vectors associated with Q are stored row-wise above the diagonal of A and should only be used with other UT transform operations. Upon completion, matrix T contains the triangular factors of the block Householder transformations that were used in the factorization algorithm.

Notes:

The matrix factor Q determined by FLA\_LQ\_UT() and FLASH\_LQ\_UT() is equal to  $H_0H_1\cdots H_{k-1}$ , where  $H_i$  is the Householder transformation which annihilates the superdiagonal entries in the ith row of the original matrix A.

**Constraints:** 

- The numerical datatypes of A and T must be identical and floating-point, and must not be FLA\_CONSTANT.
- The width of T must be  $\min(m, n)$  where A is  $m \times n$ .

Int. Notes: FLA\_QR\_UT() expects A and T to be flat matrix objects.

Imp. Notes:

FLA\_LQ\_UT() invokes a single FLAME/C variant to induce a blocked algorithm with subproblems performed by calling wrappers to external BLAS routines. The unblocked LQUT subproblems are computed by internal implementations. FLASH\_LQ\_UT() uses multiple FLAME/C algorithmic variants to form an algorithm-by-blocks, which breaks the LQUT operation into subproblems expressed in terms of individual blocks (or panels of blocks) of A and then invokes external BLAS routines to perform the computation on these blocks. The unblocked LQUT subproblems are computed by internal implementations. (External LAPACK routines are not used, even when external-lapack-for-subproblems option is enabled.)

Imp. Notes: For FLA\_LQ\_UT(), the algorithmic blocksize is determined by the length of T. When in doubt, create T via FLA\_LQ\_UT\_create\_T().

Imp. Notes: For FLASH\_LQ\_UT(), the algorithmic blocksize b, which corresponds to the scalar length a single block of T, must be equal to the storage blocksize used in A and T. When in doubt, create T via FLASH\_LQ\_UT\_create\_hier\_matrices().

**Arguments:** 

An FLA\_Obj representing matrix A. Α Τ An FLA\_Obj representing matrix T. void FLA\_LQ\_UT\_solve( FLA\_Obj A, FLA\_Obj T, FLA\_Obj B, FLA\_Obj X );
void FLASH\_LQ\_UT\_solve( FLA\_Obj A, FLA\_Obj T, FLA\_Obj B, FLA\_Obj X );

**Purpose:** Solve one or more general linear systems,

$$AX = B$$

by applying the results of a LQ factorization via the UT transform stored in A and T to a set of right-hand sides stored in B. Thus, the solution vectors overwrite X according to the following operation:

$$X := QL^{-1}B$$

where L is an lower triangular matrix, stored in A, and Q is an orthogonal (or unitary) matrix formed from the upper triangular Householder factors in T and the Householder vectors stored row-wise above the diagonal of A.

Notes: Note that FLA\_LQ\_UT\_solve() and FLASH\_LQ\_UT\_solve() may only be used in conjunc-

tion with matrices that have been factorized via FLA\_LQ\_UT() and FLASH\_LQ\_UT(), re-

spectively.

Returns: FLA\_SUCCESS

Constraints:

- The numerical datatypes of A, T, B, and X must be identical and floating-point, and must not be FLA\_CONSTANT.
- The width of T must be min(m, n) where A is  $m \times n$ .
- The number of rows in A and B must be equal, the number of columns of A and the number of rows of X must be equal, and the number of columns in X and B must be equal.

Int. Notes:  $FLA_LQ_UT_solve()$  expects A, T, B, and X to be flat matrix objects.

**Arguments:** 

A - An FLA\_Obj representing matrix A.

T - An FLA\_Obj representing matrix T.

B - An FLA\_Obj representing matrix B.

X - An FLA\_Obj representing matrix X.

void FLA\_UDdate\_UT( FLA\_Obj R, FLA\_Obj C, FLA\_Obj D, FLA\_Obj T );

Purpose:

Perform an up-and-downdate (UDDATEUT) of the upper triangular factor R (via upand-downdating UT transforms) that arises from solving a linear least-squares problem, Ax = y. Note that such a problem

$$Ax = y$$

is typically solved via one of two methods. In the first method, the Cholesky factor Rof  $A^H A$  is used to solve

$$A^{H}Ax = A^{H}y$$

$$R^{H}Rx =$$

In the second method, the QR factorization of A is used to solve

$$Rx = Q^H y$$

Let us assume that we begin with A and y such that

$$\left(\begin{array}{ccc}A\mid y\end{array}\right) & = & \left(\begin{array}{c|c}B\mid b\\\hline D\mid d\end{array}\right)$$

and R has already been computed, via one of the two methods above. Let us further assume that we wish to update R to reflect a new system consisting of A and  $\tilde{y}$  such that

$$\left(\begin{array}{c|c} \tilde{A} \mid \tilde{y} \end{array}\right) = \left(\frac{B \mid b}{C \mid c}\right)$$

The UDDATEUT operation simultaneously (a) updates the upper triangular factor R to include the contributions of C and (b) downdates R to remove the contributions of D without explicitly performing a new factorization (Cholesky or QR) using A. Upon completion, the operation will have overwritten the jth columns of C and D with the vectors  $u_i$  and  $v_i$ , respectively, associated with the up-and-downdating Householder transforms  $G_i$  used to annihilate the corresponding columns of C and D. Similarly, the operation sets matrix T to contain the upper triangular factors of the block Householder transforms used in the up-and-downdate. These triangular factors are re-used when applying the transforms to the right-hand sides.

Notes:

This operation only up-and-downdates R. To up-and-downdate the right-hand side of a linear least-squares system, use FLA\_UDdate\_UT\_update\_rhs().

**Constraints:** 

- The numerical datatypes of R, C, D, and T must be identical and floating-point, and must not be FLA\_CONSTANT.
- R must be square.
- The widths of R, C, D, and T must be equal.

Int. Notes:

FLA\_UDdate\_UT() expects R, C, D, and T to be flat matrix objects.

Imp. Notes:

FLA\_UDdate\_UT() invokes a single FLAME/C variant to induce a blocked algorithm with subproblems performed by calling wrappers to external BLAS routines. The unblocked UDDATEUT subproblems are computed by internal implementations. (External LAPACK routines are not used, even when external-lapack-for-subproblems option is enabled.)

**Imp. Notes:** The algorithmic blocksize b is determined by the length of T. When in doubt, create T via FLA\_UDdate\_UT\_create\_T().

**Arguments:** 

R An FLA\_Obj representing matrix R. С An FLA\_Obj representing matrix C. D An FLA\_Obj representing matrix D. An FLA\_Obj representing matrix T.

Purpose:

Perform an up-and-downdate of the right-hand maintained when solving a linear leastsquares system Ax = y. Note that the right-hand side that is updated,  $b_R$ , is initially computed either as

$$A^H y = b_R$$

when the method of normal equations is used, or

$$Q^H y = b_R$$

when a QR factorization is used, where  $y = \left(\frac{b_B}{b_D}\right)$ . This operation assumes the

user wishes to be able to solve a new system,  $\tilde{A}x = \tilde{y}$ , that would result in  $\tilde{R}^H \tilde{R}x = \tilde{A}^H \tilde{y}$  (normal equations) or  $\tilde{R}x = \tilde{Q}^H \tilde{y}$  (QR factorization), where  $\tilde{y} = \left(\frac{b_B}{b_C}\right)$  and  $\tilde{R}$ 

has already been computed from the original matrix R by FLA\_UDdate\_UT(). Thus, FLA\_UDdate\_UT\_update\_rhs() updates  $b_R$  such that it removes the contributions of  $b_D$ and includes the contributions of of  $b_C$ . In other words, upon completion,  $b_R$  contains the values it would have contained as if it had been computed via fully-formed  $\tilde{y}$  and A. Note that the operation preserves the original values of  $b_C$  and  $b_D$ .

Notes:

FLA\_UDdate\_UT\_update\_rhs() should be invoked using the C, D, and T matrices that were updated by the FLA\_UDdate\_UT() during the up-and-downdate of the upper triangular factor R. Subsequent to the up-and-downdate of the right-hand side, the user may use FLA\_UDdate\_UT\_solve() to solve the updated system.

**Constraints:** 

- The numerical datatypes of T, C, D,  $b_R$ ,  $b_C$ , and  $b_D$  must be identical and floatingpoint, and must not be FLA\_CONSTANT.
- The widths of T, C, and D must be equal.
- The widths of  $b_R$ ,  $b_C$ , and  $b_D$  must be equal.
- The length of  $b_R$  must equal the width of T; the length of  $b_C$  must equal the length of C; and the length of  $b_D$  must equal the length of D.

Int. Notes: FLA\_UDdate\_UT() expects R, C, D, and T to be flat matrix objects.

Imp. Notes: FLA\_UDdate\_UT\_update\_rhs() is implemented as a convenience wrapper to FLA\_Apply\_QUD\_UT\_create\_workspace() and FLA\_Apply\_QUD\_UT().

The algorithmic blocksize b is determined by the length of T. When in doubt, create TImp. Notes: via FLA\_UDdate\_UT\_create\_T().

**Arguments:** 

An FLA\_Obj representing matrix T. Τ An FLA\_Obj representing matrix  $b_R$ . b\_R An FLA\_Obj representing matrix C. C b\_C An FLA\_Obj representing matrix  $b_C$ . D An FLA\_Obj representing matrix D. An FLA\_Obj representing matrix  $b_D$ . b\_D

void FLA\_UDdate\_UT\_solve( FLA\_Obj R, FLA\_Obj bR, FLA\_Obj x );

Purpose: Solve one or more linear least-squares systems using the upper triangular factor R and

the right-hand side  $b_R$ . Presumably the user has already up-and-downdated R, via

FLA\_UDdate\_UT(), and  $b_R$ , via FLA\_UDdate\_UT\_update\_rhs().

Notes: Note that FLA\_UDdate\_UT\_solve() may only be used in conjunction with matrices that

have been factorized via FLA\_UDdate\_UT(). The output from FLASH\_UDdate\_UT\_inc() is

not compatible with this function.

Returns: FLA\_SUCCESS

Constraints:

• The numerical datatypes of R,  $b_R$ , and x must be identical and floating-point, and must not be FLA\_CONSTANT.

• The order of R and the length of  $b_R$  must be equal; the width of  $b_R$  and the width of x must be equal.

Int. Notes:

FLA\_UDdate\_UT\_solve() expects R,  $b_R$ , and x to be flat matrix objects.

**Arguments:** 

R - An FLA\_Obj representing matrix R. b\_R - An FLA\_Obj representing matrix  $b_R$ . x - An FLA\_Obj representing matrix x. void FLASH\_UDdate\_UT\_inc( FLA\_Obj R, FLA\_Obj C, FLA\_Obj D, FLA\_Obj T, FLA\_Obj W );

Purpose:

Perform an incremental up-and-downdate (UDDATEUTINC) of the upper triangular factor R (via up-and-downdating UT transforms) that arises from solving a linear least-squares problem, Ax = y. The operation is similar to the operation implemented by FLA\_UDdate\_UT(), except that the algorithm is SuperMatrix-aware. As a consequence, the arguments must be hierarchical objects.

Notes:

It is highly recommended that the user create and initialize flat objects containing the matrices to be used in the up-and-downdate and then call FLASH\_UDdate\_UT\_inc\_create\_hier\_matrices() to create hierarchical matrices R, C, D, T, and W from the original flat matrices.

#### **Constraints:**

- The numerical datatypes of R, C, D, T, and W must be identical and floating-point, and must not be FLA\_CONSTANT.
- R must be square.
- The widths of R, C, D, and T must be equal.
- The number of blocks in the column dimension of T must be equal to the number of blocks in the column dimension of R; the number of blocks in the row dimension of T must be equal to the greater of the number of blocks in the row dimension of C and D.
- The block dimensions of W must be conformal to that of R.

Int. Notes:

In addition to the input matrices R, C, and D, the function requires an additional matrix T to hold the upper triangular factors of the block up-and-downdating UT Householder transformations computed for each storage block. These transformations are used when applying Q (via FLASH\_Apply\_QUD\_UT\_inc()). The matrix W contains temporary workspace needed by the incremental up-and-downdating algorithm.

Imp. Notes:

FLASH\_UDdate\_UT\_inc() uses multiple FLAME/C algorithmic variants to form an algorithm-by-blocks, which breaks the UDDATEUTINC operation into subproblems expressed in terms of individual blocks of R, C, and D, and then invokes external BLAS routines to perform the computation on these blocks. The unblocked UDDATEUT subproblems are computed by internal implementations. (External LAPACK routines are not used, even when external-lapack-for-subproblems option is enabled.)

Caveats:

Currently, this function only supports matrices with hierarchical depths of exactly 1.

#### **Arguments:**

```
R — A hierarchical FLA_Obj representing matrix R.
C — A hierarchical FLA_Obj representing matrix C.
D — A hierarchical FLA_Obj representing matrix D.
T — A hierarchical FLA_Obj representing matrix T.
W — A hierarchical FLA_Obj representing matrix W.
```

### Purpose:

Perform an incremental up-and-downdate of the right-hand maintained when solving a linear least-squares system Ax = y. The operation is similar to the operation implemented by FLA\_UDdate\_UT\_update\_rhs(), except that the algorithm is SuperMatrix-aware. As a consequence, the arguments must be hierarchical objects.

Notes:

FLASH\_UDdate\_UT\_inc\_update\_rhs() should be invoked using the C, D, and T matrices that were updated by the FLASH\_UDdate\_UT\_inc() during the up-and-downdate of the upper triangular factor R. Subsequent to the up-and-downdate of the right-hand side, the user may use FLASH\_UDdate\_UT\_inc\_solve() to solve the updated system.

#### **Constraints:**

- The numerical datatypes of T, C, D,  $b_R$ ,  $b_C$ , and  $b_D$  must be identical and floating-point, and must not be FLA\_CONSTANT.
- The widths of T, C, and D must be equal.
- The widths of  $b_R$ ,  $b_C$ , and  $b_D$  must be equal.
- The length of  $b_R$  must equal the width of T; the length of  $b_C$  must equal the length of C; and the length of  $b_D$  must equal the length of D.

# **Arguments:**

```
T — A hierarchical FLA_Obj representing matrix T.

b_R — A hierarchical FLA_Obj representing matrix b_R.

C — A hierarchical FLA_Obj representing matrix C.

b_C — A hierarchical FLA_Obj representing matrix b_C.

D — A hierarchical FLA_Obj representing matrix D.

b_D — A hierarchical FLA_Obj representing matrix b_D.
```

```
void FLASH_UDdate_UT_inc_solve( FLA_Obj R, FLA_Obj bR, FLA_Obj x );
```

#### Purpose:

Solve one or more linear least-squares systems using the upper triangular factor R and the right-hand side  $b_R$ . Presumably the user has already up-and-downdated R, via FLASH\_UDdate\_UT\_inc(), and  $b_R$ , via FLASH\_UDdate\_UT\_inc\_update\_rhs(). The operation is similar to the operation implemented by FLA\_UDdate\_UT\_solve(), except that the algorithm is SuperMatrix-aware. As a consequence, the arguments must be hierarchical objects.

Notes:

Note that FLASH\_UDdate\_UT\_inc\_solve() may only be used in conjunction with matrices that have been factorized via FLASH\_UDdate\_UT\_inc(). The output from FLA\_UDdate\_UT() is *not* compatible with this function.

Returns:

 ${\tt FLA\_SUCCESS}$ 

### Constraints:

- The numerical datatypes of R,  $b_R$ , and x must be identical and floating-point, and must not be FLA\_CONSTANT.
- The order of R and the length of  $b_R$  must be equal; the width of  $b_R$  and the width of x must be equal.

```
R — A hierarchical FLA_Obj representing matrix R.
b_R — A hierarchical FLA_Obj representing matrix b_R.
x — A hierarchical FLA_Obj representing matrix x.
```

void FLA\_Hess\_UT( FLA\_Obj A, FLA\_Obj T );

Purpose: Perform a reduction to upper Hessenberg form via the UT transform (HESSUT)

$$A \rightarrow QRQ^H$$

where A is a general square matrix, Q is an orthogonal matrix (or, a unitary matrix if A is complex) and R is an upper Hessenberg matrix (zeroes below the first subdiagonal). The resulting Householder vectors associated with Q are stored column-wise below the first subdiagonal of A and should only be used with other UT transform operations. Upon completion, matrix T contains the upper triangular factors of the block Householder transformations that were used in the reduction algorithm.

Notes:

When using FLA\_Hess\_UT(), the Householder vectors associated with matrix Q are stored, in which case Q is equal to  $H_0H_1\cdots H_{k-2}$ , where  $H_i^H$  is the Householder transformation which annihilates entries below the first subdiagonal in the ith column of the original matrix A.

**Constraints:** 

- The numerical datatypes of A and T must be identical and floating-point, and must not be FLA\_CONSTANT.
- A must be square.
- The width of T must be n where A is  $n \times n$ .

Int. Notes: FLA\_Hess\_UT() expects A and T to be flat matrix objects.

Trans Notes: El A Harr III () involves a ginela El AME /C venient to i

Imp. Notes: FLA\_Hess\_UT() invokes a single FLAME/C variant to induce a blocked algorithm with subproblems performed by calling wrappers to external BLAS routines. The unblocked HESSUT subproblems are computed by internal implementations. (External LAPACK routines are not used, even when external-lapack-for-subproblems option is en-

abled.)

Imp. Notes: The algorithmic block size b is determined by the length of T. When in doubt, create T

 $via FLA\_Hess\_UT\_create\_T()$ .

**Arguments:** 

A - An FLA\_Obj representing matrix A.

T - An FLA\_Obj representing matrix T.

void FLA\_Tridiag\_UT( FLA\_Uplo uplo, FLA\_Obj A, FLA\_Obj T );

Purpose: Perform a reduction to tridiagonal form via the UT transform (TRIDIAGUT)

$$A \rightarrow QRQ^H$$

where A is a symmetric (or, if A is complex, Hermitian) matrix, Q is an orthogonal (or, if A is complex, unitary) matrix and R is a tridiagonal matrix (zeroes below the first subdiagonal and above the first superdiagonal). Note, however, that FLA\_Tridiag\_UT() only reads and updates the triangle specified by uplo. The resulting Householder vectors associated with Q are stored column-wise below the first subdiagonal of A if uplo is FLA\_LOWER\_TRIANGULAR and row-wise above the first superdiagonal if uplo is FLA\_UPPER\_TRIANGULAR. Upon completion, matrix T contains the upper triangular factors of the block Householder transformations that were used in the reduction algorithm.

Notes:

If A is complex, the tridiagonal matrix that results from the reduction operation contains complex sub- and super-diagonals (though, only one of which is stored, as specified by uplo). The matrix may further be reduced to real tridiagonal form via FLA\_Tridiag\_UT\_realify().

Constraints:

- The numerical datatypes of A and T must be identical and floating-point, and must not be FLA\_CONSTANT.
- A must be square.
- The width of T must be n where A is  $n \times n$ .

Int. Notes: FLA\_Tridiag\_UT() expects A and T to be flat matrix objects.

Imp. Notes: FLA\_Tridiag\_UT() invokes a single FLAME/C variant to induce a blocked algorithm with subproblems performed by calling wrappers to external BLAS routines. The unblocked TRIDIAGUT subproblems are computed by internal implementations. (External LAPACK routines are not used, even when external-lapack-for-subproblems option is enabled.)

**Imp. Notes:** The algorithmic blocksize b is determined by the length of T. When in doubt, create T via FLA\_Tridiag\_UT\_create\_T().

Caveats:

FLA\_Tridiag\_UT() is currently only implemented for the cases where uplo is FLA\_LOWER\_TRIANGULAR.

**Arguments:** 

uplo Indicates whether the lower or upper triangle of A is referenced and overwritten during the operation.

Α An FLA\_Obj representing matrix A. Τ An FLA\_Obj representing matrix T. void FLA\_Bidiag\_UT( FLA\_Obj A, FLA\_Obj TU, FLA\_Obj TV );

Purpose: Perform a reduction to bidiagonal form via the UT transform (BIDIAGUT)

$$A \rightarrow Q_U R Q_V^H$$

where A is a general  $m \times n$  matrix,  $Q_U$  and  $Q_V$  are orthogonal (or, if A is complex, unitary) matrices, and R is a bidiagonal matrix. If  $m \geq n$ , R is upper bidiagonal (zeroes below the diagonal and above the first superdiagonal). Otherwise, if m < n, R is lower bidiagonal (zeroes above the diagonal and below the first subdiagonal). When R is upper bidiagonal, the resulting Householder vectors associated with  $Q_U$  and  $Q_V$  are stored column-wise below the diagonal and row-wise above the first superdiagonal, respectively. When R is lower bidiagonal, the resulting Householder vectors associated with  $Q_U$  and  $Q_V$  are stored column-wise below the first subdiagonal and row-wise above the diagonal, respectively. Upon completion, matrices  $T_U$  and  $T_V$  contain the upper triangular factors of the block Householder transformations corresponding to  $Q_U$  and  $Q_V$ , respectively, that were used in the reduction algorithm.

**Constraints:** 

• The numerical datatypes of A,  $T_U$ , and  $T_V$  must be identical and floating-point, and must not be FLA\_CONSTANT.

• The widths of  $T_U$  and  $T_V$  must be min(m, n).

Int. Notes: FLA\_Bidiag\_UT() expects  $A, T_U$ , and  $T_V$  to be flat matrix objects.

Imp. Notes: FLA\_Bidiag\_UT() invokes a single FLAME/C variant to induce a blocked algorithm with subproblems performed by calling wrappers to external BLAS routines. The unblocked BIDIAGUT subproblems are computed by internal implementations. (External LAPACK routines are not used, even when external-lapack-for-subproblems option is enabled.)

Imp. Notes: The algorithmic blocksize b is determined by the length of  $T_U$  and  $T_V$ . When in doubt, create  $T_U$  and  $T_V$  via FLA\_Bidiag\_UT\_create\_T().

Caveats: FLA\_Bidiag\_UT() is currently only implemented for the case where  $m \geq n$ .

**Arguments:** 

A - An FLA\_Obj representing matrix A.

TU - An FLA\_Obj representing matrix  $T_U$ .

TV - An FLA\_Obj representing matrix  $T_V$ .

void FLA\_Apply\_Q\_UT( FLA\_Side side, FLA\_Trans trans, FLA\_Direct direct, FLA\_Store storev, FLA\_Obj A, FLA\_Obj T, FLA\_Obj W, FLA\_Obj B );

void FLASH\_Apply\_Q\_UT( FLA\_Side side, FLA\_Trans trans, FLA\_Direct direct, FLA\_Store storev, FLA\_Obj A, FLA\_Obj T, FLA\_Obj W, FLA\_Obj B);

Apply a matrix Q (or  $Q^H$ ) to a general matrix B from either the left or the right (APQUT): Purpose:

$$B := QB \qquad B := BQ$$
  
$$B := Q^H B \qquad B := BQ^H$$

where Q is the orthogonal (or, if A is complex, unitary) matrix implicitly defined by the Householder vectors stored in matrix A and the triangular factors stored in matrix T by  $FLA_QR_UT()$  (or  $FLASH_QR_UT()$ ) or  $FLA_LQ_UT()$  (or  $FLASH_LQ_UT()$ ). Matrix W is used as workspace. The side argument indicates whether Q is applied to B from the left or the right. The trans argument indicates whether Q or  $Q^H$  is applied to B. The direct argument indicates whether Q is assumed to be the forward product  $H_0H_1\cdots H_{k-1}$  or the backward product  $H_{k-1}\cdots H_1H_0$  of Householder transforms, where k is the width of T. The storev argument indicates whether the Householder vectors which correspond to  $H_0H_1\cdots H_{k-1}$  are stored column-wise (in the strictly lower triangle, as computed by a QR factorization) or row-wise (in the strictly upper triangle, as computed by an LQ factorization) in A.

### **Constraints:**

- The numerical datatypes of A, T, W, and B must be identical and floating-point, and must not be FLA\_CONSTANT.
- If side equals FLA\_LEFT, then the number of rows in B and the order of A must be equal; otherwise, if side equals FLA\_RIGHT, then the number of columns in B and the order of A must be equal.
- If A is real, then trans must be FLA\_NO\_TRANSPOSE or FLA\_TRANSPOSE; otherwise if A is complex, then trans must be FLA\_NO\_TRANSPOSE or FLA\_CONJ\_TRANSPOSE.
- The dimensions of W must be  $m_T \times n_B$  where  $m_T$  is the number of rows in T and  $n_B$ is the number of columns in B.

Int. Notes: FLA\_Apply\_Q\_UT() expects A, T, W, and B to be flat matrix objects.

Imp. Notes: FLA\_Apply\_Q\_UT() invokes one or more FLAME/C variants to induce a blocked algorithm with subproblems performed by calling wrappers to external BLAS routines. FLASH\_Apply\_Q\_UT() invokes one or more FLAME/C variants to induce an algorithmby-blocks with subproblems performed by calling wrappers to external BLAS routines.

### **Arguments:**

| side   | _ | Indicates whether $Q$ (or $Q^H$ ) is multipled on the left or right side of |
|--------|---|-----------------------------------------------------------------------------|
|        |   | B.                                                                          |
| trans  | _ | Indicates whether the operation proceeds as if $Q$ were transposed (or      |
|        |   | conjugate-transposed).                                                      |
| direct | _ | Indicates whether $Q$ is formed from the forward or backward product        |
|        |   | of its constituent Householder reflectors.                                  |

storev Indicates whether the vectors stored within A are stored column-wise or row-wise.

An FLA\_Obj representing matrix A. Α An FLA\_Obj representing matrix T. Т An FLA\_Obj representing matrix W. W An FLA\_Obj representing matrix B. В

void FLASH\_Apply\_Q\_UT\_inc( FLA\_Side side, FLA\_Trans trans, FLA\_Direct direct, FLA\_Store storev, FLA\_Obj A, FLA\_Obj TW, FLA\_Obj W, FLA\_Obj B );

Purpose:

Apply a matrix Q (or  $Q^H$ ) to a general matrix B from either the left or the right (APQUTINC):

where Q is the orthogonal (or, if A is complex, unitary) matrix implicitly defined by the Householder vectors stored in matrix A and the triangular factors stored in matrix TWby  $FLASH_QR_UT_inc()$ . Matrix W is used as workspace. The side argument indicates whether Q is applied to B from the left or the right. The trans argument indicates whether Q or  $Q^H$  is applied to B. The direct argument indicates whether Q was computed as the forward product  $H_0H_1\cdots H_{k-1}$  or the backward product  $H_{k-1}\cdots H_1H_0$ . The storev argument indicates whether the Householder vectors which define Q are stored column-wise (in the strictly lower triangle) or row-wise (in the strictly upper triangle) of A.

#### Constraints:

- The numerical datatypes of A, TW, W, and B must be identical and floating-point, and must not be FLA\_CONSTANT.
- If side equals FLA\_LEFT, then the number of rows in B and the order of A must be equal; otherwise, if side equals FLA\_RIGHT, then the number of columns in B and the order of A must be equal.
- If A is real, then trans must be FLA\_NO\_TRANSPOSE or FLA\_TRANSPOSE; otherwise if A is complex, then trans must be FLA\_NO\_TRANSPOSE or FLA\_CONJ\_TRANSPOSE.
- The dimensions of W must be  $m_{TW} \times n_B$  where  $m_{TW}$  is the scalar length of a single block of TW and  $n_B$  is the scalar width of B.

Imp. Notes: FLASH\_Apply\_Q\_UT\_inc() uses multiple FLAME/C algorithmic variants to form an algorithm-by-blocks, which breaks the APQUTINC operation into subproblems expressed in terms of individual blocks of A, TW, W, and B and then invokes external BLAS routines to perform the computation on these blocks.

Caveats:

FLASH\_Apply\_Q\_UT\_inc() currently only works for hierarchical matrices of depth 1 where A refers to a single storage block. FLASH\_Apply\_Q\_UT\_inc() is currently only implemented for the cases where side is FLA\_LEFT, direct is FLA\_FORWARD, and storev is FLA\_COLUMNWISE.

# **Arguments:**

Indicates whether Q (or  $Q^H$ ) is multipled on the left or right side of side

Indicates whether the operation proceeds as if Q were transposed (or trans conjugate-transposed).

Indicates whether Q is formed from the forward or backward product direct of its constituent Householder reflectors.

Indicates whether the vectors stored within A are stored column-wise storev or row-wise.

Α A hierarchical FLA\_Obj representing matrix A. A hierarchical FLA\_Obj representing matrix TW. TW W A hierarchical FLA\_Obj representing matrix W. A hierarchical FLA\_Obj representing matrix B. В

**Purpose:** Apply a matrix  $Q^H$  to general matrices R, C, and D from the left (APQUDUT):

$$\begin{pmatrix}
\frac{R}{\overline{C}} \\
\overline{D}
\end{pmatrix} := Q^H \begin{pmatrix}
\frac{R}{\overline{C}} \\
\overline{D}
\end{pmatrix}$$

where Q is the orthogonal (or, if the matrices are complex, unitary) matrix implicitly defined by the up-and-downdating UT Householder vectors stored columnwise in U and V and the upper triangular factors stored in matrix T by FLA\_UDdate\_UT(). Matrix W is used as workspace.

#### **Constraints:**

- The numerical datatypes of T, W, R, U, C, V, and D must be identical and floating-point, and must not be FLA\_CONSTANT.
- The number of columns in T must be equal to the number of columns in U and V.
- $\bullet$  The number of columns in W must be equal to the number of columns in R.
- The number of rows in C and the number of rows in U must be equal; the number of columns in C and the number of columns of R must be equal; and the number of columns in U and the number of rows in R must be equal.
- The number of rows in D and the number of rows in V must be equal; the number of columns in D and the number of columns of R must be equal; and the number of columns in V and the number of rows in R must be equal.

Int. Notes: FLA\_Apply\_QUD\_UT() expects T, W, R, U, C, V, and D to be flat matrix objects.

Imp. Notes: FLA\_Apply\_QUD\_UT() invokes one or more FLAME/C variants to induce a blocked algorithm with subproblems performed by calling wrappers to external BLAS routines.

Caveats: FLA\_Apply\_QUD\_UT() is currently only implemented for the case where side is FLA\_LEFT, trans is FLA\_CONJ\_TRANSPOSE (or FLA\_TRANSPOSE for real matrices), direct is FLA\_FORWARD, and storev is FLA\_COLUMNWISE.

| side   | _ | Indicates whether $Q$ (or $Q^H$ ) is multipled on the left or right side of $B$ .             |
|--------|---|-----------------------------------------------------------------------------------------------|
| trans  | _ | Indicates whether the operation proceeds as if $Q$ were transposed (or conjugate-transposed). |
| direct | _ | Indicates whether $Q$ is formed from the forward or backward product                          |
|        |   | of its constituent Householder reflectors.                                                    |
| storev | _ | Indicates whether the vectors stored within $U$ and $V$ are stored                            |
|        |   | column-wise or row-wise.                                                                      |
| T      | _ | An FLA_Obj representing matrix $T$ .                                                          |
| W      | _ | An FLA_Obj representing matrix $W$ .                                                          |
| R      | _ | An FLA_Obj representing matrix $R$ .                                                          |
| U      | _ | An FLA_Obj representing matrix $U$ .                                                          |
| C      | _ | An FLA_Obj representing matrix $C$ .                                                          |
| V      | _ | An FLA_Obj representing matrix $V$ .                                                          |
| D      | _ | An FLA_Obj representing matrix $D$ .                                                          |

```
void FLASH_Apply_QUD_UT_inc( FLA_Side side, FLA_Trans trans,
                             FLA_Direct direct, FLA_Store storev,
                             FLA_Obj T, FLA_Obj W,
                                        FLA_Obj R,
                             FLA_Obj U, FLA_Obj C,
                             FLA_Obj V, FLA_Obj D );
```

Apply a matrix  $Q^H$  to general matrices R, C, and D from the left (APQUDUTINC): Purpose:

$$\begin{pmatrix}
\frac{R}{C} \\
\hline{D}
\end{pmatrix} := Q^H \begin{pmatrix}
\frac{R}{C} \\
\hline{D}
\end{pmatrix}$$

where Q is the orthogonal (or, if the matrices are complex, unitary) matrix implicitly defined by the up-and-downdating UT Householder vectors stored columnwise in U and Vand the upper triangular factors stored in matrix T by FLASH\_UDdate\_UT\_inc(). Matrix W is used as workspace. The operation is similar to the operation implemented by FLA\_Apply\_QUD\_UT(), except that the algorithm is SuperMatrix-aware. As a consequence, the arguments must be hierarchical objects.

### Constraints:

- The numerical datatypes of T, W, R, U, C, V, and D must be identical and floating-point, and must not be FLA\_CONSTANT.
- The number of columns in T must be equal to the number of columns in U and V.
- The number of columns in W must be equal to the number of columns in R.
- The number of rows in C and the number of rows in U must be equal; the number of columns in C and the number of columns of R must be equal; and the number of columns in U and the number of rows in R must be equal.
- The number of rows in D and the number of rows in V must be equal; the number of columns in D and the number of columns of R must be equal; and the number of columns in V and the number of rows in R must be equal.

Imp. Notes: FLASH\_Apply\_QUD\_UT\_inc() uses multiple FLAME/C algorithmic variants to form an algorithm-by-blocks, which breaks the APQUDUTINC operation into subproblems expressed in terms of individual blocks of A and then invokes external BLAS routines to perform the computation on these blocks. (External LAPACK routines are not used, even when external-lapack-for-subproblems option is enabled.)

Caveats:

FLASH\_Apply\_QUD\_UT\_inc() is currently only implemented for the case where side is FLA\_LEFT, trans is FLA\_CONJ\_TRANSPOSE (or FLA\_TRANSPOSE for real matrices), direct is FLA\_FORWARD, and storev is FLA\_COLUMNWISE.

| side   | _ | Indicates whether $Q$ (or $Q^H$ ) is multipled on the left or right side of $B$ .             |
|--------|---|-----------------------------------------------------------------------------------------------|
| trans  | _ | Indicates whether the operation proceeds as if $Q$ were transposed (or conjugate-transposed). |
| direct | _ | Indicates whether $Q$ is formed from the forward or backward product                          |
|        |   | of its constituent Householder reflectors.                                                    |
| storev | _ | Indicates whether the vectors stored within $U$ and $V$ are stored                            |
|        |   | column-wise or row-wise.                                                                      |
| T      | _ | A hierarchical FLA_Obj representing matrix $T$ .                                              |
| W      | _ | A hierarchical FLA_Obj representing matrix $W$ .                                              |
| R      | _ | A hierarchical FLA_Obj representing matrix $R$ .                                              |
| U      | _ | A hierarchical FLA_Obj representing matrix $U$ .                                              |
| C      | _ | A hierarchical FLA_Obj representing matrix $C$ .                                              |
| V      | _ | A hierarchical FLA_Obj representing matrix $V$ .                                              |
| D      | _ | A hierarchical FLA_Obj representing matrix $D$ .                                              |

```
void FLA_Ttmm( FLA_Uplo uplo, FLA_Obj A );
void FLASH_Ttmm( FLA_Uplo uplo, FLA_Obj A );
```

Perform one of the following triangular-transpose matrix multiplies (TTMM): Purpose:

> $A := L^T L$  $A := UU^T$  $A := L^H L$  $A := UU^H$

where A is a triangular matrix with a real diagonal. The operation references and then overwrites the lower or upper triangle of A with one of the products specified above, depending on the value of uplo.

Notes:

FLA\_Ttmm() may not be used for a general-purpose triangular matrix since the function assumes that the diagonal of L (or U) is real.

Constraints:

- The numerical datatype of A must be floating-point, and must not be FLA\_CONSTANT.
- diag may not be FLA\_ZERO\_DIAG.
- A must be square.

Int. Notes:

 $FLA_Ttmm()$  expects A to be a flat matrix object.

Imp. Notes: FLA\_Ttmm() invokes one or more FLAME/C variants to induce a blocked algorithm with subproblems performed by calling wrappers to external BLAS routines. FLASH\_Ttmm() uses multiple FLAME/C algorithmic variants to form an algorithm-by-blocks, which breaks the TTMM operation into subproblems expressed in terms of individual blocks of A and then invokes external BLAS routines to perform the computation on these blocks. By default, the unblocked TTMM subproblems are computed by internal implementations. However, if the external-lapack-for-subproblems option is enabled at configure-time, these subproblems are computed by external unblocked LAPACK routines.

#### **Arguments:**

uplo Indicates whether the lower or upper triangle of A is referenced and overwritten during the operation.

Α An FLA\_Obj representing matrix A. FLA\_Error FLA\_Trinv( FLA\_Uplo uplo, FLA\_Diag diag, FLA\_Obj A ); FLA\_Error FLASH\_Trinv( FLA\_Uplo uplo, FLA\_Diag diag, FLA\_Obj A );

Purpose: Perform a triangular matrix inversion (TRINV):

$$A := A^{-1}$$

where A is a general triangular matrix. The operation references and then overwrites the lower or upper triangle of A with its inverse,  $A^{-1}$ , depending on the value of uplo. The diag argument indicates whether the diagonal of A is unit or non-unit.

Returns:

 $FLA\_SUCCESS$  if the operation is successful; otherwise, if A is singular, a signed integer corresponding to the row/column index at which the algorithm detected a zero entry along the diagonal. The row/column index is zero-based, and thus its possible range extends inclusively from 0 to n-1.

Constraints:

- The numerical datatype of A must be floating-point, and must not be FLA\_CONSTANT.
- diag may not be FLA\_ZERO\_DIAG.
- A must be square.

Int. Notes: FLA\_Trinv() expects A to be a flat matrix object.

Imp. Notes: FLA\_Trinv() invokes one or more FLAME/C variants to induce a blocked algorithm with subproblems performed by calling wrappers to external BLAS routines. FLASH\_Trinv() uses multiple FLAME/C algorithmic variants to form an algorithm-by-blocks, which breaks the TRINV operation into subproblems expressed in terms of individual blocks of A and then invokes external BLAS routines to perform the computation on these blocks. By default, the unblocked TRINV subproblems are computed by internal implementations. However, if the external-lapack-for-subproblems option is enabled at configure-time, these subproblems are computed by external unblocked LAPACK routines.

**Arguments:** 

uplo Indicates whether the lower or upper triangle of A is referenced and

overwritten during the operation.

Indicates whether the diagonal of A is unit or non-unit. diag

An FLA\_Obj representing matrix A.

void FLA\_SPDinv( FLA\_Uplo uplo, FLA\_Obj A );
void FLASH\_SPDinv( FLA\_Uplo uplo, FLA\_Obj A );

**Purpose:** Perform a positive definite matrix inversion (SPDINV):

$$A := A^{-1}$$

where A is positive definite. If A is real, then it is assumed to be symmetric; otherwise, if A is complex, then it is assumed to be Hermitian. The operation references and then overwrites the lower or upper triangle of A with the corresponding triangle of its inverse,  $A^{-1}$ . The triangle referenced and overwritten is determined by the value of uplo.

Given a real symmetric positive definite matrix A, there exists a factor L such that  $A = LL^T$ . Therefore,

$$A^{-1} = (LL^T)^{-1} = L^{-T}L^{-1}$$

Similarly, for a complex Hermitian positive definite matrix A, there exists a factor such that  $A = LL^H$ :

$$A^{-1} = (LL^{H})^{-1}$$
$$= L^{-H}L^{-1}$$

From this, we observe that the inverse of symmetric positive definite matrices may be computed by multiplying the inverse of the the Cholesky factor L by its transpose, or in the case of Hermitian positive definite matrices, its conjugate-transpose. Similar observations may be made provided  $L = U^T$  and  $L = U^H$  for real and complex matrices, respectively.

Returns: If A is not positive definite, then FLASH\_SPDinv() will return the row/column index at which the algorithm detected a negative or non-real entry along the diagonal. If the Cholesky factorization of A succeeds but the Cholesky factor is found to be singular, then FLASH\_SPDinv() will return the row/column index at which the algorithm detected a zero entry along the diagonal. In either case, the row/column index is zero-based, and thus its possible range extends inclusively from 0 to n-1. Otherwise, FLASH\_SPDinv() returns FLA\_SUCCESS if the operation is successful.

Constraints:

Notes:

- The numerical datatype of A must be floating-point, and must not be FLA\_CONSTANT.
- A must be square.

Int. Notes: FLA\_SPDinv() expects A to be a flat matrix object.

**Arguments:** 

uplo – Indicates whether the lower or upper triangle of A is referenced and overwritten during the operation.

diag - Indicates whether the diagonal of A is unit or non-unit.

A — An FLA\_Obj representing matrix A.

void FLA\_Eig\_gest( FLA\_Inv inv, FLA\_Uplo uplo, FLA\_Obj A, FLA\_Obj B ); void FLASH\_Eig\_gest( FLA\_Inv inv, FLA\_Uplo uplo, FLA\_Obj A, FLA\_Obj B );

Purpose:

Perform one of the following operations to reduce a symmetric- or Hermitian-definite eigenproblem to standard form (EIGGEST):

> $A := UAU^H$  $A := LAL^{-H}$  $A := U^{-H}AU$

where A, on input and output, is symmetric (or Hermitian) and B contains either a lower (L) or upper (U) triangular Cholesky factor. The value of inv determines whether the operation, as expressed above, requires an inversion of L or U. The value of uplo determines which triangle of A is read on input, which triangle of the symmetric (or Hermitian) right-hand side is stored, and also which Cholesky factor exists in B.

#### **Constraints:**

- The numerical datatypes of A and B must be identical and floating-point, and must not be FLA\_CONSTANT.
- A and B must be square.

Int. Notes:

FLA\_Eig\_gest() expects A and B to be flat matrix objects.

Imp. Notes: FLA\_Eig\_gest() invokes one or more FLAME/C variants to induce a blocked algorithm with subproblems performed by calling wrappers to external BLAS routines. FLASH\_Eig\_gest() uses multiple FLAME/C algorithmic variants to form an algorithmby-blocks, which breaks the EIGGEST operation into subproblems expressed in terms of individual blocks of A and then invokes external BLAS routines to perform the computation on these blocks. By default, the unblocked EIGGEST subproblems are computed by internal implementations. However, if the external-lapack-for-subproblems option is enabled at configure-time, these subproblems are computed by external unblocked LAPACK routines.

### **Arguments:**

Indicates whether the operation requires a multiplication by the ininv verse of L or U.

Indicates whether the lower or upper triangle of A is referenced and uplo overwritten (and whether the lower or upper triangle of B is refer-

enced) during the operation.

An FLA\_Obj representing matrix A. Α В An FLA\_Obj representing matrix B.

```
void FLA_Sylv( FLA_Trans transa, FLA_Trans transb, FLA_Obj isgn,
              FLA_Obj A, FLA_Obj B, FLA_Obj C, FLA_Obj scale );
void FLASH_Sylv( FLA_Trans transa, FLA_Trans transb, FLA_Obj isgn,
                 FLA_Obj A, FLA_Obj B, FLA_Obj C, FLA_Obj scale );
```

Purpose: Solve one of the following triangular Sylvester equations (SYLV):

where A and B are real upper triangular matrices and C is a real general matrix. If A, B, and C are complex matrices, then the possible operations are:

where A and B are complex upper triangular matrices and C is a complex general matrix. The operation references and then overwrites matrix C with the solution matrix X. The isgn argument is a scalar integer object that indicates whether the  $\pm$  sign between terms is a plus or a minus. The scale argument is not referenced and set to 1.0 upon completion.

### Constraints:

- The numerical datatypes of A, B, and C must be identical and floating-point, and must not be FLA\_CONSTANT.
- The isgn argument must be either FLA\_ONE or FLA\_MINUS\_ONE.
- The numerical datatype of scale must not FLA\_CONSTANT. Furthermore, the precision of the datatype of scale must be equal to that of A, B, and C.
- A and B must be square.
- ullet The order of A and the order of B must be equal to the the number of rows in C and the number of columns in C, respectively.
- trans may not be FLA\_CONJ\_NO\_TRANSPOSE.

Int. Notes: FLA\_Sylv() expects A, B, and C to be flat matrix objects.

Imp. Notes: FLA\_Sylv() invokes one or more FLAME/C variants to induce a blocked algorithm with subproblems performed by calling wrappers to external BLAS routines. FLASH\_Sylv() uses multiple FLAME/C algorithmic variants to form an algorithm-by-blocks, which breaks the SYLV operation into subproblems expressed in terms of individual blocks of A, B, and C and then invokes external BLAS routines to perform the computation on these blocks. By default, the unblocked SYLV subproblems are computed by internal implementations. However, if the external-lapack-for-subproblems option is enabled at configure-time, these subproblems are computed by external unblocked LAPACK routines.

| transa | _ | Indicates whether the operation proceeds as if $A$ were [conjugate] transposed. |
|--------|---|---------------------------------------------------------------------------------|
| transb | _ | Indicates whether the operation proceeds as if $B$ were [conjugate] transposed. |
| isgn   | - | Indicates whether the terms of the Sylvester equation are added or subtracted.  |
| A      | _ | An FLA_Obj representing matrix A.                                               |
| В      | _ | An FLA_Obj representing matrix $B$ .                                            |
| C      | _ | An FLA_Obj representing matrix $C$ .                                            |
| scale  | _ | Not referenced; set to 1.0 upon exit.                                           |

void FLA\_Lyap( FLA\_Trans trans, FLA\_Obj isgn, FLA\_Obj A, FLA\_Obj C, FLA\_Obj scale ); void FLASH\_Lyap( FLA\_Trans trans, FLA\_Obj isgn, FLA\_Obj A, FLA\_Obj C, FLA\_Obj scale );

Purpose: Solve one of the following triangular Lyapunov equations (LYAP):

where A is upper triangular matrix and C is symmetric. If A and C are complex matrices, then the possible operations are:

where A is upper triangular matrix and C is Hermitian. The operation references and then overwrites the upper triangle of matrix C with the upper triangle of the solution matrix X, which is also symmetric (or Hermitian). The trans argument determines whether the equation is solved with AX (FLA\_NO\_TRANSPOSE) or  $A^{H}X$  (FLA\_TRANSPOSE or FLA\_CONJ\_TRANSPOSE). The isgn argument is a scalar integer object that indicates whether the  $\pm$  sign is a plus or a minus. The scale argument is used as workspace.

#### **Constraints:**

- The numerical datatypes of A and C must be identical and floating-point, and must not be FLA\_CONSTANT.
- The isgn argument must be either FLA\_ONE or FLA\_MINUS\_ONE.
- The numerical datatype of scale must not FLA\_CONSTANT. Furthermore, the precision of the datatype of scale must be equal to that of A and C.
- The dimensions of A and C must be conformal.
- A and C must be square.
- trans may not be FLA\_CONJ\_NO\_TRANSPOSE.

Int. Notes: FLA\_Lyap() expects A and C to be flat matrix objects.

Imp. Notes: FLA\_Lyap() invokes one or more FLAME/C variants to induce a blocked algorithm with subproblems performed by calling wrappers to external BLAS routines. FLASH\_Lyap() uses multiple FLAME/C algorithmic variants to form an algorithmby-blocks, which breaks the LYAP operation into subproblems expressed in terms of individual blocks of A and C and then invokes external BLAS routines to perform the computation on these blocks. The unblocked LYAP subproblems are computed by internal implementations. (External LAPACK routines are not used, even when external-lapack-for-subproblems option is enabled.)

Caveats:

FLA\_Lyap() and FLASH\_Lyap() are currently only implemented for the case where trans is FLA\_TRANSPOSE (or FLA\_CONJ\_TRANSPOSE ).

# **Arguments:**

Indicates whether the operation proceeds as if the instance of A in the trans term AX were [conjugate] transposed.

Indicates whether the Lyapunov equation is solved with C or -C. isgn

Α An FLA\_Obj representing matrix A. An FLA\_Obj representing matrix C. C

A scalar used as workspace. scale

FLA\_Error FLA\_Hevd( FLA\_Evd\_type jobz, FLA\_Uplo uplo, FLA\_Obj A, FLA\_Obj 1 );

**Purpose:** Perform a Hermitian eigenvalue decomposition (HEVD):

$$A \rightarrow U\Lambda U^H$$

where  $\Lambda$  is a diagonal matrix whose elements contain the eigenvalues of A, and the columns of U contain the eigenvectors of A. The jobz argument determines whether only eigenvalues (FLA\_EVD\_WITHOUT\_VECTORS) or both eigenvalues and eigenvectors (FLA\_EVD\_WITH\_VECTORS) are computed. The uplo argument determines whether A is stored in the lower or upper triangle. Upon completion, the eigenvalues are stored to the vector l in ascending order, and the eigenvectors U, if requested, overwrite matrix A such that vector element  $l_j$  contains the eigenvalue corresponding to the eigenvector stored in the jth column of U. If eigenvectors are not requested, then the triangle specified by uplo is destroyed.

Returns:

FLA\_Hevd() returns the total number of Francis steps performed by the underlying QR algorithm.

Caveats:

 $\label{flameq} \mbox{FLA-Hevd()} \ \ \, \mbox{is currently only implemented for the case where } \mbox{jobz} \ \ \, \mbox{is } \mbox{FLA-EVD\_WITH\_VECTORS}.$ 

**Constraints:** 

- The numerical datatype of A must be floating-point and must not be FLA\_CONSTANT.
- The numerical datatype of l must be real and must not be FLA\_CONSTANT.
- The precision of the datatype of l must be equal to that of A.
- l must be a contiguously-stored vector of length n, where A is  $n \times n$ .

# **Arguments:**

jobz – Indicates whether only eigenvalues or both eigenvalues and eigenvec-

tors are computed.

uplo – Indicates whether the lower or upper triangle of A is read during the

operation.

A - An FLA\_Obj representing matrix A.
1 - An FLA\_Obj representing vector l.

**Purpose:** Perform a singular value decomposition (SVD):

$$A \rightarrow U\Sigma V^H$$

where  $\Sigma$  is an  $m \times n$  diagonal matrix whose elements contain the singular values of A, U is an  $m \times m$  matrix whose columns contain the left singular vectors of A, and V is an  $n \times n$  matrix whose rows of V contain the right singular vectors of A. The jobu and jobv arguments determine if (and how many of) the left and right singular vectors, respectively, are computed and where they are stored. The jobu and jobv arguments accept the following values:

- FLA\_SVD\_VECTORS\_ALL. For jobu: compute all m columns of U, storing the result in U. For jobv: compute all n columns of V, storing the result in V.
- FLA\_SVD\_VECTORS\_MIN\_COPY. For jobu: compute the first  $\min(m, n)$  columns of U and store them in U. For jobu: compute the first  $\min(m, n)$  columns of V and store them in V.
- FLA\_SVD\_VECTORS\_MIN\_OVERWRITE. For jobu: compute the first  $\min(m,n)$  columns of U and store them in A. For jobv: compute the first  $\min(m,n)$  columns of V and store them in A. Note that jobu and jobv cannot both be FLA\_SVD\_VECTORS\_MIN\_OVERWRITE.
- $\bullet$  FLA\_SVD\_VECTORS\_NONE. For jobu: no columns of U are computed. For jobv: no columns of V are computed.

Upon completion, the  $\min(m,n)$  singular values of A are stored to s, sorted in descending order and singular vectors, if computed, are stored to either A or U and V, depending on the values of jobu and jobv. If neither jobu nor jobv is FLA\_SVD\_VECTORS\_MIN\_OVERWRITE, then A is destroyed.

Returns:

FLA\_Svd() returns the total number of Francis steps performed by the underlying QR algorithm.

Caveats:

FLA\_Svd() is currently only implemented for the case where jobu and jobv are both FLA\_SVD\_VECTORS\_ALL.

# Constraints:

- ullet The numerical datatypes of  $A,\ U,\ {\rm and}\ V$  must be identical and floating-point, and must not be FLA\_CONSTANT.
- The numerical datatype of s must be real and must not be FLA\_CONSTANT.
- The precision of the datatype of s must be equal to that of A.
- e must be a contiguously-stored vector of length min(m, n), where A is  $m \times n$ .
- $\bullet$  U and V must be square.
- The order of U and the order of V must be equal to the number of rows in A and the number of columns in A, respectively.

### **Arguments:**

jobu – Indicates whether the left singular vectors are computed, how many are computed, and where they are stored.

jobv – Indicates whether the right singular vectors are computed, how many are computed, and where they are stored.

A - An FLA\_Obj representing matrix A. S - An FLA\_Obj representing vector s.

U - An FLA\_Obj representing matrix U. V - An FLA\_Obj representing matrix V.

# 5.6.3 Utility functions

void FLA\_Apply\_diag\_matrix( FLA\_Side side, FLA\_Conj conj, FLA\_Obj x, FLA\_Obj A );

**Purpose:** Apply a diagonal matrix to a general matrix, where the diagonal is stored in a vector (APDIAGMV):

A := DA  $A := \bar{D}A$  A := AD  $A := A\bar{D}$ 

where D is a diagonal matrix whose diagonal is stored in vector x and A is a general matrix. The **side** argument indicates whether the diagonal matrix D is multiplied on the left or the right side of A. The **conj** argument allows the computation to proceed as if D (ie: the entries stored in x) were conjugated.

#### **Constraints:**

- The numerical datatypes of x and A must be floating-point and must not be FLA\_CONSTANT.
- The precision of the datatype of x must be equal to that of A.
- If side equals FLA\_LEFT, then the length of x and the number of rows in A must be equal; otherwise, if side equals FLA\_RIGHT, then the length of x must be equal to the number of columns in A.

#### Arguments:

An FLA\_Obj representing vector x.
An FLA\_Obj representing matrix A.

void FLA\_Shift\_pivots\_to( FLA\_Pivot\_type ptype, FLA\_Obj p );

# Purpose:

Convert a pivot vector from libflame pivot indexing to LAPACK indexing, or vice versa. If p currently contains libflame pivots, setting ptype to FLA\_LAPACK\_PIVOTS will update the contents of p to reflect the pivoting style found in LAPACK. Likewise, if p currently contains LAPACK pivots, setting ptype to FLA\_NATIVE\_PIVOTS will update the contents of p to reflect the pivoting style used natively within libflame .

#### Notes:

The user should always be aware of the current state of the indexing style used by p. There is nothing stopping the user from applying the shift in the wrong direction. For example, attempting to shift the pivot format from libflame to LAPACK when the vector already uses LAPACK pivot indexing will result in an undefined format. Please see the description for FLA\_LU\_piv() in Section 5.6.2 for details on the differences between LAPACK-style pivot vectors and libflame pivot vectors.

#### Constraints:

• The numerical datatype of p must be integer, and must not be FLA\_CONSTANT.

### **Arguments:**

ptype – Indicates the desired pivot indexing.
 p – An FLA\_Obj representing vector p.

void FLA\_Form\_perm\_matrix( FLA\_Obj p, FLA\_Obj A );

**Purpose:** Explicitly form a permutation matrix P from a pivot vector p and then store the contents

of P into A.

Notes: This function assumes that p uses native libflame pivots. Please see the description

for  ${\tt FLA\_LU\_piv}$ () in Section 5.6.2 for details on the differences between LAPACK-style

pivot vectors and libflame pivot vectors.

Constraints:

• The numerical datatype of A must be floating-point, and must not be FLA\_CONSTANT.

• The numerical datatype of p must be integer, and must not be FLA\_CONSTANT.

• A must be square.

• The number of rows in p must be equal to the order of A.

Imp. Notes: This function is currently implemented as:

FLA\_Obj\_set\_to\_identity( A );

FLA\_Apply\_pivots( FLA\_LEFT, FLA\_NO\_TRANSPOSE, p, A );

**Arguments:** 

p - An FLA\_Obj representing vector p.
A - An FLA\_Obj representing matrix A.

void FLA\_Househ2\_UT( FLA\_Side side, FLA\_Obj chi\_1, FLA\_Obj x2, FLA\_Obj tau );

**Purpose:** Compute the UT Householder transform, otherwise known as the "UT transform",

$$H = \left(I - \frac{1}{\tau} \begin{pmatrix} 1 \\ u_2 \end{pmatrix} \begin{pmatrix} 1 \\ u_2 \end{pmatrix}^H \right)$$

by computing  $\tau$  and  $u_2$  such that one of the following equations is satisfied:

$$H\begin{pmatrix} \chi_1 \\ x_2 \end{pmatrix} = \begin{pmatrix} \alpha \\ 0 \end{pmatrix}$$
$$\begin{pmatrix} \chi_1 & x_2^T \end{pmatrix} H = \begin{pmatrix} \alpha & 0 \end{pmatrix}$$

where

$$\alpha = -\frac{\|x\|_2 \chi_1}{|\chi_1|}$$

$$x = \begin{pmatrix} \chi_1 \\ x_2 \end{pmatrix}.$$

The side parameter determines whether the the transform generated by the function annihilates the elements below  $\chi_1$  in x (when applied from the left) or the elements to the right of  $\chi_1$  in  $x^T$  (when applied from the right). On input chi\_1 and x2 are assumed to hold  $\chi_1$  and  $\chi_2$  (or  $\chi_2^T$ ), respectively. Upon completion, chi\_1, x2, and tau are overwritten by  $\alpha$ ,  $u_2$  (or  $u_2^T$ ), and  $\tau$ , respectively.

Notes: When side is FLA\_LEFT, the function computes  $u_2$  as

$$u_2 = \frac{x_2}{\chi_1 - \alpha}$$

and when side is FLA\_RIGHT, the function computes  $u_2$  as

$$u_2 = \frac{\bar{x}_2}{\bar{\chi}_1 - \bar{\alpha}}$$

In either case,  $\tau$  is subsequently computed as

$$\tau = \frac{1 + u_2^H u_2}{2}$$

Constraints:

• The numerical datatypes of  $\chi_1$ ,  $x_2$ , and  $\tau$  must be identical and floating-point, and must not be FLA CONSTANT.

Imp. Notes: This function uses an external implementation of the level-1 BLAS routine \*nrm2(). Arguments:

chi\_1 - An FLA\_Obj representing scalar  $\chi_1$ .

x2 — An FLA\_Obj representing vector  $x_2$  or  $x_2^T$ .

tau – An FLA\_Obj representing scalar  $\tau$ .

void FLA\_Househ2s\_UT( FLA\_Side side, FLA\_Obj chi\_1, FLA\_Obj x2, FLA\_Obj alpha, FLA\_Obj gamma, FLA\_Obj tau );

Purpose:

Compute scalars associated with the UT Householder transform, otherwise known as the "UT transform",

$$H = \left(I - \frac{1}{\tau} \begin{pmatrix} 1 \\ u_2 \end{pmatrix} \begin{pmatrix} 1 \\ u_2 \end{pmatrix}^H \right)$$

On input chi\_1 and x2 are assumed to hold  $\chi_1$  and  $x_2$  (or  $x_2^T$ ), respectively. Upon completion, alpha, gamma, and tau are overwritten by  $\alpha$ ,  $\chi_1 - \alpha$ , and  $\tau$ , respectively. Objects chi\_1 and x2 are only referenced and not stored.

Notes:

The routine does not need a side parameter. The difference in output between the FLA\_LEFT and FLA\_RIGHT cases comes down to a conjugation of  $u_2$ , and thus the same scalars may be computed regardless of whether the transform is being applied from the left or the right.

More Info:

This function is similar to that of FLA\_Househ2\_UT(). Please see the description for FLA\_Househ2\_UT() further details.

Constraints:

• The numerical datatypes of  $\chi_1$ ,  $x_2$ , and  $\tau$  must be identical and floating-point, and must not be FLA\_CONSTANT.

Imp. Notes: This function uses an external implementation of the level-1 BLAS routine \*nrm2().

**Arguments:** 

 ${\tt chi\_1}$ An FLA\_Obj representing scalar  $\chi_1$ .

x2 An FLA\_Obj representing vector  $x_2$  or  $x_2^T$ .

An FLA\_Obj representing scalar  $\alpha$ . alpha An FLA\_Obj representing scalar  $\chi_1 - \alpha$ . gamma

tau An FLA\_Obj representing scalar  $\tau$ .

void FLA\_Househ3UD\_UT( FLA\_Obj chi\_0, FLA\_Obj x1, FLA\_Obj y2, FLA\_Obj tau );

Purpose:

Compute the up-and-downdating UT Householder transform, otherwise known as the "up-and-downdating UT transform",

$$H = \begin{bmatrix} \begin{pmatrix} 1 & 0 & 0 \\ 0 & I_{m_C} & 0 \\ 0 & 0 & I_{m_D} \end{pmatrix} - \frac{1}{\tau} \begin{pmatrix} 1 & 0 & 0 \\ 0 & I_{m_C} & 0 \\ 0 & 0 & -I_{m_D} \end{pmatrix} \begin{pmatrix} 1 \\ u_1 \\ v_2 \end{pmatrix} \begin{pmatrix} 1 \\ u_1 \\ v_2 \end{pmatrix}^H \end{bmatrix}$$

by computing  $\tau$ ,  $u_1$ , and  $v_2$  such that the following equation is satisfied:

$$H\left(\begin{array}{c} \chi_0 \\ x_1 \\ y_2 \end{array}\right) = \left(\begin{array}{c} \alpha \\ 0 \\ 0 \end{array}\right)$$

where

$$\alpha = -\frac{\lambda \chi_0}{|\chi_0|}$$

$$\lambda = \sqrt{\bar{\chi_0}\chi_0 + x_1^H x_1 - y_2^H y_2}.$$

On input chi\_0, x1, and y2 are assumed to hold  $\chi_0$ ,  $x_1$ , and  $y_2$ , respectively, and upon completion they are overwritten by  $\alpha$ ,  $u_1$ , and  $v_2$ , respectively.

Notes:

The function computes  $\tau$ ,  $u_1$ , and  $v_2$  as:

$$\tau = \frac{1 + u_1^H u_1 - v_2^H v_2}{2}$$

$$u_1 = \frac{x_1}{\chi_0 - \alpha}$$

$$v_2 = -\frac{y_2}{\chi_0 - \alpha}$$

Constraints:

• The numerical datatypes of  $\chi_0$ ,  $x_1$ ,  $y_2$ , and  $\tau$  must be identical and floating-point, and must not be FLA\_CONSTANT.

Imp. Notes: This function uses an external implementation of the level-1 BLAS routine \*nrm2().

**Arguments:** 

chi\_0 - An FLA\_Obj representing scalar  $\chi_0$ . x1 - An FLA\_Obj representing vector  $x_1$ . y2 - An FLA\_Obj representing vector  $y_2$ . tau - An FLA\_Obj representing scalar  $\tau$ . Purpose:

Compute one or more triangular factors  $T_j$  of a block Householder transformation  $H_j$  from a set of Householder reflectors, which were computed via the UT transform. The Householder reflectors are given via the Householder vectors stored in the strictly lower or strictly upper triangle of the  $m \times n$  matrix V and the  $\tau$  scalar factors stored in vector t of length  $k = \min(m, n)$ . The triangular factors  $T_j$  are stored horizontally within a  $b \times k$  matrix T as:

$$T = (T_0 \mid T_1 \mid \cdots \mid T_{p-1})$$

where  $p = \lceil k/b \rceil$ . All factors  $T_j$  are  $b \times b$ , except  $T_{p-1}$  which may be smaller if the remainder of k/b is nonzero.

Notes:

Each reflector is defined as  $H(i) = I - \frac{1}{\tau} v v^H$ , where  $\tau$  is a scalar stored at the ith element of vector t and and v is a vector stored in matrix V. If direct is FLA\_FORWARD, then H is the forward product of k Householder reflectors,  $H(0)H(1)\cdots H(k-1)$ , and T is upper triangular upon completion. If direct is FLA\_BACKWARD, then H is the backward product of k Householder reflectors,  $H(k-1)\cdots H(1)H(0)$ , and T is lower triangular upon completion. If storev is FLA\_COLUMNWISE, the vector which defines reflector H(i) is assumed to be stored in the ith column of V, and  $H = I - V T^{-1} V^H$ , where the order of H is equal to the number of rows in V. If storev is FLA\_ROWWISE, the vector which defines reflector H(i) is assumed to be stored in the ith row of V, and  $H = I - V^H T^{-1} V$ , where the order of H is equal to the number of columns in V. The dimensions and storage layout of V depend on the values of direct and storev, which should be set according to how V was filled. The following example, with k=3 Householder reflectors and H of order n=5, illustrates the possible storage schemes for matrix V.

storev
FLA\_COLUMNWISE FLA\_ROWWISE

Here, elements  $\nu_j$  for some constant j all belong to the same vector v that defines the Householder reflector H(i). Note that the unit diagonal elements are not stored, and the rest of the matrix is not referenced.

Notes:

This function should only be used with matrices V and vectors t that were filled by other UT transform operations, such as FLA\_QR\_UT() and FLA\_QR\_UT\_recover\_tau().

**Constraints:** 

- ullet The numerical data types of  $V,\ t,$  and T must be identical and floating-point, and must not be FLA\_CONSTANT.
- The length of t and the width of T must be  $\min(m, n)$  where V is  $m \times n$ .

Int. Notes:

Since FLA\_QR\_UT() and FLA\_LQ\_UT() provide T upon return, this routine is rarely needed. However, there may be occasions when the user wishes to save the  $\tau$  values of T to t (via FLA\_QR\_UT\_recover\_tau()), discard the matrix T, and then subsequently rebuild T from t. This routine facilitates the final step of such a process.

Caveats:

FLA\_Accum\_T\_UT() is currently only implemented for the two cases where direct is FLA\_FORWARD.

**Arguments:** 

direct - Indicates whether H is formed from the forward or backward product

void FLA\_Apply\_H2\_UT( FLA\_Side side, FLA\_Obj tau, FLA\_Obj u2, FLA\_Obj a1, FLA\_Obj A2 );

Purpose:

Apply a single UT Householder transformation, H, to a row vector  $a_1^T$  and a matrix  $A_2$  from the left,

$$\left( \begin{array}{c} a_1^T \\ A_2 \end{array} \right) \;\; := \;\; H \left( \begin{array}{c} a_1^T \\ A_2 \end{array} \right)$$

or to a column vector  $a_1$  and a matrix  $A_2$  from the right,

$$\left(\begin{array}{ccc} a_1 & A_2 \end{array}\right) := \left(\begin{array}{ccc} a_1 & A_2 \end{array}\right) H$$

where H is determined by the scalar  $\tau$  and vector  $u_2$  computed by FLA\_Househ2\_UT(). The **side** argument indicates whether the transform is applied from the left or the right. Note that  $a_1$  and  $A_2$  are typically either vertically (if applying from the left) or horizontally (if applying from the right) adjacent views into the same matrix object, though this is not a requirement.

#### **Constraints:**

- The numerical datatypes of  $\tau$ ,  $u_2$ ,  $a_1$ , and  $A_2$  must be identical and floating-point, and must not be FLA\_CONSTANT.
- If side equals FLA\_LEFT, then the length of  $u_2$  and the number of rows in  $A_2$  must be equal; otherwise, if side equals FLA\_RIGHT, then the length of  $u_2$  must be equal to the number of columns in  $A_2$ .
- If side equals FLA\_LEFT, then the length of  $a_1^T$  and the number of columns in  $A_2$  must be equal; otherwise, if side equals FLA\_RIGHT, then the length of  $a_1$  must be equal to the number of rows in  $A_2$ .

### **Arguments:**

- Indicates whether the Householder transformation is applied from the left or the right.

tau - An FLA\_Obj representing scalar  $\tau$ . u2 - An FLA\_Obj representing vector  $u_2$ . a1 - An FLA\_Obj representing vector  $a_1$ . A2 - An FLA\_Obj representing matrix  $A_2$ . void FLA\_QR\_UT\_create\_T( FLA\_Obj A, FLA\_Obj\* T );

Purpose:

Given an  $m \times n$  matrix A upon which the user intends to perform a QR factorization via the UT transform, create a  $b \times k$  matrix T where b is chosen to be a reasonable blocksize and  $k = \min(m, n)$ . This matrix T is required as input to FLA\_QR\_UT() so that the upper triangular factors of the block Householder transformations may be accumulated during each iteration of the factorization algorithm. Once created, T may be freed normally via FLA\_Obj\_free(). This routine is provided in case the user is not comfortable choosing the length of T, and thus implicitly setting the algorithmic blocksize of FLA\_QR\_UT().

Notes:

Matrix T is created so that its numerical datatype and storage format (row- or columnmajor) is the same as that of A.

**Constraints:** 

• The numerical datatype of A must be floating-point, and must not be FLA\_CONSTANT.

**Arguments:** 

An FLA\_Obj representing matrix A. Α A pointer to an uninitialized FLA\_Obj. (on entry) -

(on exit) A pointer to a new FLA\_Obj parameterized by b, k, and the datatype

```
void FLA_QR_UT_recover_tau( FLA_Obj T, FLA_Obj t );
```

Purpose:

Subsequent to a QR factorization via the UT transform, recover the  $\tau$  values along the diagonals of the upper triangular factors of the block Householder submatrices of T and store them to a vector t.

Notes:

This routine is rarely needed. However, there may be occasions when the user wishes to save the  $\tau$  values of T to t, discard the matrix T, and then subsequently rebuild T from t (via FLA\_Accum\_T\_UT()). This routine facilitates the first step of such a process.

Constraints:

- The numerical datatypes of T and t must be identical and floating-point, and must not be FLA\_CONSTANT.
- The width of T must be equal to  $\dim(t)$ .

# **Arguments:**

Τ An FLA\_Obj representing matrix T. An FLA\_Obj representing vector t.

void FLA\_QR\_UT\_form\_Q( FLA\_Obj A, FLA\_Obj T, FLA\_Obj Q );

Purpose:

Form a unitary matrix Q from the Householder vectors stored below the diagonal of A and the block Householder submatrices of T:

$$Q := H_0H_1\cdots H_{k-1}$$

where  $H_i$  is the Householder transform associated with the Householder vector stored below the diagonal in the *i*th column of A.

**Imp. Notes:** This operation is implemented such the minimum number of computations are performed in forming Q.

Constraints:

- The numerical datatypes of A, T, and Q must be identical and floating-point, and must not be FLA\_CONSTANT.
- The width of T must be min(m, n) where A is  $m \times n$ .
- The dimension of Q must be equal to the number of rows in A.

# **Arguments:**

A - An FLA\_Obj representing matrix A.

T - An FLA\_Obj representing matrix T.

Q - An FLA\_Obj representing matrix Q.

void FLA\_LQ\_UT\_create\_T( FLA\_Obj A, FLA\_Obj\* T );

Purpose:

Given an  $m \times n$  matrix A upon which the user intends to perform a LQ factorization via the UT transform, create a  $b \times k$  matrix T where b is chosen to be a reasonable blocksize and  $k = \min(m, n)$ . This matrix T is required as input to FLA\_LQ\_UT() so that the upper triangular factors of the block Householder transformations may be accumulated during each iteration of the factorization algorithm. Once created, T may be freed normally via FLA\_Obj\_free(). This routine is provided in case the user is not comfortable choosing the length of T, and thus implicitly setting the algorithmic blocksize of FLA\_LQ\_UT().

Notes:

Matrix T is created so that its numerical datatype and storage format (row- or column-major) is the same as that of A.

Constraints:

- The numerical datatype of A must be floating-point, and must not be FLA\_CONSTANT.
- **Arguments:**

A — An FLA\_Obj representing matrix A.

T

(on entry) — A pointer to an uninitialized FLA\_Obj.

(on exit) — A pointer to a new FLA\_Obj parameterized by b, n, and the datatype of A.

void FLA\_LQ\_UT\_recover\_tau( FLA\_Obj T, FLA\_Obj t );

Purpose:

Subsequent to an LQ factorization via the UT transform, recover the  $\tau$  values along the diagonals of the upper triangular factors of the block Householder submatrices of T and store them to a vector t.

Notes:

This routine is rarely needed. However, there may be occasions when the user wishes to save the  $\tau$  values of T to t, discard the matrix T, and then subsequently rebuild T from t (via FLA\_Accum\_T\_UT()). This routine facilitates the first step of such a process.

**Constraints:** 

- The numerical datatypes of T and t must be identical and floating-point, and must not be FLA\_CONSTANT.
- The width of T must be equal to  $\dim(t)$ .

# **Arguments:**

```
T - An FLA_Obj representing matrix T.
t - An FLA_Obj representing vector t.
```

void FLA\_UDdate\_UT\_create\_T( FLA\_Obj R, FLA\_Obj\* T );

Purpose:

Given an  $n \times n$  matrix R that the user intends to up-and-downdate via up-and-downdating UT transforms, create a  $b \times n$  matrix T where b is chosen to be a reasonable blocksize. This matrix T is required as input to FLA\_UDdate\_UT() so that the upper triangular factors of the block Householder transformations may be accumulated during each iteration of the factorization algorithm. Once created, T may be freed normally via FLA\_Obj\_free(). This routine is provided in case the user is not comfortable choosing the length of T, and thus implicitly setting the algorithmic blocksize of FLA\_UDdate\_UT().

Notes:

Matrix T is created so that its numerical datatype and storage format (row- or column-major) is the same as that of R.

Constraints:

• The numerical datatype of R must be floating-point, and must not be FLA\_CONSTANT.

```
R — An FLA_Obj representing matrix R.

T — (on entry) — A pointer to an uninitialized FLA_Obj.

(on exit) — A pointer to a new FLA_Obj parameterized by b,\ n, and the datatype of A.
```

void FLA\_LQ\_UT\_form\_Q( FLA\_Obj A, FLA\_Obj T, FLA\_Obj Q );

**Purpose:** Form a unitary in

Form a unitary matrix Q from the Householder vectors stored above the diagonal of A and the block Householder submatrices of T:

$$Q := H_{k-1} \cdots H_1 H_0$$

where  $H_i$  is the Householder transform associated with the Householder vector stored above the diagonal in the *i*th row of A.

**Imp. Notes:** This operation is implemented such the minimum number of computations are performed in forming Q.

Constraints:

- The numerical datatypes of A, T, and Q must be identical and floating-point, and must not be FLA\_CONSTANT.
- The width of T must be min(m, n) where A is  $m \times n$ .
- The dimension of Q must be equal to the number of columns in A.

# **Arguments:**

A - An FLA\_Obj representing matrix A.

T - An FLA\_Obj representing matrix T.

Q - An FLA\_Obj representing matrix Q.

void FLA\_Hess\_UT\_create\_T( FLA\_Obj A, FLA\_Obj\* T );

Purpose:

Given an  $n \times n$  matrix A upon which the user intends to perform a reduction to upper Hessenberg form, create a  $b \times n$  matrix T where b is chosen to be a reasonable blocksize. This matrix T is required as input to FLA\_Hess\_UT() so that the upper triangular factors of the block Householder transformations may be accumulated during each iteration of the factorization algorithm. Once created, T may be freed normally via FLA\_Obj\_free(). This routine is provided in case the user is not comfortable choosing the length of T, and thus implicitly setting the algorithmic blocksize of FLA\_Hess\_UT().

Notes:

Matrix T is created so that its numerical datatype and storage format (row- or column-major) is the same as that of A.

Constraints:

• The numerical datatype of A must be floating-point, and must not be FLA\_CONSTANT.

**Arguments:** 

A - An FLA\_Obj representing matrix A.

T

(on entry) - A pointer to an uninitialized FLA\_Obj.

(on exit) - A pointer to a new FLA\_Obj parameterized by b, n, and the datatype of A.

void FLA\_Hess\_UT\_recover\_tau( FLA\_Obj T, FLA\_Obj t );

Purpose:

Subsequent to a reduction to upper Hessenberg form via the UT transform, recover the  $\tau$  values along the diagonals of the upper triangular factors of the block Householder submatrices of T and store them to a vector t.

Notes:

This routine is rarely needed. However, there may be occasions when the user wishes to save the  $\tau$  values of T to t, discard the matrix T, and then subsequently rebuild T from t (via FLA\_Accum\_T\_UT()). This routine facilitates the first step of such a process.

**Constraints:** 

- The numerical datatypes of T and t must be identical and floating-point, and must not be FLA\_CONSTANT.
- The width of T must be equal to  $\dim(t)$ .

#### **Arguments:**

```
T - An FLA_Obj representing matrix T.
t - An FLA_Obj representing vector t.
```

void FLA\_Tridiag\_UT\_create\_T( FLA\_Obj A, FLA\_Obj\* T );

Purpose:

Given an  $n \times n$  matrix A upon which the user intends to perform a reduction to tridiagonal form via the UT transform, create a  $b \times n$  matrix T where b is chosen to be a reasonable blocksize. This matrix T is required as input to FLA\_Tridiag\_UT() so that the upper triangular factors of the block Householder transformations may be accumulated during each iteration of the reduction algorithm. Once created, T may be freed normally via FLA\_Obj\_free(). This routine is provided in case the user is not comfortable choosing the length of T, and thus implicitly setting the algorithmic blocksize of FLA\_Tridiag\_UT().

Notes:

Matrix T is created so that its numerical data type and storage format (row- or column-major) is the same as that of A.

Constraints:

• The numerical datatype of A must be floating-point, and must not be FLA\_CONSTANT.

**Arguments:** 

A — An FLA\_Obj representing matrix A.

T — (on entry) — A pointer to an uninitialized FLA\_Obj.

(on exit) — A pointer to a new FLA\_Obj parameterized by b, n, and the datatype of A.

void FLA\_Tridiag\_UT\_recover\_tau( FLA\_Obj T, FLA\_Obj t );

**Purpose:** Subsequent to a reduction to tridiagonal form via the UT transform, recover the  $\tau$  values

along the diagonals of the upper triangular factors of the block Householder submatrices  $\,$ 

of T and store them to a vector t.

**Notes:** This routine is rarely needed. However, there may be occasions when the user wishes to

save the  $\tau$  values of T to t, discard the matrix T, and then subsequently rebuild T from t (via FLA\_Accum\_T\_UT()). This routine facilitates the first step of such a process.

**Constraints:** 

• The numerical datatypes of T and t must be identical and floating-point, and must not be FLA\_CONSTANT.

• The width of T must be equal to  $\dim(t)$ .

# **Arguments:**

T - An FLA\_Obj representing matrix T. t - An FLA\_Obj representing vector t.

void FLA\_Tridiag\_UT\_realify( FLA\_Uplo uplo, FLA\_Obj A, FLA\_Obj r );

Purpose:

Subsequent to a reduction to tridiagonal form via the UT transform, reduce matrix A to real tridiagonal form and store the scalars used in the reduction in vector r. If the matrix datatype is real to begin with, then A is left unchanged and the elements of r are set to one.

Constraints:

- ullet The numerical datatypes of A and r must be identical and floating-point, and must not be FLA\_CONSTANT.
- A must be square.
- The length and width of A must be equal to  $\dim(r)$ .

### **Arguments:**

uplo – Indicates whether the lower or upper triangle of A is referenced during the operation.

A - An FLA\_Obj representing matrix A.
r - An FLA\_Obj representing vector r.

void FLA\_Bidiag\_UT\_create\_T( FLA\_Obj A, FLA\_Obj\* TU, FLA\_Obj\* TV );

Purpose:

Given an  $m \times n$  matrix A upon which the user intends to perform a reduction to bidiagonal form via the UT transform, create  $b \times k$  matrices  $T_U$  and  $T_V$  where b is chosen to be a reasonable blocksize and  $k = \min(m, n)$ . These matrices  $T_U$  and  $T_V$  are required as input to FLA\_Bidiag\_UT() so that the upper triangular factors of the block Householder transformations may be accumulated during each iteration of the reduction algorithm. Once created,  $T_U$  and  $T_V$  may be freed normally via FLA\_Obj\_free(). This routine is provided in case the user is not comfortable choosing the length of  $T_U$  and  $T_V$ , and thus implicitly setting the algorithmic blocksize of FLA\_Bidiag\_UT().

Notes:

Matrices  $T_U$  and  $T_V$  are created so that their numerical datatypes and storage formats (row- or column-major) are the same as that of A.

**Constraints:** 

The numerical datatype of A must be floating-point, and must not be FLA\_CONSTANT.

#### **Arguments:**

```
A — An FLA_Obj representing matrix A.

TU

(on entry) — A pointer to an uninitialized FLA_Obj.

(on exit) — A pointer to a new FLA_Obj parameterized by b, k, and the datatype of A.

TV

(on entry) — A pointer to an uninitialized FLA_Obj.

(on exit) — A pointer to a new FLA_Obj parameterized by b, k, and the datatype of A.
```

```
void FLA_Bidiag_UT_recover_tau( FLA_Obj TU, FLA_Obj TV, FLA_Obj tU, FLA_Obj tV );
```

Purpose:

Subsequent to a reduction to bidiagonal form via the UT transform, recover the  $\tau$  values along the diagonals of the upper triangular factors of the block Householder submatrices of  $T_U$  and  $T_V$  and store them to vectors  $t_U$  and  $t_V$ , respectively.

Notes:

This routine is rarely needed. However, there may be occasions when the user wishes to save the  $\tau$  values of  $T_U$  and  $T_V$  to  $t_U$  and  $t_V$ , discard the matrices  $T_U$  and  $T_V$ , and then subsequently rebuild  $T_U$  and  $T_V$  from  $t_U$  and  $t_V$  (via FLA\_Accum\_T\_UT()). This routine facilitates the first step of such a process.

**Constraints:** 

- The numerical datatypes of  $T_U$ ,  $T_V$ ,  $t_U$ , and  $t_V$  must be identical and floating-point, and must not be FLA\_CONSTANT.
- The width of  $T_U$  and must be equal  $\dim(t_U)$ .
- The width of  $T_V$  and must be equal  $\dim(t_V)$ .
- $\dim(t_U)$  must equal  $\dim(t_V)$ .

```
TU — An FLA_Obj representing matrix T_U.

TV — An FLA_Obj representing matrix T_V.

tU — An FLA_Obj representing vector t_U.

tV — An FLA_Obj representing vector t_V.
```

```
void FLA_Bidiag_UT_realify( FLA_Obj A, FLA_Obj rL, FLA_Obj rR );
```

# Purpose:

Subsequent to a reduction to bidiagonal form via the UT transform, reduce matrix A to real bidiagonal form and store the left and right scalars used in the reduction in vectors  $r_L$  and  $r_R$ , respectively. If the matrix datatype is real to begin with, then A is left unchanged and the elements of  $r_L$  and  $r_R$  are set to one.

#### **Constraints:**

- The numerical datatypes of A,  $r_L$ , and  $r_R$  must be identical and floating-point, and must not be FLA\_CONSTANT.
- The vector lengths of  $r_L$  and  $r_R$  must be  $\min(m, n)$  where A is  $m \times n$ .

# **Arguments:**

```
A - An FLA_Obj representing matrix A.

rL - An FLA_Obj representing vector r_L.

rR - An FLA_Obj representing vector r_R.
```

```
void FLA_Apply_Q_UT_create_workspace( FLA_Obj T, FLA_Obj B, FLA_Obj* W );
void FLASH_Apply_Q_UT_create_workspace( FLA_Obj T, FLA_Obj B, FLA_Obj* W );
```

# Purpose:

Create a flat (or hierarchical) workspace matrix W needed when applying Q or  $Q^H$  to B via FLA\_Apply\_Q\_UT() (or FLASH\_Apply\_Q\_UT()). Once created, W may be freed normally via FLA\_Obj\_free() (or FLASH\_Obj\_free()).

# Notes:

This function is provided as a convenience to users of  $FLA\_Apply\_Q\_UT()$  and  $FLASH\_Apply\_Q\_UT()$  so they do not need to worry about creating the workspace matrix object W with the correct properties.

#### **Constraints:**

- $\bullet$  The numerical data types of T and B must be identical and floating-point, and must not be <code>FLA\_CONSTANT</code>.
- The pointer argument W must not be NULL.

```
T - An FLA_Obj representing matrix T.

B - An FLA_Obj representing matrix B.

W (on entry) - A pointer to an uninitialized FLA_Obj.

(on exit) - A pointer to a new FLA_Obj to represent matrix W.
```

void FLA\_Apply\_QUD\_UT\_create\_workspace( FLA\_Obj T, FLA\_Obj B, FLA\_Obj\* W );

Purpose: Create a flat workspace matrix W needed when applying  $Q^H$  to B via

 $FLA\_Apply\_QUD\_UT()$ . Once created, W may be freed normally via  $FLA\_Obj\_free()$ .

Notes:

This function is provided as a convenience to users of FLA\_Apply\_QUD\_UT() so they do not need to worry about creating the workspace matrix object W with the correct properties.

Constraints:

- The numerical datatypes of T and B must be identical and floating-point, and must not be FLA\_CONSTANT.
- The pointer argument W must not be NULL.

```
Т
                 An FLA_Obj representing matrix T.
В
                 An FLA_Obj representing matrix B.
                 A pointer to an uninitialized FLA_Obj.
  (on entry) -
                 A pointer to a new FLA_Obj to represent matrix W.
  (on exit)
```

### Purpose:

Create a hierarchical matrix A conformal to a flat matrix  $A_{flat}$  and then copy the contents of  $A_{flat}$  into A. The hierarchy of A is specified by the depth and square blocksize values in depth and b\_flash, respectively. Also, create hierarchical matrix objects p and L with proper datatypes, dimensions, and hierarchies relative to A so that the objects may be used together with FLASH\_LU\_incpiv() and FLASH\_FS\_incpiv(). If b\_alg is greater than zero, it is used as the the width of the storage blocks in L, which determines the algorithmic blocksize used in FLASH\_LU\_incpiv(). If b\_alg is zero, the width of the storage blocks in L is set to a reasonable default value. Once created, A, p, and L may be freed normally via FLASH\_Obj\_free().

Notes:

This function is provided as a convenience to users of FLASH\_LU\_incpiv() so they do not need to worry about creating each auxiliary matrix object with the correct properties.

#### Constraints:

- ullet The numerical datatype of  $A_{flat}$  must be floating-point, and must not be FLA\_CONSTANT.
- $A_{flat}$  must be square.
- The pointer arguments b\_flash, A, p, and L must not be NULL.
- Each of the first depth values in b\_flash must be greater than zero.

#### Caveats:

Currently, this function only supports hierarchical depths of exactly 1.

# **Arguments:**

A\_flat - An FLA\_Obj representing matrix  $A_{flat}$ .

depth - The number of levels to create in the matrix hierarchies of A, p, and

b\_flash - A pointer to an array of depth values to be used as blocksizes in creating the matrix hierarchies of A, p, and L.

b\_alg — The value to be used as the width of the storage blocks in L (ie: the number of columns in the leaves of L), which determines the algorithmic blocksize used in FLASH\_LU\_incpiv() and FLASH\_FS\_incpiv(), or

zero if the user wishes to use a default value.

Α

(on entry) - A pointer to an uninitialized FLA\_Obj.

(on exit) — A pointer to a new hierarchical FLA\_Obj to represent matrix A, con-

formal to and initialized with the contents of  $A_{flat}$ .

p

(on entry) - A pointer to an uninitialized FLA\_Obj.

(on exit) - A pointer to a new hierarchical FLA\_Obj to represent vector p.

L

(on entry) - A pointer to an uninitialized FLA\_Obj.

(on exit) - A pointer to a new hierarchical FLA\_Obj to represent matrix L.

Purpose:

Create a hierarchical matrix A conformal to a flat matrix  $A_{flat}$  and then copy the contents of  $A_{flat}$  into A. The hierarchy of A is specified by the depth and square blocksize values in depth and b\_flash, respectively. Also, create hierarchical matrix object TW with proper datatype, dimensions, and hierarchy relative to A so that the objects may be used together with FLASH\_QR\_UT() and FLASH\_Apply\_Q\_UT(). Unlike with FLASH\_QR\_UT\_inc\_create\_hier\_matrices(), the algorithmic blocksize specified by b\_alg must equal the storage blocksize, b\_flash. Once created, A and TW may be freed normally via FLASH\_Obj\_free().

Notes:

This function is provided as a convenience to users of FLASH\_QR\_UT() so they do not need to worry about creating the auxiliary TW matrix object with the correct properties.

**Constraints:** 

- ullet The numerical datatype of  $A_{flat}$  must be floating-point, and must not be FLA\_CONSTANT.
- $A_{flat}$  must be square.
- The pointer arguments b\_flash, A, and TW must not be NULL.
- Each of the first depth values in b\_flash must be greater than zero.

Caveats:

Currently, this function only supports hierarchical depths of exactly 1.

**Arguments:** 

A\_flat - An FLA\_Obj representing matrix  $A_{flat}$ .

depth – The number of levels to create in the matrix hierarchies of A and TW.
 b\_flash – A pointer to an array of depth values to be used as blocksizes in creating the matrix hierarchies of A and TW.

creating

(on entry) - A pointer to an uninitialized FLA\_Obj.

(on exit) - A pointer to a new hierarchical FLA\_Obj to represent matrix A, con-

formal to and initialized with the contents of  $A_{flat}$ .

TW

Α

(on entry) - A pointer to an uninitialized FLA\_Obj.

(on exit) - A pointer to a new hierarchical FLA\_Obj to represent matrix TW.

Purpose:

Create a hierarchical matrix A conformal to a flat matrix  $A_{flat}$  and then copy the contents of  $A_{flat}$  into A. The hierarchy of A is specified by the depth and square blocksize values in depth and b\_flash, respectively. Also, create hierarchical matrix object TW with proper datatype, dimensions, and hierarchy relative to A so that the objects may be used together with FLASH\_QR\_UT\_inc() and FLASH\_Apply\_Q\_UT\_inc(). If b\_alg is greater than zero, it is used as the the length of the storage blocks in TW, which determines the algorithmic blocksize used in FLASH\_QR\_UT\_inc(). If b\_alg is zero, the length of the storage blocks in TW is set to a reasonable default value. Once created, A and TW may be freed normally via FLASH\_Obj\_free().

Notes:

This function is provided as a convenience to users of FLASH\_QR\_UT\_inc() so they do not need to worry about creating the auxiliary TW matrix object with the correct properties.

**Constraints:** 

- ullet The numerical datatype of  $A_{flat}$  must be floating-point, and must not be FLA\_CONSTANT.
- $A_{flat}$  must be square.
- The pointer arguments b\_flash, A, and TW must not be NULL.
- Each of the first depth values in b\_flash must be greater than zero.

Caveats:

Currently, this function only supports hierarchical depths of exactly 1.

**Arguments:** 

A\_flat - An FLA\_Obj representing matrix  $A_{flat}$ .

 $\begin{array}{lll} \mbox{\tt depth} & - & \mbox{\tt The number of levels to create in the matrix hierarchies of $A$ and $TW$.} \\ \mbox{\tt b\_flash} & - & \mbox{\tt A pointer to an array of depth values to be used as blocksizes in} \end{array}$ 

creating the matrix hierarchies of A and TW.

b\_alg — The value to be used as the length of the storage blocks in TW (ie: the

number of rows in the leaves of TW), which determines the algorithmic blocksize used in FLASH\_QR\_UT\_inc() and FLASH\_Apply\_Q\_UT\_inc(), or

zero if the user wishes to use a default value.

Α

(on entry) - A pointer to an uninitialized FLA\_Obj.

(on exit) - A pointer to a new hierarchical FLA\_Obj to represent matrix A, con-

formal to and initialized with the contents of  $A_{flat}$ .

ΤW

(on entry) - A pointer to an uninitialized FLA\_Obj.

(on exit) - A pointer to a new hierarchical FLA\_Obj to represent matrix TW.

Purpose:

Create a hierarchical matrix A conformal to a flat matrix  $A_{flat}$  and then copy the contents of  $A_{flat}$  into A. The hierarchy of A is specified by the depth and square blocksize values in depth and b\_flash, respectively. Also, create hierarchical matrix object TW with proper datatype, dimensions, and hierarchy relative to A so that the objects may be used together with FLASH\_LQ\_UT() and FLASH\_Apply\_Q\_UT().

Notes:

This function is provided as a convenience to users of FLASH\_LQ\_UT() so they do not need to worry about creating the auxiliary TW matrix object with the correct properties.

**Constraints:** 

- $\bullet$  The numerical datatype of  $A_{flat}$  must be floating-point, and must not be FLA\_CONSTANT.
- $A_{flat}$  must be square.
- The pointer arguments b\_flash, A, and TW must not be NULL.
- Each of the first depth values in b\_flash must be greater than zero.

Caveats:

Currently, this function only supports hierarchical depths of exactly 1.

**Arguments:** 

A\_flat - An FLA\_Obj representing matrix  $A_{flat}$ .

 $\begin{array}{lll} \mbox{\tt depth} & - & \mbox{\tt The number of levels to create in the matrix hierarchies of $A$ and $TW$.} \\ \mbox{\tt b\_flash} & - & \mbox{\tt A pointer to an array of depth values to be used as blocksizes in} \end{array}$ 

creating the matrix hierarchies of A and TW.

A

(on entry) - A pointer to an uninitialized FLA\_Obj.

(on exit) - A pointer to a new hierarchical FLA\_Obj to represent matrix A, con-

formal to and initialized with the contents of  $A_{flat}$ .

TW

(on entry) - A pointer to an uninitialized FLA\_Obj.

(on exit) - A pointer to a new hierarchical FLA\_Obj to represent matrix TW.

5.6. Front-ends 209

#### Purpose:

Create hierarchical matrices R, C, and D conformal to a flat matrices  $R_{flat}$ ,  $C_{flat}$ , and  $D_{flat}$ , respectively, then copy the contents of the former into the latter. The hierarchies of R, C, and D are specified by the depth and square blocksize values in depth and b\_flash, respectively. Also, create hierarchical matrix objects T and W with proper datatype, dimensions, and hierarchy relative to R, C, and D so that the objects may be used together with FLASH\_UDdate\_UT\_inc() and FLASH\_Apply\_QUD\_UT\_inc(). If b\_alg is greater than zero, it is used as the the length of the storage blocks in T and W, which determines the algorithmic blocksize used in FLASH\_UDdate\_UT\_inc(). If b\_alg is zero, the length of the storage blocks in T and W are set to a reasonable default value. Once created, R, C, D, T and W may be freed normally via FLASH\_Obj\_free().

### Notes:

This function is provided as a convenience to users of FLASH\_UDdate\_UT\_inc() so they do not need to worry about creating the auxiliary T and W matrix objects with the correct properties.

# Constraints:

- The numerical datatypes of  $R_{flat}$ ,  $C_{flat}$ , and  $D_{flat}$  must be identical and floating-point, and must not be FLA\_CONSTANT.
- The pointer arguments b\_flash, R, C, D, T, and W must not be NULL.
- Each of the first depth values in b\_flash must be greater than zero.

#### Caveats:

Currently, this function only supports hierarchical depths of exactly 1.

#### **Arguments:**

(on exit)

```
R_{flat}
                  An FLA_Obj representing matrix R_{flat}.
C_{-}flat
                  An FLA_Obj representing matrix C_{flat}.
D_{flat}
                  An FLA_Obj representing matrix D_{flat}.
depth
                  The number of levels to create in the matrix hierarchies of A and TW.
b_flash
                  A pointer to an array of depth values to be used as blocksizes in
                  creating the matrix hierarchies of A and TW.
                  The value to be used as the length of the storage blocks in TW (ie: the
b_alg
                  number of rows in the leaves of TW), which determines the algorithmic
                  blocksize used in FLASH_QR_UT_inc() and FLASH_Apply_Q_UT_inc(), or
                  zero if the user wishes to use a default value.
R
  (on entry) -
                  A pointer to an uninitialized FLA_Obj.
  (on exit)
                  A pointer to a new hierarchical FLA_Obj to represent matrix R, con-
                  formal to and initialized with the contents of R_{flat}.
C
  (on entry) -
                  A pointer to an uninitialized FLA_Obj.
                  A pointer to a new hierarchical FLA_Obj to represent matrix C, con-
  (on exit)
                  formal to and initialized with the contents of C_{flat}.
D
                  A pointer to an uninitialized FLA_Obj.
  (on entry) -
  (on exit)
                  A pointer to a new hierarchical FLA_Obj to represent matrix D, con-
                  formal to and initialized with the contents of D_{flat}.
  (on entry) -
                  A pointer to an uninitialized FLA_Obj.
                  A pointer to a new hierarchical FLA_Obj to represent matrix T.
  (on exit)
                  A pointer to an uninitialized FLA_Obj.
  (on entry) -
```

A pointer to a new hierarchical FLA\_Obj to represent matrix W.

void FLASH\_Apply\_Q\_UT\_inc\_create\_workspace( FLA\_Obj TW, FLA\_Obj B, FLA\_Obj\* W );

**Purpose:** Create a hierarchical workspace matrix W needed when applying Q or  $Q^H$  to

B via FLASH\_Apply\_Q\_UT\_inc(). Once created, W may be freed normally via

FLASH\_Obj\_free().

Notes: This function is provided as a convenience to users of FLASH\_Apply\_Q\_UT\_inc() so they

do not need to worry about creating the work space matrix object  $\boldsymbol{W}$  with the correct

properties.

**Constraints:** 

• The numerical datatype of TW and B must be identical and floating-point, and must not be FLA\_CONSTANT.

• The pointer argument W must not be NULL.

Caveats: Currently, this function only supports hierarchical depths of exactly 1.

**Arguments:** 

```
    TW - A hierarchical FLA_Obj representing matrix TW.
    B - A hierarchical FLA_Obj representing matrix B.
    W (on entry) - A pointer to an uninitialized FLA_Obj.
    (on exit) - A pointer to a new hierarchical FLA_Obj to represent matrix W.
```

void FLASH\_Apply\_QUD\_UT\_inc\_create\_workspace( FLA\_Obj T, FLA\_Obj R, FLA\_Obj\* W );

**Purpose:** Create a hierarchical workspace matrix W needed when applying  $Q^H$  to R, C, and

D via FLASH\_Apply\_QUD\_UT\_inc(). Once created, W may be freed normally via

FLASH\_Obj\_free().

Notes: This function is provided as a convenience to users of FLASH\_Apply\_QUD\_UT\_inc() so they

do not need to worry about creating the workspace matrix object W with the correct

properties.

Constraints:

ullet The numerical data types of T and R must be identical and floating-point, and must not be FLA\_CONSTANT.

• The pointer argument W must not be NULL.

Caveats: Currently, this function only supports hierarchical depths of exactly 1.

**Arguments:** 

```
T - A hierarchical FLA_Obj representing matrix T.

R - A hierarchical FLA_Obj representing matrix R.

W (on entry) - A pointer to an uninitialized FLA_Obj.

(on exit) - A pointer to a new hierarchical FLA_Obj to represent matrix W.
```

# 5.7 External wrappers

This section documents the wrapper interfaces to the external implementations of all operations supported within libflame. We refer to these interfaces as wrappers because they wrap the less aesthetically pleasing Fortran-77 interfaces of the BLAS and LAPACK with easy-to-use functions that operate upon libflame objects. Furthermore, we refer to them as interfacing to external code because they interface to implementations that reside outside of libflame. Usually, these external implementations are provided by a separate BLAS and LAPACK library at link-time. However, they could be provided by some other source. The user may even request, at configure-time, that libflame be built to include basic netlib implementations

of all LAPACK-level operations supported within the library. The only requirement is that the external implementation adhere to the original Fortran-77 BLAS or LAPACK interface.

# 5.7.1 BLAS operations

#### 5.7.1.1 Level-1 BLAS

void FLA\_Amax\_external( FLA\_Obj x, FLA\_Obj i );

**Purpose:** Find the index i of the element of x which has the maximum absolute value, where x

is a general vector and i is a scalar. If the maximum absolute value is shared by more

than one element, then the element whose index is highest is chosen.

Imp. Notes: This function uses an external implementation of the level-1 BLAS routine amax.

More Info: This function is similar to that of FLA\_Amax(). Please see the description for FLA\_Amax()

for further details.

void FLA\_Asum\_external( FLA\_Obj x, FLA\_Obj norm1 );

**Purpose:** Compute the 1-norm of a vector:

$$||x||_1 := \sum_{i=0}^{n-1} |\chi_i|$$

where  $||x||_1$  is a scalar and  $\chi_i$  is the *i*th element of general vector x of length n. Upon completion, the 1-norm  $||x||_1$  is stored to norm1.

Imp. Notes: This function uses an external implementation of the level-1 BLAS routine \*asum().

More Info: This function is similar to that of FLA\_Asum(). Please see the description for FLA\_Asum()

for further details.

void FLA\_Axpy\_external( FLA\_Obj alpha, FLA\_Obj A, FLA\_Obj B );

**Purpose:** Perform an AXPY operation:

$$B := B + \alpha A$$

where  $\alpha$  is a scalar, and A and B are general matrices.

Notes: If A and B are vectors, FLA\_Axpy\_external() will implicitly and automatically perform

the transposition necessary to achieve conformal dimensions.

Imp. Notes: This function uses an external implementation of the level-1 BLAS routine ?axpy().

More Info: This function is similar to that of FLA\_Axpy(). Please see the description for FLA\_Axpy()

for further details.

void FLA\_Axpyt\_external( FLA\_Trans trans, FLA\_Obj alpha, FLA\_Obj A, FLA\_Obj B );

**Purpose:** Perform one of the following extended AXPY operations:

$$B := B + \alpha A$$

$$B := B + \alpha A^{T}$$

$$B := B + \alpha \bar{A}^{H}$$

$$B := B + \alpha A^{H}$$

where  $\alpha$  is a scalar, and A and B are general matrices. The trans argument allows the computation to proceed as if A were conjugated and/or transposed.

Notes: If A and B are vectors, FLA\_Axpyt\_external() will implicitly and automatically perform the transposition necessary to achieve conformal dimensions regardless of the value of trans.

Imp. Notes: This function uses an external implementation of the level-1 BLAS routine ?axpy().

More Info: This function is similar to that of FLA\_Axpyt(). Please see the description for FLA\_Axpyt() for further details.

Purpose: Perform one of the following extended AXPY operations:

$$B := B + \alpha A$$

$$B := B + \alpha A^{T}$$

$$B := B + \alpha \bar{A}$$

$$B := B + \alpha A^{H}$$

where A and B are triangular (or trapezoidal) matrices. The uplo argument indicates whether the lower or upper triangle of B is updated by the operation. The trans argument allows the computation to proceed as if A were conjugated and/or transposed. Note that the uplo and trans arguments together determine which triangle of A is read and which triangle of B is updated.

Imp. Notes: This function uses an external implementation of the level-1 BLAS routine ?axpy().

More Info: This function is similar to that of FLA\_Axpyrt(). Please see the description for FLA\_Axpyrt() for further details.

**Purpose:** Perform the following extended AXPY operation:

$$B := \beta B + \alpha_0 \alpha_1 A$$

where  $\alpha_0$ ,  $\alpha_1$  and  $\beta$  are scalars, and A and B are general matrices.

Notes: If A and B are vectors, FLA\_Axpys\_external() will implicitly and automatically perform

the transposition necessary to achieve conformal dimensions.

Imp. Notes: This function uses an external implementation of the level-1 BLAS routine ?axpy().

More Info: This function is similar to that of FLA\_Axpys(). Please see the description for

FLA\_Axpys() for further details.

void FLA\_Copy\_external( FLA\_Obj A, FLA\_Obj B );

**Purpose:** Copy the numerical contents of A to B:

B := A

where A and B are general matrices.

Notes: If A and B are vectors, FLA\_Copy\_external() will implicitly and automatically perform

the transposition necessary to achieve conformal dimensions.

Imp. Notes: This function uses an external implementation of the level-1 BLAS routine ?copy().

More Info: This function is similar to that of FLA\_Copy(). Please see the description for FLA\_Copy()

for further details.

void FLA\_Copyr\_external( FLA\_Uplo uplo, FLA\_Obj A, FLA\_Obj B );

**Purpose:** Perform an extended copy operation on the lower or upper triangles of matrices A and

B:

B := A

where A and B are triangular (or trapezoidal) matrices. The uplo argument indicates whether the lower or upper triangles of A and B are referenced and updated by the

operation.

Imp. Notes: This function uses an external implementation of the level-1 BLAS routine ?copy().

More Info: This function is similar to that of FLA\_Copyr(). Please see the description for

FLA\_Copyr() for further details.

void FLA\_Copyrt\_external( FLA\_Uplo uplo, FLA\_Trans trans, FLA\_Obj A, FLA\_Obj B );

**Purpose:** Perform an extended copy operation on triangular matrices A and B:

B := A  $B := A^{T}$   $B := \bar{A}$   $B := A^{H}$ 

where A and B are triangular (or trapezoidal) matrices. The uplo argument indicates whether the lower or upper triangle of B is updated by the operation. The trans argument allows the computation to proceed as if A were conjugated and/or transposed. Note that the uplo and trans arguments together determine which triangle of A is read and which triangle of B is overwritten.

Imp. Notes: This function uses an external implementation of the level-1 BLAS routine ?copy().

More Info: This function is similar to that of FLA\_Copyrt(). Please see the description for FLA\_Copyrt() for further details.

void FLA\_Copyt\_external( FLA\_Trans trans, FLA\_Obj A, FLA\_Obj B );

**Purpose:** Copy the numerical contents of A to B with one of the following extended operations:

B := A  $B := A^{T}$   $B := \bar{A}$   $B := A^{H}$ 

where A and B are general matrices. The **trans** argument allows the computation to proceed as if A were conjugated and/or transposed.

Notes: If A and B are vectors, FLA\_Copyt\_external() will implicitly and automatically perform the transposition necessary to achieve conformal dimensions regardless of the value of

trans:

Imp. Notes: This function uses an external implementation of the level-1 BLAS routine ?copy().

More Info: This function is similar to that of FLA\_Copyt(). Please see the description for FLA\_Copyt() for further details.

void FLA\_Dot\_external( FLA\_Obj x, FLA\_Obj y, FLA\_Obj rho );

Purpose: Perform a dot (inner) product operation between two vectors:

$$\rho := \sum_{i=0}^{n-1} \chi_i \psi_i$$

where  $\rho$  is a scalar, and  $\chi_i$  and  $\psi_i$  are the *i*th elements of general vectors x and y, respectively, where both vectors are of length n. Upon completion, the dot product  $\rho$  is stored to rho.

Imp. Notes: This function uses external implementations of the level-1 BLAS routines ?dot() and ?dotu().

More Info: This function is similar to that of FLA\_Dot(). Please see the description for FLA\_Dot() for further details.

void FLA\_Dotc\_external( FLA\_Conj conj, FLA\_Obj x, FLA\_Obj y, FLA\_Obj rho );

Purpose: Perform one of the following extended dot product operations:

$$\rho := \sum_{i=0}^{n-1} \chi_i \psi_i$$

$$\rho := \sum_{i=0}^{n-1} \bar{\chi}_i \psi_i$$

$$\rho := \sum_{i=0}^{n-1} \bar{\chi_i} \psi_i$$

where  $\rho$  is a scalar, and  $\chi_i$  and  $\psi_i$  are the *i*th elements of general vectors x and y, respectively, where both vectors are of length n. Upon completion, the dot product  $\rho$ is stored to rho. The conj argument allows the computation to proceed as if x were conjugated.

Notes: If  $x, y, \text{ and } \rho$  are real, the value of conj is ignored and FLA\_Dotc\_external() behaves exactly as FLA\_Dot\_external().

Imp. Notes: This function uses external implementations of the level-1 BLAS routines ?dot(), ?dotu(), and ?dotc().

More Info: This function is similar to that of FLA\_Dotc(). Please see the description for FLA\_Dotc() for further details.

void FLA\_Dots\_external( FLA\_Obj alpha, FLA\_Obj x, FLA\_Obj y, FLA\_Obj beta, FLA\_Obj rho );

Purpose: Perform the following extended dot product operation between two vectors:

$$\rho := \beta \rho + \alpha \sum_{i=0}^{n-1} \chi_i \psi_i$$

where  $\alpha$ ,  $\beta$ , and  $\rho$  are scalars, and  $\chi_i$  and  $\psi_i$  are the *i*th elements of general vectors x and y, respectively, where both vectors are of length n. Upon completion, the dot product  $\rho$ is stored to rho.

Imp. Notes: This function uses external implementations of the level-1 BLAS routines ?dot() and ?dotu().

More Info: This function is similar to that of FLA\_Dots(). Please see the description for FLA\_Dots() for further details.

void FLA\_Dotcs\_external( FLA\_Conj conj, FLA\_Obj alpha, FLA\_Obj x, FLA\_Obj y, FLA\_Obj beta, FLA\_Obj rho );

Purpose: Perform one of the following extended dot product operations between two vectors:

$$\rho := \beta \rho + \alpha \sum_{i=0}^{n-1} \chi_i \psi_i$$
$$\rho := \beta \rho + \alpha \sum_{i=0}^{n-1} \bar{\chi}_i \psi_i$$

$$\rho := \beta \rho + \alpha \sum_{i=0}^{n-1} \bar{\chi}_i \psi$$

where  $\alpha$ ,  $\beta$ , and  $\rho$  are scalars, and  $\chi_i$  and  $\psi_i$  are the *i*th elements of general vectors x and y, respectively, where both vectors are of length n. Upon completion, the dot product  $\rho$  is stored to rho. The conj argument allows the computation to proceed as if x were conjugated.

Notes: If x, y, and  $\rho$  are real, the value of conj is ignored and FLA\_Dotcs\_external() behaves exactly as FLA\_Dots\_external().

Imp. Notes: This function uses external implementations of the level-1 BLAS routines ?dot(), ?dotu(), and ?dotc().

More Info: This function is similar to that of FLA\_Dotcs(). Please see the description for FLA\_Dotcs() for further details.

void FLA\_Dot2s\_external( FLA\_Obj alpha, FLA\_Obj x, FLA\_Obj y, FLA\_Obj beta, FLA\_Obj rho );

**Purpose:** Perform the following extended dot product operation between two vectors:

$$\rho := \beta \rho + \alpha \sum_{i=0}^{n-1} \chi_i \psi_i + \bar{\alpha} \sum_{i=0}^{n-1} \chi_i \psi_i$$

where  $\alpha$ ,  $\beta$ , and  $\rho$  are scalars, and  $\chi_i$  and  $\psi_i$  are the *i*th elements of general vectors x and y, respectively, where both vectors are of length n. Upon completion, the dot product  $\rho$  is stored to **rho**.

**Notes:** Though this operation may be reduced to:

$$\rho := \beta \rho + (\alpha + \bar{\alpha}) \sum_{i=0}^{n-1} \chi_i \psi_i$$

it is expressed above in unreduced form to allow a more clear contrast to  ${\tt FLA\_Dot2cs\_external}$ ().

Imp. Notes: This function uses external implementations of the level-1 BLAS routines ?dot() and ?dotu().

More Info: This function is similar to that of FLA\_Dot2s(). Please see the description for FLA\_Dot2s() for further details.

**Purpose:** Perform one of the following extended dot product operations between two vectors:

$$\rho := \beta \rho + \alpha \sum_{i=0}^{n-1} \chi_i \psi_i + \bar{\alpha} \sum_{i=0}^{n-1} \chi_i \psi_i$$
$$\rho := \beta \rho + \alpha \sum_{i=0}^{n-1} \bar{\chi}_i \psi_i + \bar{\alpha} \sum_{i=0}^{n-1} \bar{\psi}_i \chi_i$$

where  $\alpha$ ,  $\beta$ , and  $\rho$  are scalars, and  $\chi_i$  and  $\psi_i$  are the *i*th elements of general vectors x and y, respectively, where both vectors are of length n. Upon completion, the dot product  $\rho$  is stored to rho. The conj argument allows the computation to proceed as if x were conjugated.

Notes: If x, y, and  $\rho$  are real, the value of conj is ignored and FLA\_Dot2cs\_external() behaves exactly as FLA\_Dot2s\_external().

More Info: This function is similar to that of FLA\_Dot2cs(). Please see the description for FLA\_Dot2cs() for further details.

void FLA\_Inv\_scal\_external( FLA\_Obj alpha, FLA\_Obj A );

**Purpose:** Perform an inverse scaling operation:

$$A := \alpha^{-1}A$$

where  $\alpha$  is a scalar and A is a general matrix.

Imp. Notes: This function uses an external implementation of the level-1 BLAS routine \*scal().

More Info: This function is similar to that of FLA\_Inv\_scal(). Please see the description for FLA\_Inv\_scal() for further details.

void FLA\_Inv\_scalc\_external( FLA\_Conj conjalpha, FLA\_Obj alpha, FLA\_Obj A );

**Purpose:** Perform one of the following extended inverse scaling operations:

$$A := \alpha^{-1}A$$
$$A := \bar{\alpha}^{-1}A$$

where  $\alpha$  is a scalar and A is a general matrix. The conjalpha argument allows the computation to proceed as if  $\alpha$  were conjugated.

Notes: If  $\alpha$  is real, the value of conjalpha is ignored and FLA\_Inv\_scalc\_external() behaves exactly as FLA\_Inv\_scal\_external().

Imp. Notes: This function uses an external implementation of the level-1 BLAS routine \*scal().

More Info: This function is similar to that of FLA\_Inv\_scalc(). Please see the description for FLA\_Inv\_scalc() for further details.

void FLA\_Nrm2\_external( FLA\_Obj x, FLA\_Obj norm );

**Purpose:** Compute the 2-norm of a vector:

$$||x||_2 := \left(\sum_{i=0}^{n-1} |\chi_i|^2\right)^{\frac{1}{2}}$$

where  $||x||_2$  is a scalar and  $\chi_i$  is the *i*th element of general vector x of length n. Upon completion, the 2-norm  $||x||_2$  is stored to norm.

Imp. Notes: This function uses an external implementation of the level-1 BLAS routine \*nrm2().

More Info: This function is similar to that of FLA\_Nrm2(). Please see the description for FLA\_Nrm2() for further details.

void FLA\_Scal\_external( FLA\_Obj alpha, FLA\_Obj A );

**Purpose:** Perform a scaling operation:

$$A := \alpha A$$

where  $\alpha$  is a scalar and A is a general matrix.

Imp. Notes: This function uses an external implementation of the level-1 BLAS routine \*scal().

More Info: This function is similar to that of FLA\_Scal(). Please see the description for FLA\_Scal()

for further details.

void FLA\_Scalc\_external( FLA\_Conj conjalpha, FLA\_Obj alpha, FLA\_Obj A );

**Purpose:** Perform one of the following extended scaling operations:

 $A := \alpha A$ 

 $A := \bar{\alpha}A$ 

where  $\alpha$  is a scalar and A is a general matrix. The conjalpha argument allows the

computation to proceed as if  $\alpha$  were conjugated.

Notes: If  $\alpha$  is real, the value of conjalpha is ignored and FLA\_Scalc\_external() behaves exactly

as FLA\_Scal\_external().

Imp. Notes: This function uses an external implementation of the level-1 BLAS routine \*scal().

More Info: This function is similar to that of FLA\_Scalc(). Please see the description for

FLA\_Scalc() for further details.

void FLA\_Scalr\_external( FLA\_Uplo uplo, FLA\_Obj alpha, FLA\_Obj A );

**Purpose:** Perform an extended scaling operation on the lower or upper triangle of a matrix:

 $A := \alpha A$ 

where  $\alpha$  is a scalar and A is a general square matrix. The uplo argument indicates whether the lower or upper triangle of A is referenced and updated by the operation.

Imp. Notes: This function uses an external implementation of the level-1 BLAS routine \*scal().

More Info: This function is similar to that of FLA\_Scalr(). Please see the description for

FLA\_Scalr() for further details.

void FLA\_Swap\_external( FLA\_Obj A, FLA\_Obj B );

**Purpose:** Swap the contents of two general matrices A and B.

Imp. Notes: This function uses an external implementation of the level-1 BLAS routine ?swap().

More Info: This function is similar to that of FLA\_Swap(). Please see the description for FLA\_Swap()

for further details.

void FLA\_Swapt\_external( FLA\_Trans transab, FLA\_Obj A, FLA\_Obj B );

**Purpose:** Swap the contents of two general matrices A and B. If transab is FLA\_TRANSPOSE or

 $\label{lem:fla_conj_transpose} {\tt FLA\_CONJ\_TRANSPOSE}, the computation proceeds as if only $A$ (or only $B$) were transposed. Furthermore, if {\tt transab} is {\tt FLA\_CONJ\_NO\_TRANSPOSE} or {\tt FLA\_CONJ\_TRANSPOSE}, both $A$ and $A$ and $A$ is {\tt FLA\_CONJ\_NO\_TRANSPOSE}.$ 

B are conjugated after their contents are swapped.

Imp. Notes: This function uses an external implementation of the level-1 BLAS routine ?swap().

More Info: This function is similar to that of FLA\_Swapt(). Please see the description for

FLA\_Swapt() for further details.

# 5.7.1.2 Level-2 BLAS

Notes:

**Purpose:** Perform one of the following general matrix-vector multiplication operations:

$$y := \beta y + \alpha A x$$

$$y := \beta y + \alpha A^{T} x$$

$$y := \beta y + \alpha \bar{A} x$$

$$y := \beta y + \alpha A^{H} x$$

where  $\alpha$  and  $\beta$  are scalars, A is a general matrix, and x and y are general vectors. The trans argument allows the computation to proceed as if A were conjugated and/or transposed.

The above matrix-vector operations implicitly assume x and y to be column vectors. However, since transposing a vector does not change the way its elements are accessed, we may also express the above operations as:

$$y_r := \beta y_r + \alpha x_r A^T$$

$$y_r := \beta y_r + \alpha x_r A$$

$$y_r := \beta y_r + \alpha x_r A^H$$

$$y_r := \beta y_r + \alpha x_r \bar{A}$$

respectively, where  $x_r$  and  $y_r$  are row vectors.

Imp. Notes: This function uses an external implementation of the level-3 BLAS routine ?gemv().

More Info: This function is similar to that of FLA\_Gemv(). Please see the description for FLA\_Gemv() for further details.

Purpose: Perform one of the following extended general matrix-vector multiplication operations:

where  $\alpha$  and  $\beta$  are scalars, A is a general matrix, and x and y are general vectors. The trans argument allows the computation to proceed as if A were conjugated and/or transposed. Likewise, the conjx argument allows the computation to proceed as if x were conjugated.

Notes: The above matrix-vector operations implicitly assume x and y to be column vectors. However, since transposing a vector does not change the way its elements are accessed, we may also express the above operations as:

$$\begin{array}{lllll} y_r & := & \beta y_r + \alpha x_r A^T & & y_r & := & \beta y_r + \alpha \bar{x_r} A^T \\ y_r & := & \beta y_r + \alpha x_r A & & y_r & := & \beta y_r + \alpha \bar{x_r} A \\ y_r & := & \beta y_r + \alpha x_r A^H & & y_r & := & \beta y_r + \alpha \bar{x_r} A^H \\ y_r & := & \beta y_r + \alpha x_r \bar{A} & & y_r & := & \beta y_r + \alpha \bar{x_r} \bar{A} \end{array}$$

respectively, where  $x_r$  and  $y_r$  are row vectors.

If A, x, and y are real, the value of conjx is ignored and FLA\_Gemvc\_external() behaves exactly as FLA\_Gemv\_external().

Imp. Notes: This function uses an external implementation of the level-3 BLAS routine ?gemv().

More Info: This function is similar to that of FLA\_Gemvc(). Please see the description for FLA\_Gemvc() for further details.

void FLA\_Ger\_external( FLA\_Obj alpha, FLA\_Obj x, FLA\_Obj y, FLA\_Obj A );

**Purpose:** Perform a general rank-1 update:

$$A := A + \alpha x y^T$$

where  $\alpha$  is a scalar, A is a general matrix, and x and y are general vectors.

Imp. Notes: This function uses an external implementation of the level-3 BLAS routine ?ger().

More Info: This function is similar to that of FLA\_Ger(). Please see the description for FLA\_Ger() for further details.

Purpose: Perform one of the following extended general rank-1 updates:

$$A := A + \alpha x y^{T}$$

$$A := A + \alpha x \bar{y}^{T}$$

$$A := A + \alpha \bar{x} y^{T}$$

$$A := A + \alpha \bar{x} y^{T}$$

where  $\alpha$  is a scalar, A is a general matrix, and x and y are general vectors. The conjx and conjy arguments allow the computation to proceed as if x and/or y were conjugated.

**Notes:** If A, x, and y are real, the values of conjx and conjy are ignored and FLA\_Gerc\_external() behaves exactly as FLA\_Ger\_external().

More Info: This function is similar to that of FLA\_Gerc(). Please see the description for FLA\_Gerc() for further details.

**Purpose:** Perform a Hermitian matrix-vector multiplication (HEMV) operation:

$$y := \beta y + \alpha Ax$$

where  $\alpha$  and  $\beta$  are scalars, A is a Hermitian matrix, and x and y are general vectors. The uplo argument indicates whether the lower or upper triangle of A is referenced by the operation.

**Notes:** When invoked with real objects, this function performs the SYMV operation.

Imp. Notes: This function uses external implementations of the level-3 BLAS routines ?hemv() and ?symv().

More Info: This function is similar to that of FLA\_Hemv(). Please see the description for FLA\_Hemv() for further details.

**Purpose:** Perform one of the following extended Hermitian matrix-vector multiplication (HEMV) operations:

$$y := \beta y + \alpha A x$$
$$y := \beta y + \alpha \bar{A} x$$

where  $\alpha$  and  $\beta$  are scalars, A is a Hermitian matrix, and x and y are general vectors. The uplo argument indicates whether the lower or upper triangle of A is referenced by the operation. The conj argument allows the computation to proceed as if A were conjugated.

Notes: When invoked with real objects, this function performs the SYMV operation.

Imp. Notes: This function uses external implementations of the level-3 BLAS routines ?hemv() and ?symv().

More Info: This function is similar to that of FLA\_Hemvc(). Please see the description for FLA\_Hemvc() for further details.

void FLA\_Her\_external( FLA\_Uplo uplo, FLA\_Obj alpha, FLA\_Obj x, FLA\_Obj A );

Purpose: Perform a Hermitian rank-1 update (HER) operation:

$$A := A + \alpha x x^H$$

where  $\alpha$  is a scalar, A is a Hermitian matrix, and x is a general vector. The uplo argument indicates whether the lower or upper triangle of A is referenced and updated by the operation.

**Notes:** When invoked with real objects, this function performs the HER operation.

Imp. Notes: This function uses external implementations of the level-3 BLAS routines ?her() and ?syr().

More Info: This function is similar to that of FLA\_Her(). Please see the description for FLA\_Her() for further details.

Purpose: Perform one of the following extended Hermitian rank-1 update (HER) operations:

$$A := A + \alpha x x^H$$
$$A := A + \alpha \bar{x} x^T$$

where  $\alpha$  is a scalar, A is a Hermitian matrix, and x is a general vector. The uplo argument indicates whether the lower or upper triangle of A is referenced and updated by the operation. The conj argument allows the computation of the transposed rank-1 product  $\bar{x}x^T$ .

Notes: When invoked with real objects, this function performs the HER operation.

Imp. Notes: This function uses external implementations of the level-3 BLAS routines ?her() and ?svr().

More Info: This function is similar to that of FLA\_Herc(). Please see the description for FLA\_Herc() for further details.

Purpose: Perform a Hermitian rank-2 update (HER2) operation:

$$A \ := \ A + \alpha x y^H + \bar{\alpha} y x^H$$

where  $\alpha$  is a scalar, A is a Hermitian matrix, and x and y are general vectors. The uplo argument indicates whether the lower or upper triangle of A is referenced and updated by the operation.

**Notes:** When invoked with real objects, this function performs the HER2 operation.

Imp. Notes: This function uses external implementations of the level-3 BLAS routines ?her2() and ?syr2().

More Info: This function is similar to that of FLA\_Her2(). Please see the description for FLA\_Her2() for further details.

Purpose: Perform one of the following extended Hermitian rank-2 update (HER2) operations:

$$A := A + \alpha x y^H + \bar{\alpha} y x^H$$
  
$$A := A + \alpha \bar{x} y^T + \bar{\alpha} \bar{y} x^T$$

where  $\alpha$  is a scalar, A is a Hermitian matrix, and x and y are general vectors. The uplo argument indicates whether the lower or upper triangle of A is referenced and updated by the operation. The conj argument allows the computation of the transposed rank-2 products  $\bar{x}y^T$  and  $\bar{y}x^T$ .

Notes: When invoked with real objects, this function performs the HER2 operation.

Imp. Notes: This function uses external implementations of the level-3 BLAS routines ?her2() and ?syr2().

More Info: This function is similar to that of FLA\_Her2c(). Please see the description for FLA\_Her2c() for further details.

**Purpose:** Perform a symmetric matrix-vector multiplication (SYMV) operation:

$$y := \beta y + \alpha Ax$$

where  $\alpha$  and  $\beta$  are scalars, A is a symmetric matrix, and x and y are general vectors. The uplo argument indicates whether the lower or upper triangle of A is referenced by the operation.

Imp. Notes: This function uses an external implementation of the level-3 BLAS routine ?symv().

More Info: This function is similar to that of FLA\_Symv(). Please see the description for FLA\_Symv() for further details.

void FLA\_Syr\_external( FLA\_Uplo uplo, FLA\_Obj alpha, FLA\_Obj x, FLA\_Obj A );

**Purpose:** Perform a symmetric rank-1 update (SYR) operation:

$$A := A + \alpha x x^T$$

where  $\alpha$  is a scalar, A is a symmetric matrix, and x is a general vector. The uplo argument indicates whether the lower or upper triangle of A is referenced and updated by the operation.

Imp. Notes: This function uses an external implementation of the level-3 BLAS routine ?syr().

More Info: This function is similar to that of FLA\_Syr(). Please see the description for FLA\_Syr() for further details.

Purpose: Perform a symmetric rank-2 update (SYR2) operation:

$$A := A + \alpha x y^T + \alpha y x^T$$

where  $\alpha$  is a scalar, A is a symmetric matrix, and x and y are general vectors. The uplo argument indicates whether the lower or upper triangle of A is referenced and updated by the operation.

Imp. Notes: This function uses an external implementation of the level-3 BLAS routine ?syr2().

More Info: This function is similar to that of FLA\_Syr2(). Please see the description for FLA\_Syr2() for further details.

Purpose: Perform one of the following triangular matrix-vector multiplication (TRMV) operations:

$$\begin{array}{rcl} x & := & Ax \\ x & := & A^T x \\ x & := & \bar{A}x \\ x & := & A^H x \end{array}$$

where A is a triangular matrix and x is a general vector. The uplo argument indicates whether the lower or upper triangle of A is referenced by the operation. The transa argument allows the computation to proceed as if A were conjugated and/or transposed. The diag argument indicates whether the diagonal of A is unit or non-unit.

Imp. Notes: This function uses an external implementation of the level-3 BLAS routine ?trmv().

More Info: This function is similar to that of FLA\_Trmv(). Please see the description for FLA\_Trmv() for further details.

**Purpose:** Perform one of the following extended triangular matrix-vector multiplication (TRMV) operations:

$$y := \beta y + \alpha A x$$

$$y := \beta y + \alpha A^{T} x$$

$$y := \beta y + \alpha \bar{A} x$$

$$y := \beta y + \alpha A^{H} x$$

where  $\alpha$  and  $\beta$  are scalars, A is a triangular matrix, and x and y are general vectors. The uplo argument indicates whether the lower or upper triangle of A is referenced by the operation. The transa argument allows the computation to proceed as if A were conjugated and/or transposed. The diag argument indicates whether the diagonal of A is unit or non-unit.

Imp. Notes: This function uses an external implementation of the level-3 BLAS routine ?trmv().

More Info: This function is similar to that of FLA\_Trmvsx(). Please see the description for FLA\_Trmvsx() for further details.

**Purpose:** Perform one of the following triangular solve (TRSV) operations:

$$Ax = b$$

$$A^{T}x = b$$

$$\bar{A}x = b$$

$$A^{H}x = b$$

which, respectively, are solved by overwriting b with the contents of the solution vector x as follows:

$$\begin{array}{lll} b & := & A^{-1}b \\ b & := & A^{-T}b \\ b & := & \bar{A}^{-1}b \\ b & := & A^{-H}b \end{array}$$

where A is a triangular matrix and x and b are general vectors. The uplo argument indicates whether the lower or upper triangle of A is referenced by the operation. The transa argument allows the computation to proceed as if A were conjugated and/or transposed. The diag argument indicates whether the diagonal of A is unit or non-unit.

Imp. Notes: This function uses an external implementation of the level-3 BLAS routine ?trsv().

More Info: This function is similar to that of FLA\_Trsv(). Please see the description for FLA\_Trsv() for further details.

Purpose: Perform one of the following extended triangular solve (TRSV) operations:

$$y := \beta y + \alpha A^{-1}b$$

$$y := \beta y + \alpha A^{-T}b$$

$$y := \beta y + \alpha \bar{A}^{-1}b$$

$$y := \beta y + \alpha A^{-H}b$$

where  $\alpha$  and  $\beta$  are scalars, A is a triangular matrix, and b and y are general vectors. The uplo argument indicates whether the lower or upper triangle of A is referenced by the operation. The transa argument allows the computation to proceed as if A were conjugated and/or transposed. The diag argument indicates whether the diagonal of A is unit or non-unit.

Imp. Notes: This function uses an external implementation of the level-3 BLAS routine ?trsv().

More Info: This function is similar to that of FLA\_Trsvsx(). Please see the description for FLA\_Trsvsx() for further details.

# 5.7.1.3 Level-3 BLAS

Purpose: Perform one of the following general matrix-matrix multiplication (GEMM) operations:

$$C := \beta C + \alpha A B \qquad C := \beta C + \alpha \bar{A} B$$

$$C := \beta C + \alpha A B^{T} \qquad C := \beta C + \alpha \bar{A} B^{T}$$

$$C := \beta C + \alpha A \bar{B} \qquad C := \beta C + \alpha \bar{A} \bar{B}$$

$$C := \beta C + \alpha A B^{H} \qquad C := \beta C + \alpha \bar{A} B^{H}$$

$$C := \beta C + \alpha A^{T} B \qquad C := \beta C + \alpha A^{H} B$$

$$C := \beta C + \alpha A^{T} \bar{B} \qquad C := \beta C + \alpha A^{H} \bar{B}^{T}$$

$$C := \beta C + \alpha A^{T} \bar{B} \qquad C := \beta C + \alpha A^{H} \bar{B}$$

$$C := \beta C + \alpha A^{T} B^{H} \qquad C := \beta C + \alpha A^{H} B^{H}$$

where  $\alpha$  and  $\beta$  are scalars and A, B, and C are general matrices. The transa and transb arguments allows the computation to proceed as if A and/or B were conjugated and/or transposed.

Imp. Notes: This function uses an external implementation of the level-3 BLAS routine ?gemm().

More Info: This function is similar to that of FLA\_Gemm(). Please see the description for FLA\_Gemm() for further details.

**Purpose:** Perform one of the following Hermitian matrix-matrix multiplication (HEMM) operations:

$$C := \beta C + \alpha AB$$

$$C := \beta C + \alpha BA$$

where  $\alpha$  and  $\beta$  are scalars, A is a Hermitian matrix, and B and C are general matrices. The **side** argument indicates whether matrix A is multiplied on the left or the right side of B. The **uplo** argument indicates whether the lower or upper triangle of A is referenced by the operation.

Imp. Notes: This function uses external implementations of the level-3 BLAS routines ?hemm() and ?symm().

More Info: This function is similar to that of FLA\_Hemm(). Please see the description for FLA\_Hemm() for further details.

Purpose: Perform one of the following Hermitian rank-k update (HERK) operations:

$$C := \beta C + \alpha A A^{H}$$

$$C := \beta C + \alpha A^{H} A$$

where  $\alpha$  and  $\beta$  are scalars, C is a Hermitian matrix, and A is a general matrix. The uplo argument indicates whether the lower or upper triangle of C is referenced and updated by the operation. The trans argument allows the computation to proceed as if A were conjugate-transposed, which results in the alternate rank-k product  $A^HA$ .

Imp. Notes: This function uses external implementations of the level-3 BLAS routines ?herk() and ?syrk().

More Info: This function is similar to that of FLA\_Herk(). Please see the description for FLA\_Herk() for further details.

Purpose: Perform one of the following Hermitian rank-2k update (HER2K) operations:

$$C := \beta C + \alpha A B^H + \bar{\alpha} B A^H$$
$$C := \beta C + \alpha A^H B + \bar{\alpha} B^H A$$

where  $\alpha$  and  $\beta$  are scalars, C is a Hermitian matrix, and A and B are general matrices. The uplo argument indicates whether the lower or upper triangle of C is referenced and updated by the operation. The trans argument allows the computation to proceed as if A and B were conjugate-transposed, which results in the alternate rank-2k products  $A^HB$  and  $B^HA$ .

Imp. Notes: This function uses external implementations of the level-3 BLAS routines ?her2k() and ?syr2k().

More Info: This function is similar to that of FLA\_Her2k(). Please see the description for FLA\_Her2k() for further details.

**Purpose:** Perform one of the following symmetric matrix-matrix multiplication (SYMM) operations:

$$C := \beta C + \alpha AB$$

$$C := \beta C + \alpha BA$$

where  $\alpha$  and  $\beta$  are scalars, A is a symmetric matrix, and B and C are general matrices. The side argument indicates whether the symmetric matrix A is multiplied on the left or the right side of B. The uplo argument indicates whether the lower or upper triangle of A is referenced by the operation.

Imp. Notes: This function uses an external implementation of the level-3 BLAS routine ?symm().

More Info: This function is similar to that of FLA\_Symm(). Please see the description for FLA\_Symm() for further details.

**Purpose:** Perform one of the following symmetric rank-k update (SYRK) operations:

$$C := \beta C + \alpha A A^T$$

$$C := \beta C + \alpha A^T A$$

where  $\alpha$  and  $\beta$  are scalars, C is a symmetric matrix, and A is a general matrix. The uplo argument indicates whether the lower or upper triangle of C is referenced and updated by the operation. The trans argument allows the computation to proceed as if A were transposed, which results in the alternate rank-k product  $A^TA$ .

Imp. Notes: This function uses an external implementation of the level-3 BLAS routine ?syrk().

More Info: This function is similar to that of FLA\_Syrk(). Please see the description for FLA\_Syrk() for further details.

Purpose: Perform one of the following symmetric rank-2k update (SYR2K) operations:

$$C := \beta C + \alpha A B^T + \alpha B A^T$$

$$C := \beta C + \alpha A^T B + \alpha B^T A$$

where  $\alpha$  and  $\beta$  are scalars, C is a symmetric matrix, and A and B are general matrices. The uplo argument indicates whether the lower or upper triangle of C is referenced and updated by the operation. The trans argument allows the computation to proceed as if A and B were transposed, which results in the alternate rank-2k products  $A^TB$  and  $B^TA$ .

Imp. Notes: This function uses an external implementation of the level-3 BLAS routine ?syr2k().

More Info: This function is similar to that of FLA\_Syr2k(). Please see the description for FLA\_Syr2k() for further details.

**Purpose:** Perform one of the following triangular matrix-matrix multiplication (TRMM) operations:

where  $\alpha$  is a scalar, A is a triangular matrix, and B is a general matrix. The side argument indicates whether the triangular matrix A is multiplied on the left or the right side of B. The uplo argument indicates whether the lower or upper triangle of A is referenced by the operation. The trans argument may be used to perform the check as if A were conjugated and/or transposed. The diag argument indicates whether the diagonal of A is unit or non-unit.

Imp. Notes: This function uses an external implementation of the level-3 BLAS routine ?trmm().

More Info: This function is similar to that of FLA\_Trmm(). Please see the description for FLA\_Trmm() for further details.

```
void FLA_Trmmsx_external( FLA_Side side, FLA_Uplo uplo, FLA_Trans trans,
                          FLA_Diag diag, FLA_Obj alpha, FLA_Obj A, FLA_Obj B,
                          FLA_Obj beta, FLA_Obj C );
```

Purpose:

Perform one of the following extended triangular matrix-matrix multiplication operations:

$$C := \beta C + \alpha A B \qquad C := \beta C + \alpha B A$$

$$C := \beta C + \alpha A^T B \qquad C := \beta C + \alpha B A^T$$

$$C := \beta C + \alpha \bar{A} B \qquad C := \beta C + \alpha B \bar{A}$$

$$C := \beta C + \alpha A^H B \qquad C := \beta C + \alpha B A^H$$

where  $\alpha$  and  $\beta$  are scalars, A is a triangular matrix, and B and C are general matrices. The side argument indicates whether the triangular matrix A is multiplied on the left or the right side of B. The uplo argument indicates whether the lower or upper triangle of A is referenced by the operation. The trans argument allows the computation to proceed as if A were conjugated and/or transposed. The diag argument indicates whether the diagonal of A is unit or non-unit.

# **Constraints:**

- The numerical datatypes of A, B, and C must be identical and floating-point, and must not be FLA\_CONSTANT.
- If  $\alpha$  and  $\beta$  are not of datatype FLA\_CONSTANT, then they must match the datatypes of A, B, and C.
- If side equals FLA\_LEFT, then the number of rows in B and the order of A must be equal; otherwise, if side equals FLA\_RIGHT, then the number of columns in B and the order of A must be equal.
- The dimensions of B and C must be conformal.
- diag may not be FLA\_ZERO\_DIAG.

**Arguments:** 

Imp. Notes: This function uses an external implementation of the level-3 BLAS routine ?trmm().

side Indicates whether A is multipled on the left or right side of B. Indicates whether the lower or upper triangle of A is referenced during uplo

the operation.

Indicates whether the operation proceeds as if A were conjugated trans

and/or transposed.

diag Indicates whether the diagonal of A is unit or non-unit.

alpha An FLA\_Obj representing scalar  $\alpha$ . An FLA\_Obj representing matrix A. Α An FLA\_Obj representing matrix B. В beta An FLA\_Obj representing scalar  $\beta$ . An FLA\_Obj representing matrix C. C

**Purpose:** Perform one of the following triangular solve with multiple right-hand sides (TRSM) operations:

$$AX = \alpha B$$
  $XA = \alpha B$   
 $A^{T}X = \alpha B$   $XA^{T} = \alpha B$   
 $\bar{A}X = \alpha B$   $X\bar{A} = \alpha B$   
 $A^{H}X = \alpha B$   $XA^{H} = \alpha B$ 

and overwrite B with the contents of the solution matrix X as follows:

where  $\alpha$  is a scalar, A is a triangular matrix, and X and B are general matrices. The side argument indicates whether the triangular matrix A is multiplied on the left or the right side of X. The uplo argument indicates whether the lower or upper triangle of A is referenced by the operation. The trans argument allows the computation to proceed as if A were conjugated and/or transposed. The diag argument indicates whether the diagonal of A is unit or non-unit.

Imp. Notes: This function uses an external implementation of the level-3 BLAS routine ?trsm().

More Info: This function is similar to that of FLA\_Trsm(). Please see the description for FLA\_Trsm() for further details.

Purpose:

Perform one of the following extended triangular solve with multiple right-hand sides (TRSM) operations:

$$AX = \alpha B \qquad XA = \alpha B$$

$$A^{T}X = \alpha B \qquad XA^{T} = \alpha B$$

$$\bar{A}X = \alpha B \qquad X\bar{A} = \alpha B$$

$$A^{H}X = \alpha B \qquad XA^{H} = \alpha B$$

and update C with the contents of the solution matrix X as follows:

$$C := \beta C + \alpha A^{-1}B \qquad C := \beta C + \alpha B A^{-1}$$

$$C := \beta C + \alpha A^{-T}B \qquad C := \beta C + \alpha B A^{-T}$$

$$C := \beta C + \alpha \bar{A}^{-1}B \qquad C := \beta C + \alpha B \bar{A}^{-1}$$

$$C := \beta C + \alpha A^{-H}B \qquad C := \beta C + \alpha B A^{-H}$$

where  $\alpha$  and  $\beta$  are scalars, A is a triangular matrix, and X, B, and C are general matrices. The side argument indicates whether the triangular matrix A is multiplied on the left or the right side of X. The uplo argument indicates whether the lower or upper triangle of A is referenced by the operation. The trans argument allows the computation to proceed as if A were conjugated and/or transposed. The diag argument indicates whether the diagonal of A is unit or non-unit.

#### **Constraints:**

- The numerical datatypes of A, B, and C must be identical and floating-point, and must not be FLA\_CONSTANT.
- If  $\alpha$  and  $\beta$  are not of datatype FLA\_CONSTANT, then they must match the datatypes of A, B, and C.
- If side equals FLA\_LEFT, then the number of rows in B and the order of A must be equal; otherwise, if side equals FLA\_RIGHT, then the number of columns in B and the order of A must be equal.
- The dimensions of B and C must be conformal.
- diag may not be FLA\_ZERO\_DIAG.

Arguments:

Imp. Notes: This function uses an external implementation of the level-3 BLAS routine ?trsm().

 $\verb|side| - Indicates whether $A$ is multipled on the left or right side of $X$.$ 

uplo – Indicates whether the lower or upper triangle of A is referenced during the operation.

trans – Indicates whether the operation proceeds as if A were conjugated and/or transposed.

diag - Indicates whether the diagonal of A is unit or non-unit.

alpha - An FLA\_Obj representing scalar  $\alpha$ .

An FLA\_Obj representing matrix A.

B - An FLA\_Obj representing matrix B.

beta - An FLA\_Obj representing scalar  $\beta$ .

C - An FLA\_Obj representing matrix C.

# 5.7.2 LAPACK operations

FLA\_Error FLA\_Chol\_blk\_external( FLA\_Uplo uplo, FLA\_Obj A );
FLA\_Error FLA\_Chol\_unb\_external( FLA\_Uplo uplo, FLA\_Obj A );

**Purpose:** Perform one of the following Cholesky factorizations (CHOL):

 $\begin{array}{cccc} A & \rightarrow & LL^T \\ A & \rightarrow & U^T U \\ A & \rightarrow & LL^H \\ A & \rightarrow & U^H U \end{array}$ 

where A is positive definite. If A is real, then it is assumed to be symmetric; otherwise, if A is complex, then it is assumed to be Hermitian. The operation references and then overwrites the lower or upper triangle of A with the Cholesky factor L or U, depending on the value of uplo.

- Imp. Notes: FLA\_Chol\_blk\_external() and FLA\_Chol\_unb\_external() perform their computation by calling external implementations of the LAPACK routines ?potrf() and ?potf2(), respectively. The algorithmic variants employed by these routines, as well as the blocksize used by ?potrf(), are implementation-dependent.
- Caveats: FLA\_Chol\_blk\_external() and FLA\_Chol\_unb\_external() are available only if external LAPACK interfaces were enabled at configure-time.
- More Info: This function is similar to that of FLA\_Chol(). Please see the description for FLA\_Chol() for further details.

FLA\_Error FLA\_Trinv\_blk\_external( FLA\_Uplo uplo, FLA\_Diag diag, FLA\_Obj A );
FLA\_Error FLA\_Trinv\_unb\_external( FLA\_Uplo uplo, FLA\_Diag diag, FLA\_Obj A );

**Purpose:** Perform a triangular matrix inversion (TRINV):

$$A := A^{-1}$$

where A is a general triangular matrix. The operation references and then overwrites the lower or upper triangle of A with its inverse,  $A^{-1}$ , depending on the value of uplo. The diag argument indicates whether the diagonal of A is unit or non-unit.

- Imp. Notes: FLA\_Trinv\_blk\_external() and FLA\_Trinv\_unb\_external() perform their computation by calling external implementations of the LAPACK routines ?trtri() and ?trti2(), respectively. The algorithmic variants employed by these routines, as well as the blocksize used by ?trtri(), are implementation-dependent.
- Caveats: FLA\_Trinv\_blk\_external() and FLA\_Trinv\_unb\_external() are available only if external LAPACK interfaces were enabled at configure-time.
- More Info: This function is similar to that of FLA\_Trinv(). Please see the description for FLA\_Trinv() for further details.

void FLA\_Ttmm\_blk\_external( FLA\_Uplo uplo, FLA\_Obj A ); void FLA\_Ttmm\_unb\_external( FLA\_Uplo uplo, FLA\_Obj A );

**Purpose:** Perform one of the following triangular-transpose matrix multiplies (TTMM):

 $A := L^{T}L$   $A := UU^{T}$   $A := L^{H}L$   $A := UU^{H}$ 

where A is a triangular matrix with a real diagonal. The operation references and then overwrites the lower or upper triangle of A with its inverse,  $A^{-1}$ , depending on the value of uplo.

Imp. Notes: FLA\_Ttmm\_blk\_external() and FLA\_Ttmm\_unb\_external() perform their computation by calling external implementations of the LAPACK routines ?lauum() and ?lauu2(), respectively. The algorithmic variants employed by these routines, as well as the blocksize used by ?lauum(), are implementation-dependent.

Caveats: FLA\_Ttmm\_blk\_external() and FLA\_Ttmm\_unb\_external() are available only if external LAPACK interfaces were enabled at configure-time.

More Info: This function is similar to that of FLA\_Ttmm(). Please see the description for FLA\_Ttmm() for further details.

void FLA\_SPDinv\_blk\_external( FLA\_Uplo uplo, FLA\_Obj A );

**Purpose:** Perform a positive definite matrix inversion (SPDINV):

$$A := A^{-1}$$

where A is positive definite. If A is real, then it is assumed to be symmetric; otherwise, if A is complex, then it is assumed to be Hermitian. The operation references and then overwrites the lower or upper triangle of A with its inverse,  $A^{-1}$ , depending on the value of uplo.

Imp. Notes: FLA\_SPDinv\_blk\_external() performs its computation by calling external implementations of the LAPACK routines ?potrf(), ?trtri(), and ?lauum(). The algorithmic variants and blocksizes used by these routines are implementation-dependent.

Caveats: FLA\_SPDinv\_blk\_external() is available only if external LAPACK interfaces were enabled at configure-time.

More Info: This function is similar to that of FLA\_SPDinv(). Please see the description for FLA\_SPDinv() for further details.

```
FLA_Error FLA_LU_piv_blk_external( FLA_Obj A, FLA_Obj p );
FLA_Error FLA_LU_piv_unb_external( FLA_Obj A, FLA_Obj p );
```

**Purpose:** Perform an LU factorization with partial row pivoting (LUPIV):

$$A \rightarrow PLU$$

where A is a general matrix, L is lower triangular (or lower trapezoidal if m > n) with a unit diagonal, U is upper triangular (or upper trapezoidal if m < n), and P is a permutation matrix. The operation overwrites the strictly lower triangular portion of A with L and the upper triangular portion of A with U. The diagonal elements of L are not stored.

Imp. Notes: FLA\_LU\_piv\_blk\_external() and FLA\_LU\_piv\_unb\_external() perform their computation by calling external implementations of the LAPACK routines ?getrf() and ?getf2(), respectively. The algorithmic variants employed by these routines, as well as the blocksize used by ?getrf(), are implementation-dependent.

Caveats: FLA\_LU\_piv\_blk\_external() and FLA\_LU\_piv\_unb\_external() are available only if external LAPACK interfaces were enabled at configure-time.

More Info: This function is similar to that of FLA\_LU\_nopiv(). Please see the description for FLA\_LU\_nopiv() for further details.

void FLA\_QR\_blk\_external( FLA\_Obj A, FLA\_Obj t ); void FLA\_QR\_unb\_external( FLA\_Obj A, FLA\_Obj t );

Purpose: Perform a QR factorization (QR):

$$A \rightarrow QR$$

where A is a general matrix, R is upper triangular (or upper trapezoidal if m < n), and Q is the product of  $k = \min(m, n)$  Householder reflectors:

$$Q = H(0)H(1)\cdots H(k-1)$$

Each H(i) has the form

$$H(i) = I - \tau v v^T$$

where  $\tau$  is a scalar and v is a vector of length m. If  $\nu_i$  is the jth element of v, we may describe v such that, for a given H(i), the element  $\nu_i = 1$  while elements  $\nu_{0:i-1}$ are zero, with other entries holding non-zero values. The operation overwrites the the upper triangle (or upper trapezoid) of A with R. However, the matrix Q is not stored explicitly. Instead, the operation stores the  $\tau$  associated with H(i) to the ith element of vector t, and also stores the non-unit, non-zero entries  $\nu_{i+1:m-1}$  of Householder reflectors  $H_0$  through  $H_k$  column-wise below the diagonal of A. More specifically, entries  $\nu_{i+1:m-1}$ are stored to elements i + 1 : m - 1 of the *i*th column of matrix A.

Caveats:

FLA\_QR\_blk\_external() and FLA\_QR\_unb\_external() are available only if external LA-PACK interfaces were enabled at configure-time.

Constraints:

- The numerical datatypes of A and t must be identical and floating-point, and must not be FLA\_CONSTANT.
- The length of t must be min(m, n) where A is  $m \times n$ .

Imp. Notes: FLA\_QR\_blk\_external() and FLA\_QR\_unb\_external() perform their computation by calling external implementations of the LAPACK routines ?geqrf() and ?geqr2(), respectively. The algorithmic variants employed by these routines, as well as the blocksize used by ?geqrf(), are implementation-dependent.

**Arguments:** 

An FLA\_Obj representing matrix A. An FLA\_Obj representing vector t. t

void FLA\_LQ\_blk\_external( FLA\_Obj A, FLA\_Obj t ); void FLA\_LQ\_unb\_external( FLA\_Obj A, FLA\_Obj t );

Purpose: Perform an LQ factorization (LQ):

$$A \rightarrow LQ$$

where A is a general matrix, L is a lower triangular (or lower trapezoidal if m > n), and Q is the product of  $k = \min(m, n)$  Householder reflectors:

$$Q = H(k-1)\cdots H(1)H(0)$$

Each H(i) has the form

$$H(i) = I - \tau v v^T$$

where  $\tau$  is a scalar and v is a vector of length n. If  $\nu_i$  is the jth element of v, we may describe v such that, for a given H(i), the element  $\nu_i = 1$  while elements  $\nu_{0:i-1}$ are zero, with other entries holding non-zero values. The operation overwrites the the lower triangle (or lower trapezoid) of A with L. However, the matrix Q is not stored explicitly. Instead, the operation stores the  $\tau$  associated with H(i) to the ith element of vector t, and also stores the non-unit, non-zero entries  $\nu_{i+1:n-1}$  of Householder reflectors  $H_0$  through  $H_k$  row-wise above the diagonal of A. More specifically, entries  $\nu_{i+1:n-1}$  are stored to elements i + 1 : n - 1 of the *i*th row of matrix A.

Caveats:

FLA\_LQ\_blk\_external() and FLA\_LQ\_unb\_external() are available only if external LA-PACK interfaces were enabled at configure-time.

Constraints:

- The numerical datatypes of A and t must be identical and floating-point, and must not be FLA\_CONSTANT.
- The length of t must be min(m, n) where A is  $m \times n$ .

Imp. Notes: FLA\_LQ\_blk\_external() and FLA\_LQ\_unb\_external() perform their computation by calling external implementations of the LAPACK routines ?gelqf() and ?gelq2(), respectively. The algorithmic variants employed by these routines, as well as the blocksize used by ?gelqf(), are implementation-dependent.

**Arguments:** 

An FLA\_Obj representing matrix A. An FLA\_Obj representing vector t. t

```
void FLA_Hess_blk_external( FLA_Obj A, FLA_Obj t, int ilo, int ihi );
void FLA_Hess_unb_external( FLA_Obj A, FLA_Obj t, int ilo, int ihi );
```

Purpose: Perform a reduction to upper Hessenberg form (HESS) via Householder transformations:

$$A \rightarrow QRQ^H$$

where Q is an orthogonal matrix (or, a unitary matrix if A is complex) and R is an upper Hessenberg matrix (zeroes below the first subdiagonal). Matrix Q is expressed as a product of  $(i_{hi} - i_{lo})$  Householder reflectors:

$$Q = H(i_{lo})H(i_{lo}+1)\cdots H(i_{hi}-1)$$

Each H(i) has the form

$$H(i) = I - \tau v v^H$$

where  $\tau$  is a real scalar and v is a real vector of length n. If  $\nu_j$  is the jth element of v, we may describe v such that, for a given H(i), the element  $\nu_{i+1} = 1$  while elements  $\nu_{0:i}$  and  $\nu_{i_{hi}+1:n-1}$  are zero, with other entries holding non-zero values. The operation overwrites the the upper triangle and first subdiagonal of A with H. However, the matrix Q is not stored explicitly. Instead, the operation stores the  $\tau$  associated with H(i) to the ith element of vector t, and also stores the non-unit, non-zero entries  $\nu_{i+2:i_{hi}}$  of Householder reflectors  $H_{i_{lo}}$  through  $H_{i_{hi}-2}$  to the elements below the first subdiagonal of A. More specifically, entries  $\nu_{i+2:i_{hi}}$  are stored to elements  $i+2:i_{hi}$  of the ith column of matrix A.

Imp. Notes: FLA\_Hess\_blk\_external() and FLA\_Hess\_unb\_external() perform their computation by calling external implementations of the LAPACK routines ?gehrd() and ?gehd2(), respectively. The algorithmic variants employed by these routines, as well as the blocksize used by ?gehrd(), are implementation-dependent.

More Info: This function is similar to that of FLA\_Hess\_UT(). Please see the description for FLA\_Hess\_UT() for further details.

```
void FLA_Tridiag_blk_external( FLA_Uplo uplo, FLA_Obj A, FLA_Obj t );
void FLA_Tridiag_unb_external( FLA_Uplo uplo, FLA_Obj A, FLA_Obj t );
```

**Purpose:** Perform a reduction to tridiagonal form (TRIDIAG) via Householder transformations:

$$A \rightarrow QRQ^H$$

where Q is an orthogonal matrix (or, a unitary matrix if A is complex) and R is a tridiagonal matrix (zeroes below the first subdiagonal and above the first superdiagonal).

More Info: This function is similar to that of FLA\_Tridiag\_UT(). Please see the description for FLA\_Tridiag\_UT() for further details.

**Purpose:** Apply a matrix Q (or  $Q^T$  or  $Q^H$ ) to a general matrix B from either the left or the right:

$$B := QB \qquad B := BQ$$

$$B := Q^TB \qquad B := BQ^T$$

$$B := Q^HB \qquad B := BQ^H$$

where Q is the orthogonal (or, if A is complex, unitary) matrix implicitly defined by the Householder vectors stored in matrix A and the  $\tau$  values stored in vector t. The side argument indicates whether Q is applied to B from the left or the right. The trans argument indicates whether Q or  $Q^T$  (or  $Q^H$ ) is applied to B. The storev argument indicates whether the Householder vectors which define Q are stored column-wise (in the strictly lower triangle) or row-wise (in the strictly upper triangle) of A.

Imp. Notes: FLA\_Apply\_Q\_blk\_external() performs its computation by calling an external implementation of the LAPACK routines ?ormqr()/?unmqr()/?ormlq()/?unmlq(). The algorithmic variants employed by these routines, as well as the blocksizes used by ?ormqr(), ?unmqr(), ?ormlq(), and ?unmlq() are implementation-dependent.

Caveats: FLA\_Apply\_Q\_blk\_external() is available only if external LAPACK interfaces were enabled at configure-time.

Constraints:

• The numerical datatypes of A, t, and B must be identical and floating-point, and must not be FLA\_CONSTANT.

• If side equals FLA\_LEFT, then the number of rows in B and the order of A must be equal; otherwise, if side equals FLA\_RIGHT, then the number of columns in B and the order of A must be equal.

• If A is real, then trans must be FLA\_NO\_TRANSPOSE or FLA\_TRANSPOSE; otherwise if A is complex, then trans must be FLA\_NO\_TRANSPOSE or FLA\_CONJ\_TRANSPOSE.

• The length of t must be min(m, n) where A is  $m \times n$ .

**Arguments:** 

side – Indicates whether Q (or  $Q^T$  or  $Q^H$ ) is multipled on the left or right side of B.

trans – Indicates whether the operation proceeds as if Q were transposed (or conjugate-transposed).

- Indicates whether the vectors stored within A are stored column-wise or row-wise.

A - An FLA\_Obj representing matrix A.

t - An FLA\_Obj representing vector t.

B - An FLA\_Obj representing matrix B.

**Purpose:** Solve one of the following triangular Sylvester equations (SYLV):

where A and B are real upper triangular matrices and C is a real general matrix. If A, B, and C are complex matrices, then the possible operations are:

where A and B are complex upper triangular matrices and C is a complex general matrix. The operation references and then overwrites matrix C with the solution matrix X. The isgn argument is a scalar integer object that indicates whether the  $\pm$  sign between terms is a plus or a minus. The scale argument is not referenced and set to 1.0 upon completion.

Imp. Notes: FLA\_Sylv\_blk\_external() and FLA\_Sylv\_unb\_external() perform their computation by calling an external implementation of the LAPACK routine ?trsyl(). The algorithmic variant employed by this routine is implementation-dependent.

Imp. Notes: FLA\_Sylv\_blk\_external() is simply a wrapper to FLA\_Sylv\_unb\_external().

Caveats: FLA\_Sylv\_blk\_external() and FLA\_Sylv\_unb\_external() are available only if external LAPACK interfaces were enabled at configure-time.

More Info: This function is similar to that of FLA\_Sylv(). Please see the description for FLA\_Sylv() for further details.

void FLA\_Eig\_gest\_blk\_external( FLA\_Inv inv, FLA\_Uplo uplo, FLA\_Obj A, FLA\_Obj B ); void FLA\_Eig\_gest\_unb\_external( FLA\_Inv inv, FLA\_Uplo uplo, FLA\_Obj A, FLA\_Obj B );

**Purpose:** Perform one of the following operations to reduce a symmetric- or Hermitian-definite eigenproblem to standard form (EIGGEST):

$$A := L^{H}AL$$

$$A := UAU^{H}$$

$$A := LAL^{-H}$$

$$A := U^{-H}AU$$

where A, on input and output, is symmetric (or Hermitian) and B contains either a lower (L) or upper (U) triangular Cholesky factor. The value of **inv** determines whether the operation, as expressed above, requires an inversion of L or U. The value of uplo determines which triangle of A is read on input, which triangle of the symmetric (or Hermitian) right-hand side is stored, and also which Cholesky factor exists in B.

Imp. Notes: FLA\_Eig\_gest\_blk\_external() and FLA\_Eig\_gest\_unb\_external() perform their computation by calling external implementations of the LAPACK routines ?sygst()/?hegst() and ?sygs2()/?hegs2(), respectively. The algorithmic variants employed by these routines, as well as the blocksize used by ?sygst()/?hegst(), are implementation-dependent.

Caveats: FLA\_Eig\_gest\_blk\_external() and FLA\_Eig\_gest\_unb\_external() are available only if external LAPACK interfaces were enabled at configure-time.

More Info: This function is similar to that of FLA\_Eig\_gest(). Please see the description for FLA\_Eig\_gest() for further details.

FLA\_Error FLA\_Hevd\_external( FLA\_Evd\_type jobz, FLA\_Uplo uplo, FLA\_Obj A, FLA\_Obj 1 );

Purpose: Perform a Hermitian eigenvalue decomposition (HEVD):

$$A \rightarrow U\Lambda U^H$$

where  $\Lambda$  is a diagonal matrix whose elements contain the eigenvalues of A, and the columns of U contain the eigenvectors of A. The jobz argument determines whether only eigenvalues (FLA\_EVD\_WITHOUT\_VECTORS) or both eigenvalues and eigenvectors (FLA\_EVD\_WITH\_VECTORS) are computed. The uplo argument determines whether Ais stored in the lower or upper triangle. Upon completion, the eigenvalues are stored to the vector l in ascending order, and the eigenvectors U, if requested, overwrite matrix A such that vector element  $l_i$  contains the eigenvalue corresponding to the eigenvector stored in the jth column of U. If eigenvectors are not requested, then the triangle specified by uplo is destroyed.

Returns:

FLA\_SUCCESS if the operation is successful; otherwise, k is returned, where k is the number of off-diagonal elements of the intermediate tridiagonal matrix that failed to converge.

Imp. Notes: FLA\_Hevd\_external() performs its computation by calling an external implementation of the LAPACK routines ?heev()/?syev(). The algorithmic variants employed by these routines, as well as any blocksizes used by subroutines of ?heev()/?syev(), are implementation-dependent.

Caveats:

FLA\_Hevd\_external() is available only if external LAPACK interfaces were enabled at configure-time.

Constraints:

- The numerical datatype of A must be floating-point and must not be FLA\_CONSTANT.
- The numerical datatype of l must be real and must not be FLA\_CONSTANT.
- The precision of the datatype of l must be equal to that of A.
- l must be a contiguously-stored vector of length n, where A is  $n \times n$ .

**Arguments:** 

jobz Indicates whether only eigenvalues or both eigenvalues and eigenvec-

tors are computed.

Indicates whether the lower or upper triangle of A is read during the uplo

operation.

Α An FLA\_Obj representing matrix A. An FLA\_Obj representing vector l. 1

5.7. External wrappers 245

FLA\_Error FLA\_Svd\_external( FLA\_Svd\_type jobu, FLA\_Svd\_type jobv, FLA\_Obj A, FLA\_Obj s, FLA\_Obj U, FLA\_Obj V);

**Purpose:** Perform a singular value decomposition (SVD):

$$A \rightarrow U\Sigma V^H$$

where  $\Sigma$  is an  $m \times n$  diagonal matrix whose elements contain the singular values of A, U is an  $m \times m$  matrix whose columns contain the left singular vectors of A, and V is an  $n \times n$  matrix whose rows of V contain the right singular vectors of A. The jobu and jobv arguments determine if (and how many of) the left and right singular vectors, respectively, are computed and where they are stored. The jobu and jobv arguments accept the following values:

- FLA\_SVD\_VECTORS\_ALL. For jobu: compute all m columns of U, storing the result in U. For jobv: compute all n columns of V, storing the result in V.
- FLA\_SVD\_VECTORS\_MIN\_COPY. For jobu: compute the first  $\min(m, n)$  columns of U and store them in U. For jobu: compute the first  $\min(m, n)$  columns of V and store them in V.
- FLA\_SVD\_VECTORS\_MIN\_OVERWRITE. For jobu: compute the first  $\min(m,n)$  columns of U and store them in A. For jobu: compute the first  $\min(m,n)$  columns of V and store them in A. Note that jobu and jobv cannot both be FLA\_SVD\_VECTORS\_MIN\_OVERWRITE.
- ullet FLA\_SVD\_VECTORS\_NONE. For jobu: no columns of U are computed. For jobv: no columns of V are computed.

Upon completion, the  $\min(m,n)$  singular values of A are stored to s, sorted in descending order and singular vectors, if computed, are stored to either A or U and V, depending on the values of jobu and jobv. If neither jobu nor jobv is FLA\_SVD\_VECTORS\_MIN\_OVERWRITE, then A is destroyed.

Returns:

FLA\_SUCCESS if the operation is successful; otherwise, k is returned, where k is the number of superdiagonal elements of the intermediate bidiagonal matrix that failed to converge.

Notes:

If right singular vectors are requested (ie: jobv is not FLA\_SVD\_VECTORS\_NONE) then  $V^H$  is actually stored rather than V.

Imp. Notes:

FLA\_Svd\_external() performs its computation by calling an external implementation of the LAPACK routines ?gesvd()/?gesvd(). The algorithmic variants employed by these routines, as well as any blocksizes used by subroutines of ?gesvd()/?gesvd(), are implementation-dependent.

Caveats:

FLA\_Svd\_external() is available only if external LAPACK interfaces were enabled at configure-time.

Constraints:

- The numerical datatypes of A, U, and V must be identical and floating-point, and must not be FLA\_CONSTANT.
- The numerical datatype of s must be real and must not be FLA\_CONSTANT.
- The precision of the datatype of s must be equal to that of A.
- e must be a contiguously-stored vector of length  $\min(m, n)$ , where A is  $m \times n$ .
- $\bullet$  *U* and *V* must be square.
- The order of U and the order of V must be equal to the number of rows in A and the number of columns in A, respectively.

#### **Arguments:**

jobu – Indicates whether the left singular vectors are computed, how many are computed, and where they are stored.

jobv – Indicates whether the right singular vectors are computed, how many are computed, and where they are stored.

A - An FLA\_Obj representing matrix A.

s – An FLA\_Obj representing vector s.

U - An FLA\_Obj representing matrix U.

### 5.7.3 LAPACK-related utility functions

void FLA\_Apply\_pivots\_unb\_external( FLA\_Side side, FLA\_Trans trans, FLA\_Obj p, FLA\_Obj A );

**Purpose:** Apply a permutation matrix P (or  $P^T$ ) from either the left or the right to a matrix A.

The permutation matrix P, which is not explicitly formed, is encoded by the integer

values stored in the pivot vector p.

Notes: The pivot vector p must contain pivot values that conform to libflame pivot index-

ing. If the pivot vector was filled using an LAPACK routine, it must first be converted to libflame pivot indexing with FLA\_Shift\_pivots\_to() before it may be used with FLA\_Apply\_pivots\_unb\_external(). Please see the description for FLA\_LU\_piv() in Section 5.6.2 for details on the differences between LAPACK-style pivot vectors and

libflame pivot vectors.

**Constraints:** 

• The numerical datatype of A must be floating-point, and must not be FLA\_CONSTANT.

ullet The numerical datatype of p must be integer, and must not be FLA\_CONSTANT.

Imp. Notes: This function uses an external implementation of the LAPACK routine ?laswp().

Caveats: FLA\_Apply\_pivots\_unb\_external() is only implemented for the case where side is left

and trans is FLA\_NO\_TRANSPOSE.

Caveats: FLA\_Apply\_pivots\_unb\_external() is available only if external LAPACK interfaces were

enabled at configure-time.

Arguments:

- Indicates whether the permutation matrix P is applied from the left

or the right.

trans - Indicates whether the operation proceeds as if the permutation matrix

P were transposed.

An FLA\_Obj representing vector p.
An FLA\_Obj representing matrix A.

# 5.8 LAPACK compatibility (lapack2flame)

As part of the libflame package we provide an LAPACK compatibility layer, which we call lapack2flame, that allows the user to take advantage of some of the performance benefits of libflame without rewriting their code to use the native FLAME/C API. More specifically, lapack2flame consists of interfaces that map LAPACK routine invocations to their corresponding libflame implementations. For example, linking your application to an lapack2flame-enabled build of libflame would cause any invocation of dpotrf() to invoke the Cholesky factorization implemented by FLA\_Chol(). The amount of overhead incurred when interfacing to libflame via this compatibility layer is typically small. Much of this overhead stems from needing to initialize and finalize the library within each LAPACK interface routine implementation. If the user initializes libflame a priori, the overhead incurred within the LAPACK interface routine is usually much lower. That said, even in under this ideal usage scenario, the overhead may still be noticeable for very small matrices (ie: those smaller than approximately 100 × 100).

<sup>&</sup>lt;sup>7</sup> There are, however, operations for which the overhead is noticeable even at larger problem sizes. This typically is due to libflame needing to recompute intermediate data products that LAPACK routines discard. A noteworthy example is the routine family ?ormqr/?unmqr and ?ormlq/?unmlq, which apply the orthogonal (or unitary) matrix Q that was previously computed via a QR or LQ factorization. The QR and LQ factorizations in LAPACK were designed to preserve only the vector of the  $\tau$  values that form the individual Householder transformations. By contrast, the corresponding QR and LQ factorizations in libflame preserve the  $b \times b$  triangular factors of the block Householder transformations applied at each step of the blocked factorization algorithm, which are then reused when applying Q or  $Q^H$ . But since the LAPACK interface does not allow the user to pass in the full triangular factors, the lapack2flame impelementation must re-compute the factors on-the-fly before continuing with the application of Q.

## 5.8.1 Supported routines

This section summarizes the LAPACK interfaces currently supported within lapack2flame. Table 5.2 lists all LAPACK interfaces which map directly to functionality implemented within libflame.

| Operation                                   | datatypes | LAPACK              | Maps to                 |
|---------------------------------------------|-----------|---------------------|-------------------------|
|                                             | supported | interface           |                         |
| Cholesky factorization                      | sdcz      | ?potrf()            | FLA_Chol()              |
| LU factorization with partial row pivoting  | sdcz      | ?getrf()            | FLA_LU_piv()            |
| QR factorization                            | sdcz      | ?geqrf()            | FLA_QR()                |
| LQ factorization                            | sdcz      | ?gelqf()            | FLA_LQ()                |
| Apply $Q$ or $Q^H$ from a QR factorization  | sdcz      | <pre>?ormqr()</pre> | FLA_Apply_Q_UT()        |
|                                             |           | <pre>?unmqr()</pre> |                         |
| Apply $Q$ or $Q^H$ from an LQ factorization | sdcz      | ?ormlq()            | FLA_Apply_Q_UT()        |
|                                             |           | <pre>?unmlq()</pre> |                         |
| Triangular matrix inversion                 | sdcz      | ?trtri()            | FLA_Trinv()             |
| SPD/HPD matrix inversion                    | sdcz      | ?potri()            | FLA_Trinv(); FLA_Ttmm() |
| Triangular-transpose matrix multiply        | sdcz      | ?lauum()            | FLA_Ttmm()              |
| Triangular Sylvester equation solve         | sdcz      | ?trsyl()            | FLA_Sylv()              |

Table 5.2: A list of LAPACK interfaces supported directly by the lapack2flame compatibility layer.

# Bibliography

- [1] BLAS (Basic Linear Algebra Subprograms). http://www.netlib.org/blas/, 2008.
- [2] GNU Octave. http://www.gnu.org/software/octave/, 2008.
- [3] LAPACK Linear Algebra PACKage. http://www.netlib.org/lapack/, 2008.
- [4] Sage. http://www.sagemath.org/, 2008.
- [5] The ScaLAPACK Project. http://www.netlib.org/scalapack/, 2008.
- [6] R. C. Agarwal and F. G. Gustavson. Vector and parallel algorithms for Cholesky factorization on IBM 3090. In Supercomputing '89: Proceedings of the 1989 ACM/IEEE conference on Supercomputing, pages 225–233, New York, NY, USA, 1989. ACM Press.
- [7] Emmanuel Agullo, Jim Demmel, Jack Dongarra, Bilel Hadri, Jakub Kurzak, Julien Langou, Hatem Ltaief, Piotr Luszczek, and Stanimire Tomov. Numerical linear algebra on emerging architectures: The PLASMA and MAGMA projects. *Journal of Physics: Conference Series*, 180:012037 (5pp), 2009.
- [8] Philip Alpatov, Greg Baker, Carter Edwards, John Gunnels, Greg Morrow, James Overfelt, Robert van de Geijn, and Yuan-Jye J. Wu. PLAPACK: Parallel linear algebra package – design overview. In Proceedings of SC97, 1997.
- [9] E. Anderson, Z. Bai, C. Bischof, L. S. Blackford, J. Demmel, Jack J. Dongarra, J. Du Croz, S. Hammarling, A. Greenbaum, A. McKenney, and D. Sorensen. *LAPACK Users' guide (third ed.)*. Society for Industrial and Applied Mathematics, Philadelphia, PA, USA, 1999.
- [10] Paolo Bientinesi, John A. Gunnels, Margaret E. Myers, Enrique S. Quintana-Ortí, and Robert A. van de Geijn. The science of deriving dense linear algebra algorithms. ACM Trans. Math. Soft., 31(1):1–26, March 2005.
- [11] Paolo Bientinesi, Brian Gunter, and Robert A. van de Geijn. Families of algorithms related to the inversion of a symmetric positive definite matrix. ACM Trans. Math. Soft., 35(1).
- [12] Paolo Bientinesi, Enrique S. Quintana-Ortí, and Robert A. van de Geijn. Representing linear algebra algorithms in code: The FLAME application programming interfaces. *ACM Trans. Math. Soft.*, 31(1):27–59, March 2005.
- [13] Alfredo Buttari, Julien Langou, Jakub Kurzak, , and Jack Dongarra. Parallel tiled QR factorization for multicore architectures. LAPACK Working Note 190 UT-CS-07-598, University of Tennessee, July 2007.
- [14] Alfredo Buttari, Julien Langou, Jakub Kurzak, and Jack Dongarra. A class of parallel tiled linear algebra algorithms for multicore architectures. LAPACK Working Note 190 UT-CS-07-600, University of Tennessee, September 2007.
- [15] Ernie Chan, Enrique S. Quintana-Ortí, Gregorio Quintana-Ortí, and Robert van de Geijn. SuperMatrix out-of-order scheduling of matrix operations for SMP and multi-core architectures. In SPAA '07: Proceedings of the Nineteenth ACM Symposium on Parallelism in Algorithms and Architectures, pages 116–125, San Diego, CA, USA, June 9-11 2007a. ACM.

250 BIBLIOGRAPHY

[16] Ernie Chan, Field G. Van Zee, Paolo Bientinesi, Enrique S. Quintana-Ortí, Gregorio Quintana-Ortí, and Robert van de Geijn. SuperMatrix: A multithreaded runtime scheduling system for algorithms-by-blocks. In ACM SIGPLAN 2008 symposium on Principles and practices of parallel programming (PPoPP'08), pages 123–132, 2008.

- [17] J. Choi, J. J. Dongarra, R. Pozo, and D. W. Walker. ScaLAPACK: A scalable linear algebra library for distributed memory concurrent computers. In *Proceedings of the Fourth Symposium on the Frontiers of Massively Parallel Computation*, pages 120–127. IEEE Comput. Soc. Press, 1992.
- [18] Jack J. Dongarra, Jeremy Du Croz, Sven Hammarling, and Iain Duff. A set of level 3 basic linear algebra subprograms. *ACM Trans. Math. Soft.*, 16(1):1–17, March 1990.
- [19] Jack J. Dongarra, Jeremy Du Croz, Sven Hammarling, and Richard J. Hanson. An extended set of FORTRAN basic linear algebra subprograms. *ACM Trans. Math. Soft.*, 14(1):1–17, March 1988.
- [20] Erik Elmroth, Fred Gustavson, Isak Jonsson, and Bo Kagstrom. Recursive blocked algorithms and hybrid data structures for dense matrix library software. SIAM Review, 46(1):3–45, 2004.
- [21] Kazushige Goto and Robert A. van de Geijn. On reducing TLB misses in matrix multiplication. Technical Report CS-TR-02-??, Department of Computer Sciences, The University of Texas at Austin, 2002. in preparation.
- [22] Kazushige Goto and Robert A. van de Geijn. Anatomy of a high-performance matrix multiplication. ACM Trans. Math. Soft., 34(3):12, May 2008. Article 12, 25 pages.
- [23] John A. Gunnels, Fred G. Gustavson, Greg M. Henry, and Robert A. van de Geijn. Flame: Formal linear algebra methods environment. *ACM Trans. Math. Soft.*, 27(4):422–455, December 2001.
- [24] John A. Gunnels and Robert A. van de Geijn. Formal methods for high-performance linear algebra libraries. In Ronald F. Boisvert and Ping Tak Peter Tang, editors, *The Architecture of Scientific Software*, pages 193–210. Kluwer Academic Press, 2001.
- [25] Fred G. Gustavson, Lars Karlsson, and Bo Kagstrom. Three algorithms for Cholesky factorization on distributed memory using packed storage. In *Applied Parallel Computing*. State of the Art in Scientific Computing, pages 550–559. Springer Berlin / Heidelberg, 2007.
- [26] Thierry Joffrain, Enrique S. Quintana-Ortí, and Robert A. van de Geijn. Rapid development of high-performance out-of-core solvers. In *Proceedings of PARA 2004*, number 3732 in LNCS, pages 413–422. Springer-Verlag Berlin Heidelberg, 2005.
- [27] Argonne National Laboratory. Portable, Extensible Toolkit for Scientific computation. http://acts.nersc.gov/petsc/, 2008.
- [28] C. L. Lawson, R. J. Hanson, D. R. Kincaid, and F. T. Krogh. Basic linear algebra subprograms for Fortran usage. *ACM Trans. Math. Soft.*, 5(3):308–323, Sept. 1979.
- [29] Tze Meng Low and Robert van de Geijn. An api for manipulating matrices stored by blocks. Technical Report TR-2004-15, Department of Computer Sciences, The University of Texas at Austin, May 2004.
- [30] National Instruments. LabVIEW. http://nationalinstruments.com/labview/, 2008.
- [31] Enrique S. Quintana, Gregorio Quintana, Xiaobai Sun, and Robert van de Geijn. A note on parallel matrix inversion. SIAM J. Sci. Comput., 22(5):1762–1771, 2001.
- [32] Gregorio Quintana-Ortí, Francisco D. Igual, Enrique S. Quintana-Ortí, and Robert van de Geijn. Solving dense linear algebra problems on platforms with multiple hardware accelerators. In ACM SIGPLAN 2009 symposium on Principles and practices of parallel programming (PPoPP'08), 2009.
- [33] Gregorio Quintana-Ortí, Enrique S. Quintana-Ortí, Alfredo Remon, and Robert A. van de Geijn. An algorithm-by-blocks for SuperMatrix band Cholesky factorization. In *Proceedings of the 8th International Meeting on High Performance Computing for Computational Science*, June 2008.

BIBLIOGRAPHY 251

[34] Gregorio Quintana-Ortí, Enrique S. Quintana-Ortí, Robert A. van de Geijn, Field G. Van Zee, and Ernie Chan. Programming matrix algorithms-by-blocks for thread-level parallelism. *ACM Trans. Math. Soft.* accepted.

- [35] Texas Advanced Computing Center. Software and Tools. http://www.tacc.utexas.edu/resources/software/, 2008.
- [36] The MathWorks. MATLAB. http://www.mathworks.com/products/matlab/, 2008.
- [37] Robert A. van de Geijn. Using PLAPACK: Parallel Linear Algebra Package. The MIT Press, 1997.
- [38] Robert A. van de Geijn and Enrique S. Quintana-Ortí. The Science of Programming Matrix Computations. www.lulu.com/contents/contents/1911788/, 2008.
- [39] Field G. Van Zee, Paolo Bientinesi, Tze Meng Low, and Robert A. van de Geijn. Scalable parallelization of FLAME code via the workqueuing model. *ACM Trans. Math. Soft.*, 34(2):1–29, 2008.

# Index

| libflame                      | FLA_Apply_diag_matrix(), 189                             |  |
|-------------------------------|----------------------------------------------------------|--|
| features, 1                   | FLA_Apply_H2_UT(), 195                                   |  |
| for GNU/Linux and UNIX        | FLA_Apply_pivots(), 159                                  |  |
| configure options, 14         | FLA_Apply_pivots_unb_external(), 246                     |  |
| compiling, 21                 | FLA_Apply_Q_blk_external(), 241                          |  |
| configuration, 12             | FLA_Apply_QUD_UT_create_workspace(), 204                 |  |
| hardware support, 10          | FLA_Apply_QUD_UT(), 179                                  |  |
| installing, 21                | FLA_Apply_Q_UT_create_workspace(), 203                   |  |
| linking against, 23           | FLA_Apply_Q_UT(), 177                                    |  |
| linking with lapack2flame, 24 | FLA_Asum_external(), 211                                 |  |
| running configure, 18         | FLA_Asum(), 118                                          |  |
| software requirements, 9      |                                                          |  |
| source code, 11               | FLA_Axpy_buffer_to_object(), 63 FLA_Axpy_external(), 211 |  |
| for Microsoft Windows         | FLA_Axpy(), 118                                          |  |
| compiling, 33                 | = -                                                      |  |
| configuration, 30             | FLA_Axpy_object_to_buffer(), 64                          |  |
| hardware support, 28          | FLA_Axpyrt_external(), 212                               |  |
| installing, 34                | FLA_Axpyrt(), 120                                        |  |
| linking against, 37           | FLA_Axpys_external(), 213                                |  |
| running configure.cmd, 32     | FLA_Axpys(), 121                                         |  |
| software requirements, 27     | FLA_Axpyt_external(), 212                                |  |
| source code, 28               | FLA_Axpyt(), 119                                         |  |
| license, 10, 28               | FLA_Bidiag_UT_create_T(), 202                            |  |
| obtaining, 12, 29             | FLA_Bidiag_UT(), 176                                     |  |
| revision numbering, 11, 28    | FLA_Bidiag_UT_realify(), 203                             |  |
| revision numbering, 11, 20    | FLA_Bidiag_UT_recover_tau(), 202                         |  |
| API                           | FLA_Check_error_level(), 82                              |  |
| section descriptions, 50      | FLA_Check_error_level_set(), 82                          |  |
| •                             | FLA_Chol_blk_external(), 235                             |  |
| constant                      | FLA_Chol(), 154                                          |  |
| types, see types              | FLA_Chol_solve(), 155                                    |  |
| values, see types             | FLA_Chol_unb_external(), 235                             |  |
| FT 13 FD (G                   | FLA_Clock(), 84                                          |  |
| FLAME/C                       | FLA_Conjugate(), 73                                      |  |
| notational conventions, 48    | FLA_Conjugate_r(), 73                                    |  |
| object concepts, 51           | FLA_Cont_with_1x3_to_1x2(), 88                           |  |
| terminology, 47               | FLA_Cont_with_3x1_to_2x1(), 87                           |  |
| FLAME/C functions             | FLA_Cont_with_3x3_to_2x2(), 89                           |  |
| FLA_Abort(), 83               | FLA_Copy_buffer_to_object(), 61                          |  |
| FLA_Absolute_square(), 72     | FLA_Copy_external(), 213                                 |  |
| FLA_Absolute_value(), 72      | FLA_Copy(), 121                                          |  |
| FLA_Accum_T_UT(), 194         | FLA_Copy_object_to_buffer(), 62                          |  |
| FLA_Add_to_diag(), 70         | FLA_Copyr_external(), 213                                |  |
| FLA_Amax_external(), 211      | FLA_Copyr(), 122                                         |  |
| FLA_Amax(), 117               | FLA_Copyrt_external(), 214                               |  |
|                               |                                                          |  |

| FLA_Copyrt(), 122                | FLA_Hevd_external(), 244               |  |
|----------------------------------|----------------------------------------|--|
| FLA_Copyt_external(), 214        | FLA_Hevd(), 187                        |  |
| FLA_Copyt(), 123                 | FLA_Househ2s_UT(), $192$               |  |
| FLA_Dotc_external(), 215         | FLA_Househ3UD_UT(), 193                |  |
| FLA_Dotc(), 124                  | $FLA\_Househ2\_UT(), 191$              |  |
| FLA_Dotcs_external(), 216        | ${	t FLA_Initialized(),52}$            |  |
| $FLA_Dotcs(), 126$               | ${\tt FLA\_Init(),52}$                 |  |
| FLA_Dot_external(), 215          | FLA_Invert(), 74                       |  |
| FLA_Dot(), 124                   | FLA_Inv_scalc_external(), 218          |  |
| FLA_Dots_external(), 216         | ${\tt FLA\_Inv\_scalc(),129}$          |  |
| $FLA_Dots(), 125$                | FLA_Inv_scal_external(), 218           |  |
| FLA_Dot2cs_external(), 217       | FLA_Inv_scal(), 128                    |  |
| FLA_Dot2cs(), 128                | FLA_LQ_blk_external(), 239             |  |
| FLA_Dot2s_external(), 217        | $FLA_LQ_unb_external(), 239$           |  |
| FLA_Dot2s(), 127                 | $FLA_LQ_UT_create_T(), 197$            |  |
| FLA_Eig_gest_blk_external(), 243 | $FLA_LQ_UT_form_Q(), 199$              |  |
| FLA_Eig_gest(), 184              | FLA_LQ_UT(), 167                       |  |
| FLA_Eig_gest_unb_external(), 243 | FLA_LQ_UT_recover_tau(), 198           |  |
| FLA_Finalize(), 52               | FLA_LQ_UT_solve(), 168                 |  |
| FLA_Form_perm_matrix(), 190      | FLA_LU_nopiv(), 156                    |  |
| FLA_Gemm_external(), 228         | FLA_LU_piv_blk_external(), 237         |  |
| FLA_Gemm(), 145                  | FLA_LU_piv(), 157                      |  |
| FLA_Gemvc_external(), 221        | FLA_LU_piv_solve(), 158                |  |
| FLA_Gemvc(), 133                 | FLA_LU_piv_unb_external(), 237         |  |
| FLA_Gemv_external(), 220         | FLA_Lyap(), 186                        |  |
| FLA_Gemv(), 132                  | FLA_Max_abs_value(), 74                |  |
| FLA_Gerc_external(), 222         | FLA_Max_elemwise_diff(), 75            |  |
| FLA_Gerc(), 134                  | FLA_Memory_leak_counter_set(), 83      |  |
| FLA_Ger_external(), 221          | FLA_Merge_1x2(), 90                    |  |
| FLA_Ger(), 134                   | FLA_Merge_2x1(), 90                    |  |
| FLA_Hemm_external(), 229         | FLA_Merge_2x2(), 91                    |  |
| FLA_Hemm(), 146                  | FLA_Mult_add(), 75                     |  |
| FLA_Hemvc_external(), 223        | FLA_Negate(), 75                       |  |
| FLA_Hemvc(), 136                 | FLA_Norm_frob(), 77                    |  |
| FLA_Hemv_external(), 222         | FLA_Norm_inf(), 76                     |  |
| FLA_Hemv(), 135                  | FLA_Norm1(), 76                        |  |
| FLA_Herc_external(), 224         | FLA_Nrm2_external(), 218               |  |
| FLA_Herc(), 137                  | FLA_Nrm2(), 129                        |  |
| FLA_Her_external(), 223          | FLA_Obj_attach_buffer(), 59            |  |
| FLA_Herk_external(), 229         | FLA_Obj_base_buffer(), 85              |  |
| FLA_Herk(), 147                  | FLA_Obj_base_length(), 84              |  |
| FLA_Hermitianize(), 81           | FLA_Obj_base_width(), 85               |  |
| FLA_Her(), 137                   | FLA_Obj_buffer_at_view(), 59           |  |
| FLA_Her2c_external(), 225        | FLA_Obj_buffer_is_null(), 69           |  |
| FLA_Her2c(), 139                 | FLA_Obj_col_offset(), 84, 109          |  |
| FLA_Her2_external(), 224         | FLA_Obj_col_stride(), 60               |  |
| FLA_Her2k_external(), 230        | FLA_Obj_create_buffer(), 58            |  |
| FLA_Her2k(), 148                 | FLA_Obj_create_conf_to(), 54           |  |
| FLA_Her2(), 138                  | FLA_Obj_create_copy_of(), 54           |  |
| FLA_Hess_blk_external(), 240     | FLA_Obj_create(), 53                   |  |
| FLA_Hess_unb_external(), 240     | FLA_Obj_create_without_buffer(), 57    |  |
| FLA_Hess_UT_create_T(), 199      | FLA_Obj_datatype(), 55                 |  |
| FLA_Hess_UT(), 174               | FLA_Obj_datatype_proj_to_complex(), 65 |  |
| FLA_Hess_UT_recover_tau(), 200   | FLA_Obj_datatype_proj_to_real(), 64    |  |
|                                  | J                                      |  |

| FLA_Obj_datatype_size(), 85          | FLA_Part_2x2_to_3x3(), 89          |
|--------------------------------------|------------------------------------|
| FLA_Obj_elem_size(), 86              | FLA_Scalc_external(), 219          |
| FLA_Obj_elemtype(), 85               | FLA_Scalc(), 130                   |
| FLA_Obj_equals(), 67                 | FLA_Scale_diag(), 71               |
| FLA_Obj_extract_complex_scalar(), 68 | FLA_Scal_elemwise(), 77            |
| FLA_Obj_extract_imag_part(), 68      | FLA_Scal_external(), 219           |
| FLA_Obj_extract_real_part(), 68      | FLA_Scal(), 130                    |
| FLA_Obj_extract_real_scalar(), 68    | FLA_Scalr_external(), 219          |
| FLA_Obj_free_buffer(), 58            | FLA_Scalr(), 131                   |
| FLA_Obj_free(), 55                   | FLA_Set_diag(), 70                 |
| FLA_Obj_free_without_buffer(), 58    | FLA_Set(), 69                      |
| FLA_Obj_fshow(), 57                  | FLA_Setr(), 70                     |
| FLA_Obj_has_zero_dim(), 67           | FLA_Set_to_identity(), 70          |
| FLA_Obj_is_complex(), 66             | FLA_Shift_diag(), 71               |
| FLA_Obj_is_conformal_to(), 67        | FLA_Shift_pivots_to(), 189         |
| FLA_Obj_is_constan(), 65             | FLA_SPDinv_blk_external(), 236     |
| FLA_Obj_is_double_precision(), 66    | FLA_SPDinv(), 183                  |
| FLA_Obj_is_floating_point(), 65      | FLA_Sqrt(), 78                     |
| <u> </u>                             |                                    |
| FLA_Obj_is_int(), 65                 | FLA_Submatrix_at(), 69             |
| FLA_Obj_is(), 67                     | FLA_Svd_external(), 245            |
| FLA_Obj_is_real(), 65                | FLA_Svd(), 188                     |
| FLA_Obj_is_scalar(), 66              | FLA_Swap_external(), 219           |
| FLA_Obj_is_single_precision(), 66    | FLA_Swap(), 131                    |
| FLA_Obj_is_vector(), 66              | FLA_Swapt_external(), 220          |
| FLA_Obj_length(), 55                 | FLA_Swapt(), 131                   |
| FLA_Obj_max_dim(), 56                | FLA_Sylv_blk_external(), 242       |
| FLA_Obj_min_dim(), 55                | FLA_Sylv(), 185                    |
| $FLA_0bj_row_offset(), 84, 108$      | FLA_Sylv_unb_external(), 242       |
| FLA_Obj_row_stride(), 60             | $FLA_Symmetrize(), 81$             |
| $FLA_Obj_set_imag_part(), 71$        | $FLA_Symm_external(), 230$         |
| FLA_Obj_set_real_part(), 71          | FLA_Symm(), 149                    |
| $FLA_0bj_show(), 56$                 | ${\tt FLA\_Symv\_external(), 225}$ |
| FLA_Obj_vector_dim(), 56             | FLA_Symv(), 140                    |
| FLA_Obj_vector_inc(), 56             | ${\tt FLA\_Syr\_external(),225}$   |
| FLA_Obj_width(), 55                  | FLA_Syrk_external(), 230           |
| FLA_Part_1x2(), 87                   | FLA_Syrk(), 150                    |
| FLA_Part_2x1(), 86                   | FLA_Syr(), 140                     |
| FLA_Part_2x2(), 88                   | FLA_Syr2_external(), 226           |
| FLA_Print_message(), 83              | FLA_Syr2k_external(), 231          |
| FLA_QR_blk_external(), 238           | FLA_Syr2k(), 151                   |
| FLA_QR_unb_external(), 238           | FLA_Syr2(), 141                    |
| FLA_QR_UT_create_T(), 196            | FLA_Transpose(), 73                |
| FLA_QR_UT_form_Q(), 197              | FLA_Triangularize(), 82            |
| FLA_QR_UT(), 163                     | FLA_Tridiag_blk_external(), 240    |
| FLA_QR_UT_recover_tau(), 196         | FLA_Tridiag_unb_external(), 240    |
| FLA_QR_UT_solve(), 164               | FLA_Tridiag_UT_create_T(), 200     |
| FLA_Random_herm_matrix(), 79         | FLA_Tridiag_UT(), 175              |
| FLA_Random_matrix(), 78              | <u> </u>                           |
| •                                    | FLA_Tridiag_UT_realify(), 201      |
| FLA_Random_spd_matrix(), 80          | FLA_Tridiag_UT_recover_tau(), 201  |
| FLA_Random_symm_matrix(), 79         | FLA_Trinv_blk_external(), 235      |
| FLA_Random_tri_matrix(), 80          | FLA_Trinv(), 182                   |
| FLA_Random_unitary_matrix(), 81      | FLA_Trinv_unb_external(), 235      |
| FLA_Part_1x2_to_1x3(), 87            | FLA_Trmm_external(), 231           |
| FLA_Part_2x1_to_3x1(), 86            | $FLA_Trmm(), 152$                  |

| ${\tt FLA\_Trmmsx\_external}(),232$                      | FLASH_LU_incpiv(), 160                                  |
|----------------------------------------------------------|---------------------------------------------------------|
| FLA_Trmv_external(), 226                                 | FLASH_LU_incpiv_solve(), 161                            |
| FLA_Trmv(), 141                                          | FLASH_LU_nopiv(), 156                                   |
| FLA_Trmvsx_external(), 227                               | FLASH_LU_piv(), 157                                     |
| FLA_Trmvsx(), 142                                        | FLASH_LU_piv_solve(), 158                               |
| FLA_Trsm_external(), 233                                 | FLASH_Lyap(), 186                                       |
| FLA_Trsm(), 153                                          | FLASH_Max_elemwise_diff(), 75                           |
| FLA_Trsmsx_external(), 234                               | FLASH_Norm1(), 76                                       |
| FLA_Trsv_external(), 227                                 | FLASH_Obj_attach_buffer(), 105                          |
| FLA_Trsv(), 143                                          | FLASH_Obj_base_scalar_length(), 108                     |
| FLA_Trsvsx_external(), 228                               | FLASH_Obj_base_scalar_width(), 108                      |
| FLA_Trsvsx(), 144                                        | FLASH_Obj_blocksizes(), 107                             |
| FLA_Ttmm_blk_external(), 236                             | FLASH_Obj_create_conf_to(), 96                          |
| FLA_Ttmm(), 181                                          | FLASH_Obj_create_copy_of(), 96                          |
|                                                          | FLASH_Obj_create_ext(), 95                              |
| FLA_Ttmm_unb_external(), 236                             |                                                         |
| FLA_UDdate_UT_create_T(), 198                            | FLASH_Obj_create_flat_conf_to_hier(), 99                |
| FLA_UDdate_UT(), 169                                     | FLASH_Obj_create_flat_copy_of_hier(), 100               |
| FLA_UDdate_UT_solve(), 171                               | FLASH_Obj_create_hier_conf_to_flat_ext(),               |
| FLA_UDdate_UT_update_rhs(), 170                          | 98                                                      |
| FLASH                                                    | FLASH_Obj_create_hier_conf_to_flat(), 97                |
| description, 91                                          | FLASH_Obj_create_hier_copy_of_flat_ext(),               |
| interoperability with FLAME/C, 93                        | 99                                                      |
| terminology, 92                                          | ${\tt FLASH\_Obj\_create\_hier\_copy\_of\_flat(),98}$   |
| FLASH functions                                          | FLASH_Obj_create(), $94$                                |
| FLA_Part_2x2(), 111                                      | ${\tt FLASH\_Obj\_create\_without\_buffer\_ext(), 104}$ |
| ${\tt FLASH\_Apply\_QUD\_UT\_inc\_create\_workspace()},$ | FLASH_Obj_create_without_buffer(), $103$                |
| 210                                                      | FLASH_Obj_datatype(), $106$                             |
| ${\tt FLASH\_Apply\_QUD\_UT\_inc(),180}$                 | $\texttt{FLASH\_Obj\_depth()}, 107$                     |
| FLASH_Apply_Q_UT_create_workspace(), $203$               | FLASH_Obj_flatten(), $102$                              |
| FLASH_Apply_Q_UT_inc_create_workspace(),                 | FLASH_Obj_free(), $96$                                  |
| 210                                                      | FLASH_Obj_free_without_buffer(), $104$                  |
| FLASH_Apply_Q_UT_inc(), 178                              | FLASH_Obj_hierarchify(), 102                            |
| FLASH_Apply_Q_UT(), 177                                  | FLASH_Obj_scalar_length(), 106                          |
| FLASH_Axpy(), 118                                        | FLASH_Obj_scalar_max_dim(), 108                         |
| FLASH_Axpyt(), 119                                       | FLASH_Obj_scalar_min_dim(), 107                         |
| FLASH_Chol(), 154                                        | FLASH_Obj_scalar_width(), 106                           |
| FLASH_Chol_solve(), 155                                  | FLASH_Obj_show(), 112                                   |
| FLASH_Copy_buffer_to_hier(), 100                         | FLASH_Part_create_1x2(), 110                            |
| FLASH_Copy_flat_to_hier(), 101                           | FLASH_Part_create_2x1(), 109                            |
| FLASH_Copy_hier_to_buffer(), 101                         | FLASH_Part_free_1x2(), 110                              |
| FLASH_Copy_hier_to_flat(), 101                           | FLASH_Part_free_2x1(), 109                              |
| FLASH_Copy(), 121                                        | FLASH_Part_free_2x2(), 111                              |
| FLASH_Copyt(), 123                                       | FLASH_QR_UT_create_hier_matrices(), 206                 |
| FLASH_Eig_gest(), 184                                    | FLASH_QR_UT_inc_create_hier_matrices(), 207             |
|                                                          | FLASH_QR_UT_inc(), 165                                  |
| FLASH_FS_incpiv(), 162                                   |                                                         |
| FLASH_Gemm(), 145                                        | FLASH_QR_UT_inc_solve(), 166                            |
| FLASH_Gemv(), 132                                        | FLASH_QR_UT(), 163                                      |
| FLASH_Hemm(), 146                                        | FLASH_QR_UT_solve(), 164                                |
| FLASH_Herk(), 147                                        | FLASH_Random_matrix(), 78                               |
| FLASH_Her2k(), 148                                       | FLASH_Random_spd_matrix(), 80                           |
| FLASH_LQ_UT_create_hier_matrices(), 208                  | FLASH_Shift_diag(), 71                                  |
| FLASH_LQ_UT(), 167                                       | FLASH_SPDinv(), 183                                     |
| FLASH_LQ_UT_solve(), $168$                               | FLASH_Sylv(), 185                                       |
| ${\tt FLASH\_LU\_incpiv\_create\_hier\_matrices(), 205}$ | $FLASH_Symm(), 149$                                     |

```
FLASH_Syrk(), 150
    FLASH_Syr2k(), 151
    FLASH_Trinv(), 182
    FLASH_Trmm(), 152
    FLASH_Trsm(), 153
    FLASH_Trsv(), 143
    FLASH_Ttmm(), 181
    FLASH_UDdate_UT_inc_create_hier_matrices(),
        209
    FLASH_UDdate_UT_inc(), 172
    FLASH_UDdate_UT_inc_solve(), 173
    FLASH_UDdate_UT_inc_update_rhs(), 173
List of Contributors, iii
routines
    FLAME/C, see FLAME/C functions
    FLASH, see FLASH functions
    SuperMatrix, see SuperMatrix functions
SuperMatrix
    description, 112
    integration with FLASH, 117
    preconditions for enabling, 117
SuperMatrix functions
    FLASH_Queue_begin(), 114
    FLASH_Queue_disable_gpu(), 116
    FLASH_Queue_disable(), 113
    FLASH_Queue_enable_gpu(), 116
    FLASH_Queue_enable(), 113
    FLASH_Queue_end(), 114
    FLASH_Queue_get_data_affinity(), 116
    FLASH_Queue_get_enabled_gpu(), 116
    FLASH_Queue_get_enabled(), 113
    FLASH_Queue_get_gpu_num_blocks(), 116
    FLASH_Queue_get_num_threads(), 114
    FLASH_Queue_get_sorting(), 115
    FLASH_Queue_get_verbose_output(), 115
    FLASH_Queue_set_data_affinity(), 115
    FLASH_Queue_set_gpu_num_blocks(), 116
    FLASH_Queue_set_num_threads(), 114
    FLASH_Queue_set_sorting(), 115
    FLASH_Queue_set_verbose_output(), 114
types
    constant-valued, 49
```

# Appendix A

# FLAME Project Related Publications

Many of following publications can be found on-line at

http://www.cs.utexas.edu/users/flame/publications/

### A.1 Books

- B1 Robert A. van de Geijn. Using PLAPACK: Parallel Linear Algebra Package. The MIT Press, 1997.
- B2 Robert A. van de Geijn and Enrique S. Quintana-Ortí. The Science of Programming Matrix Computations. www.lulu.com/contents/1911788/, 2008.

#### A.2 Dissertations

- D1 John A. Gunnels. A Systematic Approach to the Design and Analysis of Linear Algebra Algorithms. The University of Texas at Austin, Department of Computer Sciences. Technical Report TR-01-44. December 2001.
- D2 Paolo Bientinesi. Mechanical Derivation and Systematic Analysis of Correct Linear Algebra Algorithms. The University of Texas at Austin, Department of Computer Sciences. August 2006.
- D3 Jack Poulson. Formalized Parallel Dense Linear Algebra and its Application to the Generalized Eigenvalue Problem. Masters Thesis. The University of Texas at Austin, Department of Aerospace Engineering. May 2009. (Supervised by Prof. Jeffrey K. Bennighof)

#### A.3 Journal Articles

- J1 Enrique S. Quintana, Gregorio Quintana, Xiaobai Sun, and Robert van de Geijn. A note on parallel matrix inversion. SIAM Journal on Scientific Computing, 22(5):1762–1771, 2001.
- J2 John A. Gunnels, Fred G. Gustavson, Greg M. Henry, and Robert A. van de Geijn. FLAME: Formal Linear Algebra Methods Environment. ACM Transactions on Mathematical Software, 27(4):422-455, December 2001.
- J3 Enrique S. Quintana-Ortí and Robert van de Geijn. Formal Derivation of Algorithms: The Triangular Sylvester Equation. ACM Transactions on Mathematical Software, (29) 2, June 2003.
- J4 Paolo Bientinesi, John A. Gunnels, Margaret E. Myers, Enrique S. Quintana-Ortí, and Robert van de Geijn. The Science of Deriving Dense Linear Algebra Algorithms. ACM Transactions on Mathematical Software, 31(1):1-26, March 2005.

- J5 Paolo Bientinesi, Enrique S. Quintana-Ortí, and Robert van de Geijn. Representing Linear Algebra Algorithms in Code: The FLAME APIs. ACM Transactions on Mathematical Software, 31(1):27-59, March 2005.
- J6 Brian Gunter and Robert van de Geijn. Parallel Out-of-Core Computation and Updating of the QR Factorization. ACM Transactions on Mathematical Software, 32(1):60-78, March 2005.
- J7 Thierry Joffrain, Tze Meng Low, Enrique S. Quintana-Ortí, Robert van de Geijn, and Field Van Zee. On Accumulating Householder Transformations. ACM Transactions on Mathematical Software, 32(2):169-179, 2006.
- J8 Gregorio Quintana-Ortí and Robert van de Geijn. Improving the Performance of Reduction to Hessenberg Form. ACM Transactions on Mathematical Software, 32(2):180-194, 2006.
- J9 Kazushige Goto and Robert A. van de Geijn. Anatomy of a High-Performance Matrix Multiplication. ACM Transactions on Mathematical Software, 34(2) Article 12, 25 pages, 2008.
- J10 Field G. Van Zee, Paolo Bientinesi, Tze Meng Low, and Robert A. van de Geijn. Scalable Parallelization of FLAME Code via the Workqueuing Model. *ACM Transactions on Mathematical Software*, 34(2):10:1–10:29, March 2008.
- J11 Paolo Bientinesi, Brian Gunter, and Robert van de Geijn. Families of Algorithms Related to the Inversion of a Symmetric Positive Definite Matrix ACM Transactions on Mathematical Software, 35(1), p. 1–22, 2008.
- J12 Kazushige Goto and Robert A. van de Geijn. High-Performance Implementation of the Level-3 BLAS. *ACM Transactions on Mathematical Software*, 35(1) Article 4, 14 pages, 2009.
- J13 Enrique Quintana-Ortí and Robert van de Geijn. Updating an LU Factorization with Pivoting. ACM Transactions on Mathematical Software, 35(2) Article 11, 16 pages, 2009.
- J14 Gregorio Quintana-Ortí, Enrique S. Quintana-Ortí, Robert A. van de Geijn, Field G. Van Zee, and Ernie Chan. Programming Matrix Algorithms-by-Blocks for Thread-Level Parallelism. *ACM Transactions on Mathematical Software*, 36(3):14:1–14:26, 2009.
- J15 Field G. Van Zee, Ernie Chan, Robert van de Geijn, Enrique S. Quintana-Ortí, and Gregorio Quintana-Ortí. Introducing: The libflame Library for Dense Matrix Computations. *Computing in Science and Engineering*, accepted.

# A.4 Conference Papers

- C1 John A. Gunnels and Robert A. van de Geijn. Formal methods for high-performance linear algebra libraries. In Ronald F. Boisvert and Ping Tak Peter Tang, editors, *The Architecture of Scientific Software*, pages 193–210. Kluwer Academic Press, 2001. Proceedings of Working Conference on Sofware Architectures for Scientific Computing Applications (IFIP WG 2.5 WoCo 8).
- C2 John A. Gunnels, Greg M. Henry, and Robert A. van de Geijn. A family of high-performance matrix multiplication algorithms. In Vassil N. Alexandrov, Jack J. Dongarra, Benjoe A. Juliano, René S. Renner, and C.J. Kenneth Tan, editors, *Computational Science ICCS 2001*, *Part I*, Lecture Notes in Computer Science 2073, pages 51–60. Springer-Verlag, 2001.
- C3 John A. Gunnels, Daniel S. Katz, Enrique S. Quintana-Ortí, and Robert A. van de Geijn. Fault–tolerant high–performance matrix multiplication: Theory and practice. In *Proceedings of the International Conference for Dependable Systems and Networks (DSN-2001)*, p. 47–56, July 2-4, 2001.
- C4 Paolo Bientinesi, John Gunnels, Fred Gustavson, Greg Henry, Margaret Myers, Enrique Quintana-Ortí, and Robert A. van de Geijn. Rapid Development of High-Performance Linear Algebra Libraries. PARA 2004, LNCS 3732, p. 376–384, 2005.

- C5 Paolo Bientinesi, Sergey Kolos, and Robert A. van de Geijn. Automatic Derivation of Linear Algebra Algorithms with Application to Control Theory. *PARA 2004, LNCS 3732*, p. 385–394, 2005.
- C6 Thierry Joffrain, Enrique S. Quintana-Ortí, and Robert A. van de Geijn. Rapid Development of High-Performance Out-of-Core Solvers. *PARA 2004, LNCS 3732*, p. 413–422, 2005.
- C7 Tze Meng Low, Robert van de Geijn, and Field Van Zee. Extracting SMP Parallelism for Dense Linear Algebra Algorithms from High-Level Specifications. *Proceedings of 2005 ACM SIGPLAN Symposium on Principles and Practices of Parallel Programming*, 2005.
- C8 Ernie Chan, Enrique Quintana-Ortí, Gregorio Quintana-Ortí, and Robert van de Geijn. SuperMatrix Out-of-Order Scheduling of Matrix Operations for SMP and Multi-Core Architectures. SPAA'07: Proceedings of the Nineteenth ACM Symposium on Parallelism in Algorithms and Architectures, p. 116–125, 2007.
- C9 Bryan Marker, Field Van Zee, Kazushige Goto, Gregorio Quintana-Ortí, and Robert van de Geijn. Toward Scalable Matrix Multiply on Multithreaded Architectures. *Proceedings of European Conference on Parallel and Distributed Computing*, p. 748–757, Rennes, France, August 2007.
- C10 Ernie Chan, Field G. Van Zee, Enrique S. Quintana-Ortí, Gregorio Quintana-Ortí, Robert van de Geijn. Satisfying your Dependencies with SuperMatrix. *Proceedings of IEEE Cluster Computing 2007*, p. 91–99, Austin, Texas, September 2007.
- C11 Gregorio Quintana-Ortí, Enrique S. Quintana-Ortí, Ernie Chan, Field G. Van Zee, and Robert A. van de Geijn. Scheduling of QR factorization algorithms on SMP and multi-core architectures. *Proceedings of the 16th Euromicro International Conference on Parallel, Distributed and Network-Wased Processing*, Toulouse, France, February 2008.
- C12 Ernie Chan, Field G. Van Zee, Paolo Bientinesi, Enrique S. Quintana-Ortí, Gregorio Quintana-Ortí, and Robert van de Geijn. SuperMatrix: A Multithreaded Runtime Scheduling System for Algorithms-by-Blocks. Proceedings of 2008 ACM SIGPLAN Symposium on Principles and Practices of Parallel Programming, p. 123–132, Salt Lake City, Utah, February 2008.
- C13 Jeff Diamond, Behnam Robatmili, Stephen W. Keckler, Robert van de Geijn, Kazushige Goto, Doug Burger. High Performance Dense Linear Algebra on a Spatially Distributed Processor. *Proceedings of 2008 ACM SIGPLAN Symposium on Principles and Practices of Parallel Programming*, Salt Lake City, Utah, February 2008.
- C14 Gregorio Quintana-Ortí, Enrique S. Quintana-Ortí, Ernie Chan, Robert van de Geijn, and Field G. Van Zee. Design of Scalable Dense Linear Algebra Libraries for Multithreaded Architectures: the LU Factorization. *Proceedings of the Workshop on Multithreaded Architectures and Applications*, Miami, Florida, April 2008.
- C15 Gregorio Quintana-Ortí, Enrique S. Quintana-Ortí, Alfredo Remon, and Robert A. van de Geijn. An Algorithm-by-Blocks for SuperMatrix Band Cholesky Factorization. *Proceedings of the 8th International Meeting on High Performance Computing for Computational Science*, Toulouse, France, June 2008.
- C16 Gregorio Quintana-Ortí, Francisco D. Igual, Enrique S. Quintana-Ortí, Robert van de Geijn. Solving Dense Linear Systems on Platforms with Multiple Hardware Accelerators. *Proceedings of 2009 ACM SIGPLAN Symposium on Principles and Practices of Parallel Programming*, Raleigh, North Carolina, February 2009.
- C17 Robert van de Geijn. Beautiful Parallel Code: Evolution vs. Intelligent Design. Supercomputing 2008 Workshop on Node Level Parallelism for Large Scale Supercomputers, Austin, Texas, November 2008.
- C18 María Jesús Zafont, Alberto Martín, Francisco D. Igual, and Enrique S. Quintana-Ortí. Fast Development of Dense Linear Algebra Codes on Graphics Processors. 14th International Workshop on High-Level Parallel Programming Models and Supportive Environments, Rome, Italy, 2009.

- C19 Mercedes Marqués, Gregorio Quintana-Ortí, Enrique S. Quintana-Ortí, and Robert van de Geijn. Using Graphics Processors to Accelerate the Solution of Out-of-Core Linear Systems. 8th IEEE International Symposium on Parallel and Distributed Computing, Lisbon, Portugal, 2009.
- C20 Mercedes Marqués, Gregorio Quintana-Ortí, Enrique S. Quintana-Ortí, and Robert van de Geijn. Solving "Large" Dense Matrix Problems on Multi-Core Processors and GPUs. 10th IEEE International Workshop on Parallel and Distributed Scientific and Engineering Computing (PDSEC'09), Rome, Italy, 2009.
- C21 Mercedes Marqués, Gregorio Quintana-Ortí, Enrique S. Quintana-Ortí, and Robert van de Geijn. Out-of-Core Computation of the QR Factorization on Multi-Core Processors. *Proceedings of European Conference on Parallel and Distributed Computing*, Delft, The Netherlands, 2009.

## A.5 FLAME Working Notes

- W1 John Gunnels, Greg Henry, and Robert van de Geijn. Formal Linear Algebra Methods Environment (FLAME): Overview. FLAME Working Note #1. The University of Texas at Austin, Department of Computer Sciences. Technical Report TR-2000-28. November 2000.
- W2 John A. Gunnels, Daniel S. Katz, Enrique S. Quintana-Ortí, and Robert van de Geijn. Fault-Tolerant High-Performance Matrix-Matrix Multiplication, FLAME Working Note #2. The University of Texas at Austin, Department of Computer Sciences. Technical Report TR-2000-34. December 2000.
- W3 John Gunnels and Robert van de Geijn. Developing Linear Algebra Algorithms: A Collection of Class Projects. FLAME Working Note #3. The University of Texas at Austin, Department of Computer Sciences. Technical Report TR-2001-19. May 2001.
- W4 John Gunnels, Greg Henry, and Robert van de Geijn. High-Performance Matrix Multiplication Algorithms for Architectures with Hierarchical Memories. FLAME Working Note #4. The University of Texas at Austin, Department of Computer Sciences. Technical Report TR-2001-22. June 2001.
- W5 Enrique S. Quintana-Ortí and Robert van de Geijn. Formal Derivation of Algorithms: The Triangular Sylvester Equation. FLAME Working Note #5. The University of Texas at Austin, Department of Computer Sciences. Technical Report TR-2001-35. Sept. 2001.
- W6 John A. Gunnels. A Systematic Approach to the Design and Analysis of Linear Algebra Algorithms. Ph.D. Dissertation. FLAME Working Note #6, The University of Texas at Austin, Department of Computer Sciences. Technical Report TR-2001-44. Nov. 2001.
- W7 Greg M. Henry. Flexible High-Performance Matrix Multiply via a Self-Modifying Runtime Code. FLAME Working Note #7. The University of Texas at Austin, Department of Computer Sciences. Technical Report TR-2001-46. Dec. 2001.
- W8 Paolo Bientinesi, John A. Gunnels, Margaret E. Myers, Enrique S. Quintana-Ortí, and Robert van de Geijn. The Science of Deriving Dense Linear Algebra Algorithms. FLAME Working Note #8. The University of Texas at Austin, Department of Computer Sciences. Technical Report TR-2002-53. Sept. 2002.
- W9 Kazushige Goto and Robert van de Geijn. On Reducing TLB Misses in Matrix Multiplication. FLAME Working Note #9. The University of Texas at Austin, Department of Computer Sciences. Technical Report TR-2002-55. Nov. 2002.
- W10 Robert A. van de Geijn. Representing Linear Algebra Algorithms in Code: The FLAME API. FLAME Working Note #10. The University of Texas at Austin, Department of Computer Sciences. Technical Report TR-2003-01. Jan. 2003.

- W11 Paolo Bientinesi, Enrique S. Quintana-Ortí, and Robert van de Geijn. FLAME@lab: A Farewell to Indices. FLAME Working Note #11. The University of Texas at Austin, Department of Computer Sciences. Technical Report TR-2003-11. April 2003.
- W12 Tze Meng Low and Robert van de Geijn. An API for Manipulating Matrices Stored by Blocks. FLAME Working Note #12. The University of Texas at Austin, Department of Computer Sciences. Technical Report TR-2004-15. May 2004.
- W13 Thierry Joffrain, Tze Meng Low, Enrique S. Quintana-Ortí, Robert van de Geijn, and Field Van Zee. On Accumulating Householder Transformations. FLAME Working Note #13. The University of Texas at Austin, Department of Computer Sciences. Technical Report TR-2004-43. Oct 2004.
- W14 Gregorio Quintana-Ortí and Robert van de Geijn. Improving the Performance of Reduction to Hessenberg Form. FLAME Working Note #14. The University of Texas at Austin, Department of Computer Sciences. Technical Report TR-2004-44. Oct 2004.
- W15 Tze Meng Low, Kent Milfeld, Robert van de Geijn, and Field Van Zee. Parallelizing FLAME Code with OpenMP Task Queues. FLAME Working Note #15. The University of Texas at Austin, Department of Computer Sciences. Technical Report TR-2004-50.
- W16 Paolo Bientinesi, Kazushige Goto, Tze Meng Low, Enrique S. Quintana-Ortí, Robert van de Geijn, and Field Van Zee. FLAME 2005 Prospectus: Towards the Final Generation of Dense Linear Algebra Libraries. FLAME Working Note #16. The University of Texas at Austin, Department of Computer Sciences. Technical Report TR-2005-15.
- W17 Paolo Bientinesi and Robert van de Geijn. Representing Dense Linear Algebra Algorithms: A Farewell to Indices. FLAME Working Note #17. The University of Texas at Austin, Department of Computer Sciences. Technical Report TR-2006-10.
- W18 H. Carter Edwards and Robert A. van de Geijn. Application Interface to Parallel Dense Matrix Libraries: Just let me solve my problem! FLAME Working Note #18. The University of Texas at Austin, Department of Computer Sciences. Technical Report TR-2006-15.
- W19 Paolo Bientinesi, Brian Gunter, and Robert van de Geijn, Families of Algorithms Related to the Inversion of a Symmetric Positive Definite Matrix. FLAME Working Note #19. The University of Texas at Austin, Department of Computer Sciences. Technical Report TR-2006-20.
- W20 Kazushige Goto and Robert van de Geijn. High-Performance Implementation of the Level-3 BLAS. FLAME Working Note #20. The University of Texas at Austin, Department of Computer Sciences. Technical Report TR-2006-23.
- W21 Enrique S. Quintana-Ortí and Robert van de Geijn. Updating an LU Factorization with Pivoting. FLAME Working Note #21. The University of Texas at Austin, Department of Computer Sciences. Technical Report TR-2006-42.
- W22 Ernie Chan, Marcel Heimlich, Avijit Purkayastha, and Robert van de Geijn. Collective Communication: Theory, Practice, and Experience. FLAME Working Note #22. The University of Texas at Austin, Department of Computer Sciences. Technical Report TR-06-44. September 26, 2006.
- W23 Ernie Chan, Enrique S. Quintana-Ortí, Gregorio Quintana-Ortí, and Robert van de Geijn. SuperMatrix Out-of-Order Scheduling of Matrix Operations for SMP and Multi-Core Architectures. FLAME Working Note #23. The University of Texas at Austin, Department of Computer Sciences. Technical Report TR-06-67. December 18, 2006.
- W24 Gregorio Quintana-Ortí, Enrique S. Quintana-Ortí, Ernie Chan, Field G. Van Zee, and Robert van de Geijn. Scheduling of QR factorization algorithms on SMP and multi-core architectures. FLAME Working Note #24. The University of Texas at Austin, Department of Computer Sciences. Technical Report TR-07-37. July 31, 2007.

- W25 Ernie Chan, Field G. Van Zee, Paolo Bientinesi, Enrique S. Quintana-Ortí, Gregorio Quintana-Ortí, and Robert van de Geijn. SuperMatrix: A Multithreaded Runtime Scheduling System for Algorithms-by-Blocks. FLAME Working Note #25. The University of Texas at Austin, Department of Computer Sciences. Technical Report TR-07-41. August 22, 2007.
- W26 Gregorio Quintana-Ortí, Enrique S. Quintana-Orti, Ernie Chan, Robert van de Geijn, Field G. Van Zee. Design and Scheduling of an Algorithm-by-Blocks for LU Factorization on Multithreaded Architectures. FLAME Working Note #26. The University of Texas at Austin, Department of Computer Sciences. Technical Report TR-07-50. September 19, 2007.
- W27 Gregorio Quintana-Ortí, Enrique S. Quintana-Orti, Alfredo Remon, Robert van de Geijn. SuperMatrix for the Factorization of Band Matrices. FLAME Working Note #27. The University of Texas at Austin, Department of Computer Sciences. Technical Report TR-07-51. September 24, 2007.
- W28 Bryan Marker. On Composing Matrix Multiplication from Kernels. FLAME Working Note #28. The University of Texas at Austin, Department of Computer Sciences. Report #HR-07-32 (honors thesis). Spring 2007. 21 pages.
- W29 Gregorio Quintana-Ortí, Enrique S. Quintana-Ortí, Ernie Chan, Field G. Van Zee, and Robert van de Geijn. Programming Algorithms-by-Blocks for Matrix Computations on Multithreaded Architectures. FLAME Working Note #29. The University of Texas at Austin, Department of Computer Sciences. Technical Report TR-08-04. January 15, 2008.
- W30 Sergio Barrachina, Maribel Castillo, Francisco D. Igual, Rafael Mayo, Enrique S. Quintana-Ortí. FLAG@lab: An M-script API for Linear Algebra Operations on Graphics Processors. FLAME Working Note #30. Universidad Jaume I, Depto. de Ingenieria y Ciencia de Computadores. Technical Report ICC 01-02-2008. February 14, 2008.
- W31 Maribel Castillo, Ernie Chan, Francisco D. Igual, Rafael Mayo, Enrique S. Quintana-Ortí, Gregorio Quintana-Ortí, Robert van de Geijn, Field G. Van Zee. Making Programming Synonymous with Programming for Linear Algebra Libraries. FLAME Working Note #31. The University of Texas at Austin, Department of Computer Sciences. Technical Report TR-08-20. April 17, 2008.
- W32 Gregorio Quintana-Ortí, Francisco D. Igual, Enrique S. Quintana-Ortí, Robert van de Geijn. Solving Dense Linear Algebra Problems on Platforms with Multiple Hardware Accelerators. FLAME Working Note #32. The University of Texas at Austin, Department of Computer Sciences. Technical Report TR-08-22. May 9, 2008.
- W33 Paolo Bientinesi and Robert A. van de Geijn. "The Science of Deriving Stability Analyses." FLAME Working Note #33. Aachen Institute for Computational Engineering Sciences, RWTH Aachen. TR AICES-2008-2. November 2008.
- W34 Robert van de Geijn. "Beautiful Parallel Code: Evolution vs. Intelligent Design." Presented at Supercomputing 2008 Workshop on Node Level Parallelism for Large Scale Supercomputers, Austin, Texas, November 2008. FLAME Working Note #34. The University of Texas at Austin, Department of Computer Sciences. Technical Report TR-08-46. Nov. 21, 2008.
- W35 Richard Veras, Jonathan Monette, Enrique Quintana-Ortí, and Robert van de Geijn. "FLAMES2S: From Abstraction to High Performance." FLAME Working Note #35. The University of Texas at Austin, Department of Computer Sciences. Technical Report TR-08-49. Dec. 14, 2008.
- W36 Mercedes Marqués, Gregorio Quintana-Ortí, Enrique S. Quintana-Ortí, and Robert van de Geijn. "Solving "Large" Dense Matrix Problems on Multi-Core Processors and GPUs" FLAME Working Note #36. Universidad Jaume I, Depto. de Ingenieria y Ciencia de Computadores. Technical Report ICC 01-01-2009. Jan. 7, 2009.
- W37 Francisco D. Igual, Gregorio Quintana-Ortí, and Robert van de Geijn. "Level-3 BLAS on a GPU: Picking the Low Hanging Fruit" FLAME Working Note #37. Universidad Jaume I, Depto. de

- Ingenieria y Ciencia de Computadores. Technical Report DICC 2009-04-01. April 30, 2009, Updated May 21, 2009.
- W38 Ernie Chan, Jim Nagle, Robert van de Geijn, and Field G. Van Zee. "Transforming Linear Algebra Libraries: From Abstraction to Parallelism." FLAME Working Note #38. The University of Texas at Austin, Department of Computer Sciences. Technical Report TR-09-17. May 27, 2009.
- W39 Ernie Chan. "Runtime Data Flow Scheduling of Matrix Computations." FLAME Working Note #39. The University of Texas at Austin, Department of Computer Sciences. Technical Report TR-09-22. August 10, 2009.

# A.6 Other Technical Reports

- R1 Rosa M. Badia, Jose R. Herrero, Jesus Labarta, Josep M. Perez, Enrique S. Quintana-Ortí and Gregorio Quintana-Ortí. Parallelizing dense and banded linear algebra libraries using SMPSs. Departament of Computer Architecture, Universitat Politecnica de Catalunya. Technical Report UPC-DAC-RR-2008-64. 2008.
- R2 Paolo Bientinesi and Robert van de Geijn. Automation in Dense Linear Algebra. Aachen Institute for Computational Engineering Science, RWTH Aachen. Technical Report AICES-2008-2. October 2008.

# Appendix B

# License

## **B.1**

### GNU LESSER GENERAL PUBLIC LICENSE

Version 2.1, February 1999

Copyright © 1991, 1999 Free Software Foundation, Inc. http://fsf.org/

Everyone is permitted to copy and distribute verbatim copies of this license document, but changing it is not allowed.

[This is the first released version of the Lesser GPL. It also counts as the successor of the GNU Library Public License, version 2, hence the version number 2.1.]

#### Preamble

The licenses for most software are designed to take away your freedom to share and change it. By contrast, the GNU General Public Licenses are intended to guarantee your freedom to share and change free software—to make sure the software is free for all its users.

This license, the Lesser General Public License, applies to some specially designated software packages—typically libraries—of the Free Software Foundation and other authors who decide to use it. You can use it too, but we suggest you first think carefully about whether this license or the ordinary General Public License is the better strategy to use in any particular case, based on the explanations below.

When we speak of free software, we are referring to freedom of use, not price. Our General Public Licenses are designed to make sure that you have the freedom to distribute copies of free software (and charge for this service if you wish); that you receive source code or can get it if you want it; that you can change the software and use pieces of it in new free programs; and that you are informed that you can do these things.

To protect your rights, we need to make restrictions that forbid distributors to deny you these rights or to ask you to surrender these rights. These restrictions translate to certain responsibilities for you if you distribute copies of the library or if you modify it.

For example, if you distribute copies of the library, whether gratis or for a fee, you must give the recipients all the rights that we gave you. You must make sure that they, too, receive or can get the source code. If you link other code with the library, you must provide complete object files to the recipients, so that they can relink them with the library after making changes to the library and recompiling it. And you must show them these terms so they know their rights.

266 B. License

We protect your rights with a two-step method: (1) we copyright the library, and (2) we offer you this license, which gives you legal permission to copy, distribute and/or modify the library.

To protect each distributor, we want to make it very clear that there is no warranty for the free library. Also, if the library is modified by someone else and passed on, the recipients should know that what they have is not the original version, so that the original author's reputation will not be affected by problems that might be introduced by others.

Finally, software patents pose a constant threat to the existence of any free program. We wish to make sure that a company cannot effectively restrict the users of a free program by obtaining a restrictive license from a patent holder. Therefore, we insist that any patent license obtained for a version of the library must be consistent with the full freedom of use specified in this license.

Most GNU software, including some libraries, is covered by the ordinary GNU General Public License. This license, the GNU Lesser General Public License, applies to certain designated libraries, and is quite different from the ordinary General Public License. We use this license for certain libraries in order to permit linking those libraries into non-free programs.

When a program is linked with a library, whether statically or using a shared library, the combination of the two is legally speaking a combined work, a derivative of the original library. The ordinary General Public License therefore permits such linking only if the entire combination fits its criteria of freedom. The Lesser General Public License permits more lax criteria for linking other code with the library.

We call this license the "Lesser" General Public License because it does Less to protect the user's freedom than the ordinary General Public License. It also provides other free software developers Less of an advantage over competing non-free programs. These disadvantages are the reason we use the ordinary General Public License for many libraries. However, the Lesser license provides advantages in certain special circumstances.

For example, on rare occasions, there may be a special need to encourage the widest possible use of a certain library, so that it becomes a de-facto standard. To achieve this, non-free programs must be allowed to use the library. A more frequent case is that a free library does the same job as widely used non-free libraries. In this case, there is little to gain by limiting the free library to free software only, so we use the Lesser General Public License.

In other cases, permission to use a particular library in non-free programs enables a greater number of people to use a large body of free software. For example, permission to use the GNU C Library in non-free programs enables many more people to use the whole GNU operating system, as well as its variant, the GNU/Linux operating system.

Although the Lesser General Public License is Less protective of the users' freedom, it does ensure that the user of a program that is linked with the Library has the freedom and the wherewithal to run that program using a modified version of the Library.

The precise terms and conditions for copying, distribution and modification follow. Pay close attention to the difference between a "work based on the library" and a "work that uses the library". The former contains code derived from the library, whereas the latter must be combined with the library in order to run.

# TERMS AND CONDITIONS FOR COPYING, DISTRIBUTION AND MODIFICATION

0 This License Agreement applies to any software library or other program which contains a notice placed

by the copyright holder or other authorized party saying it may be distributed under the terms of this Lesser General Public License (also called "this License"). Each licensee is addressed as "you".

A "library" means a collection of software functions and/or data prepared so as to be conveniently linked with application programs (which use some of those functions and data) to form executables.

The "Library", below, refers to any such software library or work which has been distributed under these terms. A "work based on the Library" means either the Library or any derivative work under copyright law: that is to say, a work containing the Library or a portion of it, either verbatim or with modifications and/or translated straightforwardly into another language. (Hereinafter, translation is included without limitation in the term "modification".)

"Source code" for a work means the preferred form of the work for making modifications to it. For a library, complete source code means all the source code for all modules it contains, plus any associated interface definition files, plus the scripts used to control compilation and installation of the library.

Activities other than copying, distribution and modification are not covered by this License; they are outside its scope. The act of running a program using the Library is not restricted, and output from such a program is covered only if its contents constitute a work based on the Library (independent of the use of the Library in a tool for writing it). Whether that is true depends on what the Library does and what the program that uses the Library does.

1 You may copy and distribute verbatim copies of the Library's complete source code as you receive it, in any medium, provided that you conspicuously and appropriately publish on each copy an appropriate copyright notice and disclaimer of warranty; keep intact all the notices that refer to this License and to the absence of any warranty; and distribute a copy of this License along with the Library.

You may charge a fee for the physical act of transferring a copy, and you may at your option offer warranty protection in exchange for a fee.

- 2 You may modify your copy or copies of the Library or any portion of it, thus forming a work based on the Library, and copy and distribute such modifications or work under the terms of Section 1 above, provided that you also meet all of these conditions:
  - (a) The modified work must itself be a software library.
  - (b) You must cause the files modified to carry prominent notices stating that you changed the files and the date of any change.
  - (c) You must cause the whole of the work to be licensed at no charge to all third parties under the terms of this License.
  - (d) If a facility in the modified Library refers to a function or a table of data to be supplied by an application program that uses the facility, other than as an argument passed when the facility is invoked, then you must make a good faith effort to ensure that, in the event an application does not supply such function or table, the facility still operates, and performs whatever part of its purpose remains meaningful.

(For example, a function in a library to compute square roots has a purpose that is entirely well-defined independent of the application. Therefore, Subsection 2d requires that any application-supplied function or table used by this function must be optional: if the application does not supply it, the square root function must still compute square roots.)

These requirements apply to the modified work as a whole. If identifiable sections of that work are not derived from the Library, and can be reasonably considered independent and separate works in themselves, then this License, and its terms, do not apply to those sections when you distribute them as separate works. But when you distribute the same sections as part of a whole which is a work based on the Library, the distribution of the whole must be on the terms of this License, whose permissions for other licensees extend to the entire whole, and thus to each and every part regardless of who wrote it.

268 B. License

Thus, it is not the intent of this section to claim rights or contest your rights to work written entirely by you; rather, the intent is to exercise the right to control the distribution of derivative or collective works based on the Library.

In addition, mere aggregation of another work not based on the Library with the Library (or with a work based on the Library) on a volume of a storage or distribution medium does not bring the other work under the scope of this License.

- 3 You may opt to apply the terms of the ordinary GNU General Public License instead of this License to a given copy of the Library. To do this, you must alter all the notices that refer to this License, so that they refer to the ordinary GNU General Public License, version 2, instead of to this License. (If a newer version than version 2 of the ordinary GNU General Public License has appeared, then you can specify that version instead if you wish.) Do not make any other change in these notices.
  - Once this change is made in a given copy, it is irreversible for that copy, so the ordinary GNU General Public License applies to all subsequent copies and derivative works made from that copy.
  - This option is useful when you wish to copy part of the code of the Library into a program that is not a library.
- 4 You may copy and distribute the Library (or a portion or derivative of it, under Section 2) in object code or executable form under the terms of Sections 1 and 2 above provided that you accompany it with the complete corresponding machine-readable source code, which must be distributed under the terms of Sections 1 and 2 above on a medium customarily used for software interchange.
  - If distribution of object code is made by offering access to copy from a designated place, then offering equivalent access to copy the source code from the same place satisfies the requirement to distribute the source code, even though third parties are not compelled to copy the source along with the object code.
- 5 A program that contains no derivative of any portion of the Library, but is designed to work with the Library by being compiled or linked with it, is called a "work that uses the Library". Such a work, in isolation, is not a derivative work of the Library, and therefore falls outside the scope of this License.
  - However, linking a "work that uses the Library" with the Library creates an executable that is a derivative of the Library (because it contains portions of the Library), rather than a "work that uses the library". The executable is therefore covered by this License. Section 6 states terms for distribution of such executables.

When a "work that uses the Library" uses material from a header file that is part of the Library, the object code for the work may be a derivative work of the Library even though the source code is not. Whether this is true is especially significant if the work can be linked without the Library, or if the work is itself a library. The threshold for this to be true is not precisely defined by law.

If such an object file uses only numerical parameters, data structure layouts and accessors, and small macros and small inline functions (ten lines or less in length), then the use of the object file is unrestricted, regardless of whether it is legally a derivative work. (Executables containing this object code plus portions of the Library will still fall under Section 6.)

Otherwise, if the work is a derivative of the Library, you may distribute the object code for the work under the terms of Section 6. Any executables containing that work also fall under Section 6, whether or not they are linked directly with the Library itself.

- 6 As an exception to the Sections above, you may also combine or link a "work that uses the Library" with the Library to produce a work containing portions of the Library, and distribute that work under terms of your choice, provided that the terms permit modification of the work for the customer's own use and reverse engineering for debugging such modifications.
  - You must give prominent notice with each copy of the work that the Library is used in it and that the Library and its use are covered by this License. You must supply a copy of this License. If the work during execution displays copyright notices, you must include the copyright notice for the Library

among them, as well as a reference directing the user to the copy of this License. Also, you must do one of these things:

- (a) Accompany the work with the complete corresponding machine-readable source code for the Library including whatever changes were used in the work (which must be distributed under Sections 1 and 2 above); and, if the work is an executable linked with the Library, with the complete machine-readable "work that uses the Library", as object code and/or source code, so that the user can modify the Library and then relink to produce a modified executable containing the modified Library. (It is understood that the user who changes the contents of definitions files in the Library will not necessarily be able to recompile the application to use the modified definitions.)
- (b) Use a suitable shared library mechanism for linking with the Library. A suitable mechanism is one that (1) uses at run time a copy of the library already present on the user's computer system, rather than copying library functions into the executable, and (2) will operate properly with a modified version of the library, if the user installs one, as long as the modified version is interface-compatible with the version that the work was made with.
- (c) Accompany the work with a written offer, valid for at least three years, to give the same user the materials specified in Subsection 6a, above, for a charge no more than the cost of performing this distribution.
- (d) If distribution of the work is made by offering access to copy from a designated place, offer equivalent access to copy the above specified materials from the same place.
- (e) Verify that the user has already received a copy of these materials or that you have already sent this user a copy.

For an executable, the required form of the "work that uses the Library" must include any data and utility programs needed for reproducing the executable from it. However, as a special exception, the materials to be distributed need not include anything that is normally distributed (in either source or binary form) with the major components (compiler, kernel, and so on) of the operating system on which the executable runs, unless that component itself accompanies the executable.

It may happen that this requirement contradicts the license restrictions of other proprietary libraries that do not normally accompany the operating system. Such a contradiction means you cannot use both them and the Library together in an executable that you distribute.

- 7 You may place library facilities that are a work based on the Library side-by-side in a single library together with other library facilities not covered by this License, and distribute such a combined library, provided that the separate distribution of the work based on the Library and of the other library facilities is otherwise permitted, and provided that you do these two things:
  - (a) Accompany the combined library with a copy of the same work based on the Library, uncombined with any other library facilities. This must be distributed under the terms of the Sections above.
  - (b) Give prominent notice with the combined library of the fact that part of it is a work based on the Library, and explaining where to find the accompanying uncombined form of the same work.
- 8 You may not copy, modify, sublicense, link with, or distribute the Library except as expressly provided under this License. Any attempt otherwise to copy, modify, sublicense, link with, or distribute the Library is void, and will automatically terminate your rights under this License. However, parties who have received copies, or rights, from you under this License will not have their licenses terminated so long as such parties remain in full compliance.
- 9 You are not required to accept this License, since you have not signed it. However, nothing else grants you permission to modify or distribute the Library or its derivative works. These actions are prohibited by law if you do not accept this License. Therefore, by modifying or distributing the Library (or any work based on the Library), you indicate your acceptance of this License to do so, and all its terms and conditions for copying, distributing or modifying the Library or works based on it.

270 B. License

10 Each time you redistribute the Library (or any work based on the Library), the recipient automatically receives a license from the original licensor to copy, distribute, link with or modify the Library subject to these terms and conditions. You may not impose any further restrictions on the recipients' exercise of the rights granted herein. You are not responsible for enforcing compliance by third parties with this License.

11 If, as a consequence of a court judgment or allegation of patent infringement or for any other reason (not limited to patent issues), conditions are imposed on you (whether by court order, agreement or otherwise) that contradict the conditions of this License, they do not excuse you from the conditions of this License. If you cannot distribute so as to satisfy simultaneously your obligations under this License and any other pertinent obligations, then as a consequence you may not distribute the Library at all. For example, if a patent license would not permit royalty-free redistribution of the Library by all those who receive copies directly or indirectly through you, then the only way you could satisfy both it and this License would be to refrain entirely from distribution of the Library.

If any portion of this section is held invalid or unenforceable under any particular circumstance, the balance of the section is intended to apply, and the section as a whole is intended to apply in other circumstances.

It is not the purpose of this section to induce you to infringe any patents or other property right claims or to contest validity of any such claims; this section has the sole purpose of protecting the integrity of the free software distribution system which is implemented by public license practices. Many people have made generous contributions to the wide range of software distributed through that system in reliance on consistent application of that system; it is up to the author/donor to decide if he or she is willing to distribute software through any other system and a licensee cannot impose that choice.

This section is intended to make thoroughly clear what is believed to be a consequence of the rest of this License.

- 12 If the distribution and/or use of the Library is restricted in certain countries either by patents or by copyrighted interfaces, the original copyright holder who places the Library under this License may add an explicit geographical distribution limitation excluding those countries, so that distribution is permitted only in or among countries not thus excluded. In such case, this License incorporates the limitation as if written in the body of this License.
- 13 The Free Software Foundation may publish revised and/or new versions of the Lesser General Public License from time to time. Such new versions will be similar in spirit to the present version, but may differ in detail to address new problems or concerns.
  - Each version is given a distinguishing version number. If the Library specifies a version number of this License which applies to it and "any later version", you have the option of following the terms and conditions either of that version or of any later version published by the Free Software Foundation. If the Library does not specify a license version number, you may choose any version ever published by the Free Software Foundation.
- 14 If you wish to incorporate parts of the Library into other free programs whose distribution conditions are incompatible with these, write to the author to ask for permission. For software which is copyrighted by the Free Software Foundation, write to the Free Software Foundation; we sometimes make exceptions for this. Our decision will be guided by the two goals of preserving the free status of all derivatives of our free software and of promoting the sharing and reuse of software generally.

#### NO WARRANTY

15 BECAUSE THE LIBRARY IS LICENSED FREE OF CHARGE, THERE IS NO WARRANTY FOR THE LIBRARY, TO THE EXTENT PERMITTED BY APPLICABLE LAW. EXCEPT WHEN OTHERWISE STATED IN WRITING THE COPYRIGHT HOLDERS AND/OR OTHER PARTIES PROVIDE THE LIBRARY "AS IS" WITHOUT WARRANTY OF ANY KIND, EITHER EXPRESSED

OR IMPLIED, INCLUDING, BUT NOT LIMITED TO, THE IMPLIED WARRANTIES OF MERCHANTABILITY AND FITNESS FOR A PARTICULAR PURPOSE. THE ENTIRE RISK AS TO THE QUALITY AND PERFORMANCE OF THE LIBRARY IS WITH YOU. SHOULD THE LIBRARY PROVE DEFECTIVE, YOU ASSUME THE COST OF ALL NECESSARY SERVICING, REPAIR OR CORRECTION.

16 IN NO EVENT UNLESS REQUIRED BY APPLICABLE LAW OR AGREED TO IN WRITING WILL ANY COPYRIGHT HOLDER, OR ANY OTHER PARTY WHO MAY MODIFY AND/OR REDISTRIBUTE THE LIBRARY AS PERMITTED ABOVE, BE LIABLE TO YOU FOR DAMAGES, INCLUDING ANY GENERAL, SPECIAL, INCIDENTAL OR CONSEQUENTIAL DAMAGES ARISING OUT OF THE USE OR INABILITY TO USE THE LIBRARY (INCLUDING BUT NOT LIMITED TO LOSS OF DATA OR DATA BEING RENDERED INACCURATE OR LOSSES SUSTAINED BY YOU OR THIRD PARTIES OR A FAILURE OF THE LIBRARY TO OPERATE WITH ANY OTHER SOFTWARE), EVEN IF SUCH HOLDER OR OTHER PARTY HAS BEEN ADVISED OF THE POSSIBILITY OF SUCH DAMAGES.

### END OF TERMS AND CONDITIONS

How to Apply These Terms to Your New Programs

If you develop a new library, and you want it to be of the greatest possible use to the public, we recommend making it free software that everyone can redistribute and change. You can do so by permitting redistribution under these terms (or, alternatively, under the terms of the ordinary General Public License).

To apply these terms, attach the following notices to the library. It is safest to attach them to the start of each source file to most effectively convey the exclusion of warranty; and each file should have at least the "copyright" line and a pointer to where the full notice is found.

<one line to give the library's name and a brief idea of what it does.>
Copyright (C) <year> <name of author>

This library is free software; you can redistribute it and/or modify it under the terms of the GNU Lesser General Public License as published by the Free Software Foundation; either version 2.1 of the License, or (at your option) any later version.

This library is distributed in the hope that it will be useful, but WITHOUT ANY WARRANTY; without even the implied warranty of MERCHANTABILITY or FITNESS FOR A PARTICULAR PURPOSE. See the GNU Lesser General Public License for more details.

You should have received a copy of the GNU Lesser General Public License along with libflame; if you did not receive a copy, see http://www.gnu.org/licenses/.

Also add information on how to contact you by electronic and paper mail.

You should also get your employer (if you work as a programmer) or your school, if any, to sign a "copyright disclaimer" for the library, if necessary. Here is a sample; alter the names:

Yoyodyne, Inc., hereby disclaims all copyright interest in the library 'Frob' (a library for tweaking knobs) written by James Random Hacker.

<signature of Ty Coon>, 1 April 1990
Ty Coon, President of Vice

That's all there is to it!